# Inżynierowie nowej ery

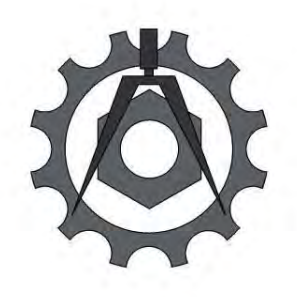

Politechnika Lubelska Wydział Mechaniczny ul. Nadbystrzycka 36 20-618 LUBLIN

# Inżynierowie nowej ery

pod redakcją Zbigniewa Kiernickiego Leszka Gardyńskiego

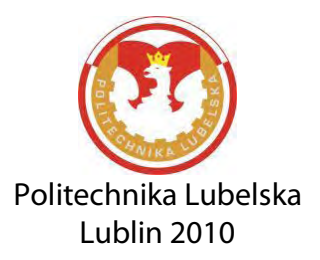

Recenzenci: dr hab. inż. Andrzej Gontarz – prof. PL dr hab. inż. Wojciech Jarzyna – prof. PL dr Henryk Hollender dr hab. inż. Grzegorz Koralewski – prof. PL prof. dr hab. inż. Eugeniusz Krasowski prof. dr hab. inż. Józef Kuczmaszewski dr hab. Grzegorz Litak – prof. PL prof. dr hab. inż. Janusz Sikora prof. dr hab. Barbara Surowska dr hab. inż. Antoni Świć – prof. PL prof. dr hab. inż. Mirosław Wendeker

Redakcja opracowania: dr inż. Zbigniew Kiernicki

Publikacja wydana za zgodą Rektora Politechniki Lubelskiej

© Copyright by Politechnika Lubelska 2010

ISBN: 978-83-62596-12-6

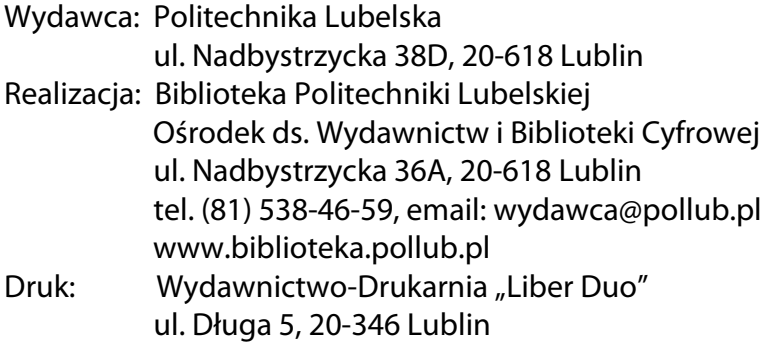

# Spis treści

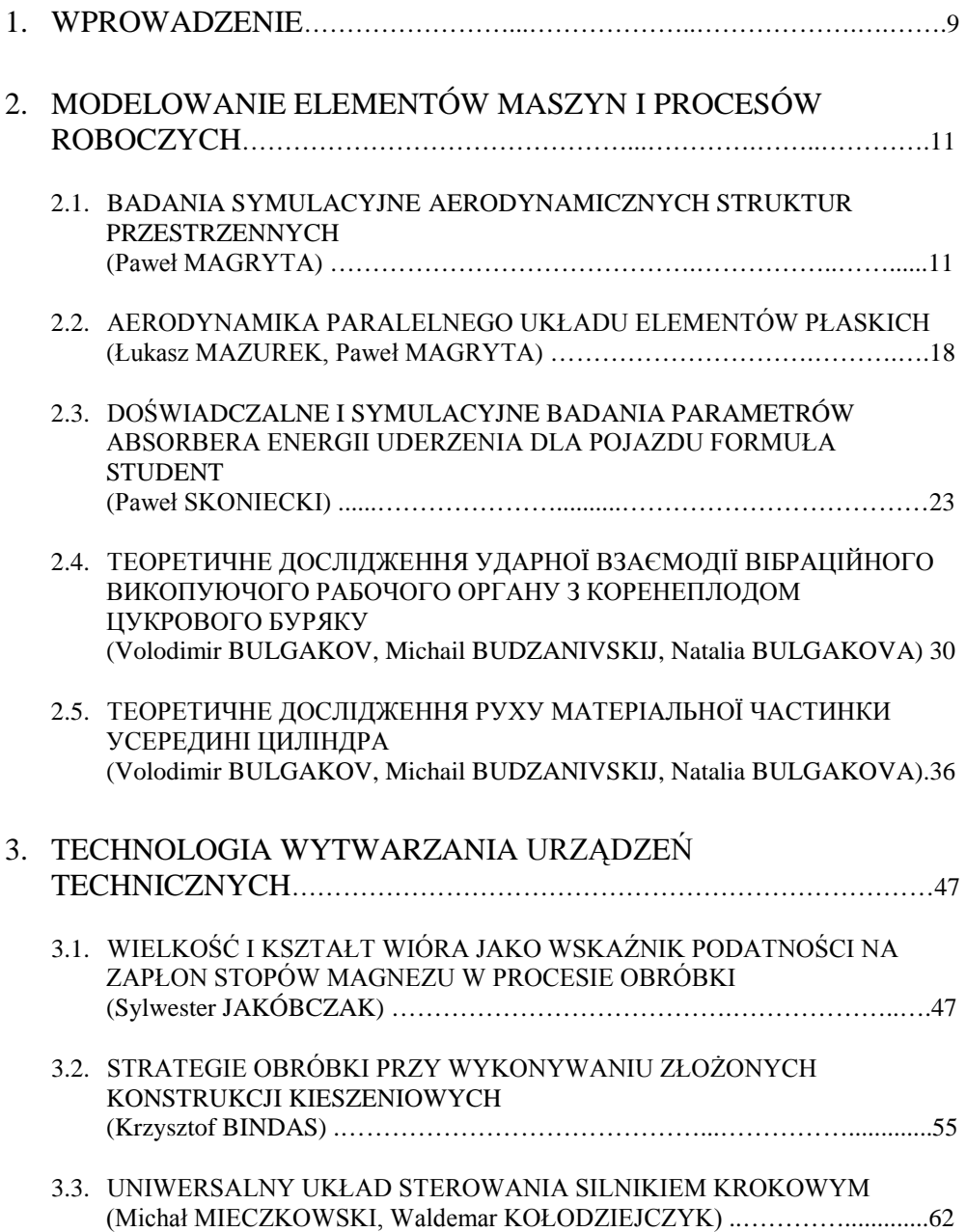

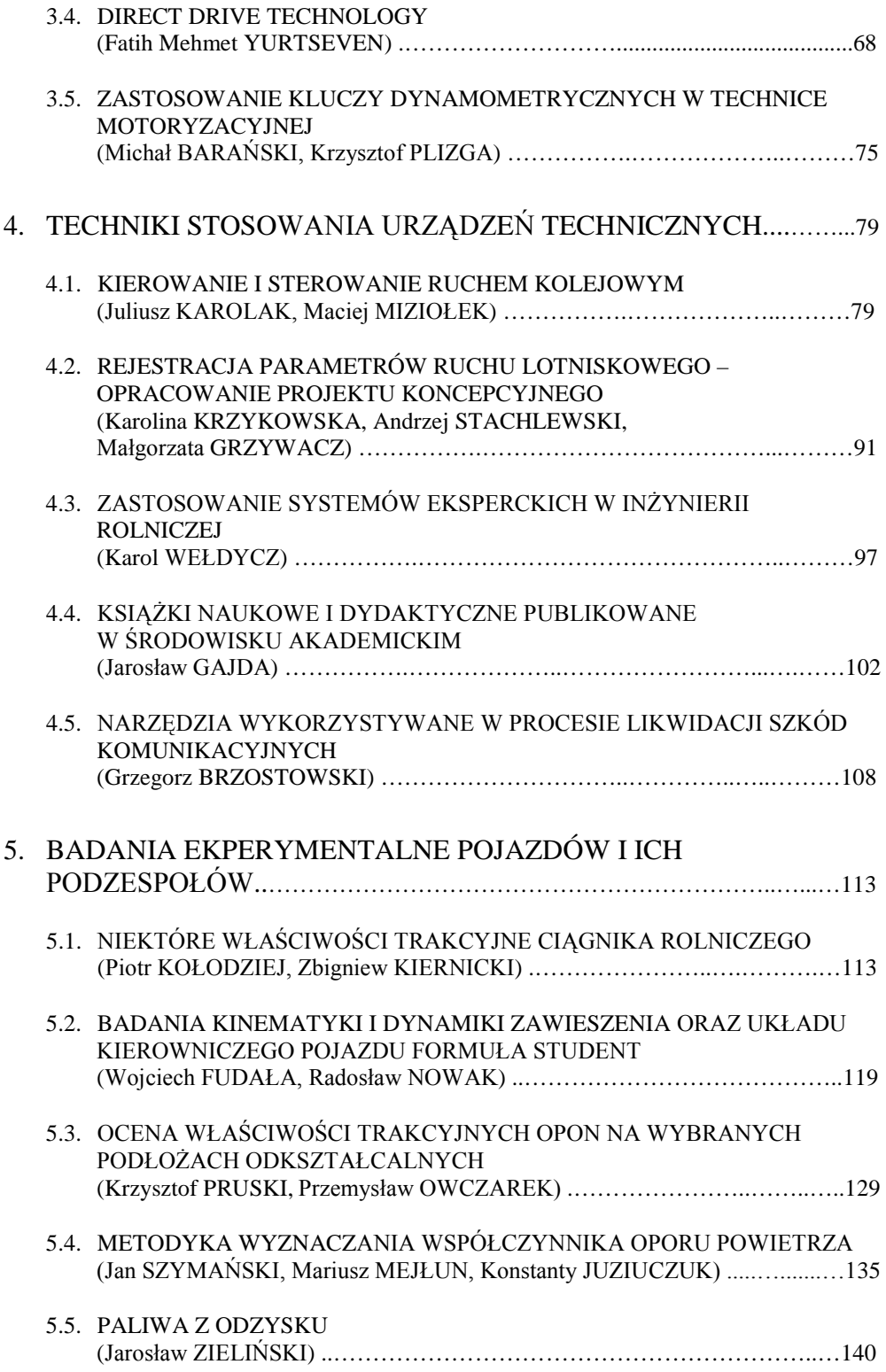

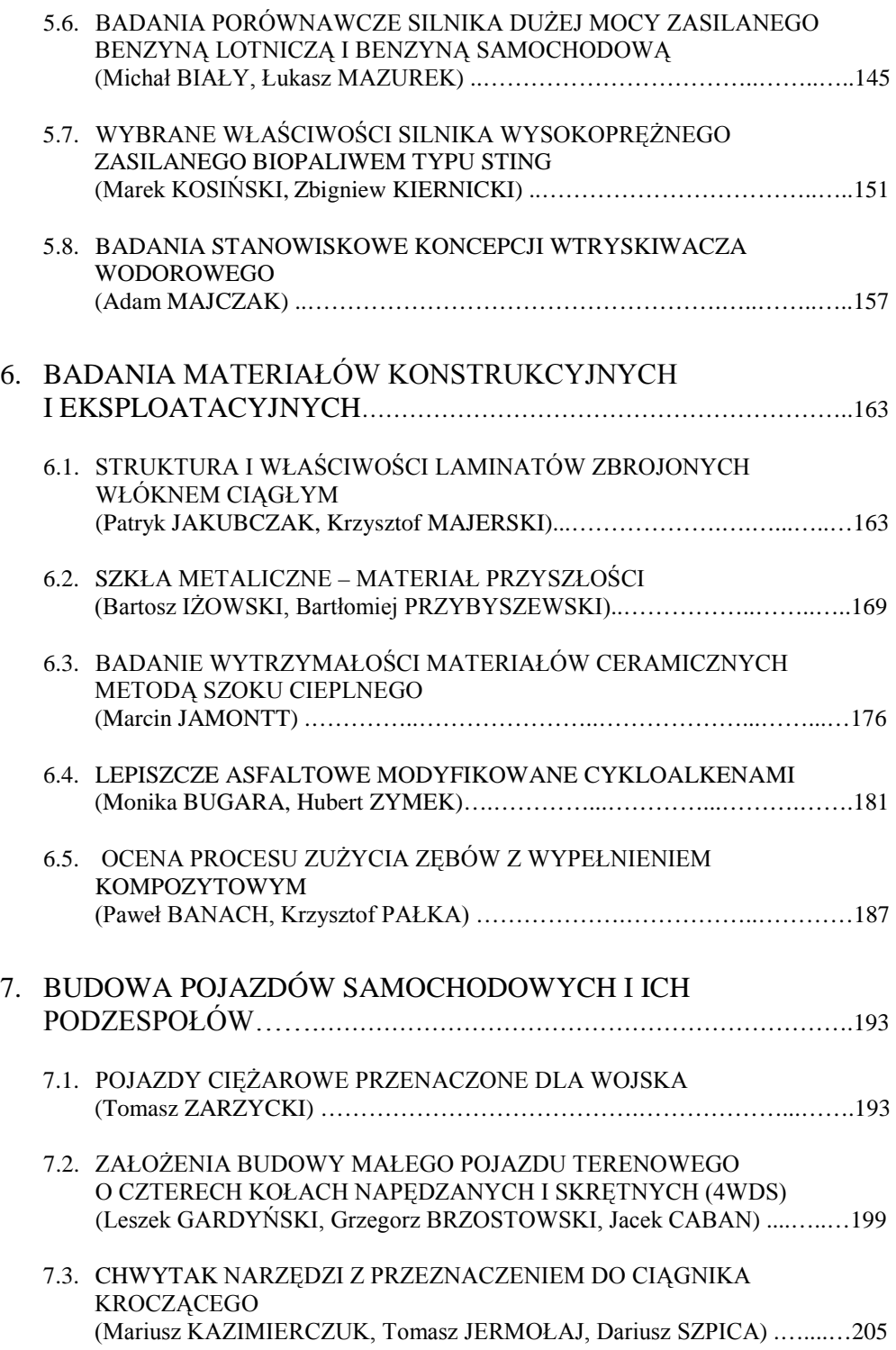

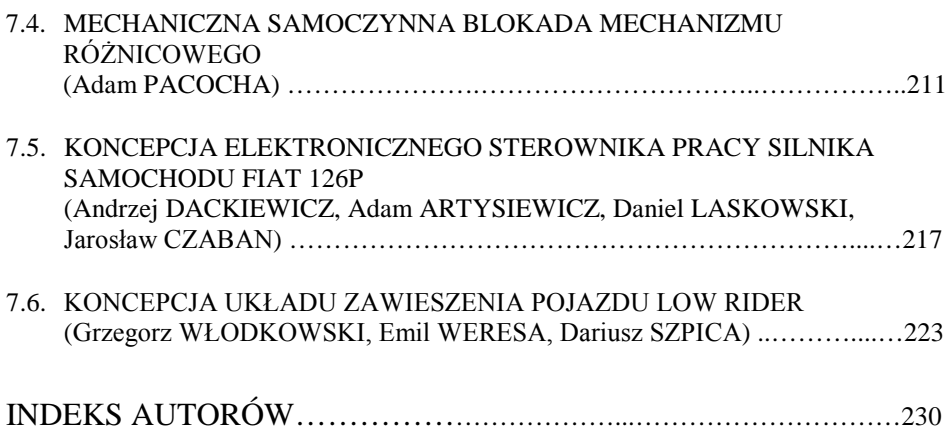

# <span id="page-8-0"></span>1. Wprowadzenie

Zamysłem monografii "Inżynierowie nowej ery" jest zaprezentowanie tematyki badawczej, w którą włączani są młodzi adepci nauki. Absolwenci uczelni wyższych, czy wręcz studenci ostatnich lat studiów, będący z reguły ludźmi stosunkowo młodymi, w coraz większym stopniu biorą udział w badaniach naukowych. Można zauważyć, że nie ma w zasadzie ograniczeń tematycznych w pracach wykonywanych przez studentów, doktorantów czy młodych inżynierów, biorą oni udział praktycznie we wszystkich tematach badawczych, realizowanych przez uczelnie wyższe.

W niniejszej monografii przedstawione są niektóre z zagadnień, w realizacji których biorą udział młodzi inżynierowie. Zagadnienia te mogą być przykładem różnorodności tematyki realizowanych prac, ich stopnia skomplikowania oraz aktualności poruszanych problemów.

Przeżywamy obecnie bardzo szybkie zmiany naszej rzeczywistości, zatem nawiązując dodatkowo do zaistnienia faktu zmiany numeru tysiąclecia i zachodzących olbrzymich zmian w systemie oświaty, można by określić obecnych absolwentów uczelni wyższych mianem "inżynierów nowej ery". Być może jest to określenie trochę na wyrost, jednakże należy zwrócić uwagą na pewne okoliczności. Do niedawna, około 50 lat temu, zawody inżyniera mechanika i inżyniera elektrotechnika były wyraźnie rozdzielone. Nawiasem mówiąc elektronika i informatyka wtedy jeszcze w zasadzie nie istniała. W okresie 30 – 20 lat temu pojawił się pogląd, że dobrze by było, aby inżynier mechanik orientował się w dziedzinie elektroniki. Zaś obecnie trudno wyobrazić sobie inżyniera mechanika bez znajomości zagadnień informatyki, a jeżeli jeszcze orientuje się w podstawach elektroniki to jest już wtedy wspaniale. Widać zatem, że zmieniają się oczekiwania, za tym idą zmiany sposobu kształcenia, czyli chyba można by zastosować określenie "Inżynierowie nowej ery" do obecnej generacji uczonych.

Obecnie większość prac projektowych rozpoczynana jest od przeprowadzenia modelowania działania danego podzespołu czy zespołu urządzenia, np. pojazdu. Dostępne techniki komputerowego wspomagania prac badawczych, znacznie rozszerzają możliwości przewidywania skutków wprowadzenia nowych rozwiązań czy konstrukcji. Istnieją specjalizowane programy obliczeniowe, wspomagające modelowanie działania silnika pojazdu czy podzespołów wykonawczych maszyny roboczej. Niezbędne jest jednakże umiejętność właściwego stosowania matematycznego opisu modelowanych podzespołów. Użycie komputerowych narzędzi wspomagających obliczenia ułatwia wizualizację uzyskiwanych wyników, co może pomagać w interpretacji wyników i we wnioskowaniu.

Przedstawiono zagadnienia związane z modelowaniem aerodynamicznych struktur przestrzennych i płaskich, symulacyjnymi badaniami parametrów absorbera energii uderzenia dla pojazdu oraz modelowaniem działania podzespołów roboczych maszyn rolniczych.

Jak powszechnie wiadomo, ostatecznym sprawdzianem wprowadzanych rozwiązań technicznych jest praktyczna weryfikacja, która polega na przeprowadzeniu badań eksperymentalnych. Badania te wymagają zaś stosowania specjalizowanych stanowisk pomiarowych i metod pomiaru. Przedstawiono przykłady stanowisk badawczych projektowanych lub adaptowanych przez studentów i doktorantów. Przedstawiono też przykładowe doświadczalne prace·badawcze, realizowane przez młodą kadrę naukową.

Badanie możliwości trakcyjnych pojazdów, badanie kinematyki i dynamiki zawieszenia oraz układu kierowniczego, badanie opon, analiza współczynnika oporu powietrza, badanie stanowiskowe wtryskiwacza wodorowego, a także silnikowych paliw alternatywnych, stanowić może ilustrację zakresu prac, w których udział biorą studenci.

Treść kolejnych rozdziałów monografii stanowią technologia wytwarzania urządzeń technicznych i techniki stosowania urządzeń technicznych. Zagadnienia związane z strategiami obróbki przy wykonywaniu złożonych konstrukcji, doborem parametrów obróbki, problemami montażu, napędami specjalnymi i sterowaniem urządzeń ilustrują szerokie spektrum zainteresowań młodych inżynierów. Podobnie problematyka kierowania i sterowania ruchem kolejowym czy ruchem lotniskowym, systemów eksperckich, procesu likwidacji szkód komunikacyjnych czy metod publikowania książek naukowych i dydaktycznych jest analizowana przy udziale młodych inżynierów.

Osobny rozdział stanowią badania materiałów konstrukcyjnych i eksploatacyjnych. Zawarte tu są zagadnienia związane z badaniem laminatów zbrojonych włóknem ciągłym, szkieł metalicznych, materiałów ceramicznych kompozytowych, materiałów asfaltowych modyfikowanych cykloalkenami.

W kolejnym rozdziale przedstawiono problemy związane z rozwojem pojazdów samochodowych. O ile generalna struktura pojazdu nie zmienia się od wielu lat i najprawdopodobniej zostanie utrzymana w obecnym kształcie, to ciągle doskonalone są poszczególne podzespoły pojazdów. Wprowadzane zmiany wymuszane są zwykle przez różnorakie czynniki zewnętrzne. Przykłady prac badawczych w zakresie konstruowania pojazdów to: budowa wojskowych pojazdów ciężarowych, budowa małego pojazdu terenowego o czterech kołach napędzanych i skrętnych (4WDS), konstrukcja chwytaka narzędzi do ciągnika kroczącego, mechanicznej samoczynnej blokady mechanizmu różnicowego, elektronicznego sterownika pracy silnika czy też układu zawieszenia pojazdu typu "low rider". W pracach tych mają także swój udział "inżynierowie nowej ery".

> dr inż. Zbigniew Kiernicki dr inż. Leszek Gardyński

# <span id="page-10-0"></span>2. MODELOWANIE ELEMENTÓW MASZYN I PROCESÓW ROBOCZYCH

# **2.1. Badania symulacyjne aerodynamicznych struktur przestrzennych**<sup>∗</sup>

#### **Streszczenie**

W referacie przedstawiono koncepcję urządzenia generującego ciśnienie robocze działające na powierzchnię nośną. Strefa ciśnienia jest efektem napływu strugi rozpędzonego powietrza, podawanego przez dyszę zasilającą. Rozwiązanie problemu korelacji energii strugi z siłą ciśnienia nośnego rozwiązano za pomocą badań symulacyjnych. W tym celu opracowano model fizyczny układu a następnie zrealizowano go w programie CFD STAR CD. Referat zawiera wyniki badań symulacyjnych. Całość kończą wnioski i spostrzeżenia.

#### **1. Wstęp**

-

W czasach silnie rozwijającej się motoryzacji łatwo zauważalny staje się fakt braku odpowiedniej infrastruktury drogowej do zaspokojenia coraz większych i narastających potrzeb transportowych ludności miejskiej. Połączenia drogowe projektowane kilka lat temu z biegiem czasu stają się niewystarczalne w porównaniu do dużego wzrostu ilości pojazdów drogowych. Jedyną mniej wykorzystywaną dziedziną transportu ludności w miastach jest transport powietrzny. Dzieje się tak, ponieważ wprowadzenie pojedynczych środków transportowych dla przeciętnego obywatela wiąże się z koniecznością zaprojektowania takich maszyn oraz dużym niebezpieczeństwem, na jakie będzie narażony człowiek podczas ich codziennej eksploatacji. Wszystkie pomysły, których celem było przekształcenie transportu drogowego w lotniczy na terenach miejskich opierały się głownie na wykorzystaniu pojazdów lotniczych napędzanych klasycznym układem śmigłowym. Istnieją już co prawda rozwiązania takich pojazdów z zespołami napędowymi śmigłowymi lub odrzutowymi [1] ale są to drogie i kosztowne w eksploatacji maszyny. Celem nadrzędnym przedstawionych symulacji było stworzenie urządzenia generującego wysokie wartości ciśnienia roboczego, które generowałoby powierzchnię nośną, wykorzystywaną w przyszłości do napędów takich maszyn latających. Możliwie jak największe uproszczenie konstrukcji takiego zespołu napędowego wiązałoby się z możliwością obniżenia kosztów wytworzenia maszyny latającej.

<sup>∗</sup> *Paweł MAGRYTA, Politechnika Lubelska, Wydział Mechaniczny, Katedra Termodynamiki, Mechaniki Płynów i Napędów Lotniczych* 

# **2. Obliczenia symulacyjne**

#### **2.1. Opis programu Star CD**

Program STAR CD – Pro Star 3.2 jest produktem firmy CD-adapco. Program pozwala na symulację przepływu płynów (cieczy i gazów) w warunkach ustalonych, ale też z uwzględnieniem dynamiki przepływów (turbulencja, kawitacja, ściśliwość, mieszanie, wpływ temperatury, wymiana ciepła, spalanie). Dzięki rozbudowanej bibliotece możliwe jest badanie wielu rodzajów płynów. W badanym przypadku do symulacji użyto powietrza atmosferycznego jako czynnika roboczego. W programie istnieje również możliwość importu geometrii ze środowisk popularnych programów CAD, jednak w niniejszym przypadku zbudowano obiekt symulacyjny od początku w aplikacji STAR CD.

Po wprowadzeniu warunków brzegowych przez użytkownika, program generuje tzw. siatkę obliczeniową; jej wymiar i ilość komórek obliczeniowych jest również definiowana przez użytkownika. Kolejnym etapem jest ustalenie kroku czasowego symulacji przepływu. Po rozpoczęciu badania symulacyjnego istnieje możliwość przerwania w każdej dowolnej chwili działającej symulacji, a wyniki otrzymane z programu mogą być zapisane do postaci plików tekstowych lub do postaci obrazów. W programie mamy możliwość rejestracji rozkładu przestrzennego ciśnienia, prędkości przepływu płynu oraz podgląd widoku pola wektorowego prędkości.

#### **2.2. Warunki brzegowe**

Aby obliczenia przeprowadzone w programie STAR – CD były wiarygodne, koniecznie jest stworzenie odpowiedniego modelu oraz naniesienie na niego gęstej siatki obliczeniowej (*Mesh*).

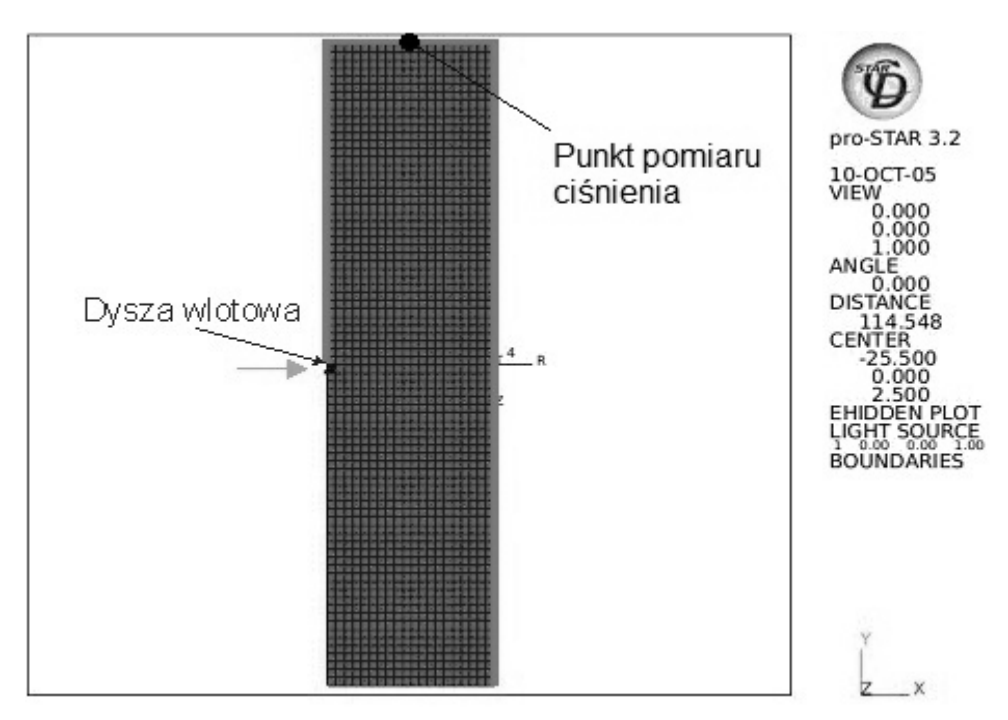

**Rys. 1.** Siatka obliczeniowa wykonana w programie STAR CD

W obliczeniach symulacyjnych przyjęto siatkę obliczeniową o liczbie komórek ok. 3500. Należy jednak zauważyć, że w miejscu dyszy wlotowej, siatka została mocno zagęszczona, aby możliwa była tam dokładna rejestracja wartości ciśnienia, prędkości oraz przepływu masowego. Widok siatki obliczeniowej przedstawia rysunek 1. Na obrzeżach modelu naniesione są dodatkowo linie które ograniczają wypływ powietrza poza model symulacyjny. W rzeczywistości w miejscu tych linii w programie STAR – CD naniesione zostały warunki brzegowe ograniczające wypływ powietrza. Czarnym kolorem zaznaczony jest punkt, w którym rejestrowane były wartości ciśnienia podczas trwania symulacji. Przedstawione one są w następnym rozdziale. Natomiast jasna strzałka wskazuje kierunek wlotu sprężonego powietrza do modelu symulacyjnego.

W celu dokładnego opisania zjawisk zachodzących w miejscu dyszy wlotowej, konieczna była rejestracja wartości prędkości i przepływu masowego powietrza. Rysunek 2 przedstawia umiejscowienie punktów pomiaru tych wartości na symbolicznym szkicu dyszy wlotowej. Numeracja punktowa występująca na rysunku odnosi się do wykresów przedstawionych w następnym punkcie artykułu. Strzałki przedstawiają kierunek przepływu sprężonego powietrza.

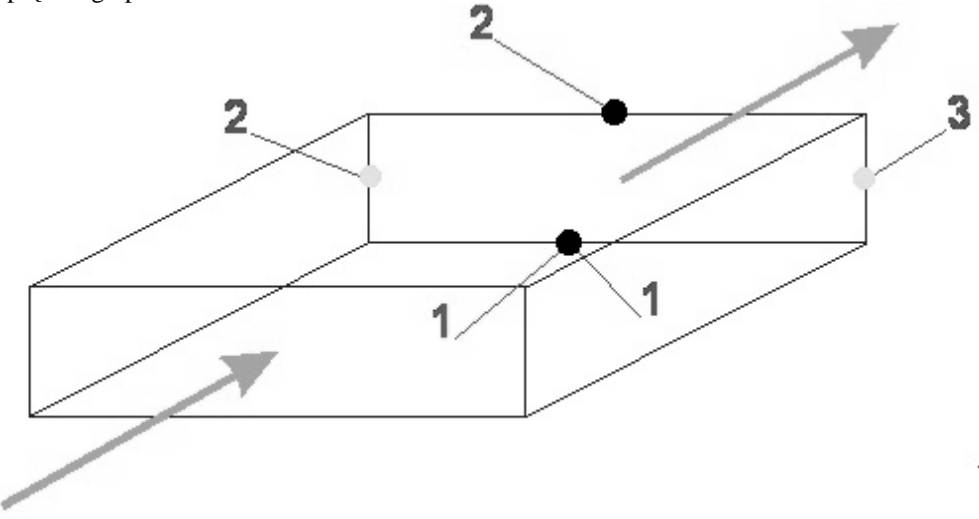

**Rys. 2.** Punkty pomiaru prędkości i przepływów masowych powietrza podczas symulacji w dyszy wlotowej Kolor ciemny – prędkość, kolor jasny – przepływ masowy

Symulacja została przeprowadzona w warunkach ustalonych tzn. ciśnienie w dyszy wlotowej było liniowo zwiększane od wartości zerowej do wartości ustalonej (0,25 i 0,5 bar). W obu tych przypadkach rejestrowana była siatka pola wektorowego ciśnień i prędkości w czasie, od rozpoczęcia symulacji do 0,08 sek. Czas ten wynika z tego, że już po 0,08 sekundy następuje ustabilizowanie warunków przepływu i dalsze przeprowadzanie symulacji byłoby bezcelowe

### **3. Wyniki badań symulacyjnych**

Jak wspomniano w poprzednim punkcie, z charakterystyki przeprowadzonych badań symulacyjnych wynikało, że po pewnym czasie (0,08 s) następowało ustabilizowanie się warunków przepływu (wartości ciśnień i prędkości), z tego powodu poniżej przedstawiono wyniki rozkładów pól wektorowych ciśnień i prędkości dla dwóch przypadków zasilania ciśnieniami 0,25 bar (rysunek 3) oraz 0,5 bar (rysunek 4).

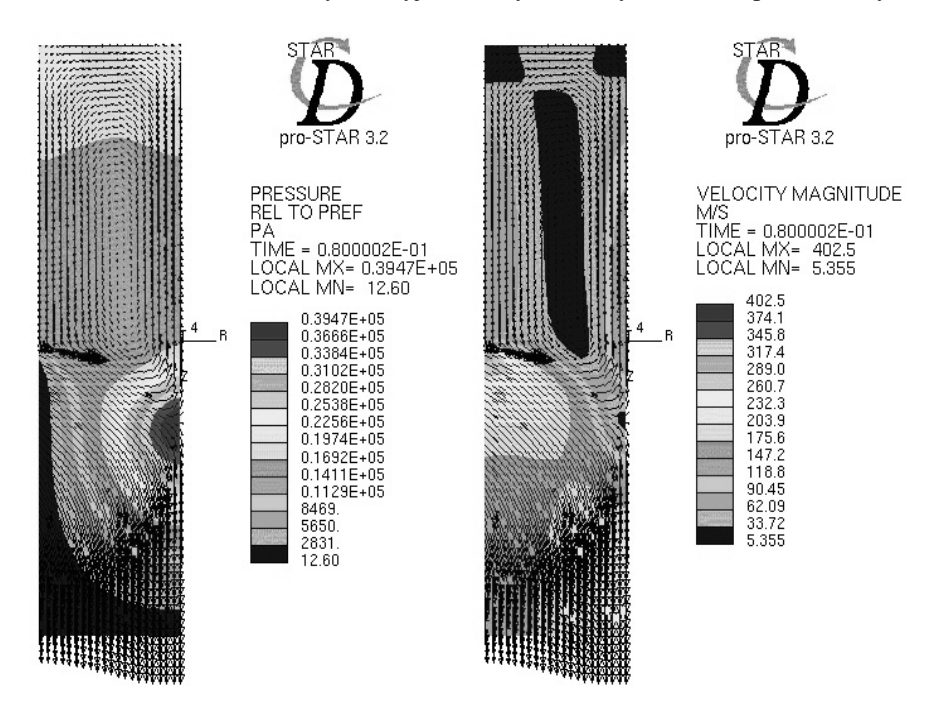

**Rys. 3.** Po lewej rozkład pola wektorowego ciśnienia [Pa], po prawej rozkład pola wektorowego prędkości [m/s] dla zasilania ciśnieniem 0,25 bar w czasie 0,08 s

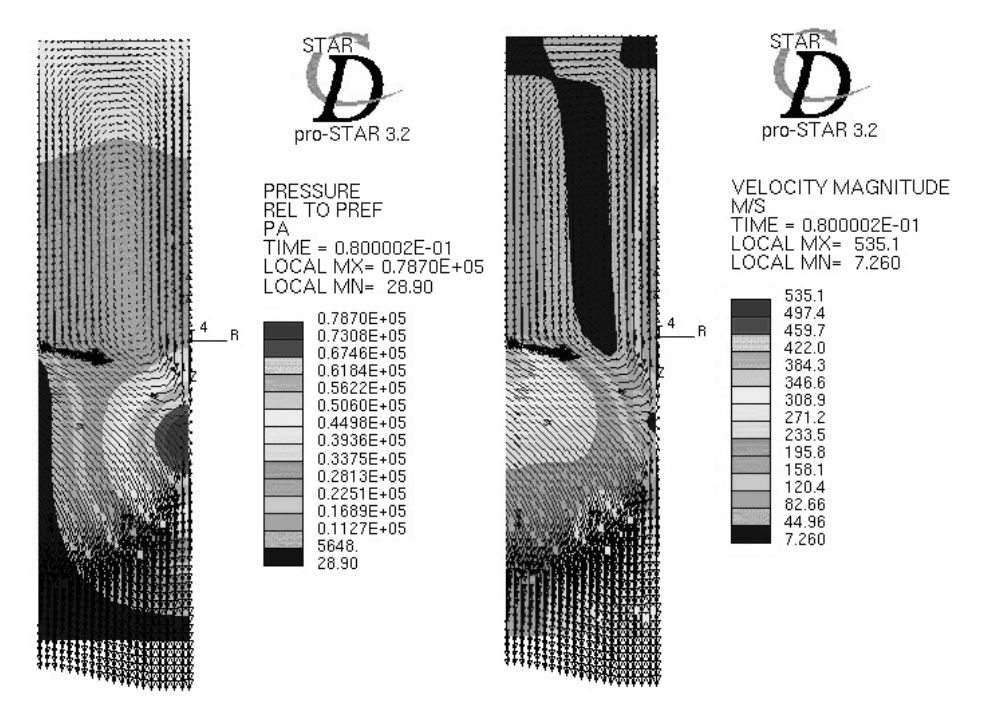

**Rys. 4.** Po lewej rozkład pola wektorowego ciśnienia [Pa], po prawej rozkład pola wektorowego prędkości [m/s] dla zasilania ciśnieniem 0,5 bar w czasie 0,08 s

Rysunek 5 przedstawia charakterystykę zmian wartości ciśnienia w dyszy wlotowej i ciśnienia rejestrowanego w punkcie pomiaru (rysunek 1) w funkcji czasu trwania symulacji, dla zasilania ciśnieniem 0,25 bar.

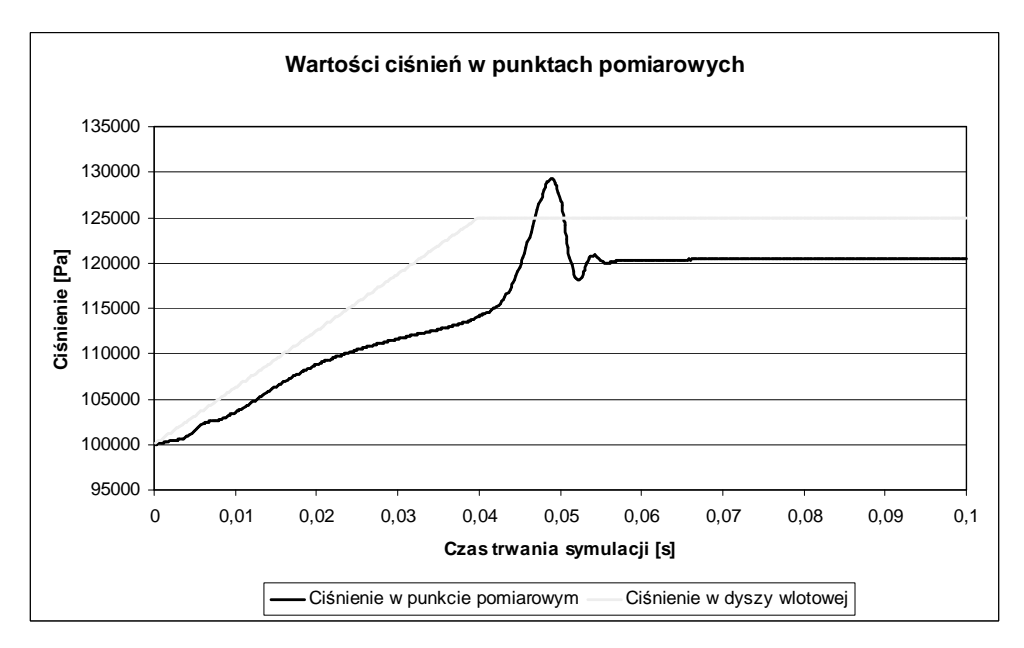

**Rys. 5.** Charakterystyka zmian wartości ciśnień [Pa] w punktach pomiarowych (rysunek 1) podczas trwania symulacji, dla zasilania ciśnieniem 0,25 bar

Rysunek 6 przedstawia charakterystykę zmian wartości prędkości przepływu w punktach pomiarowych 1 i 2 zaznaczonych kolorem ciemnym (rysunek 2) w funkcji czasu trwania symulacji, dla zasilania ciśnieniem 0,25 bar.

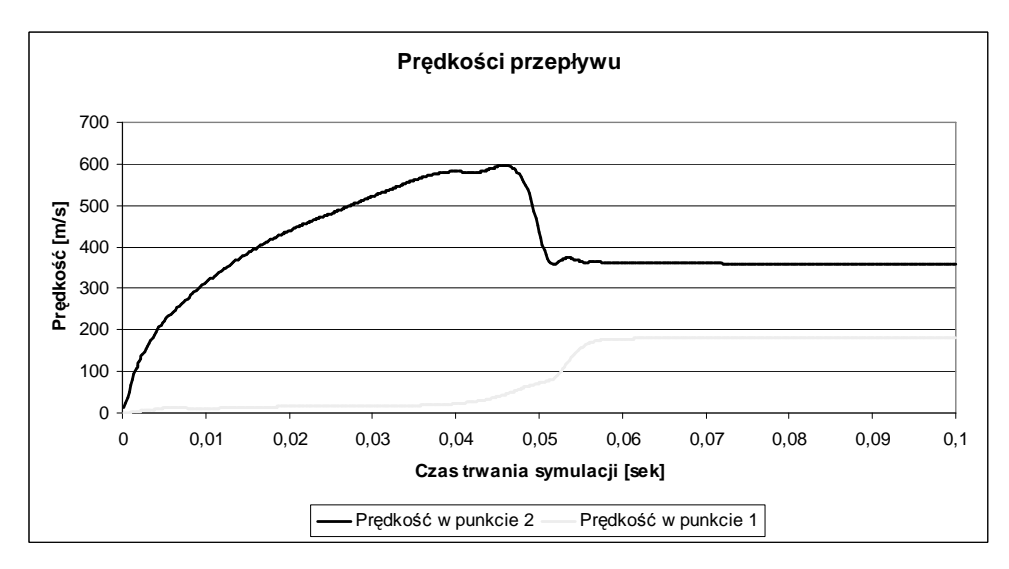

**Rys. 6.** Charakterystyka zmian wartości prędkości przepływu [m/s] w punktach pomiarowych 1 i 2 (kolor ciemny - rysunek 2) podczas trwania symulacji, dla zasilania ciśnieniem 0,25 bar

Rysunek 7 przedstawia charakterystykę zmian wartości przepływu masowego w punktach pomiarowych 1, 2 i 3 zaznaczonych kolorem jasnym (rysunek 2) w funkcji czasu trwania symulacji, dla zasilania ciśnieniem 0,25 bar.

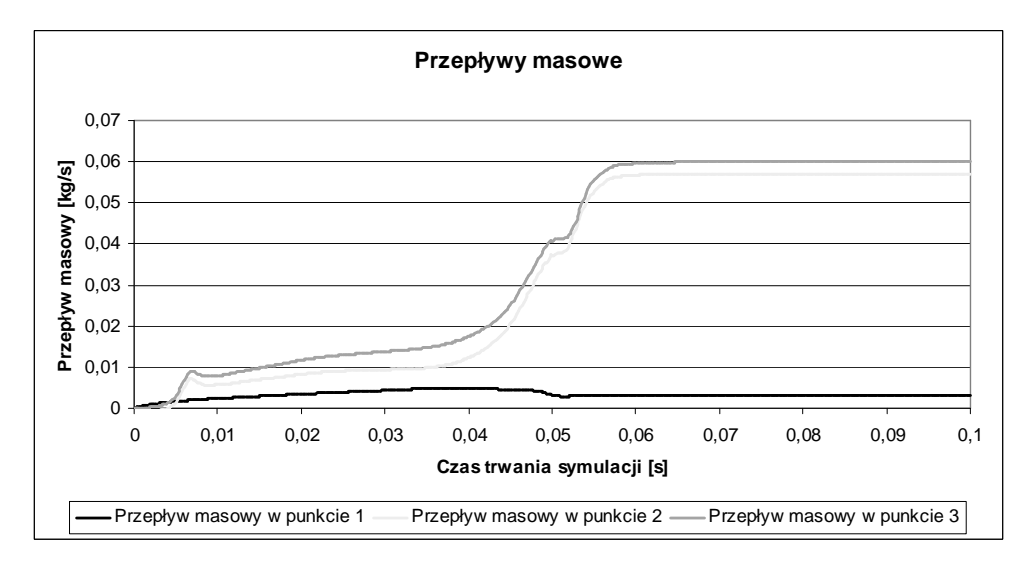

**Rys. 7.** Charakterystyka zmian wartości przepływów masowych [kg/s] w punktach pomiarowych 1, 2 i 3 (kolor jasny - rysunek 2) podczas trwania symulacji, dla zasilania ciśnieniem 0,25 bar

## **4. Wnioski**

Przedstawione badania symulacyjne wykonane w programie STAR CD potwierdzają zdolności urządzenia do generowania stosunkowo dużych wartości ciśnień. Rysunki 5, 6 i 7 przedstawiają tylko cząstkowe wyniki zmian badanych parametrów w niektórych wybranych punktach na modelu. W celu dokładniejszego zweryfikowania otrzymanych wyników należy w następnych etapach badań przeprowadzić bardziej szczegółowe symulacje.

## **5. Literatura**

- [1] http://www.martinjetpack.com
- [2] Nazarewicz A., Szlachetka M., Wendeker M.: *Wykorzystanie programu Star CD do modelowania zjawisk w silnikach spalinowych*, Informatyka w technice, Tom I, Lubelskie Towarzystwo Naukowe 2006
- [3] METHODOLOGY, *STAR CD* Version 3.24

#### Simulation Research of the Aerodynamic of Three-dimensional **structures**

#### Summary

This work presents conception of device generating work pressure on surface. Pressure area is an effect of incoming air flow that is given by supply snout. The problem of relation between flow energy and work pressure is solved by simulation research. To do this, the physical model was prepared and realized in CFD STAR CD program. This work combines the results of simulation research and it is ended by a summary.

# <span id="page-17-0"></span>**2.2. Aerodynamika paralelnego układu elementów płaskich**<sup>∗</sup>

#### **Streszczenie**

W referacie przedstawiono koncepcję urządzenia generującego opór aerodynamiczny działający na powierzchnię nośną. Strefa ciśnienia jest efektem napływu strugi rozpędzonego powietrza oraz ruchu płytek oporowych. W referacie przedstawiono opracowany model fizyczny układu a następnie model matematyczny zrealizowany w programie FLUENT. Referat zawiera wyniki badań symulacyjnych. Całość kończą wnioski i spostrzeżenia.

### **1. Wstęp**

Wszystkie maszyny latające, przeznaczone do użytku prywatnego, które dostępne są na dzisiejszym rynku opierają się o tradycyjny napęd śmigłowy. Istnieje kilka rozwiązań na skale światową opartych na napędach odrzutowych. Wszystkie niestety charakteryzują się wysokimi kosztami zakupu i eksploatacji. Ciekawym rozwiązaniem jest napęd poduszkowca, który generując siłę nośna utrzymuje się w niewielkiej odległości od powierzchni, po której się przemieszcza. Jedynym problemem w rozwiązaniu napędu używanym przez tego rodzaju maszyny jest dosyć duże zużycie cierne fartucha, stykającego się z powierzchnią. Prostym rozwiązaniem zaproponowanym przez prof. Mirosława Wendekera z Politechniki Lubelskiej byłaby możliwość wytworzenia siły nośnej oraz takie skonstruowanie napędu maszyny latającej, gdzie strefa ciśnienia byłaby generowana przez poruszające się w kierunku ziemi płytki. Wygenerowanie wysokiej wartości siły nośnej działającej na powierzchnię nieruchomą (np. podłoże) w takiego rodzaju konstrukcji wydaje się możliwe. Molekuły powietrza napływające z odpowiednią prędkością od strony bocznej urządzenia byłyby popychane przez każdą z płytek w kierunku podłoża.

Wykonano model fizyczny w programie CATIA v5 i badania symulacyjne w programie FLUENT. Aby zaprezentować możliwości generowania siły nośnej przez nowe urządzenie przedstawiono mapy wektorowe ciśnienia w badanym modelu.

# **2. Obliczenia symulacyjne**

#### **2.1. Opis programu Fluent**

-

Program Fluent daje możliwości modelowania wielu rodzajów zjawisk związanych z przepływami np.: spalanie, turbulencje, przepływy wielofazowe, przewodzenie cieplne, reakcje chemiczne i inne. W przypadku modelu układu paralelnego elementów płaskich wykorzystane zostaną jedynie podstawowe funkcje programu, w celu sprawdzenia rozkładu ciśnienia w otoczeniu każdej z płytek.

Program Fluent wyposażony jest w prosty i przejrzysty interfejs, który ułatwia użytkownikowi pracę przy wykonywaniu wszelkiego rodzaju symulacji. Dodatkową zaletą

<sup>∗</sup> *Łukasz MAZUREK, Paweł MAGRYTA, Politechnika Lubelska, Wydział Mechaniczny, Katedra Termodynamiki, Mechaniki Płynów i Napędów Lotniczych* 

tej aplikacji jest współpraca z wieloma programami typu CAD. Jest to ważne, ponieważ do programu Fluent może wczytywać wcześniej wykonane modele charakteryzujące się nawet bardzo skomplikowaną geometrią powierzchni. Po wczytaniu modelu użytkownik przygotowuje odpowiednią siatkę dyskretyzacji. Jest to ważny punkt w przygotowaniu modelu do obliczeń, ponieważ wielkość pojedynczych elementów siatki, jak również ich ilość ma znaczący wpływ na otrzymane wyniki symulacji. Dzięki temu, że program przeprowadza wiele obliczeń równolegle, już po krótkim czasie otrzymuje się wyniki. Wszystkie wykonane obliczenia można przedstawiać w postaci czytelnych obrazków i animacii.

### **2.2. Wykonanie modelu w programie Catia v5**

Projekt modelu wykonano w programie CATIA v5. Wykorzystano do tego dwa moduły:

- *Part Design* moduł służący do wykonywania pojedynczych elementów bryłowych,
- *Assembly Desi*gn moduł służący do określania relacji położenia pomiędzy elementami bryłowymi w globalnym układzie współrzędnych.

Aby uprościć model postanowiono napędzać układ płytek prostym mechanizmem korbowodowym. Natomiast w celu realizacji zadanej prędkości ruchu posuwowego, możliwe jest odpowiednie sterowanie prędkością obrotową silnika krokowego. Cały model w skrajnym górnym położeniu ruchu płytek pokazuje rysunek 1.

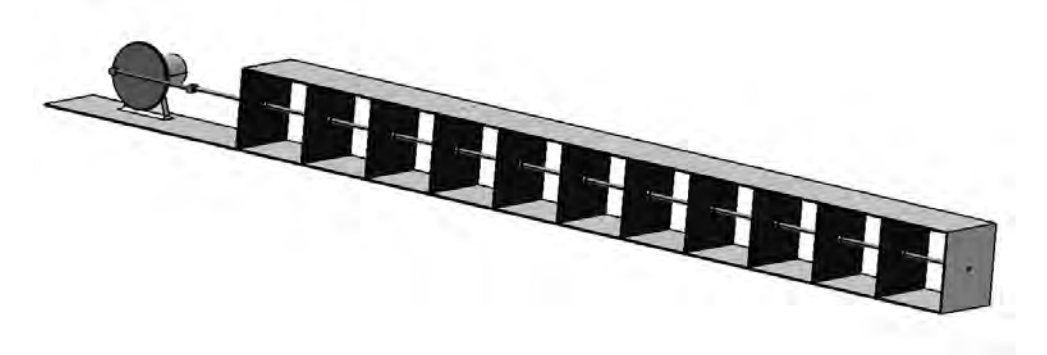

**Rys. 1.** Model urządzenia wykonany w programie CATIA v5

#### **2.3. Model obliczeniowy w programie Fluent**

Najważniejszym etapem w procesie obliczeniowym jest zbudowanie odpowiedniej siatki dysktretyzacji oraz nadanie warunków brzegowych dla całego modelu. Ponieważ model składa się z prostych elementów bryłowych możliwe było wykonanie dokładnej siatki składającej się z regularnych elementów typu *Hex*. Rysunek 2 przedstawia przykładową siatkę dyskretyzacji wokół dwóch rozpatrywanych elementów płaskich zawierającą 39960 komórek.

20 Aerodynamika paralelnego układu elementów płaskich

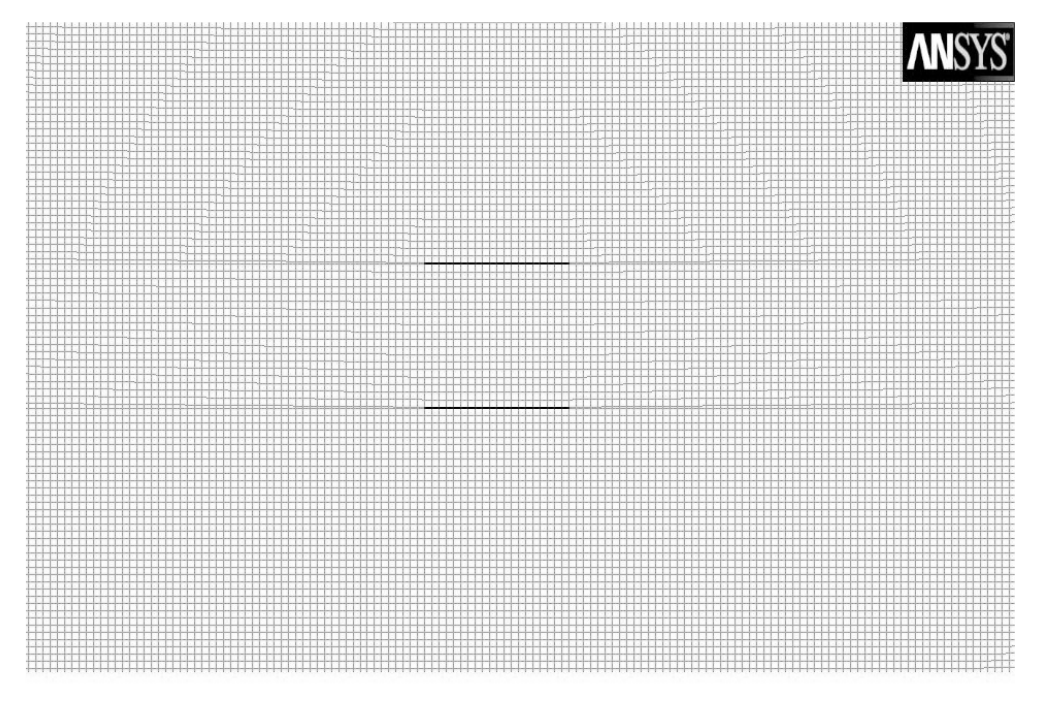

Mesh

#### Mar 29, 2010 ANSYS FLUENT 12.0 (2d, pbns, lam)

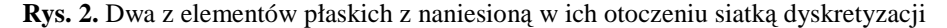

Cała zasada działania urządzenia opiera się na odpowiednim dobraniu prędkości nadmuchu bocznego w stosunku do prędkości poruszania się układu elementów płaskich. Po przeprowadzeniu kilku obliczeń z różnym doborem wartości obu tych prędkości stwierdzono, że najkorzystniejsze wartości i rozkłady ciśnień na powierzchniach elementów płaskich uzyskiwane są przy jednakowej prędkości nadmuchu i ruchu płytek. W ostatecznych obliczeniach przyjęto następujące warunki brzegowe:

- na ściance nadmuchu bocznego powietrza założono wlot czynnika roboczego (powietrza) z prędkością 1 m/s, wykorzystano do tego funkcję *Velocity inlet*,
- na przeciwległej ściance, gdzie następuje swobodny wylot czynnika roboczego ustalono stała wartość ciśnienia równą ciśnieniu odniesienia, wykorzystano do tego funkcję *Pressure outlet*,
- na wszystkich innych ściankach założono, wykorzystując funkcję *Wall* ograniczenie wylotu czynnika roboczego, stanowiące również uszczelnienie całego modelu,
- aby zasymulować ruchu pionowy elementów płaskich, użyto funkcji *Moving Wall*, ustalono taką samą wartość prędkości jak dla nadmuchu bocznego, czyli 1 m/s.

# **3. Wyniki badań symulacyjnych**

Na rysunkach 3 i 4 przedstawiono rozkład pola ciśnień w badanym układzie. Widoczne są pozytywne różnice ciśnień po obu stronach płytek generujące siłę nośną.

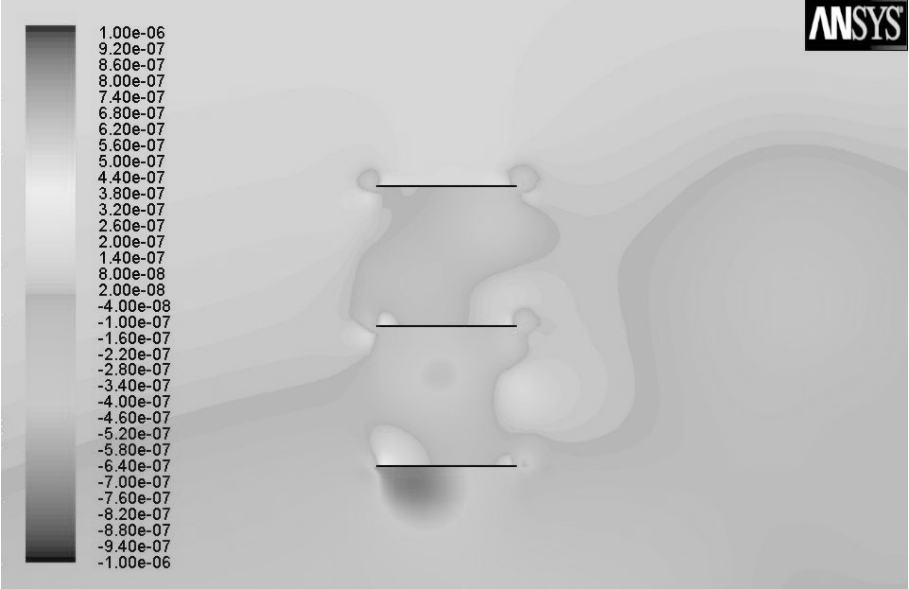

Contours of Static Pressure (pascal)

Mar 29, 2010<br>ANSYS FLUENT 12.0 (2d, pbns, lam)

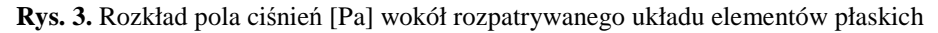

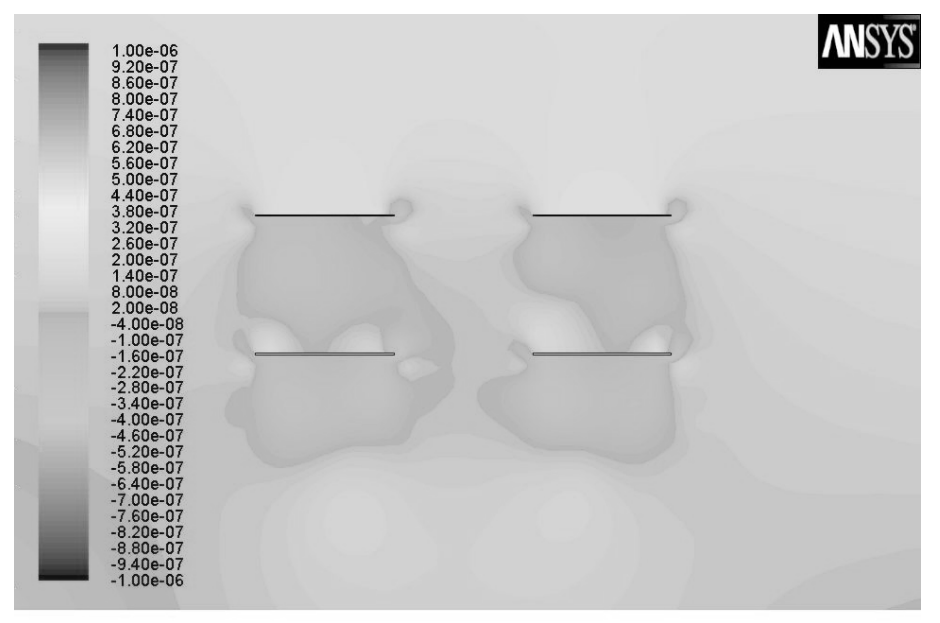

Contours of Static Pressure (pascal)

Mar 29, 2010<br>ANSYS FLUENT 12.0 (2d, pbns, lam)

**Rys. 4.** Rozkład pola ciśnień [Pa] wokół rozpatrywanego układu elementów płaskich

### **4. Wnioski**

Przeprowadzona została analiza aerodynamiki elementów płaskich z wykorzystaniem obliczeniowych metod CFD. Posłużono się w tym celu pakietem Ansys Fluent.

Przedstawione wyniki badań symulacyjnych potwierdzają zdolność badanego modelu do generowania różnicy ciśnień pomiędzy górną i dolna powierzchnią każdej z płytek. Stanowi to podstawowy warunek do wygenerowania siły nośnej działającej na układ. Sytuacja występowania różnicy ciśnień zachodzi zarówno w przypadku rozpatrywania pojedynczej kolumny układu elementów płaskich jak i również kilku kolumn oraz wierszy równoodległych płytek. Rysunki 3 oraz 4 przedstawiają tylko cząstkowe wyniki zmian badanych parametrów w niektórych wybranych punktach na modelu. W celu dokładniejszego zweryfikowania otrzymanych wyników należy w następnych etapach badań przeprowadzić bardziej szczegółowe symulacje.

# **5. Literatura**

- [1] Tayfun E. Tezduyar: *CFD methods for the three dimensional computation of complex flow problem*, Journal of Wind Engineering and Industrial Aerodynamics 81 (1999) 97}116.
- [2] Tominaga Y., Mochida A., Yoshie R., Kataoka H., Nozue T., Yoshikawa M., Shirasawa T.: *AIJ guidelines for practical applications of CFD to pedestrian wind environment around buildings*, Journal of Wind Engineering and Industrial Aerodynamics 96 (2008) 1749–1761.
- [3] Nieto N., Zasso A., Rocchi D., Hernández S.: *CFD Verification of aerodynamic devices performance for the Messina strait bridge*, BBAA VI International Colloquium on: Bluff Bodies Aerodynamics & Applications Milano, Italy, July, 20-24 2008.
- [4] Johansen J., Sørensen N. N.: *Aerodynamics investigation of Wind Turbine Blades using CFD*, Riso-R-1543(EN).

#### Aerodynamic of flat parallel elements composition

#### Summary

This work presents conception of device generating aerodynamics contumacy that is working on surface. Pressure zone is an effect of incoming high speed air and movement of the plates. This work presents physical model and mathematic model made in FLUENT. This work combine also results of simulation research. It is ended by conclusion and summary.

# <span id="page-22-0"></span>**2.3. Doświadczalne i symulacyjne badanie parametrów absorbera energii uderzenia dla pojazdu Formuła Student**<sup>∗</sup>

#### **Streszczenie**

Przedstawiono metodę symulacyjnego badania absorbera energii uderzenia zastosowanego w pojeździe Formuła Student. Oszacowano wartości istotnych parametrów wpływających na proces zgniatania absorbera oraz zweryfikowano otrzymane wyniki poprzez statyczne i dynamiczne badania doświadczalne. Badanie symulacyjne sił i opóźnień przeprowadzono przy użyciu programu komputerowego LS-Dyna.

### **1. Wstęp**

Praca pod tytułem "Doświadczalne i symulacyjne badania parametrów absorbera energii uderzenia dla pojazdu formuła student", porusza zagadnienia dotyczące rozpraszania energii w absorberach osiowych. Opisany proces dotyczy sposobu projektowania struktur rozpraszających energię, możliwych do zastosowania w tzw. "strefach kontrolowanego zgniotu" wszelkiego typu urządzeń zabezpieczających i pojazdów. W szczególności w pracy uwypuklono zagadnienia związane z projektowaniem absorbera spełniającego przepisy określone w regulaminie Formuła Student.

W pracy przedstawiono metodę symulacyjnego badania sił i przyspieszeń absorbera energii uderzenia w trakcie zgniatania oraz weryfikacje otrzymanych wyników poprzez badania w warunkach statycznych i dynamicznych.

# **2. Absorber energii uderzenia**

#### **2.1. Wymogi**

-

Zaprojektowany absorber jest elementem wymaganym regulaminowo przez organizatorów zawodów Formuła Student [1]. Zostały nałożone ograniczenia zarówno wymiarów absorbera, jak i wartość opóźnienia, które może zadziałać na kierowcę podczas zderzenia. Według regulaminu pojazd o masie 300 kg i prędkości początkowej wynoszącej 7 m/s, ma uderzyć w nieodkształcalną przeszkodę. Opóźnienie maksymalne nie może przekraczać 40 g oraz 20 g dla wartości średniej.

#### **2.2. Projekt wst***ę***pny**

Znając podstawowe wymogi regulaminowe [3] oszacowano średnią siłę zgniatającą absorber oraz energię, jaka musi zostać rozproszona. Na podstawie otrzymanych wartości przeanalizowano profile dostępne na rynku. W celu uproszczenie poszukiwań przyjęto, że profil musi być wykonany z aluminium oraz przekrój musi być kwadratowy lub okrągły. Korzystając z norm, obliczono dla każdego materiału średnią geometryczną z wartości Re

<sup>∗</sup> *Paweł SKONIECKI, Politechnika Warszawska, Wydział Samochodów i Maszyn Roboczych, Koło Naukowe Sportów Samochodowych* 

(granica plastyczności) i Rm (granica na zrywanie). Następnie wyliczono pełen moment plastyczny dla profilu o przekroju kwadratowym:

$$
M_0 = \frac{\sigma_0 \cdot t^2}{4} \tag{1}
$$

gdzie:  $\sigma_0 = \sqrt{\text{Re} \cdot \text{Rm}}$ , t- grubość ścianki

Posiadając wyniki dla poszczególnych przekrojów i grubości można było wyznaczyć średnią siłę zgniatania:

$$
P_m = M_0 \cdot 52.2 \cdot \sqrt[3]{\frac{C}{t}}
$$
 (2)

gdzie: M0- pełen moment plastyczny, C- długość boku profilu, t- grubość ścianki

Po przeanalizowaniu otrzymanych wyników okazało się, że tylko kilka profili spełniało te wymogi. Ich rozmiary były na tyle duże, że po zgnieceniu rozeszłyby się na boki tak bardzo, że nie mieściłyby się w polu określonym przez organizatorów. Skupiono więc uwagę na profilach okrągłych. Wyznaczono pełen moment plastyczny ze wzoru (1). Średnią siłę zgniatania [4] wyznaczono ze wzoru:

$$
P_m = M_0 \cdot \frac{25,23 \cdot \sqrt{\frac{2R}{t} + 15,09}}{0,86 - 0,568 \cdot \sqrt{\frac{t}{2R}}}
$$
(3)

gdzie:  $M_0$ - pełen moment plastyczny, t- grubość ścianki, R- promień profilu

## **3. Visual Crash Studio**

Wytypowane profile zostały poddane dogłębnej analizie w programie Visual Crash Studio. Sam profil podczas zgniatania potrzebuje dużej wartości siły, aby zainicjować zgniatanie. Jej wartość można obniżyć poprzez zastosowanie nagniecenia, zwanego wyzwalaczem. Visual Crash Studio jest to program typu MEB. Za jego pomocą określono wysokość, kształt oraz głębokość, na jaką należało nagnieść wyzwalacz.

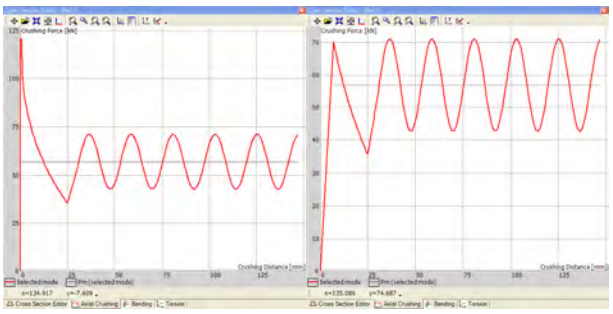

**Rys.1.** Przebieg wartości siły w funkcji drogi zgniatania. Po lewej stronie rura bez wyzwalacza, po prawej rura z wyzwalaczem

Ze wszystkich pozytywnie zweryfikowanych rur wytypowano trzy, o średnicach Ø80, 85 i 90mm i grubości ścianki 2,5mm. Materiał, z jakiego zostały wykonane to stop aluminium, 6060 w stanie utwardzenia T6 [2]. Pokazany wyzwalacz na rys.2. ma zainicjować powstanie modu diamentowego. Jest to rodzaj modu asymetrycznego, w którym kolejne fale plastyczne zapadają się naprzemiennie do środka i na zewnątrz.

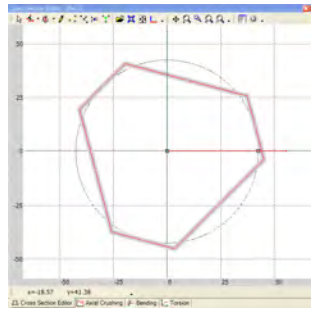

**Rys.2.** Przekrój profilu, pokazujący wyzwalacz (trigger)

### **4. Badania**

Zakres badań obejmował: modele symulacyjne, utworzone w programie LS-Dyna. Jest to program typu MES służący do obliczeń procesów szybkozmiennych; Próbę statyczną, przeprowadzoną na maszynie do badań wytrzymałościowych w Wydziale Inżynierii Lądowej Politechniki Warszawskiej; Test dynamiczny, przeprowadzony w Przemysłowym Instytucie Motoryzacji PIMot.

#### **4.1. Próbka**

Modele symulacyjne badano dla trzech różnych średnic: Ø80, 85 i 90mm. Analizowano 7 różnych głębokości wyzwalacza dla każdej rury: podstawowa głębokość, tak zwana nominalna, oszacowana w programie Visual Crash Studio oraz 3 płytsze i 3 głębsze nagniecenia. Wpływ wysokości nagniecenia wyzwalacza badano przy nominalnej głębokości. Podstawowa wysokość, nazwana nominalną, oszacowana w programie Visual Crash Studio, oraz 3 dodatkowe wysokości. Stałym parametrem była grubość ścianki wynosząca 2,5mm, oraz materiał, z jakiego rury były wykonane.

#### **4.2. Model symulacyjny**

Do symulacji komputerowej posłużyły modele utworzone w pre-procesorze LS-Dyna – LSTC Prepost-processing. Model przygotowano w następujący sposób: na płytę o właściwościach "Rigid" postawiono rurę, bez nagniecionego wyzwalacza. Utworzono 3 walce, przypisano im właściwości Rigid oraz nadano ruch. Wykorzystano model materiału plastycznego ze wzmocnieniem odcinkowo liniowym \*MAT\_PIECEWISE\_LINEAR\_PLASTICITY. Własności materiałowe określono na podstawie odpowiednich norm. Na koniec dodano płytę Rigid o masie 300 kg i prędkości początkowej 7 m/s.

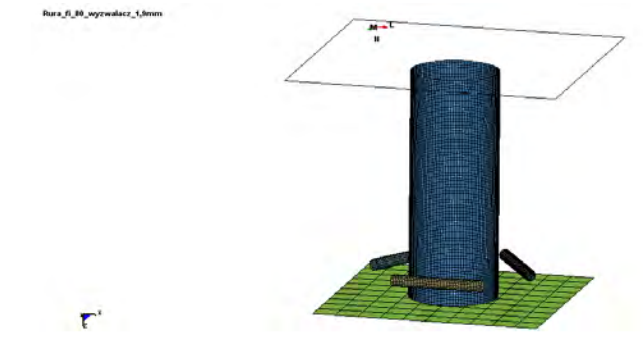

**Rys.3.** Gotowy model do obliczeń

#### **4.3. Test Statyczny**

Test statyczny absorbera został przeprowadzony na uniwersalnej maszynie do badań wytrzymałościowych Instron 8802 o zdolności obciążeniowej 250kN, rys.4. Prędkość posuwu głowicy wynosiła 20mm/min.

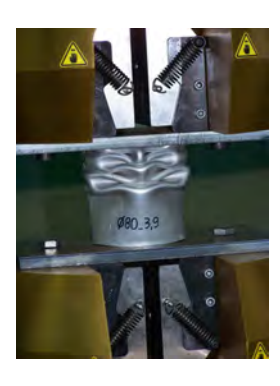

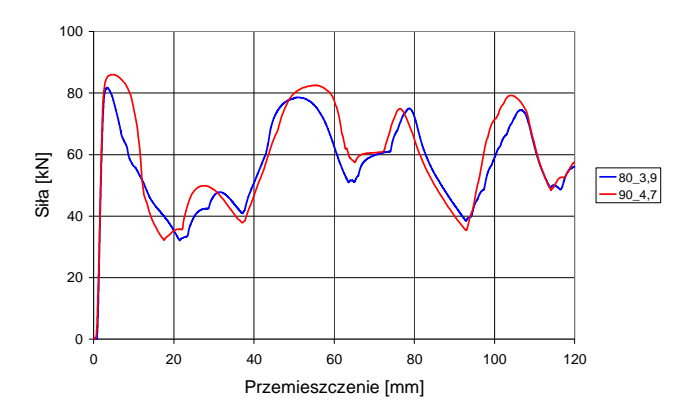

**Rys.4.** Rura Ø80 po zgnieceniu

**Rys.5.** Przebieg siły w funkcji przemieszczenia. Wynik testu statycznego dla rur Ø80 i Ø90 z wyzwalaczami nagniecionymi na głębokość nominalną

Na rys.5. przedstawiono wykresy siły w funkcji przemieszczenia. Zgniatanie zakończyło się na wartości przemieszczenia równej 120mm z powodu ograniczonego skoku roboczego maszyny.

#### **4.4. Test dynamiczny**

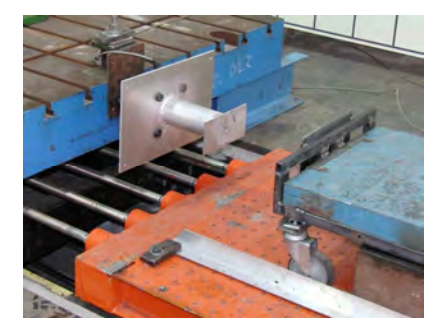

absorbera energii

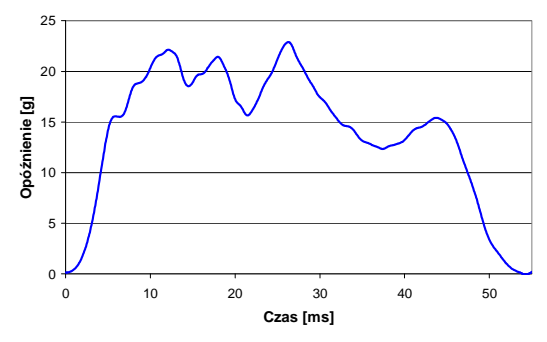

**Rys.6.** Widok stanowiska do badań **Rys.7.** Przebieg opóźnienia w funkcji czasu

Widoczny na rys.6 wózek do badania dynamicznego posiadał masę 301 kg. Nadano mu prędkość początkowa 25,4 km/h. Opisane warunki testu spełniają wymogi opisane w regulaminie Formuły Student.

Na rys.7. przedstawiono przebieg opóźnienia w funkcji czasu. Z wcześniejszych założeni dotyczących opóźnień wynika, że absorber spełnił wymogi regulaminu. Opóźnienie maksymalne osiągnęło wartość 22,9 g, a średnie wartość 12,3 g.

## **5. Wyniki**

Wykonano łącznie 33 modele symulacyjne, 2 testy statyczne i 1 test dynamiczny. Z przeprowadzonych badań uzyskano dużą ilość wyników. Z każdej symulacji poddano analizie 10 wybranych parametrów. W artykule zostaną przedstawione tylko najistotniejsze z nich.

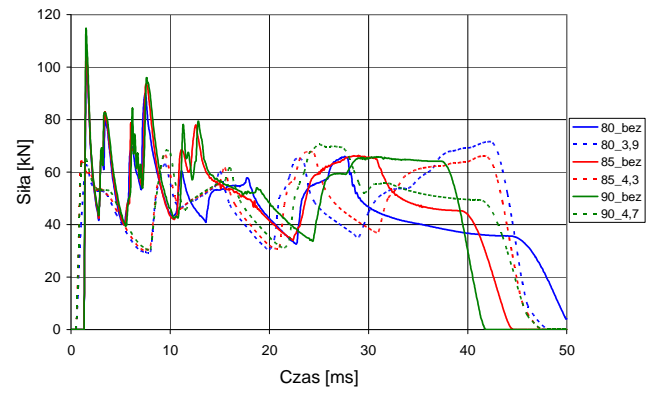

**Rys.8.** Wykres siły w funkcji czasu. Przypadek rur o różnych średnicach bez wyzwalacza oraz z wyzwalaczami nagniecionymi na głębokość nominalną

Na rys.8. widać, że siły działające na rurę bez wyzwalacza są znacznie większe niż ich odpowiedniki z wyzwalaczem. Różnica impulsów w początkowej fazie zgniatania sięga 40%. Można również wywnioskować, że z rur o różnych średnicach, najlepszą okazała się rura o najmniejszej średnicy. Siły działające na nią są najmniejsze, czas trwania zgniatania najdłuższy, a co za tym idzie, przyspieszenie najmniejsze.

Z rys.9. można odczytać, że siły działające na rurę o najpłycej nagniecionym wyzwalaczu są największe. Każdy następny przebieg jest zbliżony do siebie. Można stwierdzić, że nagniecenie wyzwalacza powyżej pewnej krytycznej wartości nie wpływa znacząco na przebieg siły. Biorąc pod uwagę, że wszystkie rury mają stała grubość, to nagniecenie wyzwalacza na głębokość większą niż 4% średnicy rury, spowoduje oczekiwany przebieg zgniatania.

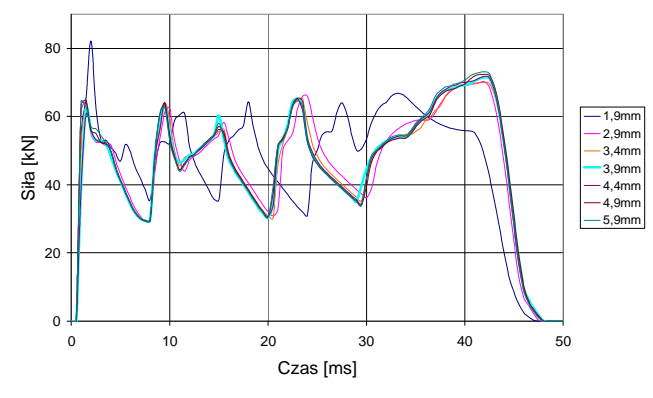

**Rys. 9.** Wykres siły w funkcji czasu. Przypadek rur o tej samej średnicy, z wyzwalaczami nagniecionymi na różną głębokość

Na rys.10. widać, że siły działające na rurę są mniejsze, gdy wyzwalacz nagnieciony jest na wysokości odpowiadającej długości fali plastycznej. Jeśli zostanie nagnieciony choćby o 5mm za wysoko lub za nisko, powoduje to wzrost siły o ponad 25%.

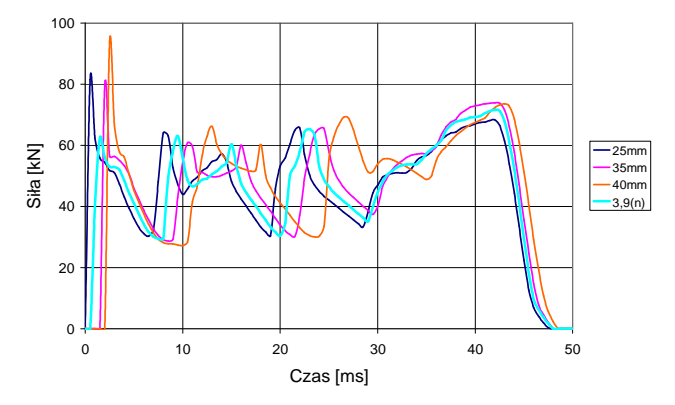

**Rys. 10.** Wykres siły w funkcji czasu. Przypadek rur o tej samej średnicy, z wyzwalaczami nagniecionymi na różnej wysokości, przy nominalnej głębokości

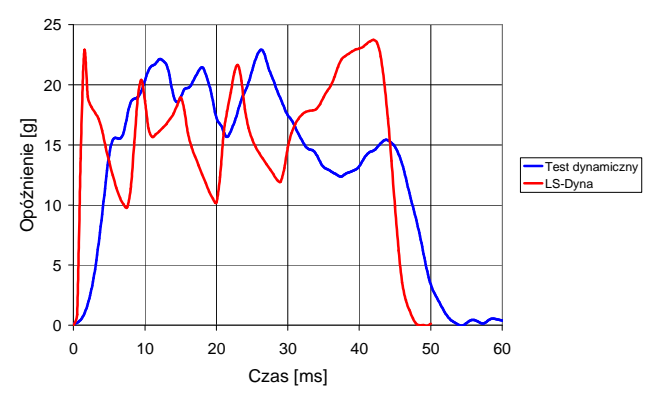

**Rys. 11.** Wykres opóźnienia w funkcji czasu. Porównanie wyników symulacyjnych z doświadczalnymi. Przypadek rur o średnicy Ø80

Rys.11. przedstawia przebiegi dla tej samej rury w różnych badaniach. Wartości średnie wynoszą odpowiednio 14,9 g dla symulacji i 12,3 g dla testu dynamicznego. Podstawową różnicą przebiegów jest impuls siły w pierwszym momencie zgniatania. Dla testu dynamicznego praktycznie go nie ma. Wartość rośnie łagodniej, ilość rozproszonej energii w początkowej fazie jest mniejsza, więc i proces zgniatania trwa dłużej. Różnica ta może wynikać z innych właściwości materiałów.

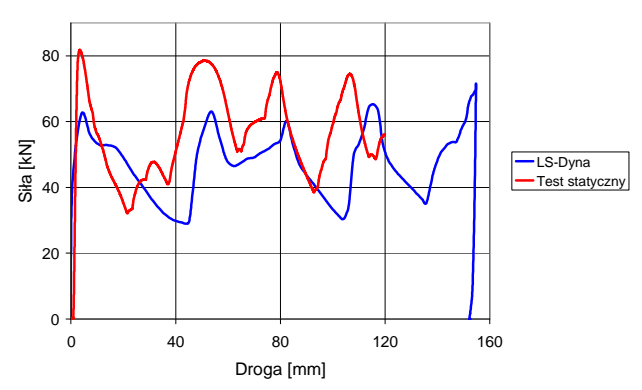

**Rys. 12.** Wykres siły w funkcji przemieszczenia. Porównanie wyników symulacyjnych z doświadczalnymi. Przypadek rur o średnicy Ø80

Rys.12 przedstawia przebieg siły w funkcji przemieszczenia. Widać na nim, że wykresy są dość podobne, co do kształtu, lecz osiągają inne wartości. Niewielkie przesunięcie w fazie, może wynikać z innych długości fal plastycznych lub nagniecenia wyzwalacza na próbce na trochę innej wysokości niż nominalna. Z powodu ograniczeń maszyny do badań wytrzymałościowych próbka nie została zgnieciona do końca. Nie rozproszyła wystarczającej ilości energii. Można spekulować, że z wyniku większych wartości sił, wystarczająca ilość energii zostanie rozproszona na krótszym odcinku.

# **6. Wnioski**

W artykule przedstawiono metodę badań sił i przyspieszeń działających podczas zgniatania absorbera energii uderzenia dla pojazdu Formuła Student. Przedstawiona tu metoda umożliwiła zbadanie wpływu parametrów wyzwalacza na przebieg zgniatania absorbera osiowego wykonanego z profilu okrągłego. Należy jednak zaznaczyć, że element ten nigdy nie będzie użyty, podczas zawodów nie dojdzie do wypadku, gdyż zespoły biorące udział w zawodach startują osobno. Absorber ten został zaprojektowany tak, aby pozytywnie przejść próbę opisaną w regulaminie.

# **7. Bibliografia**

- [1] *2009 Formula SAE Rules* [online]. SAE International, 2008. [dostęp: 2009-05-15]. http://students.sae.org/competitions/formulaseries/rules/2009fsaerules.pdf.
- [2] Abramowicz W.: *Zasady projektowania absorberów osiowych*. Materiały dydaktyczne.
- [3] Abramowicz W.: *Dynamic progressive buckling of circular and square tubes*. Materiały dydaktyczne. Departament od Mechanical Engineering, The University of Liverpool 1986.
- [4] Abramowicz W.: *Dynamic axial crushing of circular tubes*. Materiały dydaktyczne. Departament od Mechanical Engineering, The University of Liverpool 1984.
- [5] MESco [online] LSTC LS-DYNA [dostęp: 2009-05-20] http://www.mesco.com.pl /index.php?option=com\_content&view=article&id=85&Itemid=58 .
- [6] Skoniecki P.: *Doświadczalne i symulacyjne badania parametrów amortyzatora uderzeń pojazdu Formuła Student.* Praca magisterska – Politechnika Warszawska, Wydział SiMR, 2009.

#### Experimental and simulating investigations of parameters of impact attenuator to formula student vehicle

#### Summary

In the article we presented the method of research the impact attenuator used in Formula Student car. Parameters which affect crushing were evaluated and then validate them in static and dynamics tests. LS-Dyna software was used to simulate forces and accelerations during crushing.

# <span id="page-29-0"></span>**2.4. Теоретичне дослідження ударної взаємодії вібраційного викопуючого рабочого органу з коренеплодом цукрового буряку**<sup>∗</sup>

#### А*нно*т*аціа*

*Розроблена теорія ударної взаємодії вібраційного викопуючого робочого органу з коренеплодом, закріпленим у ґрунті, при вібраційному викопуванні цукрових буряків. Отримані залежності дають можливість аналітично визначати кінематичні та конструкційні параметри викопуючого робочого органу з умов непошкодження коренеплодів.* 

### **1. Вступ**

 $\overline{a}$ 

Цілком очевидно, що найбільша ймовірність пошкодження коренеплодів існує при наявності ударної взаємодії робочого органу бурякозбиральної машини з тілом коренеплоду, закріпленим у ґрунті. А тому виникає необхідність дослідити теоретично зазначену ударну взаємодію і на основі отриманих результатів визначити кінематичні і конструкційні параметри викопуючих робочих органів з умов непошкодження коренеплодів при їх вібраційному викопуванні. Слід зазначити, що до цього часу такої теорії не існує. Лише у роботах [4] і [5] наведені деякі експериментальні результати ударної взаємодії маятникового копіра з головкою коренеплоду.

# **2. Результати досліджень**

При наїзді лемешів вібраційного робочого органу на коренеплід відбувається удар, який, як відомо, характеризується значним ударним імпульсом. А оскільки обламування або розрив коренеплоду більш ймовірні, коли коренеплід закріплений у твердому і сухому ґрунті, то саме такий випадок необхідно дослідити. Складемо еквівалентну схему ударної взаємодії вібраційного викопуючого робочого органу з тілом коренеплоду при наїзді робочого органу на коренеплід. Представимо вібраційний робочий орган у вигляді двох клинів  $A_1B_1C_1$  і  $A_2B_2C_2$ , кожний з яких у просторі має нахил під кутами  $\alpha$ ,  $\beta$ ,  $\gamma$  (рис.). Вказані клини здійснюють коливальні рухи у повздовжньо-вертикальній площині, напрямок поступального руху вібраційного викопуючого робочого органу показано стрілкою.

Вважаємо, що ударна взаємодія коренеплоду, який апроксимується тілом конусоподібної форми, з поверхнями клинів  $A_1B_1C_1$  і  $A_2B_2C_2$  відбувається відповідно у точках *K*<sup>1</sup> і *K*<sup>2</sup> . Причому ударний контакт може відбуватися або безпосередньо, або через тонкий шар ґрунту між поверхнями клинів і коренеплодом.

<sup>∗</sup> *В.М.БУЛГАКОВ, д.т.н., член-кореспондент НААНУ, (Національна академія аграрних наук України), М.І.БУДЗАНІВСЬКИЙ, студ., Н.В.БУЛГАКОВА, студ. (Національний університет біоресурсів і природокористування України)* 

Покажемо сили, які виникають внаслідок взаємодії вібраційного робочого органу з коренеплодом (рис.).

Нехай від вібраційного робочого органу діє вертикальна збуруюча сила  $\,\mathcal{Q}_{\mathrm{36}}$ , що змінюється за гармонійним законом, яка прикладається до коренеплоду з двох його боків, а тому на схемі вона представлена двома складовими  $\overline{\mathcal{Q}}_{36.1}$  та  $\overline{\mathcal{Q}}_{36.2}$ . Вібраційний копач рухається поступально у напрямку осі *Ox*, тому у напрямку осі *Ox* діють також рушійні сили *P*<sub>1</sub> і *P*<sub>2</sub>, які прикладені у точках *K*<sub>1</sub> і *K*<sub>2</sub> відповідно. У центрі ваги коренеплоду (точка *С*) діє сила ваги коренеплоду *G<sup>k</sup>* . Сили зв'язку коренеплоду з ґрунтом у напрямку осей *Ox* і *Oz* позначені через *R<sup>x</sup>* та *R<sup>z</sup>* відповідно. І, нарешті, під час удару на коренеплід з боку вібраційного робочого органу діють ударні імпульси  $S_{n1}$  і  $S_{n2}$ , які прикладені відповідно у точках  $K_1$  і  $K_2$ , причому  $S_{n1} = S_{n2}$ . Дані ударні імпульси напрямлені вздовж нормалей до робочої поверхні лемешів, тобто площин  $A_1B_1C_1$  і  $A_2B_2C_2$  відповідно. Крім того, по поверхні клинів діють дотичні ударні імпульси  $S_{\tau_1}$  і  $S_{\tau_2}$ , причому,  $S_{\tau_1} = S_{\tau_2}$ . Згідно гіпотези Рауса зв'язок між величинами дотичного і нормального ударного імпульсів формулюється подібно закону Кулона для тертя, а саме [3]:

$$
S_{\tau} \le f S_n \,, \tag{1}
$$

де *f* – динамічний коефіцієнт, який характеризує властивості поверхонь тіл, що співударяються.

Розкладемо імпульси  $S_{\tau 1}$  і  $S_{\tau 2}$  на складові  $F_1$  і  $F_2$ , перпендикулярні до прямих  $A_1C_1$  та  $A_2C_2$  відповідно, та складові  $E_1$  і  $E_2$ , паралельні до прямих  $A_1C_1$  та  $A_2C_2$ відповідно (рис.). Так представлені вектори  $S_{\tau 1}$  і  $S_{\tau 2}$  дають можливість у подальшому знайти їх проекції на осі *Ox* і *Oy*.

Величина ударного імпульсу може бути різною в залежності від швидкості коливального руху робочого органу у вертикальній площині. Більш того, оскільки коренеплід має конічну форму, то при русі вібраційного робочого органу вниз вертикальна складова ударного імпульсу фактично відсутня. У цьому випадку ударний імпульс буде виникати лише від поступального руху копача.

Нехай коливання робочого органу здійснюються за наступним гармонійним законом:

$$
z_k = -a\cos\omega t\,,\tag{2}
$$

де *z*<sub>k</sub> – відхилення робочого органу від горизонтальної осі, навколо якої відбувається коливання; *a* – амплітуда коливань робочого органу, ω – частота коливань робочого органу.

Тоді швидкість  $V_{36}$  коливального руху робочого органу у будь-який момент часу t буде дорівнювати:

$$
V_{36.} = a\omega \sin \omega t \tag{3}
$$

а максимальне значення даної швидкості буде дорівнювати:

$$
V_{36 \text{ max}} = a\omega. \tag{4}
$$

Отже потрібно дослідити випадок ударної взаємодії, коли ударний імпульс буде максимальним. Це саме той випадок, коли в момент наїзду вібраційного викопуючого органу на коренеплід робочий орган рухається вгору з максимальною швидкістю  $V_{36,max}$ .

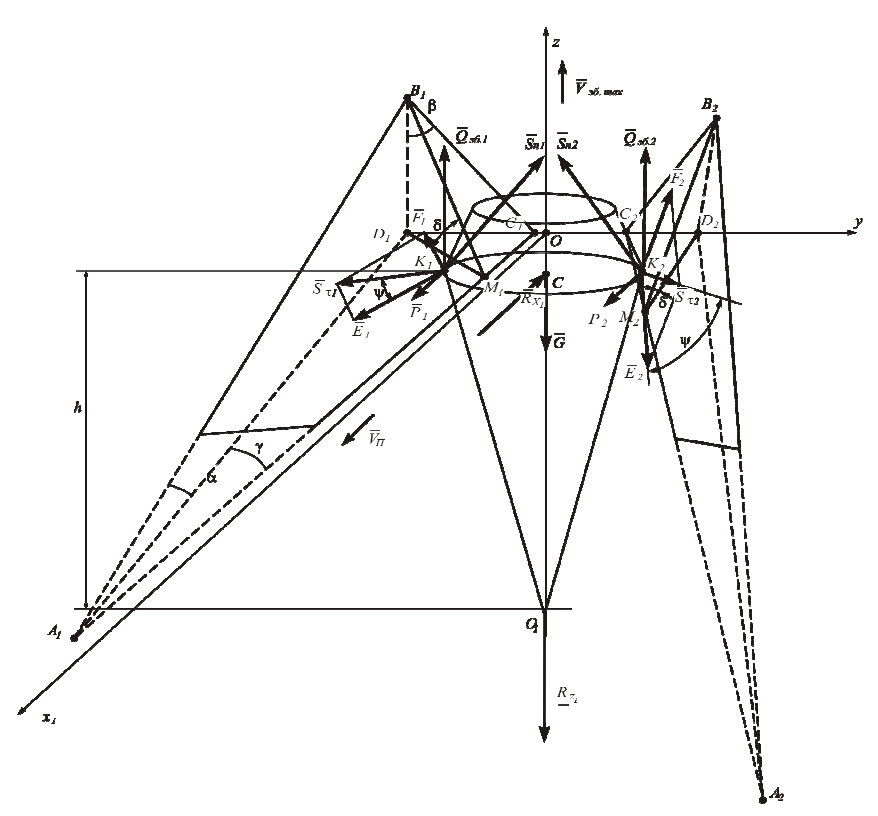

**Рис. 1.** Еквівалентна схема ударної взаємодії вібраційного викопуючого робочого органу з коренеплодом, закріпленим у ґрунті

Оскільки усі сили, зображені на рис., мають скінченні величини, то за час удару імпульси від цих сил дорівнюють нулю. Лише ударні імпульси  $S_{n1}$  і  $S_{n2}$  мають не нульове значення, причому очевидно, що  $S_{n1} = S_{n2}$  (удар симетричний).

Застосуємо далі теорему про зміну кількості руху при ударі [2]:

$$
m(\overline{U} - \overline{V}) = \overline{S}_{n1} + \overline{S}_{n2} + \overline{S}_{r1} + \overline{S}_{r2},
$$
\n<sup>(5)</sup>

де *V* – швидкість робочого органу до удару; *U* – швидкість робочого органу після удару; *m* – маса робочого органу.

При цьому

$$
\overline{V} = \overline{V}_{\rm n} + \overline{V}_{\rm 36,max} \tag{6}
$$

де *V*<sup>п</sup> – швидкість поступального руху копача; *V*зб.*max* – максимальна швидкість коливального руху робочого органу.

Вектор поступальної швидкості  $\overline{V}_{\Pi}$  копача напрямлений по осі  $Ox$ , а вектор швидкості коливального руху робочого органу  $\overline{V}_{36 \, max}$  – по осі  $Oz$  вгору. Враховуючи (1), векторне рівняння (5) набуде наступного вигляду:

$$
m(\overline{U} - \overline{V}) = \overline{S}_{n1} + \overline{S}_{n2} + f\overline{S}_{n1} + f\overline{S}_{n2}.
$$
\n<sup>(7)</sup>

Зв'язок між швидкістю робочого органу після удару і до удару виражається через коефіцієнт відновлення  $\epsilon$  [2], а саме:

$$
U_n = -\varepsilon V_n, \tag{8}
$$

де *U<sup>n</sup>* – проекція швидкості робочого органу після удару на нормаль до поверхні клина, *V<sup>n</sup>* – проекція швидкості робочого органу до удару на нормаль до поверхні клина.

Оскільки  $U = U_x + U_z$ ,  $V = V_{II} + V_{36 \text{ max}}$ , то, враховуючи [1], отримуємо:

$$
U_n = \frac{U_x t g \gamma + U_z t g \beta}{L},\tag{9}
$$

$$
V_n = \frac{V_{\Pi} t g \gamma + V_{36 \text{ max}} t g \beta}{L},\tag{10}
$$

де  $L = \sqrt{t g^2 \gamma + 1 + t g^2 \beta}$ .

Підставляючи вирази (9) та (10) у (8), одержимо наступне рівняння:

$$
U_x \, t g \, \gamma + U_z \, t g \, \beta = -\varepsilon (V_{II} \, t g \, \gamma + V_{36 \, \text{max}} \, t g \, \beta). \tag{11}
$$

Оскільки удар симетричний відносно площини *хОz*, то векторне рівняння (7) зводиться до системи двох рівнянь – у проекціях на осі *Ох* і *Оz*.

Після визначення проекцій ударних імпульсів, що входять у векторне рівняння (7), та врахування виразу (11) отримаємо систему трьох рівнянь наступного вигляду:

$$
m(U_x - V_{II}) = \frac{2S_{n1}tg\gamma}{L} +
$$
  
+ 2fS\_{n1}cos\psi cos\gamma - 2fS\_{n1}sin\psi cos\delta sin\gamma,  

$$
m(U_z - V_{3\delta, max}) = \frac{2S_{n1}tg\beta}{L} + 2fS_{n1}sin\psi sin\delta,
$$
  

$$
U_xtg\gamma + U_ztg\beta = -\varepsilon(V_{II}tg\gamma + V_{3\delta, max}tg\beta).
$$
 (12)

Застосовуючи метод Крамера до системи рівнянь (12), отримаємо:

$$
S_{n1} = -\frac{m(1+\varepsilon)\times}{2tg^2\beta + 2fL\sin\psi\sin\delta t g \beta + 2tg^2\gamma + \Lambda}
$$
  
\n
$$
K \frac{\times (V_{\pi}tg\gamma + V_{\gamma\delta,\max}tg\beta)L}{+(2f\cos\psi\cos\gamma - 2f\sin\psi\cos\delta\sin\gamma)Ltg\gamma}.
$$
\n(13)

Однак, нас більше цікавить величина ударної сили, а не ударного імпульсу, оскільки багато показників фізико-механічних характеристик цукрових буряків зв'язані саме з зусиллями, що діють на коренеплід з боку робочого органу. Згідно [2] максимальне значення ударної сили буде приблизно у два рази більшим за її середнє значення за проміжок часу  $t_{y\dot{o}}$  , тобто

$$
F_{y\partial.} = 2F_{y\partial.cp} = \frac{2S}{t_{y\partial.}},
$$
\n(14)

де *Fуд.* – максимальне значення ударної сили, *S* – ударний імпульс, *Fуд.ср* – середнє значення ударної сили,  $t_{y\partial_t}$  — тривалість удару.

Враховуючи значення проекцій ударного імпульсу на осі *Ох* і *Оz* та вираз (14), зможемо записати значення проекцій сили *Fуд.* відповідно на осі *Ох* і *Оz*:

$$
F_{y\partial.x} = \left(\frac{4tg\,\gamma}{L} + 4f\cos\psi\cos\gamma - 4f\sin\psi\cos\delta\sin\gamma\right)\frac{S_{n1}}{t_{y\partial.}},\tag{15}
$$

$$
F_{y\partial.z} = \left(\frac{4tg\beta}{L} + 4f\sin\psi\sin\delta\right)\frac{S_{n1}}{t_{y\partial.}},
$$
\n(16)

де значення  $S_{n1}$  визначається згідно виразу (13), взятому з додатнім знаком.

Тривалість удару  $t_{y\delta}$ . можна визначити лише експериментально. Згідно [4]  $t_{\text{yd.}} \approx 0.6 \cdot 10^{-2} \text{ c.}$ 

Розглянемо далі умови непошкодження коренеплоду при його ударній взаємодії з робочим органом. Якщо удар відбувається у точках  $\,K_{1}^{\phantom{\dag}}\,$ і  $\,K_{2}^{\phantom{\dag}},\,$ які знаходяться на відстані *h* від умовної точки закріплення  $O<sub>1</sub>$  (рис.), то момент горизонтальної складової ударної сили відносно цієї точки, враховуючи вираз (15), буде дорівнювати:

$$
M_{ol}(F_{y\partial x}) = \left(\frac{4tg\,\gamma}{L} + 4f\cos\psi\cos\gamma - 4f\sin\psi\cos\delta\sin\gamma\right)\frac{S_{nl}h}{t_{y\partial l}}.\tag{17}
$$

Тоді умовою незламування коренеплоду буде наступна умова:

$$
M_{o1}(F_{y\partial x}) \le [M_{32}] < M_{on}, \qquad (18)
$$

де  $[M_{32}]$  – допустимий для тіла коренеплоду згинальний момент, при якому не відбувається зламування коренеплоду; *Mо<sup>n</sup>* – опорний момент нерозпушеного ґрунту, у якому закріплений коренеплід.

Умовою нерозривання коренеплоду буде наступна умова:

$$
F_{y\partial z} \leq I F_{posp} \mid R_z \,,\tag{19}
$$

де *]F[ розр* – допустима для тіла коренеплоду сила, при якій не відбувається розриву коренеплоду; *R<sup>z</sup>* – вертикальна сила зв'язку коренеплоду з ґрунтом.

З умови незламування коренеплоду (18) та умови нерозривання коренеплоду (19) при ударній взаємодії викопуючого робочого органу з коренеплодом визначимо обмеження на швидкість робочого органу.

Введемо наступні позначення.

$$
\frac{[M_{3z}]t_{yo}L}{h[4tg \gamma + (4f \cos \psi \cos \gamma - 4f \sin \psi \cos \delta \sin \gamma)L]} = A,
$$
 (20)

$$
\frac{\int F_{posp} \, It_{y\partial} L}{4tg \, \beta + 4fL \sin \psi \sin \delta} = B \,, \tag{21}
$$

 $(1+\varepsilon)$  $(2f\,cos\psi\,cos\,\gamma\!-\!2f\,sin\psi\,cos\,\delta\,sin\,\gamma)$ *C* tg <sup>2</sup>  $\beta$  + 2 fL sin $\psi$  sin  $\delta$  tg  $\beta$  + 2 tg  $^2$   $\gamma$  + (2 f  $\cos \psi$  cos  $\gamma$  – 2 f  $\sin \psi$  cos  $\delta$  sin  $\gamma$ )L  $\frac{m(1+\varepsilon)L}{2}$  =  $+2$  fL sin  $\psi$  sin  $\delta$  tg  $\beta$  +  $2$  tg  $^2$   $\gamma$  +  $(2$  f  $\cos \psi$   $\cos \gamma$  – +  $\beta$  + 2 fL sin  $\psi$  sin  $\delta$  tg  $\beta$  + 2 tg  $^{\prime}$   $\gamma$  + (2 f cos  $\psi$  cos  $\gamma$  – 2 f sin  $\psi$  cos  $\delta$  sin  $\gamma$ ε  $2$ tg  $^2$   $\beta$  +  $2$  fL sin $\psi$  sin  $\delta$ tg  $\beta$  +  $2$ tg  $^2$   $\gamma$  +  $(2$  f cos $\psi$  cos  $\gamma$  –  $2$  $\left| \right|$  $\frac{2 R + 2 f I \sin \nu (c \sin \delta t a R + 2 t a^2 \nu + 2 f \cos \nu (c \cos \nu) - 2 f \sin \nu (c \cos \delta \sin \nu)I}{2 f I \sin \nu (c \cos \delta \sin \nu)} = C.$ 

Тоді з виразів (13), (18) та (19) отримуємо наступні обмеження на швидкість викопуючого робочого органу:

$$
V_{II} \, tg \, \gamma + V_{36 \, max} \, tg \, \beta \le \frac{\min\{A, B\}}{C} \,. \tag{23}
$$

Якщо задатися поступальною швидкістю *V<sup>П</sup>* бурякозбиральної машини, то з (23) знаходимо значення максимальної швидкості  $V_{\scriptscriptstyle 36. max}$  коливального руху вібраційного викопуючого робочого органу:

$$
V_{36 \text{ max}} = \frac{1}{tg} \frac{\min\{A, B\}}{C} - V_{II} \, tg \, \gamma \bigg). \tag{24}
$$

Тоді з виразу (4) можна визначити при заданій амплітуді потрібну частоту коливань робочого органу з умов непошкодження коренеплоду:

$$
\omega = \frac{1}{\arg \beta} \left( \frac{\min\{A, B\}}{C} - V_{II} \, \text{tg } \gamma \right). \tag{25}
$$

Задаючи різні значення поступальної швидкості *V<sup>П</sup>* бурякозбиральної машини, можна побудувати графік залежності частоти коливань робочого органу  $\omega$  від поступальної швидкості бурякозбиральної машини.

## **3. Висновок**

Складено рівняння ударної взаємодії вібраційного викопуючого робочого органу з тілом коренеплоду цукрового буряка, закріпленим у ґрунті. З умов непошкодження коренеплодів отримано вираз для визначення допустимої частоти коливань вібраційного викопуючого робочого органу з урахуванням його конструкційних параметрів та поступальної швидкості руху бурякозбиральної машини.

# **Бібліографія**

- [1] *Булгаков В.М., Головач І.В.* Уточнена теорія викопуючого робочого органу лемішного типу // Вісник аграрної науки Причорномор'я. Спеціальний випуск 4(18). Том І. – Миколаїв: МДАУ, 2002. – С. 37-63.
- [2] *Бутенин Н.В., Лунц Я.Л., Меркин Д.Р.* Курс теоретической механики. Т.II. Динамика. – М.: Наука, 1985. – 496 с.
- [3] *Пановко Я.Г.* Введение в теорию механического удара. М.: Наука, 1985. 287с.
- [4] *Погорелый Л.В., Татьянко Н.В.* Свеклоуборочные машины (история, конструкция, теория, прогноз). – К.: Феникс, 2004. – 232 с.
- [5] Свеклоубочные машины (конструирование и расчет) // *Л.В. Погорелый, Н.В. Татьянко, В.В. Брей* и др.; под общ. ред. *Л.В. Погорелого*. – К.: Техніка, 1983.  $-168$  c.

#### The theory of shock interaction of a vibrational digging out executive device with a root crop

#### Summary

The theory of shock interaction of a vibrational digging out executive device with a root crop fixed in soil is developed, at vibrational digging up of a sugar beet. The received dependences afford an opportunity to define analytically kinematical and constructional parameters of a vibrational digging out executive device, proceeding from conditions of undamageability of root crops.

# <span id="page-35-0"></span>**2.5. ТЕОРЕТИЧНЕ ДОСЛІДЖЕННЯ РУХУ МАТЕРІАЛЬНОЇ ЧАСТИНКИ УСЕРЕДИНІ ЦИЛІНДРА**<sup>∗</sup>

#### А*нно*т*аціа*

*Розглянуто відносний рух матеріальної частинки по лопатці циліндричної форми, що прикріплена до диска розсіювального апарату і розташована в його радіальному напрямі. Складено систему диференціальних рівнянь руху частинки із застосуванням супровідного тригранника переносної траєкторії, якою є коло, та формул Френе. Здійснено чисельне інтегрування отриманої системи диференціальних рівнянь, що дало можливість побудувати графіки руху частинки за різних умов.* 

## **1. Вступ**

 $\overline{a}$ 

Для внесення мінеральних добрив широко використовуються відцентрові апарати із лопатками різних конструкцій. Лопатка кріпиться до горизонтального диска, що обертається навколо вертикальної осі. Закономірності руху суцільного потоку мінеральних добрив з достатньою для практики точністю можна аналітично описати, розглядаючи рух лише окремих їх частинок. При цьому, як показали результати попередніх досліджень, рух вказаних частинок можна описувати, не враховуючи їх розмірів і форми. Матеріальна частинка під дією відцентрової сили рухається по поверхні лопатки і одночасно обертається разом із нею навколо вертикальної осі, тобто перебуває у складному русі. Якщо кінематика частинки у відцентрових апаратах із прямолінійними лопатками досить добре вивчена, то для апаратів із криволінійними лопатками у вигляді частин циліндричного жолоба вона ще потребує окремих аналітичних досліджень.

## **2. Аналіз останніх публікацій**

Вивченню теоретичних основ складного руху матеріальної частинки по поверхні шорсткого диска, що обертається навколо вертикальної осі, присвячені фундаментальні праці [1, 2]. В них розглянуто рух частинки за наявності і відсутності лопаток. В праці [3] розглянуто випадок, коли частинка після сходу із диска потрапляє на прямолінійну лопатку із Г-подібним поперечним перерізом, встановлену під певним кутом до горизонтальної площини. Частинка під дією відцентрової сили рухається по лопатці вгору від осі обертання і в момент сходу із лопатки має такий же кут, що забезпечує більшу дальність її польоту в порівняння із горизонтальними лопатками. В [4] розглянуто рух частинки по криволінійній лопатці, коли в момент вступу частинки на неї кут нахилу дорівнює нулю, і в процесі руху зростає, набуваючи на сході із лопатки заданої величини. В праці [5] досліджено відносну і абсолютну траєкторії частинки при

<sup>∗</sup> *В.М.Булгаков, д.т.н., член-кореспондент НААНУ, (Національна академія аграрних наук України), М.І.Будзанівський, студ., Н.В.Булгакова, студ. (Національний університет біоресурсів і природокористування України)*
нахилі диска із прямолінійним лопатками під певним кутом до горизонту, що забезпечує політ частинки в момент сходу із диска вгору за умови, що частинка попадає в розрахунковий сектор диска.

Окрема група робіт присвячена вивченню руху частинки по шорсткій площині, яка здійснює коливальний рух [6 – 9]. В них розглядається поступальне коливання площини, кожна точка якої описує коло, еліпс або іншу криву.

Серед праць, в яких йдеться про переміщення частинки по поверхні, більш відомі класичні приклади із підручників на прикладі конуса [10] або сфери [11] із вертикальною віссю і гладенькою поверхнею. Щодо робіт практичного спрямування, в яких розглянуто рух частинки по внутрішній шорсткій поверхні, яка обертається із постійною кутовою швидкістю навколо своєї осі, відомі праці теоретичного обґрунтування роботи машин відцентрової дії [12 – 14].

В деяких розсіювальних апаратах застосовуються горизонтально встановлені циліндричні лопатки у вигляді жолоба, які закріплені нерухомо до горизонтального диска, що обертається навколо вертикальної осі. Щоб скласти диференціальні рівняння руху частинки по такій лопатці, в статті запропоновано застосовувати відомі формули Френе, які відіграють велику роль не тільки у диференціальній геометрії поверхонь, а і у кінематиці точки [15].

## **3. Методика досліджень**

Зазвичай при розв'язуванні задач руху матеріальної частинки по рухомій поверхні складається система диференціальних рівнянь в проекціях на осі прямокутних координат. Оскільки абсолютний рух частинки складається із суми двох рухів – переносного руху елемента поверхні і відносного руху частинки по поверхні – то кожен із них розглядається у своїй системі координат. Сумування цих рухів здійснюється за умови відомого взаємного розміщення рухомої системи координат, в якій відбувається відносне переміщення частинки, по відношенню до нерухомої системи координат, причому спільним параметром, який узгоджує ці дві системи, є час переміщення частинки.

Характерною особливістю розглянутого підходу є те, що за рухому систему координат запропоновано взяти супровідний тригранник переносної траєкторії. Тоді орієнтація його відносно нерухомої системи координат залежить від його положення на переносній траєкторії, тобто від дугової координати *s* – довжини дуги переносної траєкторії. Ця дугова координата є незалежною змінною величиною при складанні диференціальних рівнянь руху на відміну від традиційних підходів, в яких незалежною змінною приймається час руху *t.* Саме прийняття за незалежну змінну руху частинки дугової координати *s* дає можливість застосувати широко відомі в диференціальній геометрії формули Серре-Френе для знаходження вектора абсолютного прискорення в проекціях на орти тригранника Френе. При цьому слід відзначити надзвичайну простоту його знаходження через кривину переносної траєкторії, яка для переносного обертального руху є постійна. В зв'язку з цим і система диференціальних рівнянь складається в проекціях на орти рухомої системи супровідного тригранника Френе.

## **4. Мета досліджень**

Скласти замкнуту систему диференціальних рівнянь руху матеріальної частинки добрив усередині лопатки циліндричної форми, розв'язання якої дасть можливість визначити її кінематичні параметри, застосування яких покращить якість розсіву мінеральних добрив відцентровим розсіювальним апаратом.

*Основний зміст дослідження.* Складання математичної моделі руху матеріальної частинки усередині лопатки циліндричної форми відцентрового розсіювального апарату першочергово почнемо із побудови еквівалентної схеми процесу. Закріпимо циліндричний жолоб на горизонтальному диску, як це показано на рис. 1, а. При обертанні диска у напрямі, що показаний стрілкою, кінці нижньої прямолінійної твірної жолоба описуватимуть кола, із яких більшим є коло, яке розташоване на периферії диска, а менше матиме кривину *k =* 1*/r,* де *r* – його радіус. В точці на меншому колі розташуємо супровідний тригранник Френе, як це показано на рис. 1, а. Супровідний тригранник і жолоб прикріплені до диска жорстко, отже жолоб по відношенню до тригранника буде нерухомий, а сам тригранник при обертанні диска із кутовою швидкістю *ω* буде супровідним для кола *k =* 1*/r*. Рівняння циліндричного жолоба на орти тригранника запишуться так:

$$
\rho_{\tau} = -R\sin\alpha, \qquad \rho_{n} = -u, \qquad \rho_{b} = -R\cos\alpha + R, \tag{1}
$$

де *R* – радіус кола – основи циліндричного жолоба; *α* і *u* – змінні параметри поверхні, причому *α* – кут повороту точки навколо осі циліндра, *u* – довжина прямолінійної твірної циліндра.

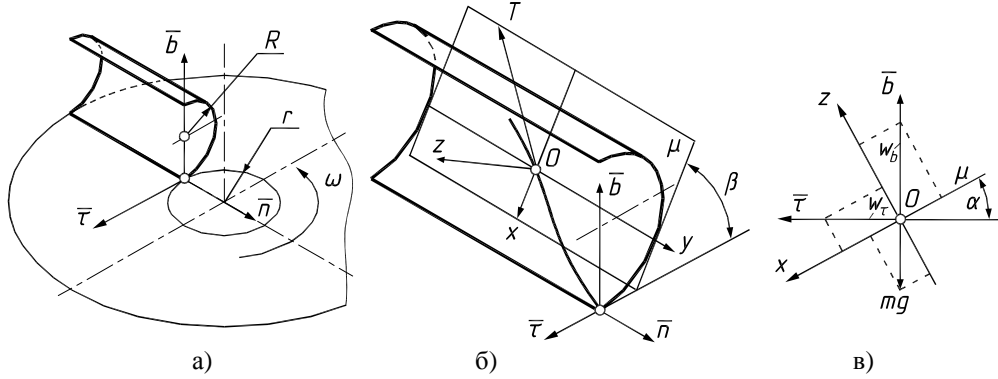

**Рис. 1.** Еквівалентна схема розсіювального відцентрового апарату:

а) горизонтальний диск із циліндричним жолобом;

б) циліндричний жолоб та проведена до нього в точці знаходження частинки дотична площина *µ*;

в) взаємне положення двох систем: тригранника Френе і системи координат *Oxyz* з дотичною площиною *µ* 

При обертанні диска частинка, яка попадає на циліндричний жолоб, починає по ньому рухатися під дією відцентрової сили по певній траєкторії. Щоб отримати рівняння траєкторії, необхідно дві незалежні змінні *α* і *u* зв'язати між собою певною залежністю. У нашому випадку доцільно зробити їх функціями довжини дуги *s* напрямного кола *k =* 1*/r* (це дає змогу використати формули Френе). Таким чином, *α = α*(*s*) і *u = u*(*s*) – невідомі функції, які потрібно знайти, щоб побудувати траєкторію руху частинки по жолобу і визначити інші кінематичні характеристики.

Диференціальне рівняння руху частинки у векторному вигляді запишеться наступним чином:

$$
m\overline{a} = \overline{F} \tag{2}
$$

де *m* – маса частинки;  $\bar{a}$  – вектор абсолютного прискорення;  $\bar{F}$  – вектор прикладених до частинки сил.

Якщо траєкторія руху точки в системі тригранника Френе задана проекціями *ρ<sup>τ</sup>* , *ρ<sup>n</sup>* і  $\rho_b$  на його орти, то складові абсолютного прискорення на ці ж орти мають вигляд [15]:

$$
a_{\tau} = V^2 \left( \frac{\partial \phi}{\partial t} - k^2 \rho_{\tau} - 2k \rho_{\eta} \right),
$$
  
\n
$$
a_n = V^2 \left( \frac{\partial \phi}{\partial t} - k^2 \rho_n + 2k \rho_{\tau} + k \right),
$$
  
\n
$$
a_b = V^2 \rho_{\theta} \phi,
$$
\n(3)

де *k=*1*/r* – кривина напрямного кола; *V* – швидкість руху вершини тригранника по напрямному колу.

Диференціюванням по *s* рівнянь (1) знайдемо перші і другі похідні виразів, що входять до (3):

$$
\beta_{\tau}^{2} = -R \alpha \&csc \alpha, \qquad \beta_{\tau}^{2} = -R(\alpha \&csc \alpha - \alpha \& \sin \alpha),
$$
  

$$
\beta_{\tau}^{2} = -i \& \qquad \beta_{\tau}^{2} = -i \& \qquad (4)
$$
  

$$
\beta_{\sigma}^{2} = R \alpha \& \sin \alpha, \qquad \beta_{\sigma}^{2} = R(\alpha \& \sin \alpha + \alpha \& \cos \alpha).
$$

Векторне рівняння (2) потрібно розписати в проекціях на осі певної системи координат (нерухомої або рухомої). Рух частинки в певній точці циліндра можна розглядати, як рух у дотичній площині. Тому нам доцільно провести дотичну площину *µ* до поверхні циліндра в точці *О* знаходження частинки (рис. 1, б) і складати рівняння руху частинки в цій площині (при цьому кут між дотичною і горизонтальною площинами *β = β*(*s*) є змінним). Осі прямокутної системи *Oxyz* розташовуємо так, щоб вісь *Oy* була спрямована вздовж твірної циліндра, вісь *Ох* розташовуємо перпендикулярно до осі *Oy* в дотичній площині, тоді вісь *Oz* буде спрямована перпндикулярно до дотичної площини, тобто по нормалі до поверхні циліндра.

Підставивши (4) в (3), одержимо проекції абсолютного прискорення частинки на орти тригранника:

$$
a_{\tau} = V^2 \left[ R(\boldsymbol{\alpha} \boldsymbol{\ell} + k^2) \sin \alpha - R \boldsymbol{\alpha} \cos \alpha + 2ku \right],
$$
  
\n
$$
a_n = V^2 \left[ k(1 + ku) - 2Rk \boldsymbol{\alpha} \cos \alpha - \boldsymbol{\alpha} \right],
$$
  
\n
$$
a_b = V^2 R(\boldsymbol{\alpha} \sin \alpha + \boldsymbol{\alpha} \boldsymbol{\ell} \cos \alpha).
$$
  
\n(5)

Можна показати, що кут *β* між дотичною площиною *µ* і горизонтальною площиною *Oxy* дорівнює кутові *α = α*(*s*). Враховуючи це, можна спроекціювати складові абсолютного прискорення *а* із ортів тригранника на осі системи *Oxyz* (рис. 1, в):

$$
a_x = a_\tau \cos \alpha - a_b \sin \alpha,
$$
  
\n
$$
a_y = a_n,
$$
  
\n
$$
a_z = a_\tau \sin \alpha + a_b \cos \alpha.
$$
 (6)

Підставимо (5) у (6) і отримаємо абсолютне прискорення частинки в проекціях на осі системи *Oxyz*:

$$
a_x = V^2 \left( R k^2 \sin \alpha \cos \alpha + 2k \omega \cos \alpha - R \omega \right),
$$
  
\n
$$
a_y = V^2 \left( k + k^2 u - 2R k \omega \cos \alpha - \omega \right),
$$
  
\n
$$
a_z = V^2 \left( R \omega \omega + R k^2 \sin^2 \alpha + 2k \omega \sin \alpha \right).
$$
 (7)

Вага частинки *mg*, де *g =* 9,81 *м/с* 2 , в проекціях на осі системи *Oxyz* запишеться (рис. 1, в):

$$
\left\{ mg\sin\alpha, \qquad 0, \qquad -mg\cos\alpha \right\}.
$$
 (8)

Знайдемо координати вектора *T* дотичної до відносної траєкторії. Його проекції на орти тригранника рівні першим похідним (4). Приводячи його до одиничного, одержимо:

$$
\left\{-\frac{R\&cos\alpha}{\sqrt{R^2\&sin\alpha}},\qquad-\frac{i\&}{\sqrt{R^2\&sin\alpha}},\qquad\frac{R\&sin\alpha}{\sqrt{R^2\&sin\alpha}}\right\}.
$$
 (9)

Застосувавши формули переходу (6) від системи тригранника до системи *Oxyz*, отримаємо проекції вектора (9) на осі системи *Oxyz*:

$$
\left\{-\frac{R\hat{\alpha}^2}{\sqrt{R^2\hat{\alpha}^2 + \mathbf{i}\hat{\alpha}^2}}, \qquad -\frac{\mathbf{i}\hat{\alpha}^2}{\sqrt{R^2\hat{\alpha}^2 + \mathbf{i}\hat{\alpha}^2}}, \qquad 0\right\}.
$$
 (10)

Знаючи вектор абсолютного прискорення частинки, прикладені сили та напрям її руху в системі *Oxyz*, можна скласти диференціальне рівняння (2) в проекціях на осі системи *Oxyz*:

$$
ma_x = mg \sin \alpha - (fP)_x,
$$
  
\n
$$
ma_y = -(fP)_y,
$$
  
\n
$$
ma_z = P - mg \cos \alpha,
$$
\n(11)

де (*fP*)*<sup>x</sup>* і (*fP*)*<sup>y</sup>* – складові сили тертя на осі *Ох* і *Oy* відповідно, причому *Р* – сила тиску поверхні лопатки на частинку, *f* – коефіцієнт тертя.

Із останнього рівняння (11) знаходимо:

$$
P = m\left(a_z + g\cos\alpha\right) \tag{12}
$$

Із врахуванням напрямних косинусів (10) складові сили тертя на осі *Ох* і *Oy* запишуться так:

$$
(fP)_x = -\frac{fmR\delta x}{\sqrt{R^2\delta x + \delta x}} (a_z + g\cos\alpha),
$$
  

$$
(fP)_y = \frac{fm\delta x}{\sqrt{R^2\delta x + \delta x}} (a_z + g\cos\alpha).
$$
 (13)

Шляхом підстановки (13) в (11) одержимо систему із двох рівнянь:

$$
ma_x = mg \sin \alpha + \frac{fmR\alpha x}{\sqrt{R^2\alpha x + \alpha x}} (a_z + g \cos \alpha),
$$
  

$$
ma_y = -\frac{fm\alpha x}{\sqrt{R^2\alpha x + \alpha x}} (a_z + g \cos \alpha).
$$
 (14)

Обидва рівняння (14) скоротимо на масу *m* частинки, підставимо в них вирази (7), і після скорочень і перетворень одержимо (маючи на увазі, що *V = ω/k*):

$$
\mathbf{d}\mathbf{k} = k^2 \sin \alpha \cos \alpha - 2 \frac{k}{R} \mathbf{u} \cos \alpha - \frac{g k^2}{R \omega^2} \sin \alpha -
$$
\n
$$
- \frac{fg k^2 \mathbf{d} \cos \alpha}{\omega^2 \sqrt{R^2 \mathbf{d} \mathbf{k} + u'^2}} - \frac{f \mathbf{d} \mathbf{k}}{\sqrt{R^2 \mathbf{d} \mathbf{k} + u \mathbf{k}^2}} (R \mathbf{d} \mathbf{k})
$$
\n
$$
+ R k^2 \sin^2 \alpha - 2 k \mathbf{u} \sin \alpha),
$$
\n
$$
\mathbf{d}\mathbf{k} = k^2 u - k + 2 R k \mathbf{d} \cos \alpha - \frac{fg k^2 u \mathbf{k} \cos \alpha}{\omega^2 \sqrt{R^2 \mathbf{d} \mathbf{k} + u \mathbf{k}^2}} -
$$
\n
$$
- \frac{f u \mathbf{k}}{\sqrt{R^2 \mathbf{d} \mathbf{k} + u \mathbf{k}^2}} (R \mathbf{d} \mathbf{k} + R k^2 \sin^2 \alpha - 2 k u \mathbf{k} \sin \alpha).
$$
\n(15)

 $2a^2 + b^2$ 

 $\mathcal{R} + \iota\mathcal{R}$ 

+

α

 $R^2$ o& + u

Система диференціальних рівнянь (15) була розв'язана чисельними методами за допомогою пакета *Simulink* системи *MatLab*. Було з'ясовано деякі закономірності кінематичних параметрів частинки в залежності від радіуса *R* лопатки циліндричної форми та кутової швидкості *ω* обертання диска. Підставивши залежності *α = α*(*s*) і  $u = u(s)$ , одержані в результаті чисельного інтегрування системи (15), у вирази (1), отримаємо відносну траєкторію частинки по поверхні циліндричного жолоба. На рис. 2, а побудовані відносні траєкторії руху частинки по циліндричному жолобу радіуса *R =* 0,05 *м* і його довжині 0,3 *м* при різних кутових швидкостях обертання диска. Частинка попадає на циліндричну поверхню на відстані 0,05 *м* від осі обертання  $(r = 1/k = 0.05 \text{ m})$ .

Із графіків рис. 2, а видно, що при збільшенні кутової швидкості частинка все вище піднімається по циліндру, хоча сходить із нього приблизно на однаковій висоті, дещо нижче твірної, що відповідає кутові повороту *α =* 90º. Дослідження показали, що висота підйому частинки по циліндру обмежена. Наприклад, при кутовій швидкості  $ω = 50$  *рад/с* висота підйому частинки обмежена кутом  $α = 105°$  (одна поділка на циліндрі відповідає кутові 15º). При збільшенні кутової швидкості максимальна висота підйому частинки росте повільно до певної межі, не доходячи до верхньої твірної.

Знайдемо відносну швидкість руху частинки з виразу *V = dL/dt*, де *L* – довжина відносної траєкторії, *t* – час. Елемент довжини траєкторії знаходимо за відомими формулами визначення довжини дуги із врахуванням (4):

$$
\frac{dL}{ds} = \sqrt{\beta_Y^2 + \beta_N^2 + \beta_N^2} = \sqrt{R^2 \beta_X^2 + \beta_N^2}
$$
\n(16)

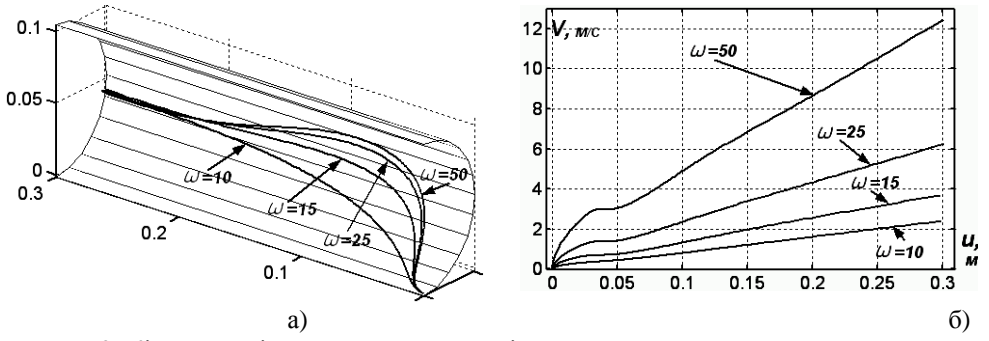

**Рис. 2.** Кінематичні характеристики відносного руху частинки по поверхні циліндричної лопатки при *R =* 0,05 *м; r =* 1*/k =* 0,05 *м; f =* 0,3 і різних кутових швидкостях обертання диска:

а) відносні траєкторії руху частинки;

б) відповідні відносні швидкості руху частинки

Оскільки незалежною змінною в (16) є довжина дуги *s* кола преносної траєкторії, то при визначенні відносної швидкості теж перейдемо до цієї змінної:

$$
V = \frac{dL}{dt} = \frac{dL}{ds} \cdot \frac{ds}{dt} = V_n \frac{dL}{ds},
$$
\n(17)

де  $v_n - \frac{d}{dt}$  $V_n = \frac{ds}{dt}$  – переносна швидкість руху вершини тригранника Френе по колу

радіуса *r*.

При заданій кутовій швидкості *ω* обертання диска переносна швидкість відома:  $V_n = \omega r = \omega / k$ . Отже вираз (17) із врахуванням (16) запишеться так:

$$
V = \frac{\omega}{k} \sqrt{R^2 \omega^2 + \omega^2} \tag{18}
$$

На рис. 2, б побудовані графіки зміни відносних швидкостей в залежності від кутової швидкості обертання диска *ω*. Щоправда, ці графіки побудовані не для залежності *V = V*(*s*), а для залежності *V = V*(*u*), де *u* – довжина прямолінійної твірної циліндра. Така залежність є більш наглядною, оскільки дає можливість визначити швидкість руху частинки в будь-якій точці по довжині лопатки і її легко отримати в системі *MatLab* виключенням змінної *s* із залежностей *V = V*(*s*) і *u = u*(*s*). Із графіків рис. 2, б видно, що швидкість частинки росте в момент розгону, далі по мірі підйому до верхньої точки на циліндрі вона зменшується, а потім стабілізується і далі росте за законом, близьким до лінійного.

На рис. 3 наведено графіки відносних траєкторій і швидкостей частинки при її попаданні на поверхню лопатки у різних точках. На рис. 3, а вгорі побудовано траєкторії при попаданні частинки на поверхню лопатки у різних точках по висоті (через кожні 30º початкового значення кута *α○*). По мірі підйому до середини циліндра зміна відносної швидкості циліндра все більше наближається до лінійного закону. Наприклад, при *α○ =* 60º і *α○ =* 90º графіки швидкостей збігаються (на рис. 3, б вгорі їх позначено штриховою лінією). На рис. 3 внизу побудовано траєкторії відносного руху при попаданні частинки в різні точки нижньої твірної циліндра через 0,05 *м* та відповідні графіки відносних швидкостей.

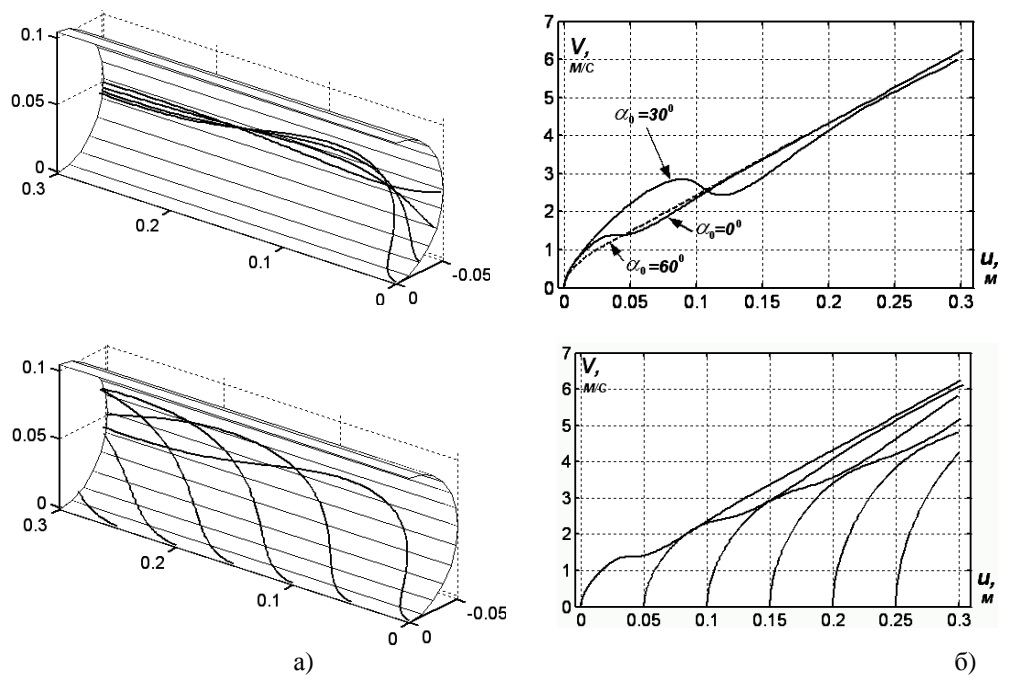

**Рис. 3.** Кінематичні характеристики відносного руху частинки по поверхні циліндричної лопатки при *R =* 0,05 *м; r =* 1*/k =* 0,05 *м; f =* 0,3*; ω =* 25 *рад/с* і різних точках попадання частинки на поверхню:

а) відносні траєкторії руху частинки при різних точках попадання її на поверхню по висоті (вгорі) та по довжині (внизу);

б) графіки відповідних відносних швидкостей руху частинки

Знайдемо вплив на форму траєкторії частинки величини радіуса *R* поперечного перерізу циліндричної лопатки. На рис. 4 представлені траєкторії руху частинки по циліндричній лопатці із радіусом поперечного перерізу *R =* 0,15 *м*. В цьому випадку можлива цілком несподівана поведінка частинки при її русі по поверхні циліндра. На рис. 4, а показана зміна траєкторії частинки при збільшенні кутової швидкості при рівних інших умовах. Якщо при *ω =* 10 *рад/с* траєкторія є очікуваною (як, наприклад, на рис. 2, а), то при *ω =* 15 *рад/с* і тим більше при *ω =* 25 *рад/с* частинка на перший погляд починає рухатися несподівано – до центру диска. Проте цьому випадку є пояснення.

При достатньо великих значеннях радіуса *R* відсік циліндра біля нижньої твірної, куди попадає частинка, з певним допущенням можна вважати близьким до відсіку площини. Таким чином, поведінка частинки буде подібною до випадку, коли вона попадає на горизонтальний диск, що обертається навколо вертикальної осі.

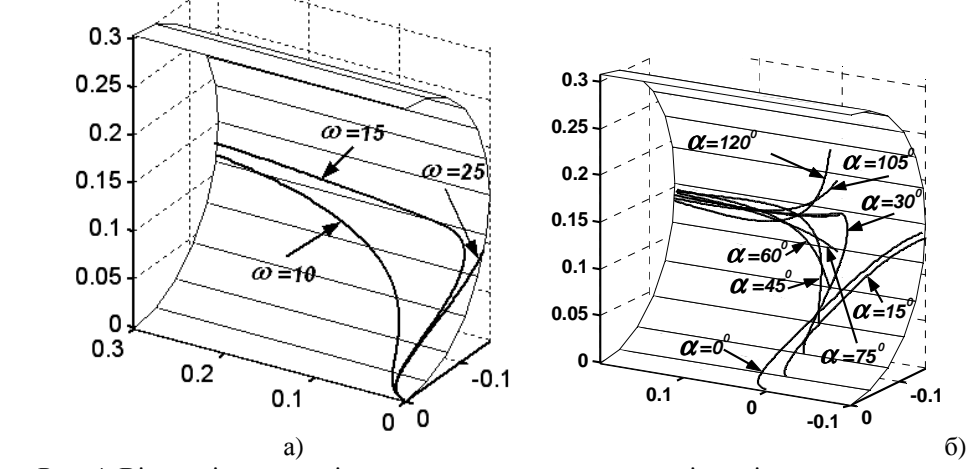

Рис. 4. Відносні траєкторії руху частинки по поверхні циліндричної лопатки із радіусом поперечного перерізу *R =* 0,15 *м (f =* 0,3*)*:

а) форма траєкторії в залежності від величини кутової швидкості *ω*;

б) форма траєкторії в залежності від точки вступу частинки на поверхню лопатки (*ω =* 25 *рад/с*)

В праці [1] показано, що в такому випадку траєкторією частинки у відносному русі є спіраль. Це ж відбувається на поверхні циліндричної лопатки при досягненні критичного значення кутової швидкості. Частинка по спіралі розвертається у протилежну сторону і рухається в напрямі центру диска (але мимо його, оскільки вона піднялася з нижньої твірної вгору) і проминувши його, рухалася б далі, якби жолоб продовжувався. Дослідження показали, що ще один розворот і наступні вона може зробити при достатньо великому радіусі *R*, коли відсік циліндра близький до площини. Щоб перевірити це припущення, подамо частинку не на нижню твірну, а на середню (при *α○ =* 90º). Частинка в цьому випадку рухається від центру, трохи опустившись вниз, чого і слід було чекати.

На рис. 4, б зображено відсік циліндричної лопатки, продовжений на 0,1 *м* в протилежну сторону. Це дає можливість спостерігати траєкторії руху частинки при різних точках її подачі на лопатку по висоті. Кутова швидкість *ω =* 25 *рад/с*; *f =* 0,3; висота змінюється через кожних 15º повороту точки навколо осі циліндра. Як видно із графіків рис. 4, б, при  $\alpha_{\circ} = 0^{\circ}$  і  $\alpha_{\circ} = 15^{\circ}$  частинка розвертається і рухається в протилежну сторону, а при збільшенні висоти подачі цього вже не відбувається.

З проведених досліджень випливає, що при подачі частинки на самий низ лопатки за певних умов можливий її розворот і рух в протилежну сторону. Це залежить від граничної величини радіуса *R* поперечного перерізу лопатки. Наприклад, для *f =* 0,3 і *R <* 0,1 *м* розворот частинки неможливий при будь-яких кутових швидкостях обертання диска. Гарантовано запобігти розвороту також можна шляхом подачі частинки на середню твірну циліндра по висоті (при α<sub>ο</sub> = 90°). На практиці це означає, що жолоб потрібно робити не із половини циліндричної поверхні, а із четвертини, використовуючи верхню частину циліндра.

## **5. Висновки**

Рух матеріальної частинки по циліндричній лопатці відцентрового розсіювального апарата спочатку має коливальний характер як по відносній траєкторії, так і по величині відносної швидкості. З часом відбувається стабілізація руху: частинка

рухається біля середньої прямолінійної твірної лопатки із відносною швидкістю, що зростає по закону, близькому до лінійного. Збільшення кутової швидкості обертання диска із лопаткою призводить до зростання відносної швидкості. Точка подачі частинки на лопатку по висоті практично не впливає на величину відносної швидкості при її сході із лопатки. При різних точках подачі частинки вздовж осі лопатки відносна швидкість відрізняється несуттєво. При збільшенні радіуса поперечного перерізу лопатки і при подачі частинки на нижню твірну можливий розворот частинки в жолобі по спіралеподібній кривій. За будь-яких режимів роботи і конструктивних розмірів лопатки частинка при русі по її поверхні не підніметься до верхнього краю лопатки.

## **6. Список посилань**

- [1] *Василенко П.М.* Теория движения частицы по шероховатым поверхностям сельскохозяйственных машин / П.М. Василенко. – К.: УАСХН, 1960. – 283 с.
- [2] *Заика П.М.* Избранные задачи земледельческой механики / П.М. Заика. К.: Издво УСХА, 1992. – 507 с.
- [3] *Адамчук В.В.* Дослідження загального випадку розгону мінеральних добрив відцентровим розсіювальним органом / В.В. Адамчук // Вісник аграрної науки. –  $K., 2003. – M<sub>°</sub> 12. – C. 51 – 57.$
- [4] *Войтюк Д.Г.* Теоретичне дослідження руху матеріальних частинок у відцентрових аппаратах із криволінійними лопатками і змінним кутом їх підйому / Д.Г. Войтюк, С.Ф. Пилипака // Праці Таврійської державної агротехнічної академії. – Мелітополь: ТДАТА, 2006. – Вип. 39. – С. 11 – 20.
- [5] *Адамчук В.В.* Дослідження руху частинки по плоскому диску, який обертається навколо перпендикулярної осі, нахиленої до горизонту / В.В. Адамчук, В.М. Булгаков, Д.Г. Войтюк, С.Ф. Пилипака // Вісник Львівського національного аграрного університету: агроінженерні дослідження. – Львів: Лвів. нац. аграр. ун-т,  $2008. - N$ <sup>o</sup> 12 (2). – C. 189 – 197.
- [6] *Белецкий В.Я.* Теория и расчет сит с прямолинейными качаниями / В.Я. Белецкий. – М., Наука, 1949. – 187 с.
- [7] *Блехман И.И.* Вибрационное перемещение / И.И. Блехман, Г.Ю. Джанелидзе. М.: Наука, 1964. – 410 с.
- [8] *Гортинский В.В.* Процессы сепарирования на зерноперерабатывающих предприятиях / В.В. Гортинский, А.Б. Демский, М.А. Борискин. – М.: Колос, 1980.  $-304$  c.
- [9] *Войтюк Д.Г.* Дослідження руху матеріальної частинки по шорсткій площині, яка здійснює горизонтальні криволінійні поступальні коливання / Д.Г. Войтюк, С.Ф. Пилипака // Техніка АПК. – 2004. – №№ 10 – 11. – С. 26 – 28.
- [10] *Лойцянский Л.Г.* Курс теоретической механики. Том 2. Динамика / Л.Г. Лойцянский, А.И. Лурье. – М.: ГИТТЛ, 1954. – 595 с.
- [11] *Бухгольц Н.Н.* Основной курс теоретической механики. Часть первая. Кинематика, статика, динамика материальной точки / Н.Н. Бухгольц. – М.: Наука, 1967. – 468 с.
- [12] *Гольдин Е.М.* О движении материальной точки внутри быстровращающегося конуса / Е.М. Гольдин // Известия АН СССР, ОТН. – 1955. – № 6. – С. 126 – 134.
- [13] *Авдеев Н.Е.* Центробежные сепараторы для зерна / Н.Е. Авдеев. М.: Колос, 1975.  $-152$  c.
- [14] *Назаров С.М.* К обоснованию параметров резинокольцевого метателя и пути его совершенствования / С.М. Назаров, И.Г. Каплан, Р.С. Герцон, З.А. Лившиц // Труды ЦНИИМЭСХ. – Минск, 1969. – Т. 4. – С. 70 – 85.

[15] *Лінник М.К.* Тригранник і формули Френе в задачах кінематики і динаміки матеріальної частинки у складному русі / Лінник М.К., Пилипака С.Ф. // Науковий вісник Національного аграрного університету. – К.: НАУ, 2005. – Вип. 80. – С. 271  $-287.$ 

*Рассмотрено относительное движение частицы по цилиндрической лопатке, прикрепленной к диску в радиальном направлении. Составлено систему дифференциальных уравнений движения частицы с применением сопровождающего трехгранника переносной траектории, какой является окружность, и формул Френе. Осуществлено численное интегрирование системы. Сделано визуализацию полученных результатов.* 

#### The theory of corpuscle relative motion on the cylindrical shovel

#### Summary

It is observed corpuscle relative motion on the cylindrical shovel cemented to a disk in the radial direction. It is made system of the differential equations of driving of a corpuscle with application of natural mobile three-edge of a portable path what the round is, and formulas Frenet. The system numerical integration is realised. The visualization of the obtained results is made.

# 3. TECHNOLOGIA WYTWARZANIA URZĄDZEŃ TECHNICZNYCH

# **3.1. Wielkość i kształt wióra jako wskaźnik podatności na zapłon stopów magnezu w procesie obróbki**<sup>∗</sup>

#### Streszczenie

Obróbka skrawaniem jest obecnie najważniejszą technologią kształtowania części maszyn i urządzeń, wióry są materiałem odpadowym powstającym w trakcie procesu obróbki materiału. Postać wióra zależy od zjawisk zachodzących w strefie skrawania, ma więc ważny wpływ na proces skrawania i jego wyniki. Możliwość uzyskania żądanej postaci wióra ma znaczenie ekonomiczne i wydajnościowe dla procesu obróbki. W wielu publikacjach naukowych ukazywały się informacje o mechanizmie powstawania i kształtowania się wióra. Jak również wielu producentów narzędzi skrawających poświęciło znaczną uwagę badaniom, które miały na celu wyznaczenie optymalnych obszarów kształtowania się wióra przy obróbce poszczególnych rodzajów materiałów. Przemysł skłania się coraz częściej do wykorzystywania nowoczesnych rodzajów materiałów takich jak stopy magnezu i ze względu na szereg cech posiadanych przez te stopy coraz częściej wykorzystuje się je w konstrukcji. Ze względu na specyfikę tego materiału skupić się trzeba na optymalizacji procesu jego obróbki. W pracy przedstawiono gruntowną analizę literatury z zakresu powstawania wiórów, wpływu poszczególnych czynników na ich postać i wydajność oraz skupiono się na dokładnej charakterystyce stopów magnezu wykorzystywanych w przemyśle.

# **1. Charakterystyka procesu kształtowania się wióra**

#### **1.1. Proces powstawania wióra**

Strefą skrawania nazywany obszar, w którym bezpośrednio narzędzie oddziaływuje na przedmiot obrabiany, gdzie warstwa skrawana przetwarzana jest na wióry. Występuje w niej bardzo złożony stan naprężeń i odkształceń, uzależniony od warunków skrawania. Samo ostrze działając na warstwę skrawaną wywołuje najpierw sprężyste a następnie plastyczne odkształcenie wzdłużne, które nazywane jest strefą ścinania. Po przejściu przez tą strefę

<sup>∗</sup> *Sylwester JAKÓBCZAK, Politechnika Lubelska, Wydział Mechaniczny, Koło naukowe Podstaw Inżynierii Produkcji* 

warstwa skrawana zamieniana jest na wiór o strukturze ukierunkowanej przez strefę ścinania.

Dzięki licznym badaniom doświadczalnym stwierdzono, że przebieg kształtowania się wióra jest jednakowy w każdym rodzaju obróbki, czyli tworzenie się wióra jest takie samo dla toczenia frezowania czy innej obróbki skrawaniem. Samo ostrze narzędzia jest wciskane w materiał obrabiany pod działaniem sił skrawania. W skutek nacisków wywieranych przez powierzchnię natarcia ostrza następuje zgniot, to znaczy przesunięcie wzajemne cząstek w warstwie skrawania. Nieustające działanie siły skrawania powoduje naruszenie spójności materiału, przez co następuje oddzielenie warstwy skrawanej os materiału obrabianego.

W pobliżu krawędzi skrawającej występuje zatarcie na skutek znacznych sił normalnych, wysokiej temperatury, czystości spodniej powierzchnia wióra i powierzchni natarcia. Strefa zatarcia charakteryzuje się tym, że ma większy wymiar niż grubość warstwy skrawanej. Dopiero znacznie dalej od krawędzi, gdzie siły normalne są mniejsze, występuje "zwyczajne" tarcie wióra o powierzchnie natarcia, czyli tak zwana strefa poślizgu. Połączenie wióra z narzędziem w strefie zatarcia jest bardzo silne, dlatego nacierający materiał powoduje ścinanie materiału wióra w strefie wtórnego ścinania, która znajduje się powyżej strefy zatarcia. Same odkształcenia w tej strefie są bardzo duże, większe niż w strefie ścinania [9].

W strefie ścinania występowało wyraźne zniekształcenie ziaren, to w strefie ścinania wtórnego ziarna zanikają i materiał zachowuje się bardziej jak ciecz o dużej lepkości niż jak materiał stały. Między strefą tą nazywaną inaczej strefą płynięcia a wiórem nie zaznacza się wyraźnie granica. A prędkość przemieszczania się materiału wzdłuż powierzchni natarcia płynnie zmienia się od zera do pełnej prędkości wióra [8].

Analizując obszar odkształceń plastycznych wywołanych działaniem ostrza narzędzia na materiał obrabiany możemy wyróżnić pięć charakterystycznych stref (rys.1).

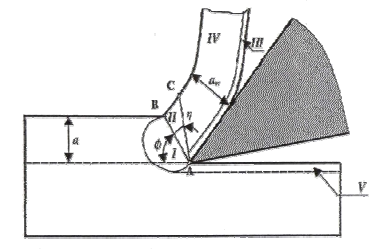

**Rys. 1.** Obszar odkształceń plastycznych [8]

Strefa I charakteryzuje się tym, że intensywność odkształceń plastycznych wzrasta w kierunku granicy oznaczonej prostą AB, gdzie naprężenia styczne osiągają maksymalną wartość. W strefie II warstwa skrawana zamienia się w wiór, odkształcenia w tej strefie są największe. Natomiast strefa III cechuje się tym, że posiada silnie steksturowaną powierzchnię na skutek tarcia wióra powierzchnię ostrza. Pierwotnie odkształcona strefa IV ma strukturę ukształtowaną po przejściu przesz strefę I i II, oraz posiada niewielkie dodatkowe odkształcenia powstałe w trakcie styku wióra z ostrzem. Ostatnią jest strefa V która położona jest pod powierzchnią obrobioną, odznacza się odkształceniami pierwotnymi oraz z nałożonymi na nie odkształceniami wywołanymi tarciem ostrza. Strefa V nazywana jest warstwą wierzchnią [8].

#### **1.2. Rodzaje i klasyfikacja wiórów**

W procesie skrawania wióry stanowią odpad produkcyjny, więc nie powinny wymagać takiej uwagi jak zagadnienia związane z narzędziem, przedmiotem obrabianym i obrabiarką. Same cechy wióra świadczą o obrabialności materiału, oraz definiują stopień trudności ich usunięcia ze strefy obróbki. Ważnym dlatego zagadnieniem jest jednolita klasyfikacja i związana z nią ocena wiórów. Główna klasyfikacja wiórów opiera się na podobieństwie cech ich budowy i kształtu. Analizując budowę wióra możemy wyróżnić klasyfikację wiórów, która jest związana ze sposobem powstawania wióra [9]:

- wióry odrywane lub odłupywane, będące wynikiem przekroczenia wytrzymałości rozdzielczej (w praktyce rzadko spotykane)
- wióry ścinane, będące wynikiem przekroczenia wytrzymałości na ścinanie (w praktyce często spotykane w różnych odmianach).

Omawiając wióry ścinane wyróżniamy następujące odmiany [10]:

• wióry elementowe, nazywane też odpryskowymi (rys. 2) – to pojedyncze cząstki wióra lub grupy cząstek wióra, słabo ze sobą połączone i rozsypujące się przy zderzeniu (najczęściej występują w materiałach o niewielkiej plastyczności)

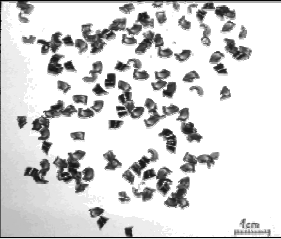

**Rys. 2.** Wióry odpryskowe [6]

• wióry schodkowe (rys. 3), cechą charakterystyczną jest dobra spójność wióra, w odróżnieniu od wióra wstęgowego występują ostro zarysowane granice podziału wióra co świadczy o znacznym odkształceniu materiału w płaszczyźnie ścinania, gdy naruszenie spójności jest całkowite wiór staje się wiórem elementowym

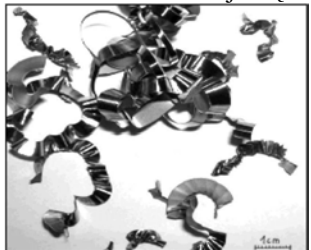

**Rys. 3.** Wiór schodkowy [6]

• wióry jednolite nazywane wstęgowymi lub ciągłymi (rys.4)odznaczają się zupełną spójnością i nieznacznie tylko znaczoną budową elementową, powstają najczęściej przy skrawaniu stali z dużymi prędkościami a przy małych przekrojach warstwy skrawanej, powierzchnia wióra od strony ostrza jest gładka.

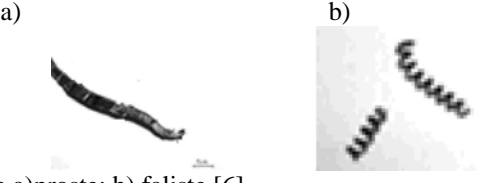

**Rys. 4.** Wióry jednolite a)proste; b) faliste [6]

Występują również odmiany wiórów pośrednie oprócz wyżej wymienionych podstawowych typów. Poszczególne odmiany wiórów wskazują specyficzne warunki, w których powstawał wiór. Poprzez wieloletnie badania i przesłanki teoretyczne potwierdzone doświadczalnie wiadomo, że przy skrawaniu każdego materiału można uzyskać wszystkie odmiany wiórów, trzeba jedynie zapewnić odpowiednie warunki skrawania. Sama klasyfikacja wiórów pod względem kształtu jest bardzo ważna z praktycznego punktu widzenia. Przede wszystkim od kształtu wiórów zależy wygoda i bezpieczeństwo pracy pracownika, zbierania, magazynowania i transportu wiórów.

## **2. Charakterystyka magnezu i jego stopów**

#### **2.1. Wła***ś***ciwo***ś***ci magnezu**

Rozwój i zwiększanie użyteczności konstrukcji lekkich powoduje zwiększone zainteresowanie metalami do ich wytwarzania. Obserwuje się wzrost zainteresowania nie tylko lekkich materiałów monolitycznych, ale również lekkich rozwiązań multimateriałowych o optymalizowanych strukturach. Z piętnastu powszechnie używanych metali lekkich stale rośnie rola oraz znaczenie takich materiałów jak aluminium, tytan, magnez.

Magnez został odkryty mniej więcej w tym samym czasie, co aluminium. Davy Humphrey doskonały brytyjski chemik pierwszy wyizolował aluminium w 1807 roku i zidentyfikował magnez w 1808 roku. Niewyczerpalne ilości magnezu obecne są w różnorodnych materiałach surowych i nieprzerobionych, takich jak woda morska, zalewy solne, dolomity, magnezyty itp. Magnez można produkować na kilka sposobów, zarówno przez redukcję termiczną jak i elektrolitycznie. Tak jak w przypadku aluminium, proces elektrolityczny jest szczególnie wygodny do produkcji na dużą skalę.

Magnez jest najlżejszym metalem spośród metali trwałych w normalnych warunkach atmosferycznych. Jego masa właściwa to 1,74g/cm<sup>a</sup> jest o 35% lżejszy od aluminium, o73% lżejszy od cynku, o 75% lżejszy od stali i o 80% lżejszy od miedzi (rys.5). Temperatura topnienia magnezu i jego stopów mieści się w zakresie 430÷648,8°C, a temperatura zapłonu w przedziale 480÷645°C, temperatura wżenia magnezu wynosi 1090°C, a temperatura spalania sięga 3000°C. W trakcie oddawania ciepła magnez łatwo reaguje z innymi substancjami [14].

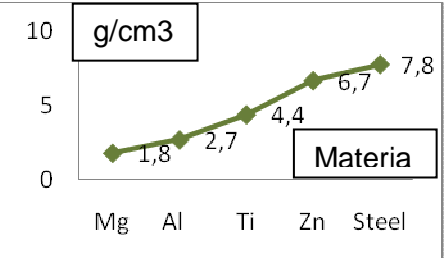

**Rys. 5.** Porównanie ciężarów właściwych wybranych metali

Magnez jest srebrnobiałym metalem, lżejszym od aluminium. Czysty magnez jest dość odporny na działanie powietrza i alkaliów, jednakże jest silnie atakowany przez roztwory soli i prawie wszystkie kwasy poza fluorowodorowym. W celu ochrony magnezu przed korozją zabezpiecza się powierzchnię metalu przez zanurzenie przedmiotu w roztworze dwuchromianu i kwasu azotowego lub w roztworze soli selenu. Tworząca się warstwa ochronna chromianu lub selenu jest dobrym podkładem pod farby. Magnez w postaci proszku lub wstążki łatwo spala się, wydzielając w trakcie tego procesu bardzo jasne białe światło. Metal ten jest trochę wytrzymalszy i twardszy od aluminium, ale mnie podatny na procesy przeróbki plastycznej. Można go wyciskać i walcować w temperaturze 250÷475°C. Użycie wyższych temperatur jest niebezpieczne pod względem zapłonu magnezu. Dla zwiększenie odporności magnezu na korozję stosuje się dodatki manganu lub cyrkonu.

A najlepszą odporność można uzyskać utrzymując na niskim poziomie zawartość żelaza i niklu (0,001-0,002%) [7].

Magnez w postaci zwartej jest bezpieczny, dopóki nie zostanie nagrzany powyżej temperatury topnienia. Szczególnie łatwopalne są wióry i pył magnezowy. Rozpylone pyły magnezowe wykazują ponadto skłonność do eksplozji, ponieważ łatwo reagują z tlenem z powietrza:

 $2Mg + 02$   $2MgO +$  energia cieplna (1) Reaguje magnez też z wodą, również w niskiej temperaturze, tworząc wodorotlenek magnezu i wodór:

$$
Mg + 2H2O \longrightarrow Mg(OH)2 + H\tag{2}
$$

W trakcie tej reakcji decydującą rolę odgrywają skład i temperatura wody, a szczelnie ważna jest wielkość cząstek magnezu. Duża powierzchnia właściwa (wióry, pyły) może powodować wyzwolenie tak dużej ilości wodoru, że utworzy on z tlenem z powietrza mieszaninę wybuchową (gaz piorunujący). Zjawiska zachodzące przy reakcjach są szczególnie niebezpieczne przy podwyższonych temperaturach, na przykład przy stopionym i palącym się magnezie. Ze względu na wysokie temperatury spalania magnez unie nie może być on gaszony wodą ani środkami zawierającymi wodę. Dysocjacja wody na wodór i tlen powoduje zagrożenie eksplozją [15,16].

Rzadkie stosowanie czystego magnezu spowodowane jest tym, iż czysty magnez jest podatny na utlenianie, miękki, ciągliwy, gorzej lejny, podatny na korozję i posiada relatywnie mniejszą wytrzymałość.

### **2.2. Obróbka ubytkowa wyrobów magnezowych**

Analizując stopy magnezu można jednoznacznie stwierdzić, że charakteryzują się one bardzo dobrą podatnością na każde kształtowanie obróbką ubytkową. Przejawia się to następującymi cechami:

- przez możliwość wykorzystania dużych prędkości i posuwów skrawania,
- wysoką jakością powierzchni obrobionej, czasem bez konieczności stosowania obróbki wykańczającej,
- niewielkim zużyciem narzędzia, przez co zwiększona jest trwałość ostrza, nawet dłuższe o 5÷10 razy w porównaniu z obróbką aluminium ostrzami z węglików spiekanych,
- powstawanie krótkoodcinkowych wiórów na skutek tworzenia się wióra schodkowego, który jest łatwy do usunięcia ze strefy obróbki,
- mniejszym zapotrzebowaniem mocy potrzebnej do skrawania materiału, ze względu na niewielkie właściwe siły skrawania.

W dynamicznie rozwijającym się przemyśle największy nakład jest kładziony na najefektywniejsze możliwości realizacji procesu obróbki stopów magnezu. Dlatego procesy obróbki są realizowane z dużymi prędkościami skrawania (HSC) czy z wysoką wydajnością (HPC), przy takich zabiegach istnieje konieczność stosowania płynu obróbkowego. Skrawanie na sucho byłoby wprawdzie możliwe przy dużych prędkościach skrawania. Prowadziłoby do problemów związanych z zabrudzeniem intensywnym obrabiarki bardzo drobnym ścierem obróbkowym, oraz zagrożeniem pożarowym ze strony małych i gorących skupisk wiórów. Dodatkowo nadmierne nagrzewanie przedmiotu obrabianego mogłoby prowadzić do powstawania niedokładności wymiarowo-kształtowych. Spowodowanych przez wysokie współczynniki rozszerzalności cieplnej stopów magnezu, które ujawniają swoje negatywne cechy szczególnie przy obróbce narzędziami z węglików spiekanych. Dlatego przy obróbce stopów magnezu zalecane jest stosowanie skrawania na mokro z użyciem cieczy chłodząco-smarującej, przy czym można stosować nie tylko ciecze niemieszane z wodą (oleje), ale również mieszalne z wodą (emulsje).

52 Wielkość i kształt wióra jako wskaźnik podatności…

Narzędzia stosowane do kształtowania ubytkowego stopów magnezu powinny charakteryzować się dużym kątem przyłożenia, dodatnim kątem natarcia i ostrymi krawędziami skrawającymi. Jako materiały narzędziowe wykorzystuje się powlekane drobnoziarniste węgliki spiekane i polikrystaliczne diamenty nanoszone metodą CVD. Wydłużają one znacząco trwałość ostrza skrawającego. Decydują to tym gładsze powierzchnie (rys.6), lepsza przyczepność do podłoża, mniejsza grubość i niewielki współczynnik tarcia. Powłoki na ostrza narzędzi do obróbki magnezu muszą spełniać wysokie wymagania, ponieważ materiał obrabiany wykazuje skłonność do przywierania do narzędzi. Prowadzi to do zwiększenia intensywności zjawiska narostów na ostrzu, pogorszając jakość powierzchni obrobionej [19].

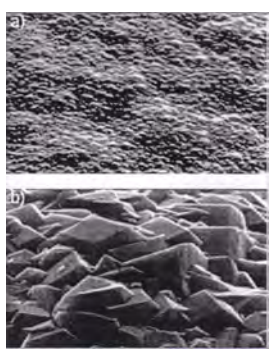

**Rys.6.** CVD powłoki diamentowe nanoszone na ostrza powierzchni skrawających: a) powłoka nanokrystaliczna, b) powłoka krystaliczna [19]

## **3. Analiza geometryczna wiórów z stopów magnezu**

#### **3.1. Wpływ kształtu wióra na zapłon stopów magnezu**

Analizując czysto teoretycznie zagadnienie kształtu wiórów przy obróbce stopów magnezu pod względem podatności wióra na zapłon można doszukać się następujących przypuszczeń. Ze względu na właściwości stopów magnezu najczęściej powstającym kształtem wióra jest wiór odpryskowy (rys. 7). Tego typu wióry powstają najczęściej, przy optymalnych parametrach obróbki, przy zastosowaniu cieczy obróbkowej. Wióry odpryskowe szybko są odprowadzane ze strefy obróbkowej, co pozwala na szybkie zredukowanie ich temperatury do wartości bezpiecznej.

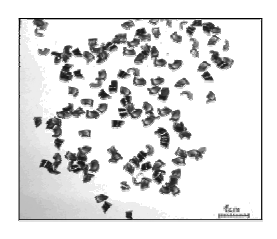

**Rys.7.** Wióry odpryskowe [6]

Wiórami, które są jeszcze dopuszczalnymi pod względem kształtu i minimalizują zagrożenie wynikające z możliwości zapłonu stopów magnezu są wióry wstęgowe proste odcinkowe, wstęgowe faliste odcinkowe, spiralne płaskie, spiralne stożkowe odcinkowe. Cechą charakterystyczną łączącą wszystkie te wióry jest ich kształt. Odcinkowy charakter postaci wiórów to cecha przewodnia wszystkich wyżej wymienionych odmian. Stopy

magnezu cechują się małą podatnością na pochłanialność cieplną. Przez co wióry odpryskowe i docinkowe nie przejmują tak jak inne metale tego ciepła ze strefy obróbki. I wióry te są podatne na redukcję ich temperatury po wyprowadzeniu ich ze strefy obróbki. Niekorzystną postacią kształtu wiórów jest postać spiralna, skłębiona, prosta ciągła nie tylko pod względem niekorzystnych parametrów technologicznych, ale również pod względem niebezpieczeństwa zapłonu.

#### **3.2. Wpływ wielko***ś***ci wióra na zapłon stopów magnezu**

Wieloletnie doświadczenia technologów zajmujących się badaniem obróbki skrawaniem wykazały, że wielkość wióra znacząco wpływa na pochłanialność cieplną wióra. Im mniejsze wióry tym szybciej się one nagrzewają, ponieważ ich masa jest stosunkowo niewielka. Przy obróbce stopów magnezu prowadzi to do dużego zagrożenia powstania zapłonu drobnych wiórów. Wielkość wióra powinna być optymalna dla danego procesu obróbkowego. Stopy magnezu są dobrze obrabialne, ale nie można popaść w przesadę przy doborze na przykład głębokości i prędkości skrawania. Wielkości te powinny być optymalne dla danego zabiegu technologicznego. Za małe głębokości i duże prędkości mogą prowadzić do powstawania drobnych wiórów, które mogą stwarzać niebezpieczeństwo zapłonu. Za duże głębokości skrawania i małe prędkości mogą prowadzić do powstawania wiórów grubych i ciągłych, co może wpływać niekorzystnie na parametry technologiczne obróbki jak również na dokładność wymiarowo-kształtową przedmiotu obrabianego.

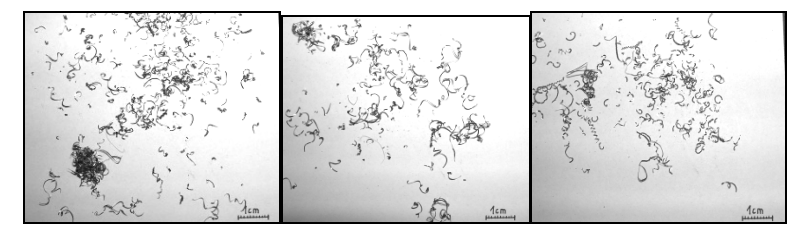

**Rys.8**. Przykładowe wióry mogące się łatwo zapalić [6]

## **4. Podsumowanie i wnioski**

Stopy magnezu to metale przyszłościowe, które mają przed sobą dynamicznie rozwijający się okres. Ze względu na szereg zalet, z których główną jest niski ciężar właściwy. Pomimo niebezpieczeństwa zapłonu stopy magnezu są coraz częściej stosowane. W trakcie realizacji procesu obróbki trzeba zastosować optymalne warunki obróbki, aby nie doprowadzić do zapłonu wiórów magnezowych, lub do wybuchu pyłu magnezowego gromadzącego się w strefie obróbki. Wióry nie powinny być drobne i małe gdyż w takiej formie najszybciej może dojść do ich zapłonu. W skutek dużych temperatur w strefie kształtowania się wióra. Aby zapobiegać niebezpieczeństwu zapłonu stosuje się ciecze chłodząco-smarujące, powierzchnia natarcia narzędzia jest specjalnie wygładzana, aby zmniejszać siły tarcia w trakcie obróbki. Wykorzystywane są systemy szybkiego usuwania wióra ze strefy obróbkowej, oraz szereg zabezpieczeń przed ewentualnym zapłonem. Maszyny do obróbki stopów magnezu muszą być odpowiednio przygotowane do pracy w szczególnych warunkach. Zadaniem technologa jest minimalizacja niebezpieczeństwa pod względem doboru optymalnych parametrów obróbki dla danego procesu technologicznego. A ogrom zalet stopów magnezu doprowadzi do jeszcze większego ich wykorzystanie w technice.

## **5. Literatura**

- [1] Dul–Korzyńska B.: *Obróbka skrawaniem i narzędzia.* Wydawnictwo Politechniki Rzeszowskiej, Rzeszów 2005.
- [2] Bartosiewicz J.: *Obróbka skrawaniem oraz elementy obrabiarek*. Wydawnictwo Politechniki Gdańskiej, Gdańsk 1997.
- [3] Dmochowski J.: *Podstawy obróbki skrawaniem*. PWN, Warszawa 1983.
- [4] Filipowski R, Marciniak M.: *Techniki obróbki mechanicznej i erozyjnej.* Wydawnictwo Politechniki Warszawskiej, Warszawa 2000.
- [5] Storch B.: *Podstawy obróbki skrawaniem.* WUPK, Koszalin 2001.
- *[6]* Kosmola J., Darlewski J.: *Techniki wytwarzania : obróbka wiórowa i* ś*cierna.*  Wydawnictwo Politechniki Śląskiej, Gliwice 2002*.*
- [7] Kubiak M., Perliński J.: *Metale nieżelazne.* Państwowe wydawnictwo ekonomiczne, Warszawa 1975.
- [8] Tasak E.: *Obróbka ubytkowa i spajanie.* AGH Uczelniane Wydawnictwo Naukowo-Dydaktyczne, Kraków 2001.
- [9] Jemielniak K.: *Obróbka skrawaniem.* Oficyna Wydawnicza Politechniki Warszawskiej, Warszawa 2004.
- [10] Górniak J.: *Poradnik inżyniera-Obróbka skrawaniem.* Wydawnictwo Naukowo-Techniczne, Warszawa 1991.
- [11] Filipowski, R.-Marciniak, M.: *Techniki obróbki mechanicznej i erozyjnej.*  Oficyna Wydawnicza Politechniki Warszawskiej, Warszawa, 2000.
- [12] Choroszy B.: *Sposoby niezawodnego rozdrabniania wiórów na tokarkach sterowanych numerycznie.* Prace Naukowe Instytutu Technologii Maszyn i Automatyzacji Politechniki Wrocławskiej. 2003, Vol. 84, nr 41
- [13] Miernikiewicz A., Przybylski L.: *Temperatura skrawania. Część II*. Archiwum Technologii Maszyn i Automatyzacji, 2004, Vol. 24.
- [14] Oczoś K. E., *Efektywne skrawanie stopów magnezu*. Mechanik, 73(2000)
- [15] Wassenhoven I., *Getahren Und Schutzmassnahmen beim Umgang mit Magnesium*
- [16] Weck M., Marpert M., Behens P.: *Wasserstoffbildung bei der Magnesiumbearbeitung.* VDI-Z 144(2002)
- [17] Wantzen B., *Magnesium genossen, gewalzt und geschmiedet.* Industrie Anzeiger 129(2007)
- [18] Fecht N., *Zerspanen und umformen von magnesiumprodukten.* VDI-Z 148(2006)
- [19] Nanokristalline Diamantschichten verlangen die werkzeuglebendauer, 29(2006)
- [20] *Poradnik Inżyniera. Obróbka skrawaniem tom I*, pod red Kłos E., Wydawnictwo Naukowo-Techniczne, Warszawa 1991
- [21] Malkiewicz T.: *Encyklopedia techniki metalurgia.* Wydawnictwo Śląsk, Katowice 1978

## The size and shape of the swarf as an indicator of susceptibility to ignition of magnesium alloys in the treatment process

#### Summary

The process of swarf formation during magnesium alloy machining is a matter of immense importance, due to the alloy's liability to combustion and the variety of plausible consequences of it. Therefore, in order to minimize the possible risks, a thorough analysis of various factors ought to be performed.

# **3.2. Strategie obróbki przy wykonywaniu złożonych konstrukcji kieszeniowych**<sup>∗</sup>

#### **Streszczenie**

Celem pracy jest analiza porównawcza i definicja wybranych strategii obróbkowych. Strategia obróbki jest pojęciem bardzo szerokim, stąd też nie sposób szczegółowo potraktować wszystkie jej aspekty. W niniejszej pracy skupiono uwagę na strategii ruchu narzędzia, biorąc jako aspekt porównawczy czas wytwarzania danego elementu przy takich samych parametrach obróbki dla różnych strategii frezowania. Zakres pracy obejmuje zaprojektowanie konstrukcji kieszeniowej w systemie NX 5.0 oraz przeprowadzenie symulacji obróbki z różnymi strategiami w systemie SprutCAM 4.0.

# **1. Charakterystyka konstrukcji kieszeniowych**

 W technice konstrukcją kieszeniową nazywa się każdą wgłębną formę z wykrojami odpowiadającymi kształtom geometrycznym np. walec, prostopadłościan, stożek itd. Metod wykonywania kieszeni jest wiele, najbardziej popularne to:

• frezowanie,

 $\overline{a}$ 

- wiercenie, rozwiercanie,
- elektrodrążenie.

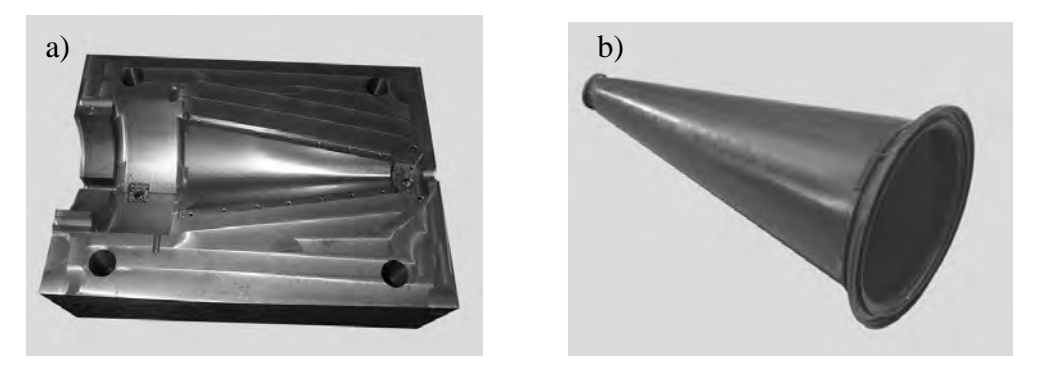

**Rys. 1.** Przykład konstrukcji kieszeniowej (a), gotowy produkt (b) [5]

Półfabrykatami stosowanymi do produkcji konstrukcji kieszeniowych mogą być: blachy tłoczone, wyroby walcowane, odlewy, bloki aluminiowe, odkuwki, wypraski, wytłoczki z tworzyw sztucznych itd.

<sup>∗</sup> *Krzysztof BINDAS, Politechnika Lubelska, Wydział Mechaniczny, Koło Naukowe Podstaw Inżynierii Produkcji* 

## **2. Strategie frezowania**

#### **2.1. Frezowanie trochoidalne i frezowanie PEEL**

W strategii PEEL (rys. 2) stosuje się małe szerokości frezowania oraz duże głębokości skrawania. Dzięki takiemu podejściu otrzymujemy dobre warunki chłodzenia warstwy skrawającej, ze względu na mały kąt opasania narzędzia. Umożliwia to stosowanie większych prędkości skrawania. Warunki towarzyszące tej strategii sprzyjają otrzymywaniu dobrej jakości warstwy wierzchniej.

Trwałość narzędzia staje się znacznie krótsza, gdy kąt opasania zwiększa się. Wynika stąd wniosek, że aby zachować racjonalną trwałość narzędzia i jednocześnie dużą wydajność obróbki należy zmniejszyć szerokość skrawania *a* oraz zwiększyć głębokość skrawania *h* i zastosować strategię frezowania trochoidalnego [1].

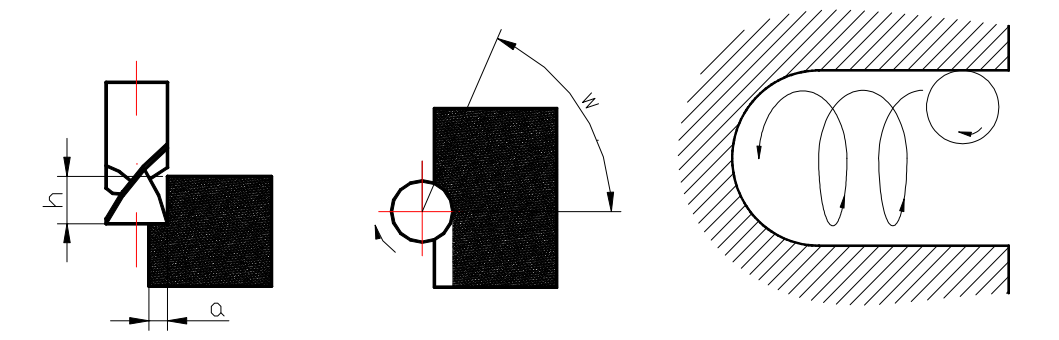

**Rys. 2.** Frezowanie PEEL [1] **Rys. 3.** Frezowanie trochoidalne [1]

Kąt opasania frezu zwiększa się szczególnie wyraźnie wtedy, gdy skrawa wewnętrzne naroża. Wówczas, aby nie dopuścić do nadmiernego nagrzewania się narzędzia i nie doprowadzić do nadmiernego skrócenia jego okresu trwałości, należy w tych obszarach zastosować strategię skrawania trochoidalnego (rys. 3)

#### **2.2. Frezowanie przy du***ż***ych wysi***ę***gach narz***ę***dzia**

W przypadku elementów gdzie konieczne staje się zastosowanie frezowania przy użyciu narzędzi o długich wysięgach zachodzi obawa, że powstaną drgania samowzbudne oraz pojawi się nadmierne ugięcie długiego narzędzia. W takich przypadkach można zastosować frezowanie wgłębne lub skrawanie z dużymi posuwami. W obu tych przypadkach siła całkowita skrawania działa w kierunku zbliżonym do osi obrotu narzędzia, a nie w kierunku prostopadłym do niej, co powoduje zmniejszenie się odkształceń układu OUPN. Pozwala to na stabilniejszą pracę, zwiększenie dokładności obróbki, a także uzyskanie większych wydajności obróbki.

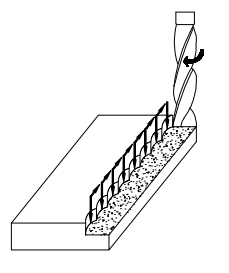

**Rys. 4.** Frezowanie wgłębne [1]

Kolejna metoda frezowania dla obróbki z dużymi wysięgami to już wcześniej wspomniane skrawanie z dużymi posuwami. W metodzie tej stosuje się małe głębokości i duże szerokości skrawania. Frezy do tego rodzaju obróbki odznaczają się charakterystyczną, o dużym promieniu, łukową krawędzią na powierzchni czołowej. Takie ukształtowanie krawędzi wywołuje korzystny, zbliżony do osi obrotu narzędzia, kierunek siły całkowitej skrawania [1].

### **2.3. Strategia obróbki Raceline**

Frezowanie metodą raceline, zwane też potocznie "po torze wyścigów F1" stworzone zostało do obróbki zgrubnej hartowanych materiałów. Ścieżka przemieszczania się narzędzia pozbawiona jest ostrych luków (rys. 5), dla minimalizacji nagłych zmian kierunku obróbki, umożliwia to zastosowanie większych posuwów i zwiększa trwałość narzędzia powodując mniej złamań narzędzia.

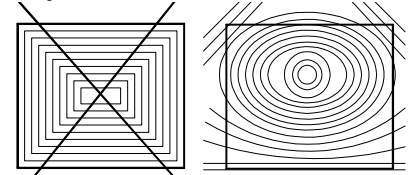

**Rys. 5.** Frezowanie Raceline [1]

# **3. Projekt przykładowej konstrukcji kieszeniowej**

Projekt przykładowej konstrukcji kieszeniowej wykonano w systemie NX 5.0. Zaprojektowana matryca służy do wykonywania dzielonych naczyń stosowanych do odgrzewania potraw w kuchence mikrofalowej, przykład istniejącego na rynku produktu tego typu przedstawia rys. 6.

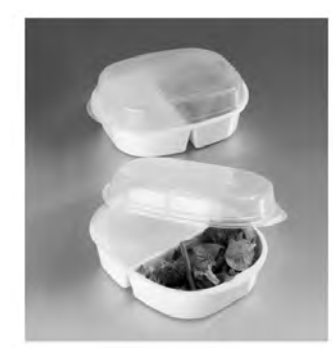

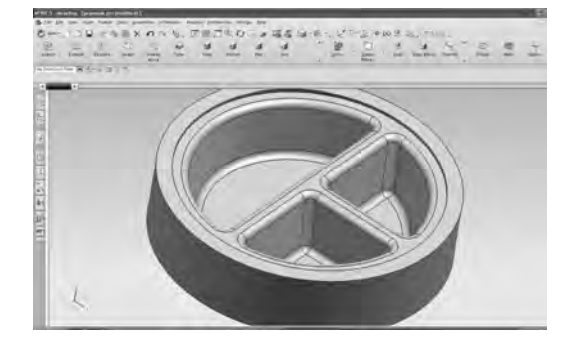

**Rys. 6.** Przykładowy pojemnik dzielony **Rys. 7.** Projekt matrycy w systemie NX 5.0

Na rys. 7 przedstawiono projekt matrycy do produkcji pojemników z trzema kieszeniami o pochylonych ściankach.

Założenia projektowe: największa średnica wytwarzanej matrycy 170 mm, głębokość wybrania 37mm, ścianki pochylone pod kątem 15°, promień zaokrąglenia krawędzi 5mm.

# **4. Opracowanie funkcji celu i metody optymalizacji**

Optymalizacja technologii obróbki stanowi bardzo ważny czynnik w procesie planowania produkcji. Producenci dążą do zminimalizowania czasu wytwarzania oraz redukcji kosztów wytwarzania. Zadanie ustalenia najlepszej technologii należy do jednego

z najważniejszych celów technologa. polega ono na tym, że poszukuje się najlepszego rozwiązania należącego do zbioru rozwiązań dopuszczalnych, względem ustalonego kryterium. Biorąc pod uwagę całokształt oddziaływań systemu, w którym odbywa się obróbka, wybór kryterium optymalizacyjnego oraz metody optymalizacji należą do bardzo trudnych zadań.

Technolog dąży najczęściej do minimalizacji błędów obróbki, maksymalizacji wydajności przy minimalnej energochłonności procesu oraz minimalnym czasie skrawania. Prawidłowo opracowany proces technologiczny powoduje obniżenie strat poprzez zmniejszenie liczby powstających braków oraz zwiększenie zysku [2].

Funkcją celu przeprowadzonej optymalizacji technologii obróbki jest minimalizacja czasu obróbki modelu przy wykorzystaniu różnych rodzajów obróbki wykańczającej na obrabiarce CNC. Postać funkcji celu opisuje poniższa zależność:

$$
y(t)=t_{min} \tag{1}
$$

Warunkami ograniczającymi dla określonej funkcji celu jest rodzaj zastosowanej obróbki wykańczającej. Obróbka wykańczająca stanowi często najbardziej długotrwałą operację procesu technologicznego ze względu na wymaganą jakość powierzchni i dokładność wymiarowo-kształtową. Zatem całkowity czas obróbki powinien być jak najkrótszy. Ograniczeniami dla podanej funkcji celu są: maksymalne obroty wrzeciona obrabiarki oraz strategia odróbki. Wśród przebadanych strategii występują:

- obróbka wg stałej osi z,
- wierszowanie,
- wierszowanie optymalne,
- obróbka złożona.

Proces obróbki modelu przebiegał w dwóch etapach: obróbka zgrubna według stałej osi Z do usunięcia jak największej ilości materiału przed kolejnym zabiegiem oraz obróbka wykańczająca przy użyciu różnych strategii frezowania.

Strategie obróbki dla zaprojektowanego modelu matrycy do produkcji pojemników z trzema kieszeniami zostały opracowane i wykonane z wykorzystaniem programu SprutCAM 4.0. Pierwsza część obróbki (frezowanie zgrubne) była stała, różnił się tylko zabieg obróbki wykańczającej. Dla tego zabiegu badany był czas całkowity obróbki detalu. Badanie czasu obróbki zostało przeprowadzone przy pomocy symulacji obróbki z wykorzystaniem programu SprutCAM 4.0. Zastosowano symulację czterech różnych strategii obróbki wykańczającej. Strategiami tymi były obróbka wykańczająca: według stałej osi Z, wierszowanie optymalne, wierszowanie oraz obróbka złożona. Każda symulacja strategii dla wspomnianych wyżej zabiegów została przeprowadzona dla tych samych wartości parametrów obróbki, jak np. prędkość skrawania, posuw, głębokość skrawania itp.

# **5. Analiza porównawcza wykańczających strategii obróbkowych w systemie SprutCAM**

W rozdziale dokonano analizy porównawczej obróbki wykańczającej modelu przy użyciu różnych strategii obróbkowych dostępnych w systemie SprutCAM 4.0 w oparciu o funkcję celu jaką jest minimalizacja czasu obróbki. Pierwszą symulację przeprowadzono dla strategii opierającej się na stałym kroku Z. Rys. 8 obrazuje model wraz ze ścieżkami wygenerowanymi przez system.

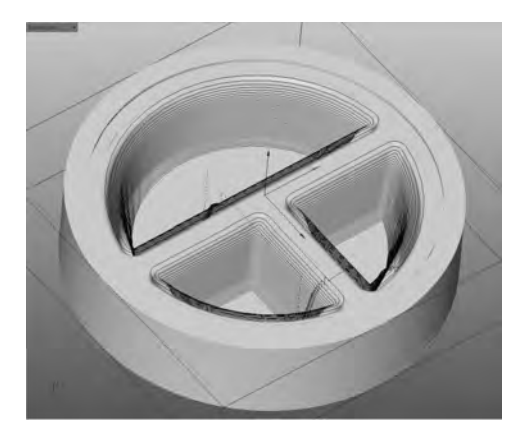

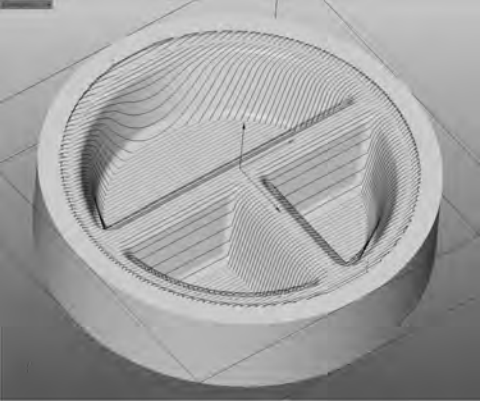

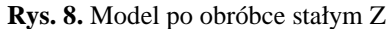

**Rys. 8.** Model po obróbce stałym Z **Rys. 9.** Model po obróbce wierszowaniem

Jak widać na powyższym rysunku narzędzie poruszało się dookoła kolejnych kieszeni ze stałym krokiem Z w dół, który wynosił w tym przypadku 1mm. Jakość powierzchni po tego typu obróbce jest mało dokładna, widać gołym okiem "schodki" jakie pozostawiło narzędzie. Kolejna przeprowadzona symulacja odnosiła się do strategii wierszowania optymalnego. Ścieżkę narzędzia dla tej strategii przedstawia rys. 10.

W przypadku obróbki wierszowaniem (rys. 9) widać, że narzędzie porusza się wzdłuż konturu modelu po jednej osi w tym przypadku osi Y. W przypadku strategii wierszowania optymalnego (rys. 10) narzędzie porusza się najpierw wzdłuż jednej osi, a następnie wzdłuż drugiej obrabiając wykańczająco kontur.

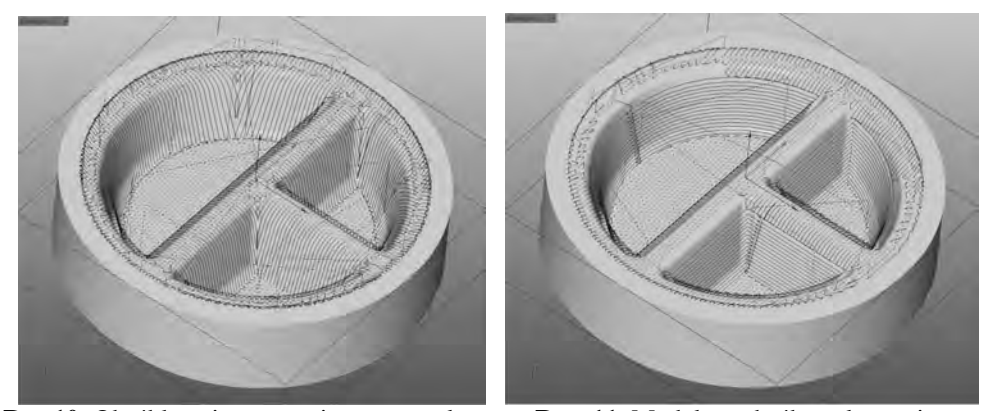

**Rys.10.** Obróbka wierszowaniem optymalnym **Rys. 11**. Model po obróbce złożonej

Ostatnią wykorzystana strategią obróbki wykańczającej była obróbka złożona (rys. 11), gdzie narzędzie wykonywało ruchy wzdłuż wszystkich osi, ścieżka narzędzia przypomina połączenie elementów strategii ze stałym krokiem Z oraz strategii wierszowania.

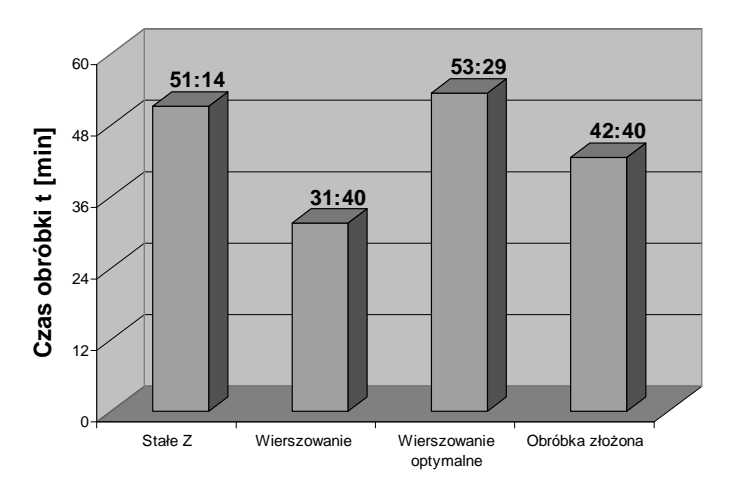

**Rys. 12.** Zależność czasu obróbki od rodzaju strategii

Czas obróbki modelu najdłuższy był w przypadku wierszowania optymalnego i wynosił 53min i 29sekund, najkrótszy był natomiast w przypadku wierszowania wzdłuż jednej osi 31min i 40sekund. Należy jednak pamiętać, że w tym przypadku ze zmniejszaniem czasu obróbki zmniejsza się dokładność wykonania detalu. Zależności czasowe od rodzaju strategii obrazuje rys. 12.

## **6.Podsumowanie i wnioski**

Podsumowując pracę trudno jest jednoznacznie stwierdzić, jaka strategia jest najlepsza, jej wybór jest uzależniony od wielu czynników. Z biegiem czasu strategii obróbkowych pojawia się coraz więcej, nakładają się na to nowe możliwości materiałów narzędziowych, powłok ochronnych nakładanych na ostrza, ulepszonej geometrii ostrzy, a także większe możliwości obrabiarek w zakresie dynamiki, sterowania. Podsumowanie pracy będzie miało charakter wskazówek, na które warto zwrócić uwagę wykonując konstrukcje kieszeniowe:

- Podczas wybierania strategii obróbkowej należy zwrócić uwagę na to, co jest funkcją celu i dobrać taką obróbkę, aby przy zadanych ograniczeniach funkcja celu została zrealizowana.
- Zmniejszając kąt opasania frezu można zastosować większe posuwy.
- Mniejsze odstępy pomiędzy kolejnymi przejściami w przypadku strategii frezowania ze stałym krokiem Z przyczyniają się do zwiększenia dokładności geometrycznej powierzchni, wiąże się to jednak ze zwiększeniem czasu obróbki.
- Duża prędkość skrawania w połączeniu z za dużym kątem opasania narzędzia wyzwala znaczne ilości ciepła, co przekłada się na wysokie temperatury skrawania.
- Dokładność geometryczną można zwiększyć poprzez dobór odpowiedniej strategii obróbki.
- Prędkość skrawania można zwiększyć zmniejszając szerokość frezowania. Może to spowodować korzystny efekt polepszenia jakości kształtowanej powierzchni [4].
- Duże wysięgi narzędzi preferują stosowanie frezowania wgłębnego lub strategii skrawania z dużymi posuwami.[1]

Wykorzystanie sformułowanych wskazówek w projektowaniu technologii obróbki może przyczynić się do zwiększenia efektywności procesu obróbki.

Badania realizowane w ramach Projektu "Nowoczesne technologie materiałowe stosowane w przemyśle lotniczym", Nr POIG.0101.02-00-015/08 w Programie Operacyjnym Innowacyjna Gospodarka ( POIG ). Projekt współfinansowany przez Unię Europejską ze środków Europejskiego Funduszu Rozwoju Regionalnego.

# **7. Literatura**

- [1] Cichosz P.: *Obróbka skrawaniem wysoka produktywność cz.1.* Politechnika Wrocławska. Wrocław 2007.
- [2] Honczarenko J.: *Elastyczna automatyzacja wytwarzania*. Wydawnictwa Naukowo Techniczne. Warszawa 2000.
- [3] Kosmol J.: *Automatyzacja obrabiarek i obróbki skrawaniem*. Wydawnictwo Naukowo Techniczne. Warszawa 1995.
- [4] Oczoś K.E.: *Rozwój innowacyjnych technologii ubytkowego kształtowania materiałów, cz. I. Obróbka skrawaniem*. Mechanik 8-9/2002.
- [5] http://www.konstrukcjeinzynierskie.pl

#### Cutting strategies during machining of pocket constructions

#### Summary

The target of the work is a contrastive analysis and defining of some cutting strategies. Working strategy is a very widely understood term. Thus, it is impossible to treat all its aspects in details. In this work the focus was on the strategy of movements of the tool. As the contrastive aspect the time needed for producing a certain element with the same cutting conditions for different strategies of milling was taken. The range of the work includes designing of a pocket construction in NX 5.0 system and also simulating work with different strategies in SprutCAM 4.0 system.

# **3.3. Uniwersalny układ sterowania silnikiem krokowym\***

#### **Streszczenie**

W referacie przedstawiono projekt uniwersalnego układu sterowania silnikiem krokowym. Układ został tak zaprojektowany, aby możliwe było programowanie parametrów ruchu silnika: orientacji, liczby kroków oraz prędkości. Możliwy jest również wybór jednego z czterech rodzajów sterowania. Sterownik zbudowano w oparciu o mikrokontroler PIC16F76 firmy Microchip. Sterownik jest wyposażony w 6-przyciskową klawiaturę oraz wyświetlacz LED umożliwiające wybór programu sterującego i zadanie parametrów ruchu silnika.

W referacie omówiono rodzaje silników krokowych oraz sposoby ich sterowania. Przedstawiono budowę sterownika oraz najważniejsze problemy związane z implementacją programu sterującego. Omówiono wyniki pomiarów, potwierdzające bardzo dobre charakterystyki robocze wykonanego sterownika. Planowane jest wykorzystanie wykonanego sterownika do sterowania pracą napędu niewielkiego robota typu SCARA.

## **1. Wstęp**

-

Silniki elektryczne zajmują bardzo ważne miejsce w różnych dziedzinach współczesnego życia. Służą one jako napędy zarówno w maszynach przemysłowych (np. obrabiarka CNC, robot przemysłowy, podajnik taśmowy) jak i urządzeniach codziennego użytku (np. pralka automatyczna, odtwarzacz DVD). Istnieje wiele rodzajów silników elektrycznych, a każdy z nich wymaga innego sterowania. W najprostszych urządzeniach, gdzie nie potrzeba uzyskania dokładnych parametrów pracy (m.in. prędkości obrotowej, momentu obrotowego) silniki są sterowanie przyciskiem, który załącza napięcie. W bardziej skomplikowanych układach wykorzystuje się sterowniki w celu większej kontroli nad napędem.

Sterownik jest urządzeniem elektronicznym, które na podstawie zadanych parametrów wypracowuje wielkości wyjściowe (np. napięcie lub prąd) zapewniające żądaną pracę urządzenia sterowanego. Dostępnych jest wiele rodzajów sterowników silników elektrycznych. Jest to spowodowane istnieniem różnych silników (m.in. silników komutatorowych, silników asynchronicznych i synchronicznych prądu zmiennego, silników krokowych).

Silniki krokowe dzięki niskiej cenie oraz precyzyjnemu sterowaniu w pętli otwartej (bez sprzężenia zwrotnego) stały się bardzo popularne w maszynach CNC, elektronice domowej oraz robotyce. Niniejsza publikacja poświęcona jest projektowi uniwersalnego sterownika silnika krokowego.

*<sup>\*</sup> Michał MIECZKOWSKI, Waldemar KOŁODZIEJCZYK, Politechnika Białostocka, Wydział Mechaniczny, Koło Naukowe Automatyzacji Procesów Przemysłowych* 

# **2. Opis i klasyfikacja silników krokowych**

Silnik krokowy jest synchronicznym silnikiem elektrycznym przetwarzającym ciąg impulsów elektrycznych w mechaniczne, skokowe przesunięcie wału lub biegnika (w silnikach krokowych liniowych), proporcjonalne do liczby impulsów, z prędkością proporcjonalną do częstotliwości tych impulsów [1]. Kierunek obrotu wału zależy od sekwencji impulsów sterujących uzwojenia silnika.

W literaturze można spotkać dwa główne podziały silników krokowych: podział ze względu na konstrukcję (silniki o zmiennej reluktancji, silniki z magnesem trwałym, silniki hybrydowe), oraz podział ze względu na kierunek przepływu prądu w uzwojeniach (silniki unipolarne, silniki bipolarne). Ponieważ projekt dotyczy układu sterowania skupiono się na podziale ze względu na kierunek przepływu prądu.

#### **2.1. Silniki unipolarne**

Silniki unipolarne posiadają jedno uzwojenie z odczepem na fazę, tak więc podczas pracy prąd w uzwojeniu płynie tylko w jedną stronę [4]. Dzięki temu układ sterowania silnikiem unipolarnym nie jest skomplikowany. Do sterowania silnika wystarczy jeden tranzystor kluczujący (działający na zasadzie przełącznika) na fazę. Wadą jest użycie połowy pasma uzwojenia podczas pracy silnika, a co za tym idzie silnik nie pracuje z wykorzystaniem całej mocy. Koncepcję sterowania silnikiem unipolarnym pokazano na rysunku 1.

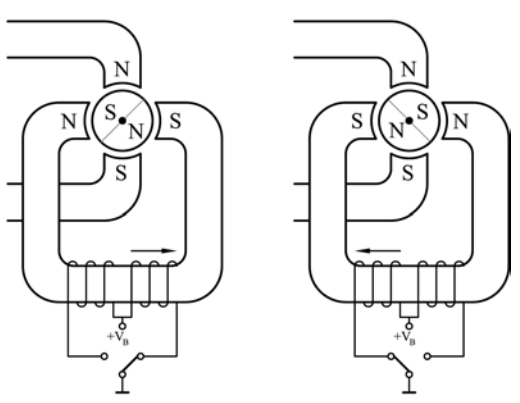

**Rys. 1.** Koncepcja sterowania silnikiem unipolarnym

#### **2.2. Silniki bipolarne**

Silnik bipolarny posiada jedno uzwojenie na fazę. Aby możliwa była praca silnika prąd w uzwojeniach musi płynąć przemiennie raz w jedną, raz w drugą stronę [4]. Układ sterowania silnikiem bipolarnym jest bardziej skomplikowany ze względu na przepływ prądu w obie strony. Powoduje to, że do sterowania potrzeba co najmniej dwóch tranzystorów kluczujących (włączanych na przemian) na fazę. Zaletą silników bipolarnych jest lepsze wykorzystanie momentu obrotowego poprzez przepływ prądu przez całe uzwojenie na raz. Koncepcję sterowania silnikiem bipolarnym pokazano na rysunku 2.

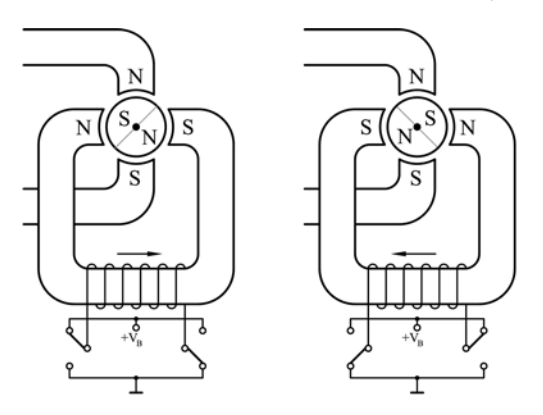

**Rys. 2.** Koncepcja sterowania silnikiem bipolarnym

# **3. Projekt sterownika**

W trakcie realizacji projektu sterownika krokowego, wykonano następujące zadania:

- − opracowano budowę sterownika: dobrano mikrokontroler sterujący pracą urządzenia oraz inne elementy elektroniczne;
- zbudowano interfejs umożliwiający komunikację urządzenia z użytkownikiem;
- napisano program sterujący;
- − zbudowano zaprojektowane urządzenie.

### **3.1. Budowa sterownika**

Projektowany sterownik składa się z trzech płytek drukowanych połączonych ze sobą taśmami przewodowymi (rysunek 3). Najważniejszą częścią sterownika jest płyta główna. Znajduje się na niej mikrokontroler *PIC16F76* firmy *Microchip* [2, 3]. Mikrokontroler ten został wybrany ze względu na wbudowane dwa niezależne układy modulacji szerokości impulsów (*ang. CCP, Capture/Compare/PWM*), sterujące odpowiednio uzwojeniami A i B silnika bipolarnego podczas pracy mikrokrokowej.

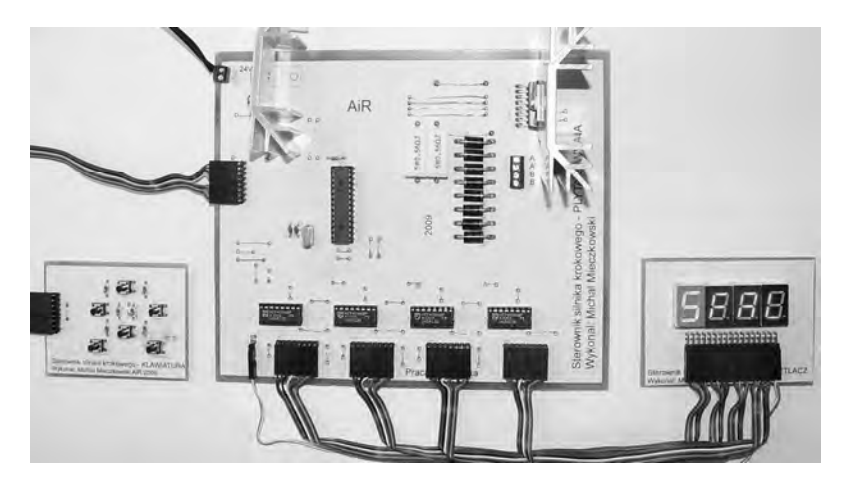

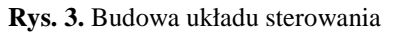

Oprócz mikrokontrolera na płycie głównej jest układ *L298* będący końcówką mocy (do poprawnej pracy silnik wymaga znacznie wydajniejszego źródła zasilania niż wyjścia mikrokontrolera), rejestry szeregowo-równoległe *4094* do sterowania wyświetlaczami oraz mniejsze elementy elektroniczne (diody, rezystory, kondensatory).

Drugą płytką jest klawiatura stykowa służąca do wprowadzania danych. Klawiatura wyposażona jest w sześć przycisków. Cztery przyciski reprezentują kierunki nawigacji (*lewo*, *prawo*, *góra*, *dół*), a dwa kolejne akceptację (*dalej*) i odrzucenie (*wstecz*).

Do wyświetlania wprowadzanych danych zostały użyte cztery wyświetlacze siedmiosegmentowe: trzy przedstawiające wartość liczbową programowanego parametru i jeden (innego koloru) informujący o trybie, w jakim znajduje się aktualnie sterownik. Do obsługi wyświetlaczy zostały użyte scalone rejestry szeregowo-równoległe *4094*. Zastosowanie tych rejestrów uprościło sterowanie wyświetlaczami oraz zredukowało liczbę wyprowadzeń mikrokontrolera zarezerwowanych do tego celu.

#### **3.2. Program główny**

Sterownik jest programowalny tak, aby można było ustawić parametry pracy silnika:

- − rodzaj sterowania (praca falowa, pełnokrokowa, półkrokowa, mikrokrokowa);
- ilość kroków:
- − kierunek obrotów;
- − prędkość obrotową.

Program sterujący pracą układu napisano w języku asembler. Na początku programu konfigurowany jest mikrokontroler, a więc ustawiane są układy wewnętrzne, porty wejść/wyjść oraz deklarowane zmienne. Następnie realizowany jest program główny.

Pierwszym etapem programu głównego jest *Przywitanie*. W trakcie przywitania na wyświetlaczu widoczny jest napis *HEJ* i odliczanie od 9 do 0. Po zakończeniu odliczania wybiera się jeden z czterech rodzajów sterowania: sterowanie falowe, pełnokrokowe, półkrokowe, mikrokrokowe z podziałem 1/8 kroku. Rysunek 4 przedstawia działanie podprogramu wyboru sterowania. Na podobnej zasadzie jest realizowane programowanie innych parametrów pracy silnika.

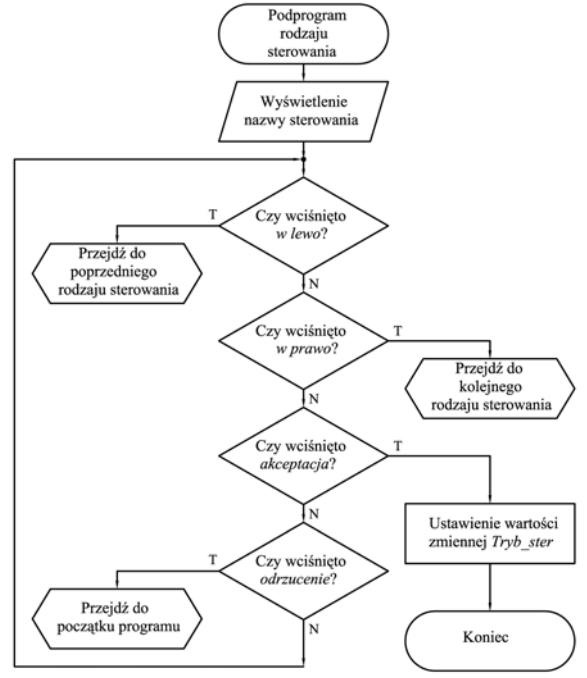

**Rys. 4**. Algorytm działania podprogramu wyboru rodzaju sterowania

Po wyborze rodzaju sterowania program przechodzi do trybu programowania ruchu silnika. Odbywa się on w następującej kolejności:

- − ustawienie liczby cykli. Jako cykl jest rozumiany ruch silnika, opisany trzema parametrami. Do parametrów tych należy orientacja, liczba kroków i prędkość.
- − wybór orientacji dla n-tego cyklu. Orientacja odpowiada za kierunek obrotów silnika; można wybrać lewo lub prawo.
- − ustawienie ilości kroków dla n-tego cyklu;
- − ustawienie prędkości dla n-tego cyklu;
- − ustawienie ilości powtórzeń sekwencji zaprogramowanych cykli.

Następnie wybiera się wielkość wyświetlaną podczas pracy układu (np. liczbę kroków pozostałych do zakończenia cyklu lub liczbę powtórzeń pozostałych do zakończenia pracy). Po jej wyborze układ oczekuje na potwierdzenie. Wciśnięcie przycisku *akceptacja* rozpoczyna pracę silnika. W trakcie pracy wciśnięcie przycisku *akceptacja* lub *odrzucenie* powoduje przejście układu w stan pauzy. W stanie tym silnik jest zatrzymany, możliwa jest zmiana wielkości wyświetlanej na wyświetlaczu oraz zakończenie pracy silnika.

Po zakończeniu programu silnik przestaje pracować, a na wyświetlaczu widoczny jest napis *End*. Komunikaty wyświetlane w czasie pracy sterownika przedstawiono w tabeli 1.

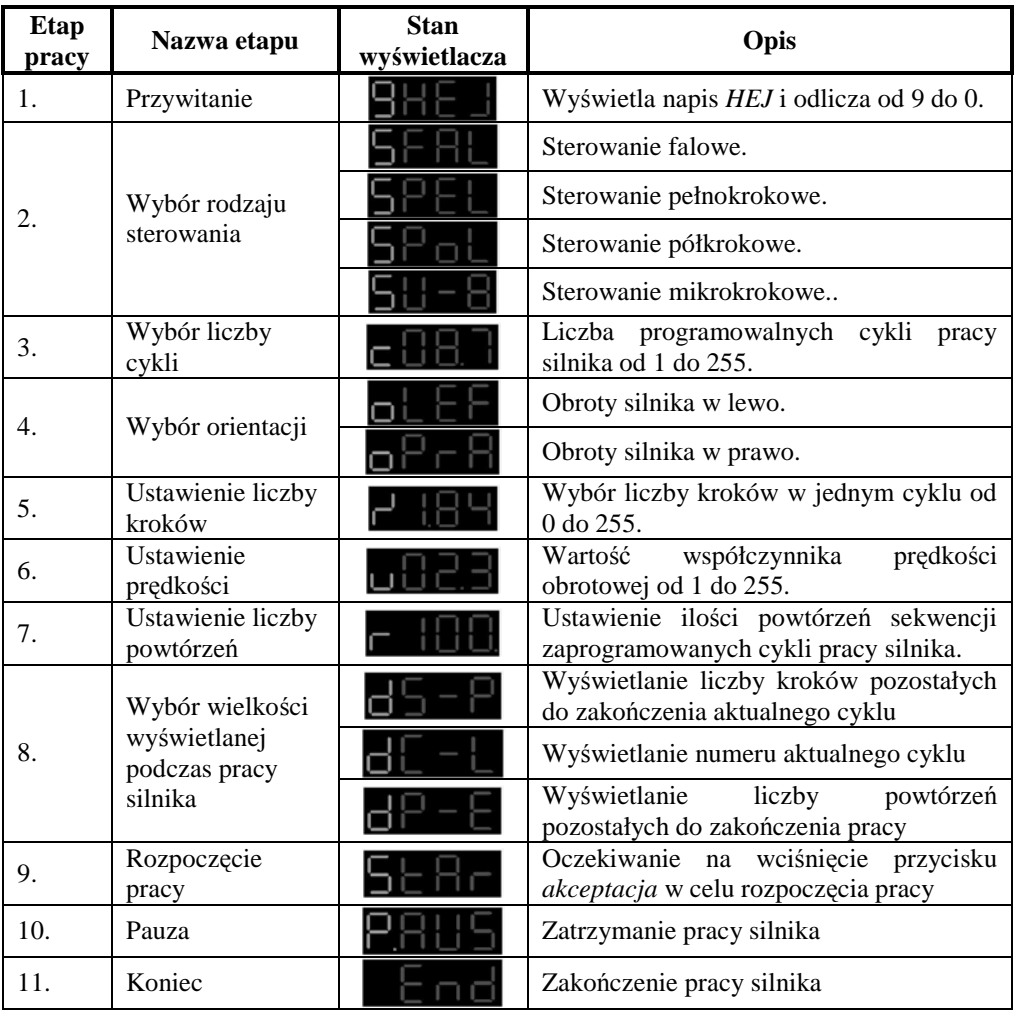

**Tabela 1.** Komunikaty wyświetlane podczas pracy sterownika

## **4. Pomiar i analiza parametrów układu sterowania**

Pomiary parametrów układu sterowania wykonano z wykorzystaniem oscyloskopu TD1002 firmy Tektronix. W celu zbadania poprawności pracy układu zbadano przebiegi napięć zasilających uzwojenia sterowanego silnika. Dla sterowania falowego, pełnokrokowego i półkrokowego porównano napięcie zasilana uzwojenia A z napięciem zasilania uzwojenia B. Następnie przeprowadzono badanie długości trwania impulsu sterującego w zależności od różnych wartości prędkości. Analiza sterowania mikrokrokowego polegała na zmierzeniu współczynnika wypełnienia sygnału PWM dla kolejnych mikrokroków.

Wyniki pomiarów wykazały dużą zgodność wartości mierzonych parametrów z wartościami założonymi. Różnice otrzymane dla wartości prędkości obrotowej, jak i współczynnika wypełnienia PWM były rzędu 0-5%. Należy przy tym uwzględnić błąd oscyloskopu, na którym dokonano pomiarów.

## **5. Wnioski**

Zaletą zbudowanego sterownika jest łatwość programowania pracy silnika przy użyciu wbudowanej klawiatury i wyświetlacza. Sterownik nie wymaga, w przeciwieństwie do większości sterowników silników krokowych, podłączania innych urządzeń takich jak generatory przebiegów prostokątnych, dzięki czemu jest znacznie tańszy Do prawidłowej pracy wymagane jest tylko podłączenie zasilacza 24V DC.

Zainteresowanie się tematem dotyczącym silników krokowych oraz ich sterowania spowodowane jest chęcią budowy robota typu SCARA. Opisany sterownik stanowić będzie jeden z pierwszych elementów takiego robota. Prace projektowe i montażowe związane z budową sterownika pozwoliły zapoznać się z tematem sterowania silników krokowych oraz programowania mikrokontrolerów z rodziny PIC firmy Microchip.

## **6. Literatura**

- [1] *Encyklopedia powszechna PWN [online].* Dostępny w Internecie: http://encyklopedia.pwn.pl/haslo.php?id=3976005.
- [2] Jabłoński T.: *Mikrokontrolery PIC16F8x w praktyce.* Wydawnictwo BTC. Warszawa, 2002.
- [3] Pietraszek S.: *Mikrokontrolery jednoukładowe PIC*. Wydawnictwo HELION. Gliwice
- [4] Przepiórkowski J.: *Silniki elektryczne w praktyce elektronika*. Wydawnictwo BTC. Warszawa, 2007, s. 63-74.

### Universal control system for the step motor Summary

The article presents the design of the universal control system for the step motor. The system is designed in such a way, that the motion parameters of the motor, such as: direction, number of steps and velocity can be easily programmed. It is also possible to choose one of the four types of control. The controller is based on the Microchip PIC16F76 microprocessor and equipped with the six-button keyboard and the LED display, that make it possible to choose the control program and enter the motion parameters.

The article presents various types of: 1) step motors and 2) their control. The architecture of the controller as well as the main problems concerning the implementation of the control program are discussed. The results of the measurements confirm very good characteristics of the designed controller. The authors are going to utilize the controller in a small SCARA robot.

# **3.4. Direct drive technology**<sup>∗</sup>

### **Summary**

Direct drive mechanism principle has been presented in the paper. Some construction details are shown. Samples of direct drive technology are presented. It is used in rotors of wind turbines, machining centers and in applications ranging from home electric appliances to industrial process equipments.

## **1. Introduction**

A Direct drive mechanism is one that takes the power coming from a motor without any reductions, gearboxes, or shaft stuffs. Direct Drive Systems (DDS) produces synchronous highspeed, highpower permanent magnet (PM) motors and generators that provide highly efficient and costeffective compression, pumping, and generation solutions for the oil and gas and process industries and for a variety of other applications. DDS also produces magnetic bearings, which make oilfree turbomachinery applications possible.

On a per MW basis, DDS PM machines are significantly smaller, lighter, and more efficient than conventional motors and generators. The rotor consists of a steel rotoric hub used as a magnetic yoke on which the rare earth permanent magnets are fixed. The magnets are originally phosphatized and additionally coated with an anticorrosion varnish. The rotoric hub is protected from corrosion by a layer of grease.

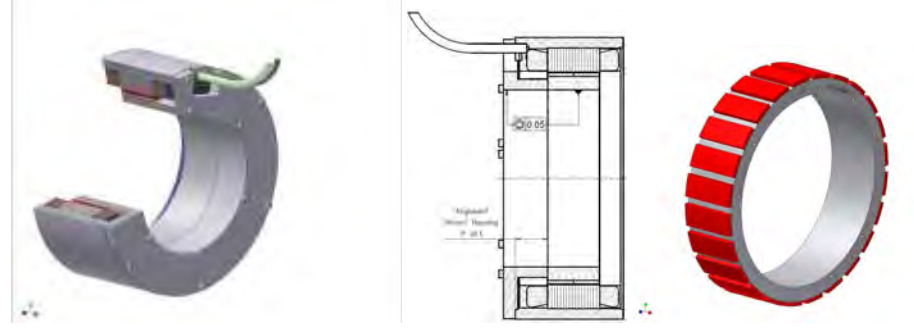

**Fig. 1.** The rotor consists of a steel rotoric hub used as a magnetic yoke

# **2. DirectDrive Rotors of Wind Turbines**

Systems with synchronous generators for grid supply are always of the speedvariable type, the machine frequency being decoupled from the utility frequency.

On the other hand for reasonable exploitation of the machine its rated frequency should not be too much below 50 or 60 Hz.

Hence the generator must feature a large number of poles, especially of large ratings. This leads to decreasing power/ mass ratios, because according to a basic relation the rated torque (and not rated power) defines the active volume of an electrical machine.

-

<sup>∗</sup> *Fatih Mehmet YURTSEVEN, Selcuk University* 

With a conventional gearbox and generator transmission, the gearbox does all the torque and speed conversion, so that the generator has no idea at what speed the blades are rotating: its cost is solely governed by power output and nominal speed.

However, the direct drive generator replaces both gearbox and generator: the whole of its weight and cost is therefore speed dependent and will benefit from a higher tip speed.

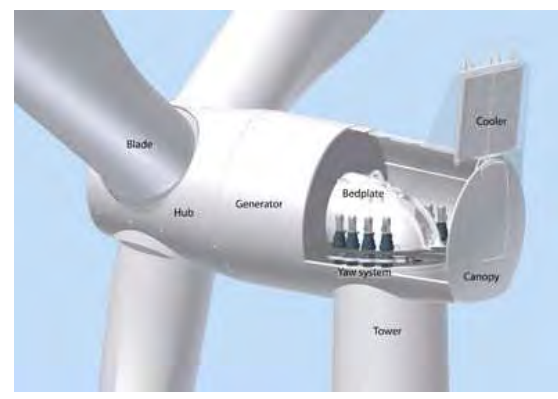

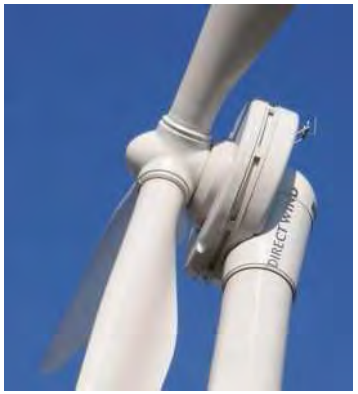

**Fig. 2.** Inside Siemens' 3megawatt direct drive turbine

**Fig. 3.** The view of direct drive generator

In direct drive turbines, the number of components has been reduced tremendously. The result is a less vulnerable machine. The rotor and generator rotate as one integrated unit, supported by a designed single bearing system. The generator rotates 25 to 30 rpm compared to 900 rpm in turbines using gearbox technology.

Advantages of Direct Drive Technology:

1. No gearbox vibration, resulting in less noise and stress on the turbine tower and foundation.

2. Lower mechanical maintenance, resulting in financial savings.

3. More efficient operation, resulting in more annual output power.

4. Longer equipment life.

DirecttoDrive technology mitigates common mode voltage, and does not generate dv/dt or reflected wave voltage stress on motors.

## **3. Construction of the Stator Core of a Permanent Magnet Motor**

A distributed winding system has been adopted for stators in the past. In this system, windings are wound in advance and then inserted into stator slots.

The disadvantage of the distributed winding system is that the overall lengths of the windings become long. The effective winding length is the winding length in the slots.

The windings at the ends serve no purpose other than electrical connection and increase winding length by about 1/4 of the stator circumference.

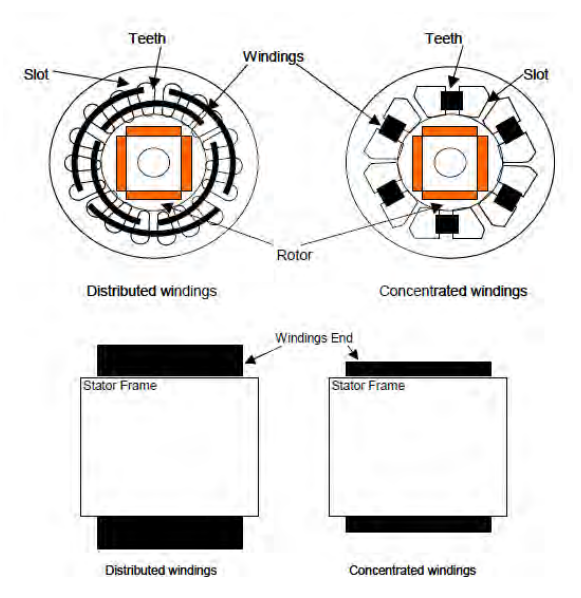

**Fig. 4.** Stator core of a permanent magnet motor

# **4. Types of Permanent Magnet Motors and Rotor Construction**

Permanent magnet motors are roughly classified into 2 types SPM (Surface Permanent Magnet) motor and IPM (Interior Permanent Magnet) motor. An SPM motor requires a holding tube that secures permanent magnets to prevent them from flying apart due to centrifugal forces at high speeds.

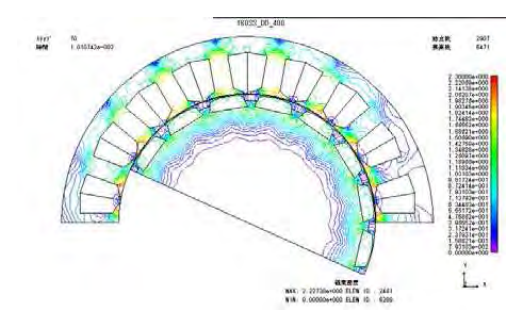

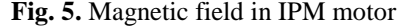

The increase in iron loss from this holding tube degrades the efficiency. To decrease the iron content and improve the efficiency, the IPM motor has permanent magnets located in the rotor. This construction prevents the centrifugal forces from damaging the permanent magnet. This is one of main reasons the IPM motor is used.

The inductance of an IPM motor as viewed from its stator core changes in relation to the location of the permanent magnets in the rotor. In addition to magnetic torque generated, the IPM motor also generates reluctance torque from inductance differences at different rotor angles generated by the intervening magnetic steel of the rotor.

The IPM motor makes effective use of the reluctance torque to improve efficiency when compare to an SPM motor. A PRM (Permanent magnet Reluctance Motor) is a kind of IPM

motor. They are designed to enlarge the reluctance torque by optimally locating permanent magnets and cavities.

# **5. DD Motor Technology Trends**

Induction motors are commonly used in applications ranging from home electric appliances to industrial process equipments providing advantages such as simple construction, durability, reasonable cost and ease of control.

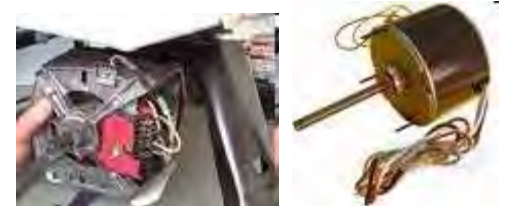

#### **Fig. 6.** Induction motors

But, increasing the efficiency of induction motors is big obstacle, because of the large copperloss. As previously mentioned, environmental and energy concerns are driving development of higher efficiency in motors, because upwards of 70% of energy consumption in industry is by motors.

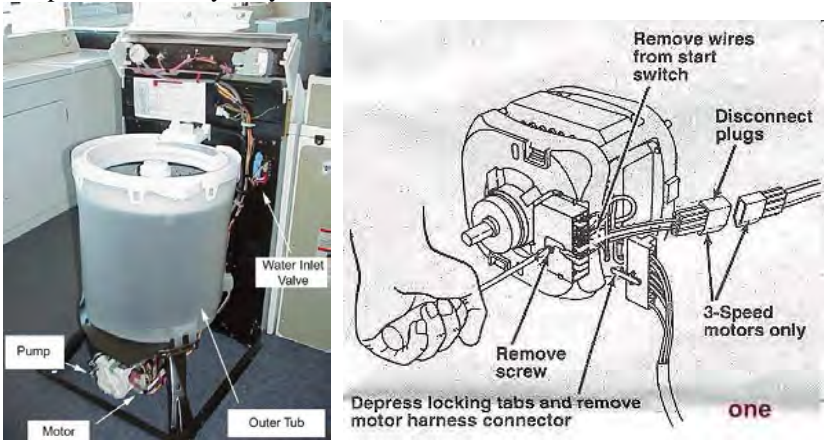

**Fig. 7.** Brushless DC motor used for home electric appliances

So, for example, highly efficient brushless DC motors are beginning to be used in place of induction motors for home electric appliances and other uses. Brushless DC motors use permanent magnets in their rotors. This eliminates copper losses in rotors and results in higher efficiency.

## **6. Machining Centers**

In this industry, demand for 5axis machining centers and multiaxis machining centers are rapidly increasing. Benefits of 5axis machining centers are "process integration" and "high precision" which are achieved by simultaneous 5axis control.

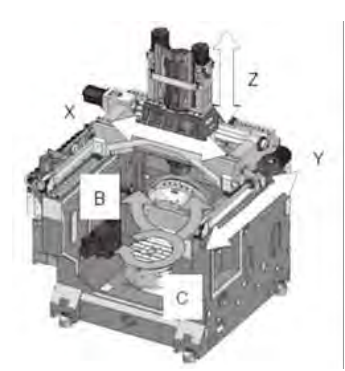

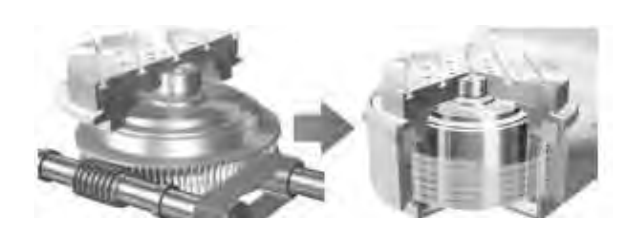

**Fig. 8.** FiveAxis Machining Center **Fig. 9.** Worm Gear System and Direct Drive System

Generally, a 5axis machining center includes 3 axes of the linear motion and 2 axes of rotational motion. The linear motion mechanism is highly developed to achieve high speed and high precision through the technology advancement of the servomotor and the feed screw. On the other hand, the drive system of the rotational motion still uses a worm gear reduction mechanism.

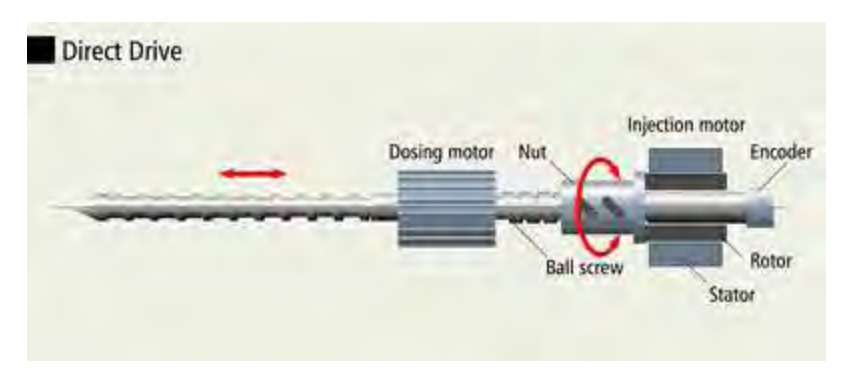

**Fig. 10.** Worm gear rotational mechanism

The rotational speed is about several dozen rpm, and positioning accuracy is limited due to the backlash generated by the worm gear. Therefore, the speed of machining a curved surface, which needs synchronization of the linear and rotational axis, is limited by the feed performance of the rotational axis, even though the feed performance of the linear axis is high.

So, the worm gear rotational mechanism is the factor that makes the speed of a 5axis machining center slow. To avoid a speed unbalance between the linear and rotational axis, DD motors are beginning to be used.

# **7. Will Gearmotors Be Replaced with DD Motors?**

The examples that are discussed in this paper show that DD motors create new customer's values. The values are high efficiency, low noise, increased maintainability, etc. as previously mentioned. These create added values and DD motors can be used for specific applications even though they are expensive. If the customer's value is mapped within the concept of "value network", Fıgure of the up results, which shows time in the horizontal axis, the function (value metrics) in the vertical axis and the value network in the axis perpendicular to the page. The value networks of both products. You should think that different customer needs are dotted 3dimensionally around the customer needs line.
Likewise, the different variations of the products are distributed 3dimensionally around the product technology evolution line.

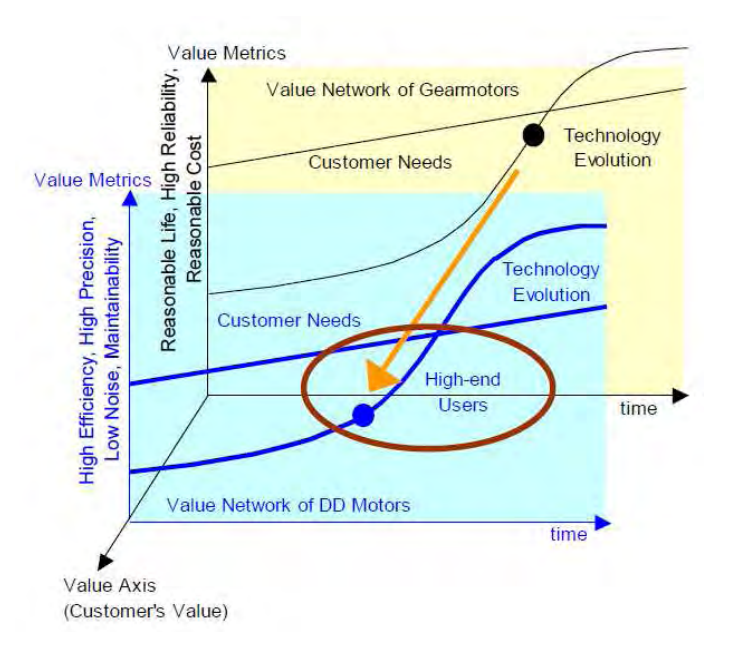

#### **Fig. 11.** Metrics of value and the value network

As time progresses the customer needs line and the product technology line can begin to encroach on each other or separate from each other. Currently the value metrics for the gearmotor network are reasonable life, high reliability and reasonable cost.

On the other hand, value metrics of the DD motor network are high efficiency, high precision, low noise and maintainability. As previously mentioned, the DD motor technology is still in a development stage of the technology evolution and yet to be modularized, therefore, it is thought that DD motors are used only for specialized applications for highend users and the size of the DD motor market is still small.

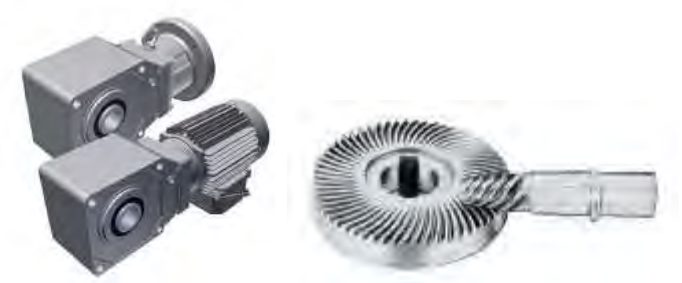

**Fig. 12.** Metrics of value and the value network

The whole gearmotor market in the PTC industry incorporates wide range of applications some of which are well outside of the realm of the DD market. If we restrict the examination of the gearmotor market to ones involving speed control, gearmotors still provide advantages such as familiarity, reasonable life, high reliability and reasonable cost.

Gearmotors are still moving target and can still be fitted with PM motors to improve efficiency and new lubrication technologies are continuing to improve gearbox efficiencies.

DD motor applications that can accept tradeoff between high efficiency and high performance versus high cost and integrated packages are still few in numbers.

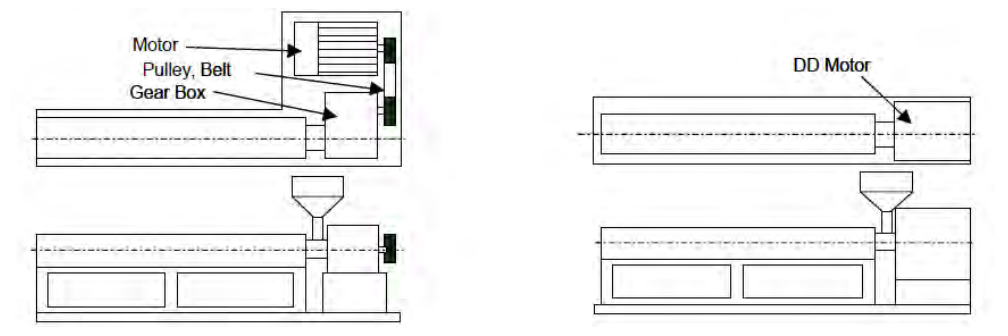

**Fig. 13.** Belt and Gearbox System versus Direct Drive System

However, new values such as energy savings, sustainability costs, improved performance, etc. due to growing of attention to environmental concerns such as increasing CO2 could nudge macroeconomic factors to replace more gearmotors with DD motors.

### **8. Comparing DD and Other Technologies**

DD motor applications that can accept tradeoff between high efficiency and high performance versus high cost and integrated packages are still few in numbers. However, new values such as energy savings, sustainability costs, improved performance, etc. due to growing of attention to environmental concerns such as increasing CO2 could nudge macroeconomic factors to replace more gearmotors with DD motors.

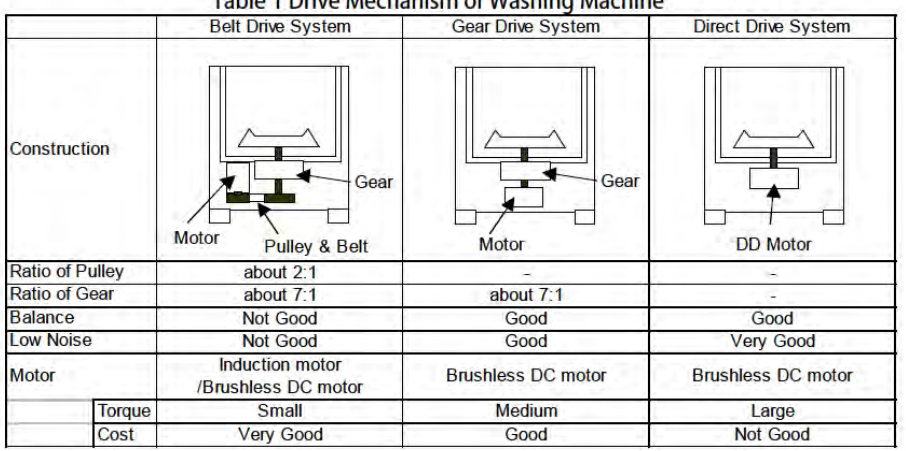

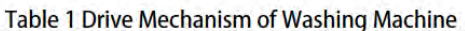

## **9. References**

- [1] www.darwind.nl/directdrive.htm.
- [2] METU library publish.
- [3] Lagerway wind turbine l.t.d article nr:24/8.

## **3.5. Zastosowanie kluczy dynamometrycznych w technice motoryzacyjnej** <sup>∗</sup>

#### **Streszczenie**

Zastosowanie połączeń rozłącznych w technice motoryzacyjnej sprawia, że jest to najczęściej wykorzystywane połączenie elementów pojazdów samochodowych. Szczególnie ważnym aspektem jest połączenie elementów ze względu na trwałość, niezawodność i bezpieczeństwo kierującego i pasażerów oraz bezpieczeństwo ruchu pojazdów. Aby zapewnić właściwe połączenie gwintowe stosuje się klucze umożliwiające dokręcanie śrub i nakrętek z właściwym momentem obrotowym, zależnym od typu połączenia i materiału, z którego wykonane są elementy łączone i łączące.

### **1. Wstęp**

-

Właściwe dokręcanie śrub i nakrętek w technice ma olbrzymie znaczenie. Niesie to za sobą odpowiednią wytrzymałość konstrukcji oraz odpowiedzialność montera za wykonaną pracę. Jest to szczególnie widoczne przy wytężeniu konstrukcji pojazdów samochodowych, gdzie z jak najmniejszej masy pojazdu (a co za tym idzie także z jak najlżejszej konstrukcji silnika i układu napędowego) uzyskuje się duże ilości energii mechanicznej zdolnej do dynamicznego poruszania pojazdami o znacznej masie całkowitej.

W technice motoryzacyjnej właściwość dokręcania śrub i nakrętek ważna jest nie tylko podczas połączeń głowicy silnika z jego kadłubem, ale także przy dokręcaniu śrub kół pojazdów i innych połączeniach śrubowych. W celu zapewnienia właściwego zespolenia połączeń gwintowych stosuje się klucze dynamometryczne, które umożliwiają dostosowanie właściwego momentu siły.

### **2. Technika montażu przy zastosowaniu kluczy specjalistycznych**

Klucze dynamometryczne zapewniają pewność połączeń gwintowych przy spełnieniu następujących warunków:

- właściwy moment dokręcenia jest bardzo ważny przy wkręcaniu śrub kół. Zauważyć to można w wielu serwisach oponiarskich, gdzie po użyciu klucza pneumatycznego lub elektrycznego mechanik podchodzi do każdego koła z kluczem dynamometrycznym i ręcznie dokręca każdą śrubę z właściwym momentem. Zysk z tego jest taki, że śrubę potem łatwo można odkręcić (nie trzeba stawać na kluczu do kół) i śruby nie rozciągają się – można je bez ryzyka przykręcać i odkręcać wielokrotnie. Właściwy moment dokręcenia śrub kół to z reguły 80-100 Nm.
- klucz dynamometryczny przydaje się do przykręcania śrub i nakrętek wykonanych z tworzyw sztucznych. Takie nakrętki często używane są do łączenia delikatnych

<sup>∗</sup> *Michał BARAŃSKI, Krzysztof PLIZGA, Uniwersytet Przyrodniczy w Lublinie, Wydział Inżynierii Produkcji, Koło Naukowe Motoryzacji* 

elementów plastikowych wnętrza, osłon pod maską itp. Plastikowe śruby oraz nakrętki przykręca się jednak niewielkim momentem (np. 4-6 Nm) i potrzebny jest do tego malutki, profesjonalny klucz dynamometryczny.

- klucz dynamometryczny nadaje się wyłącznie do przykręcania śrub i nie wolno nim niczego odkręcać – odkręcając zapieczoną śrubę, możemy go zniszczyć. Jeżeli mamy problem z taką śrubą, która stawia tak duży opór, że jest groźba "omsknięcia" klucza, wykorzystajmy rozszerzalność termiczną metali. Często wystarczy rozgrzać element, w który została wkręcona śruba, aby dała się odkręcić niemal bez oporu. Profesjonaliści w warsztatach używają palników, w warunkach garażowych możemy posłużyć się tanią opalarką – efekt będzie podobny.
- śruby mają tendencję do zapiekania się szczególnie w miejscach, na które działają bardzo wysokie temperatury. Dotyczy to np. zacisków hamulców, a także śrub kół (w niektórych modelach samochodów). W takich miejscach zapobiegniemy późniejszym problemom z ich odkręcaniem, smarując gwinty odrobiną pasty miedziowej.

Klucz dynamometryczny służy do skręcania połączeń gwintowych z określonym momentem. Znany klucz dynamometryczny składa się z korpusu i końcówki roboczej połączonej z korpusem za pomocą sworznia stanowiącego oś obrotu końcówki roboczej. W korpusie umieszczony jest wahający się wokół osi element oporowy, który z jednej strony połączony jest z wymienną końcówką roboczą, a z drugiej strony połączony jest na stałe z prętem sprężynującym. Zakończenie pręta sprężynującego umieszczone jest w przesuwnym osiowo chwycie.

Wielkość momentu dopuszczalnego nastawiana i obserwowana jest na urządzeniu wskaźnikowym. Wadą tego rozwiązania jest niewyczuwalność przekroczenia momentu dopuszczalnego spowodowana tym, że pręt jest elastyczny, a element oporowy może obrócić się o mały kąt. W związku z tym konieczne jest stosowanie urządzenia wskaźnikowego do sygnalizowania, optycznego lub akustycznego, faktu przekroczenia momentu dopuszczalnego, a także do nastawiania jego wielkości. Komplikuje to budowę klucza i utrudnia jego stosowanie ze względu na konieczność obserwowania urządzenia wskaźnikowego w czasie skręcania połączenia gwintowego i konieczność okresowej kontroli stanu źródła prądu zasilającego urządzenie wskaźnikowe.

### **3. Konstrukcja klucza dynamometrycznego**

Niedogodności te zostały usunięte w nowym rozwiązaniu przez zastosowanie jako elementu oporowego krzywki umieszczonej w korpusie i osadzonej obrotowo na osi niepokrywającej się z osią obrotu końcówki roboczej. Krzywka zaopatrzona jest w wycięcie współpracujące z końcówką roboczą oraz wycięcie i skos współpracujące z rolką ułożyskowaną w wałku dociskającym. Wałek zaopatrzony jest w wycięcie dla kołka prowadzącego osadzonego w korpusie klucza.

Konstrukcja klucza dynamometrycznego według wynalazku umożliwia łatwe rozpoznanie faktu przekroczenia momentu dopuszczalnego, ponieważ końcówka robocza, przy stosowaniu dużo mniejszej siły, zaczyna obracać się wokół sworznia, co sprawia wrażenie "złamania" klucza. Między osią symetrii końcówki roboczej a osią symetrii korpusu powstaje kąt "złamania" klucza, który dla tej konstrukcji jest duży i łatwo dostrzegalny. Przykład wykonania klucza według wynalazku przedstawiony jest na rysunku 1, na którym rys. 1a przedstawia przekrój podłużny, a rys. 1b — widok mechanizmu klucza po zdjęciu osłony.

Klucz dynamometryczny według rysunku składa się z korpusu 1 i końcówki roboczej 2 połączonej z korpusem 1 za pomocą sworznia 3 stanowiącego oś obrotu końcówki roboczej 2. W przedniej płaskiej części korpusu 1 umieszczona jest krzywka 4 osadzona obrotowo na sworzniu 5 stanowiącym jej oś obrotu, która nie pokrywa się z osią obrotu końcówki roboczej 2. Krzywka 4 zaopatrzona jest w wycięcie 6 współpracujące z końcówką roboczą 2 oraz w wycięcie 7 i skos 8 współpracujące z rolką 9 ułożyskowaną w wałku 10. Zakończenie końcówki roboczej 2, krzywka 4 i rolka 9 przykryte są osłoną 11 zamocowaną do korpusu 1 sworzniami 3 i 5 oraz nakrętkami 12 i 13. W tylnej części korpusu 1, o kształcie wydrążonego walca, umieszczony jest wałek 10, który zaopatrzony jest w wycięcie 14 dla kolka 15 osadzonego w korpusie 1. Wałek 10 naciskany jest przez główkę oporową 16 trzpienia 17, który przesuwany jest w tulei 18. Na trzpieniu 17 osadzone są sprężyny talerzowe 19 opierające się z jednej strony o główkę oporową 16, a z drugiej strony o tuleję 18, która zaopatrzona jest w rowek 20 widoczny przez wyskalowane okienko 21 korpusu 1.

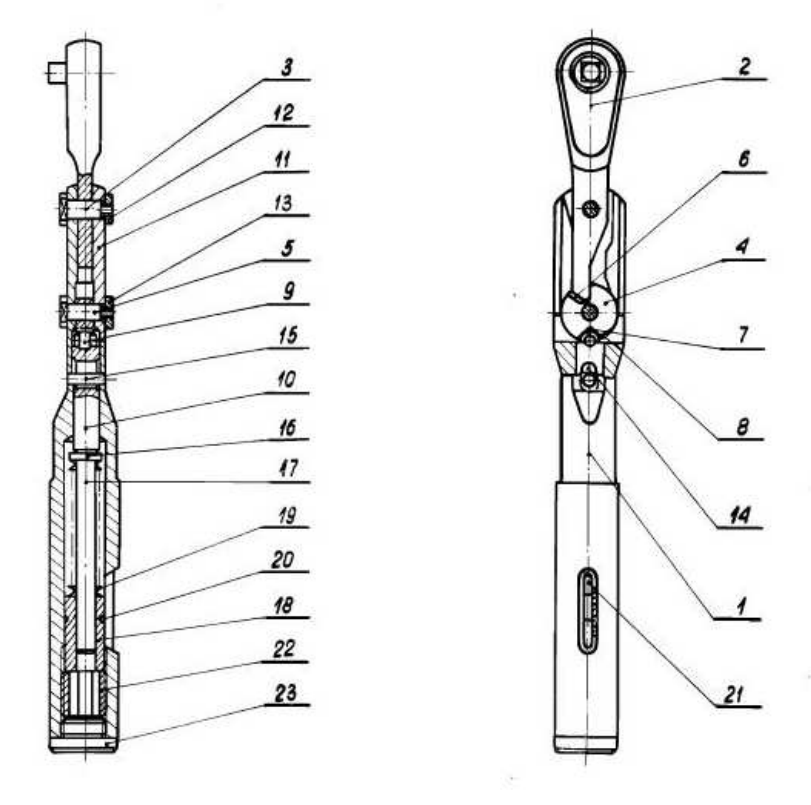

**Rys. 1.** Klucz dynamometryczny

Położenie tulei 18 względem trzpienia 17 regulowane jest wkrętką 22 z gwintem zewnętrznym, która osadzona jest w gwintowanym końcowym odcinku korpusu 1, który zamknięty jest gwintowanym korkiem 23. W celu skręcenia połączenia gwintowego z określonym momentem nastawia się klucz dynamometryczny, poprzez obrót wkrętki 22 tak, aby określony moment wskazywany był na skali okienka 21 przez rowek 20. Sprężyny talerzowe 19 napięte na skutek nacisku tulei 18, naciskają za pośrednictwem główki oporowej 16 trzpienia 17 na wałek 10 i rolkę 9, która osadzona jest w wycięciu 7 krzywki 4. Przy skręcaniu połączenia gwintowego, z momentem mniejszym od określonego, nacisk rolki 9 wystarczający jest do utrzymania jej w wycięciu 7 krzywki 4. W chwili przekroczenia określonego momentu rolka 9, pokonując opór sprężyn talerzowych 19, wychodzi z wycięcia 7 na skos 8, krzywka 4 obraca się umożliwiając tym samym obrót końcówki roboczej 2 wokół sworznia 3 o kat "złamania" klucza określony kształtem zakończenia końcówki roboczej 2 i przedniej płaskiej części korpusu 1. Po zmniejszeniu nacisku na korpus 1 końcówka robocza 2 powraca samoczynnie do pozycji wyjściowej na skutek działania skosu 8, który powoduje obrót krzywki 4 pod wpływem nacisku sprężyn talerzowych 19, wałka 10 i rolki 9.

Klucz dynamometryczny według tego rozwiązania może być stosowany do skręcania połączeń gwintowych w pełnym zakresie momentów osiągalnych przy ręcznym dokręcaniu. Po przełożeniu krzywki na drugą stronę i zmianie końcówki roboczej klucz dynamometryczny może być stosowany ido skręcania połączeń gwintowych lewoskrętnych.

### **4. Podsumowanie**

Dzięki zastosowaniu kluczy dynamometrycznych możliwe jest uzyskanie pewności połączeń, które nie przekraczają dopuszczalnych naprężeń elementów łączonych i łączących. Uzyskuje się przez to wysoką trwałość i szczelność połączeń, możliwość rozłączenia i pionownego łączenia elementów bez utraty jakości i pewności połączenia. Zapewnione to jest dzięki elementom sprężystym, które zastosowane są w układzie dźwigniowym kluczy, a które spełniają rolę ogranicznika momentu obrotowego przyłożonego do ramienia klucza dynamometrycznego.

### **5. Literatura**

- [1] http://pubserv.uprp.pl/PublicationServer/Temp/brfgnq5gucpr20f1hpa6vjc4m4/PL60255 B1.pdf.
- [2] http://www.auto-swiat.pl/wydania,Jak-dziala-klucz-dynamometryczny-,21563,1.html.

#### The use of torque wrenches in automotive technology

#### Summary

The use of disjoint connections in automotive technology that makes it the most commonly used combination of elements of motor vehicles. A particularly important aspect is the combination of elements due to the durability, reliability and safety of the driver and passengers of vehicles and traffic safety. To ensure an appropriate combination of keys shall be threaded for tightening nuts and bolts with the proper torque, depending on connection type and material of which the elements are combined and combining.

# 4. TECHNIKI STOSOWANIA URZĄDZEŃ TECHNICZNYCH

## **4.1. Kierowanie i sterowanie ruchem kolejowym\***

#### **Streszczenie**

Artykuł opisuje podstawowe urządzenia i systemy sterowania i kierowania ruchem kolejowym stosowane na kolejach polskich. Przedstawiono funkcje i podstawową budowę systemu ERTMS i podsystemu ETCS. Dalsza część zawiera informacje dotyczące Koła Naukowego "Balisa" i prowadzonych przez jego członków prac.

### **1. Wprowadzenie**

-

Niezmiernie istotnym problemem od czasu funkcjonowania kolei staje się zapewnienie wysokiego poziomu bezpieczeństwa ruchu na stacjach i szlakach przy jednoczesnej optymalizacji procesów ruchowych w szerszej skali: linii kolejowej, węzła, obszaru sieci. Szczególnie jest to istotne obecnie, gdy prędkości jazdy dochodzą do 300 km/h, a czasy następstwa składów, jeżdżących zwłaszcza liniami obsługującymi aglomeracje, wynoszą minut 5 i mniej.

Aby nie dopuścić do wypadków i katastrof kolejowych, konstruktorzy zaczęli wprowadzać urządzenia, mające na celu uniemożliwienie zaistnienia sytuacji niebezpiecznej, jaką może być wjazd pociągu na tor zajęty przez inny pociąg, jednoczesny przejazd dwóch pociągów przez ten sam element układu (tor, rozjazd), wyprawienie pociągu w ślad za poprzednim, rozwinięcie przez skład nadmiernej prędkości mogącej spowodować jego wykolejenie. Początkowo za bezpieczeństwo ruchu kolejowego odpowiadał wyłącznie człowiek. Szybko okazało się jednak, że przy wzrastającej liczbie elementów systemu, które nadzorował, i prędkości przemieszczania się taboru, jest on elementem dość zawodnym, chociażby z uwagi na jego ograniczoną percepcję. Koniecznym stało się wprowadzenie urządzeń i maszyn usprawniających jego pracę poprzez uniemożliwienie wydania zezwolenia na jazdę, w przypadku nie spełnienia kryteriów pozwalających na bezpieczny przejazd.

*\* Juliusz KAROLAK, Maciej MIZIOŁEK, Politechnika Warszawska, Wydział Transportu, Studenckie Koło Naukowe Nowoczesnych Technik Sterowania Ruchem Kolejowym "Balisa"* 

### **2. Ewolucja urządzeń sterowania ruchem kolejowym**

#### **2.1. Urz***ą***dzenia mechaniczne**

Początkowo urządzenia sterowania ruchem kolejowym (srk) były wyłącznie urządzeniami mechanicznymi o konstrukcji zawierającej nadmiary w ilości elementów i ich wymiarach. Urządzenia te stosowane są do dziś, ale ich zastosowanie nie eliminuje odpowiedzialności obsługujących je pracowników, za bezpieczeństwo ruchu.

Przykładem mechanicznych urządzeń srk stosowanych na Polskich Liniach Kolejowych (PLK) są urządzenia kluczowe. Zasada ich działania jest bardzo prosta. Element znajdujący się w terenie – rozjazd, semafor, rogatka, wykolejnica itp.; jest wyposażony w zamek zamykający ten element w jednym z dwóch ściśle określonych położeń (zasadniczym albo przełożonym). Zmiana położenia np. rozjazdu wymaga przyniesienia z nastawni klucza i umieszczenia go w zamku zamykającym iglice zwrotnicy. Klucz obraca się o 180º i pozostaje w zamku, rozjazd można przełożyć. Przełożenie rozjazdu (przemieszczenie iglic do położenia krańcowego) pozwala wyjąć klucz z drugiego zamka, zamykającego tym samym rozjazd w drugim położeniu. Pracownik służby ruchu (nastawniczy, zwrotniczy, dyżurny ruchu) dzierżąc jeden z kluczy ma pewność o tym, w jakim położeniu rozjazd się znajduje. Za pomocą klucza i kolejnych zamków, do których pasuje, tworzy się odpowiednie uzależnienia położenia elementów w skrzyniach kluczowych – maszynach będących mechanicznymi automatami sekwencyjnymi o bardzo prostej konstrukcji. Nie można wyjąc ze skrzyni klucza umożliwiającego podanie sygnału zezwalającego na semaforze (nie można go obrócić w zamku), dopóki w skrzyni nie znajdą się klucze, świadczące o właściwym, dla danego przebiegu, ustawieniu rozjazdów i innych istotnych elementów. Wyjęcie tegoż powoduje zamknięcie opisywanych kluczy – dopóki semafor nie wskaże sygnału zabraniającego (czyli dopóki klucz nie znajdzie się z powrotem w skrzyni) niemożliwym będzie przestawienie któregokolwiek z rozpatrywanych elementów (w szczególności przestawienie rozjazdów, po których będzie jechał pociąg lub podanie na innych semaforach sygnałów mogących spowodować zderzenie się dwóch pociągów).

Tak skonstruowany system ma zasadniczą wadę – nastawienie elementów (rozjazdów, semaforów itp.) wymaga od pracownika opuszczenia budynku, w którym pełni służbę i udania się do określonego urządzenia (nierzadko oddalonego o kilkaset metrów od budynku), gdzie nastawia je ręcznie. Czynności te są czasochłonne i muszą być wykonywane niezależnie od warunków atmosferycznych. Im większy czas nastawiania drogi przebiegu, tym mniejsza przepustowość posterunku. Przykładem stacji wyposażonej w urządzenia tego typu jest Białystok, zawierająca ponad dziesięć współpracujących ze sobą posterunków nastawczych rozlokowanych na całym obszarze stacji. Każdy z posterunków powinien być obsadzony, zatem sterowaniem ruchem na tej stacji zajmuje się ponad dziesięć osób. Budynki trzeba utrzymywać, ogrzewać, a pracownikom zapewniać właściwe warunki sanitarne i socjalne, co wiąże się z dość wysokimi kosztami całego systemu.

Kolejną odmianą urządzeń srk są urządzenia mechaniczne scentralizowane. Nastawianie elementów odbywa się z budynku nastawni za pomocą dźwigni nastawczych umieszczonych w rzędzie na ławie i powiązanych z elementami nastawianymi w terenie za pomocą pędni. Dawniej pędnie sztywne były rurami. Obecnie stosowane są wyłącznie pędnie elastyczne wykonane z połączonych odcinków drutu i linek stalowych poprowadzonych po odpowiednich krążkach na powierzchni lub w kanałach od nastawni do właściwego urządzenia. Do ławy dźwigniowej dołączona jest skrzynia zależności o bardziej skomplikowanej budowie niż w przypadku urządzeń kluczowych, nadal jednak pozostająca automatem mechanicznym. Przykładowy wygląd urządzeń nastawczych przedstawia rysunek 1. Przykładami stacji wyposażonych w ten typ urządzeń mogą być Pilawa, Wolsztyn, Sokółka, Śniadowo.

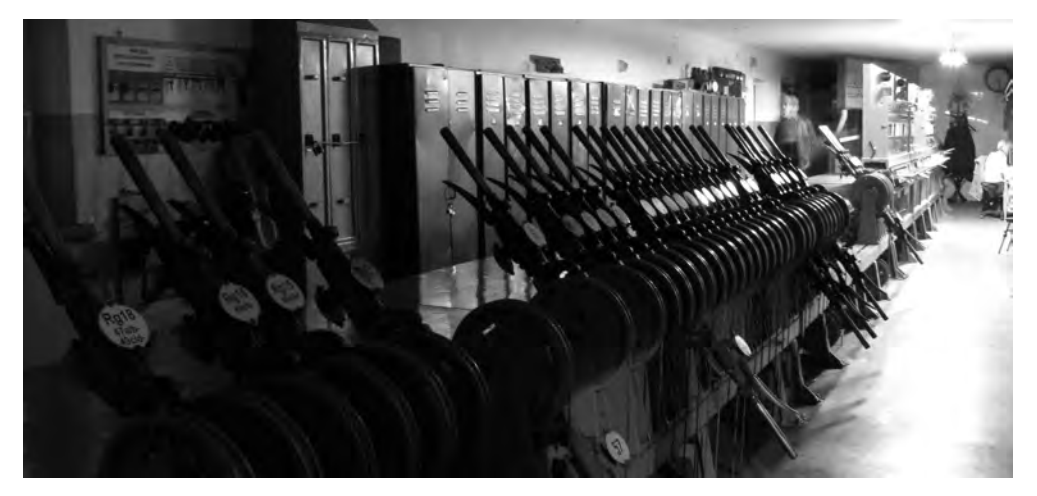

**Rys, 1.** Scentralizowane mechaniczne urządzenia nastawcze. Na pierwszym planie – posadowione na ławie dźwignie sygnałowe, zwrotnicowe i ryglowe z pędniami; w głębi – aparat blokowy na podstawie; z tyłu dźwigni i aparatu – skrzynia zależności.

Nowych urządzeń tego typu już się nie buduje, chociaż, ze względu na prostotę i szybkość zabudowy, urządzenia kluczowe wiodą prym wśród rozwiązań tymczasowych (w przypadku modernizacji, przebudów, awarii istniejących systemów).

#### **2.2. Urz***ą***dzenia elektromechaniczne i elektryczne**

Wprowadzenie elektryczności do techniki srk stanowiło poważny krok naprzód. Umożliwiło nie tylko elektryczne nastawianie wcześniej wspomnianych elementów – dotąd napędzanych siłą mięśni ludzkich, ale również znacząco zwiększyło okręgi nastawcze (obszary wyposażone w urządzenia sterowane z jednego miejsca) i umożliwiło zdalną kontrolę zajętości odcinków torowych. Urządzenia mechaniczne przechodziły swoją ewolucję. Najpierw powstały rozwiązania elektromechaniczne – powiązanie dwóch posterunków nastawczych wyposażonych w urządzenia mechaniczne realizowano przy użyciu prądu, następnie również napędy mechaniczne zastąpiono elektrycznymi. Nastawnica, czyli maszyna stanów zabezpieczająca ruch, pozostawała jednak wciąż mechaniczna.

Całkowite wyeliminowanie elementów mechanicznych pełniących rolę "komputera" zależnościowego umożliwiło dopiero wprowadzenie urządzeń przekaźnikowych, gdzie logika zależności realizowanych na danym posterunku była osiągana skomplikowanymi obwodami elektrycznymi zawierającymi głównie cewki i zestyki przekaźników a także oporniki i kondensatory. Również, tak jak w przypadku urządzeń mechanicznych, zastosowane elementy obwodów są w pewien sposób przewymiarowane, celem zapewnienia właściwego poziomu bezpieczeństwa. Przewidując podstawowe usterki, jakie mogą wystąpić inżynierowie stworzyli specjalne albumy zawierające typowe rozwiązania zalecane do zastosowania przy projektowaniu i zabudowie urządzeń, gwarantujące właściwe zachowanie się systemu w przypadku wystąpienia ewentualnej usterki, jaką może być na przykład pęknięcie kabla, przepalenie się żarówki, bezpiecznika itp.

Do obsługi tego rodzaju urządzeń skonstruowane zostały z ujednoliconych elementów pulpity nastawcze (rysunek 2), integrujące na niewielkiej płaszczyźnie większość urządzeń sterowniczych (w postaci przycisków wciskanych i/lub wyciąganych) i sygnalizacyjnych (w postaci powtarzaczy sygnalizatorów i podświetlanych szczelin, odzwierciedlających konkretne odcinki torowe układu posterunku i stan pozostałych urządzeń).

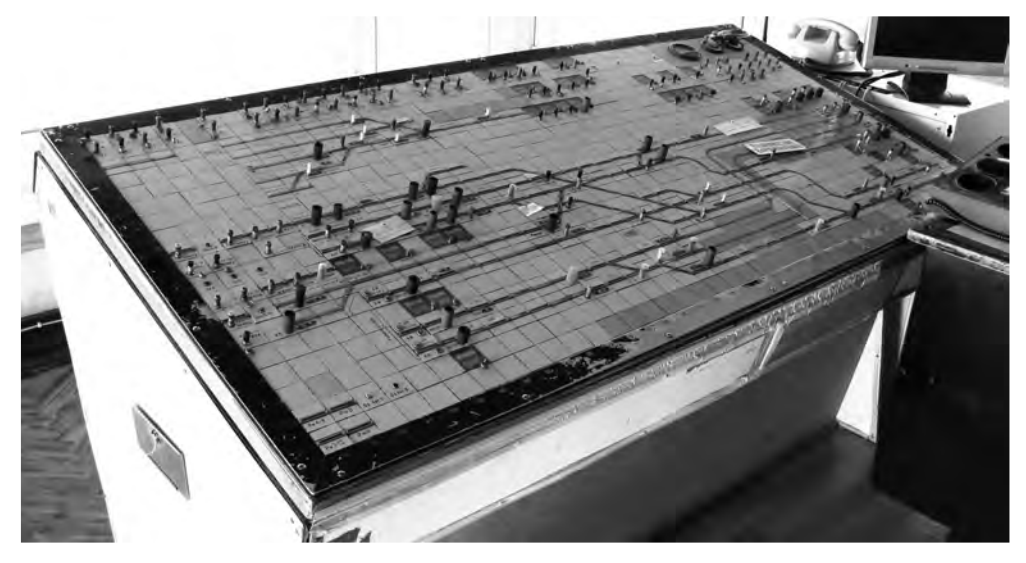

**Rys. 2.** Pulpit nastawczy urządzeń przekaźnikowych. Część przycisków jest plombowana, a część zakryta kapturkami, co zapobiega ich przypadkowemu naciśnięciu.

#### **2.3. Urz***ą***dzenia komputerowe**

Kolejnym typem urządzeń srk są urządzenia komputerowe, wykorzystujące sprzęt elektroniczny i oprogramowanie do realizacji zależności i bezpiecznej transmisji danych pomiędzy urządzeniami wykonawczymi i nastawnią oraz pomiędzy posterunkami ruchu.

Początkowo sprzęt komputerowy służył jedynie jako pulpit nastawczy, czyli interfejs MMI (człowiek-maszyna). Wprowadzane za pomocą klawiatury albo klawiatury i myszy albo tabliczki graficznej (tablet) polecenia i dane są przetwarzane przez komputer na sygnały elektryczne sterujące obwodami przekaźnikowymi. Przykładem takich urządzeń może być opracowany przez Zakład Sterowania Ruchem na wydziale Transportu Politechniki Warszawskiej wielokomputerowy sterownik wybierający (pulpit elektroniczny) zainstalowany w 1993 roku na stacji Staszów.

Przykładami urządzeń zawierających komputer zależnościowy są systemy Ebilock opracowywany przez konsorcjum Bombardier oraz WTUZ opracowany przez Zakład Sterowania Ruchem Politechniki Warszawskiej. Pierwszy z systemów pracuje na wielu polskich i zagranicznych stacjach (m. in. Mińsk Mazowiecki), drugi na liniach trójmiejskiej Szybkiej Kolei Miejskiej oraz metra warszawskiego.

Jednocześnie rozwija się trend obejmowania coraz większych okręgów nastawczych przez jedną nastawnię. Jest to możliwe dzięki technikom komputerowym usprawniającym proces zdalnego sterowania bardzo odległymi urządzeniami. Dyżurny ruchu odcinkowy pracujący w nastawni zdalnego sterowania (NZS, in. lokalne centrum sterowania LCS) staje się osobą odpowiedzialną nie tylko za sterowanie ruchem pociągów w powiększonym okręgu nastawczym, ale częściowo przejmującą również obowiązki dyspozytora liniowego, starającego się optymalizować ruch pociągów i rozwiązującego konflikty, wynikające z opóźnień, usterek itp. wydarzeń. Przykładowy wygląd elektronicznego pulpitu nastawczego zainstalowanego w NZS przedstawia rysunek 3.

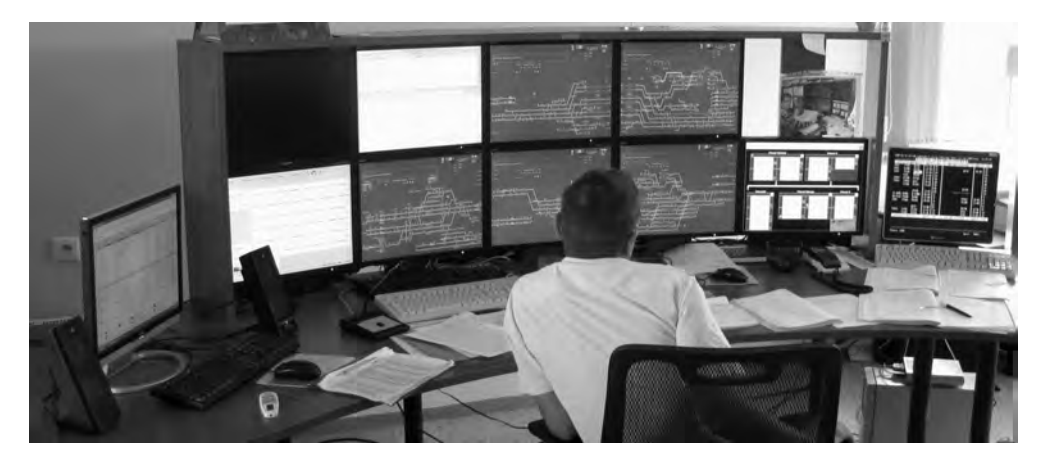

**Rys. 3.** Nastawnica komputerowa w NZS

Należy zdawać sobie sprawę, że urządzenia mające pełnić tak poważną funkcję, jaką jest zabezpieczanie ruchu pociągów, czyli takie, od których wymaga się nieprzerwanej pracy nierzadko w trudnych warunkach, nie należą do rozwiązań najtańszych. Kwestie ekonomiczne oraz konserwatywne, jakkolwiek podyktowane względami bezpieczeństwa, podejście kolejarzy do wszelkich nowoczesnych rozwiązań, decydują o tym, że raz zabudowane systemy działają przez kolejne 20-30 lat a nierzadko nawet i dłużej. Wciąż około 40 % urządzeń srk pracujących na sieci PKP stanowią urządzenia mechaniczne.

Na kolei nie jest nietypowym spotkać pracujące na sąsiednich posterunkach urządzenia różnych typów. Na przykład na posterunku OK1 stacji Warszawa Okęcie pracują urządzenia mechaniczne kluczowe, podczas gdy na sąsiednim posterunku odgałęźnym Warszawa Aleje Jerozolimskie urządzenia komputerowe MOR (oba posterunki znajdują się na linii Warszawa - Kraków). Taki stan rzeczy wymusza na konstruktorach nowoczesnych systemów tworzenie odpowiednich interfejsów umożliwiających bezpieczną współpracę tak odmiennych urządzeń.

#### **2.4. Pozostałe urz***ą***dzenia srk**

Wyżej opisywane urządzenia pracujące zasadniczo na posterunkach ruchu nie wyczerpują całej gamy istniejących urządzeń srk. Osobne grupy stanowią urządzenia liniowe – blokady liniowe umożliwiające bezpieczny i sprawny przejazd jednego albo wielu pociągów na raz pomiędzy dwoma posterunkami, urządzenia samoczynnej sygnalizacji przejazdowej – stosowane na przejazdach kategorii B i C, oraz urządzenia służące zabezpieczeniu i automatyzacji procesów rozrządu składów towarowych (przykładem stacji rozrządowej może być stacja Lublin Tatary). Ponadto należy wyróżnić również urządzenia umożliwiające przekazywanie informacji do i z pojazdu oraz urządzenia bezpiecznej kontroli jazdy pociągu (BKJP).

Wraz ze wzrostem możliwej do osiągnięcia przez pociąg prędkości znaczenia nabiera możliwość postrzegania przez mechanika tego, co się przed nim dzieje. Ograniczona percepcja nie pozwala na jednoczesne kontrolowanie instrumentów pokładowych, sytuacji na torze, dostrzeganie sygnałów i wskaźników oraz właściwie interpretować ich znaczenie. Przepisy kolejowe w Polsce stanowią, że powyżej prędkości 130 [km/h], którą może osiągnąć na danej linii pociąg, w drużynie pociągowej oprócz maszynisty musi znaleźć się również, wspomagający jego pracę pomocnik. Pewnym rozwiązaniem jest w tym przypadku również zastosowanie urządzeń przekazywania informacji w relacji tor-pojazd. Informacja, zawarta w postaci sygnału podanego na sygnalizatorze lub w postaci wskaźnika ustawionych przy torze, jest przekazywana punktowo lub w sposób ciągły do pojazdu i zapamiętywana dla danego odcinka. Po zdekodowaniu sygnału w urządzeniach pokładowych, stosowna informacja jest wyświetlana na panelu znajdującym się przed mechanikiem. Urządzenia takie pozwalają również kontrolować poprawność prowadzenia pociągu przez mechanika, a w krytycznej sytuacji (brak reakcji mechanika na polecenie zatrzymania, brak jakiejkolwiek reakcji mechanika spowodowany np. jego zasłabnięciem) bezpiecznie zatrzymać pociąg.

Urządzenia te posiadają również swoje podwaliny w postaci układów mechanicznych stopniowo wzbogacanych w obwody elektryczne i ostatecznie przekształconych do postaci skomplikowanych układów mikroprocesorowych.

## **3. ERTMS – kolej zjednoczonej Europy [1]**

Zgodnie z polityką zrównoważonego rozwoju, wszystkie kraje Wspólnoty powinny w równym stopniu rozwijać poszczególne gałęzie transportu. W Europie dwudziestego pierwszego wieku, poza indywidualnym rozwojem transportu szynowego, niezmiernie istotną sprawą stało się zintegrowanie międzynarodowej sieci kolejowej pod względem infrastrukturalnym, ruchowym, technicznym oraz informacyjnym. Warunek ten jest koniecznym, by przewozy realizowane wewnątrz Unii Europejskiej mogły być realizowane bez opóźnień wynikających z różnic w poszczególnych krajowych sieciach kolejowych. W ramach stworzenia europejskiego kolejowego monolitu powstał Europejski System Zarządzania Ruchem Kolejowym w skrócie ERTMS (European Rail Traffic Management System).

### **3.1. Składniki i zało***ż***enia systemu**

W skład systemu ERTMS wchodzą trzy podsystemy:

- Europejski System Sterowania Pociągiem (European Train Control System, ETCS),
- Globalny System Kolejowej Radiokomunikacji Ruchowej (Global System for Mobile Communication – Rail, GSM-R),
- Europejska Warstwa Zarządzania Ruchem (European Rail Traffic Management Layer, ERTML).

Wdrożeniu systemu ERTMS towarzyszą następujące korzyści :

- brak konieczności zatrzymywania pociągu na granicach,
- brak konieczności wymiany lokomotywy na granicach,
- brak konieczności zmiany maszynisty na granicach,
- wykorzystanie przez maszynistę jedynie standardowych czynności uzgodnionych w ramach ERTMS.

Ogólnymi założeniami systemu ERTMS są:

- spełnianie wymagań europejskich zarządów kolejowych w zakresie bezpieczeństwa ruchu,
- modułowość funkcji i struktury urządzeń,
- otwarta architektura sprzętowa i programowa,
- cyfrowa transmisja tor pojazd,
- działanie systemu oparte na obliczaniu i kontrolowaniu krzywych hamowania składu pociągu,
- ruchomy odstęp blokowy (w najbogatszej wersji).

Założenia funkcjonalne systemu ERTMS to przede wszystkim:

- przekazywanie i wizualizacja informacji w kabinie maszynisty za pośrednictwem interfejsu MMI (Man-Machine Interface, Interfejs Czlowiek-Maszyna),
- kontrola czuwania maszynisty,
- funkcja dokładnej lokalizacji pociągu,
- obliczanie statycznych i dynamicznych profili prędkości,
- porównywanie dynamicznego profilu prędkości i aktualnej prędkości w funkcji drogi.

Profile prędkości są krzywymi generowanymi komputerowo dla konkretnego składu pociągu jadącego konkretnym odcinkiem drogi kolejowej, w oparciu o dane charakteryzujące skład (rodzaj trakcji, użyta lokomotywa i wagony, dane o przewożonym ładunku itp.) i linię (geometria toru, ograniczenia tymczasowe i stałe, sieć trakcyjna, wiadukty, tunele itp.). Efektem porównania profili dynamicznych, z bieżącymi prędkością i położeniem składu, jest reakcja systemu powodująca poinformowanie mechanika o konieczności wdrożenia hamowania, a w przypadku braku jego reakcji automatyczne wdrożenie hamowania nagłego. Hamowanie nagłe opisane jest odpowiednia krzywą na płaszczyźnie droga-prędkość, co gwarantuje zatrzymanie pociągu zanim wjedzie on w miejsce niebezpieczne.

#### **3.2. Poziomy ETCS**

ETCS dzieli się na trzy poziomy uzależnione od warunków sterowania pociągiem takich jak prędkość, sposób przekazywania informacji etc. Poszczególne poziomy pozwalają na uzyskanie różnych wartości czasu następstwa pociągów  $t_n$ , przepustowości N oraz prędkości jazdy V, co prezentuje poniższa tabela 1.

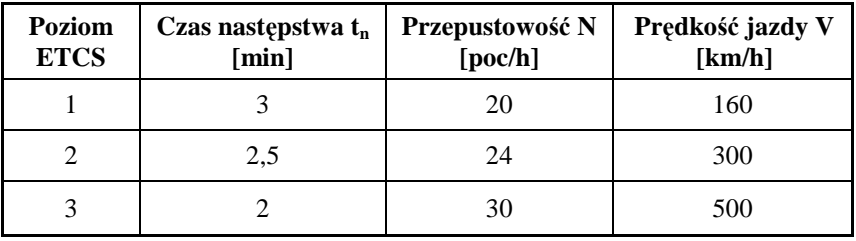

**Tabela 1.** Charakterystyka poziomów ETCS.

#### 3.2.1. Poziom 1

Poziom 1 ETCS przewiduje trzy warianty wyposażenia.

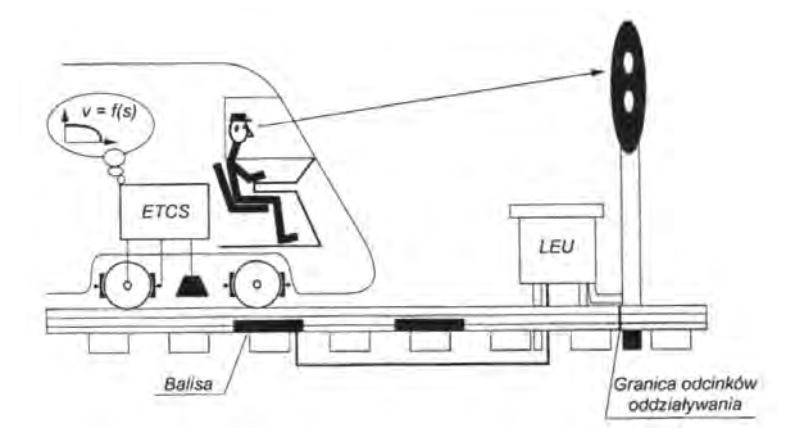

**Rys. 4.** Poziom 1 systemu ETCS bez funkcji uaktualniania informacji [1]. LEU (lineside electronic unit) – urządzenie pośredniczące pomiędzy urządzeniami srk a ETCS (pomiędzy semaforem a balisą)

Poziom 1 bez uaktualnienia (rysunek 4) opiera się na transmisji do pojazdu zezwoleń na jazdę wydawanych przez sygnalizatory świetlne. Do sygnalizatora za pośrednictwem interfejsu dołączana jest przełączalna balisa znajdująca się w torze (transponder), która przekazuje zezwolenie na jazdę zależnie od wskazania sygnalizatora. Sygnał transmitowany przez balisę jest odbierany przez anteny pojazdu i przetwarzany w kabinie w celu wizualizacji maszyniście informacji o sposobie jazdy, oraz nadzorowania jego pracy.

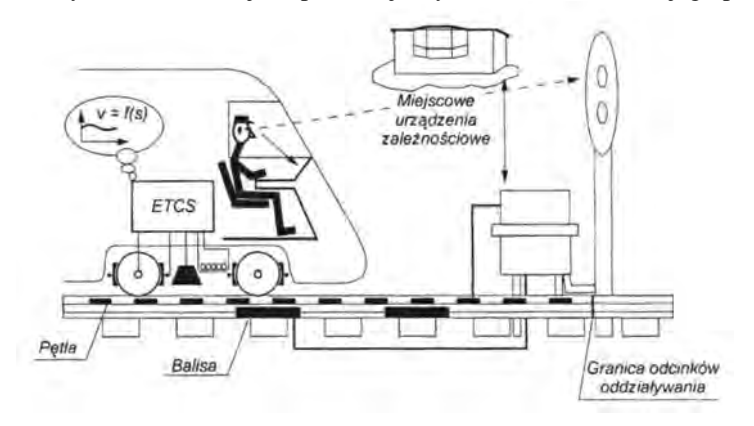

**Rys. 5.** Poziom 1 systemu ETCS z uaktualnieniem przez pętlę [1]

Poziom 1 z uaktualnieniem przez dodatkowe balisy różni się od poprzedniej konfiguracji tym, że na drodze dojazdu do semafora instaluje się dodatkowe balisy stanowiące punkty uaktualniania informacji o sposobie jazdy. Daje to możliwość podniesienia przepustowości i oszczędność zużycia energii, dzięki aktualizacji informacji, dokładniejszej niż odbierana jedynie przez okna kabiny pojazdu trakcyjnego. Wadą takiego rozwiązania jest wzrost wyposażenia linii, w tym liczba kabli układanych wzdłuż linii.

Poziom 1 z uaktualnianiem przez pętlę dodatkowo ułożoną w torze (rysunek 5) umożliwia ciągłe uaktualnianie informacji na odcinku zbliżania się do sygnalizatora. Konfiguracja ta pozwala na dalsze zwiększenie przepustowości linii oraz ograniczenie zużycia energii, dzięki zapewnieniu aktualizacji informacji na odcinku dłuższym, niż w poziomie 1 bez aktualizacji. Umożliwia również rezygnację z sygnalizatorów przytorowych.

#### 3.2.2. Poziom 2

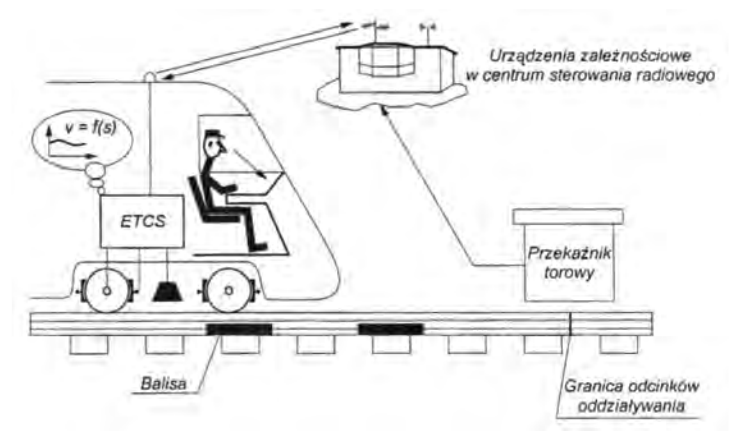

**Rys. 6.** Poziom 2 systemu ETCS [1]

Poziom 2 (rysunek 6) opiera się na radiowej łączności GSM-R w celu wydawania zezwoleń na jazdę między Centrum Sterowania i pojazdem, oraz na tradycyjnej technice kontroli zajętości torów w celu przygotowywania tych zezwoleń, wykorzystując istniejące urządzenia sterowania ruchem warstwy podstawowej. Balisy przekazują do pojazdu informacje stałe w celu lokalizacji składu.

#### 3.2.3. Poziom 3

Klasyczne prowadzenie ruchu po linii kolejowej opiera się na zasadzie podziału jej na odcinki – odstępy blokowe. Na każdym odcinku może znajdować się tylko jeden pojazd. Podziału dokonuje się fizycznie: dzieląc tor na odcinki, których zajęcie jest równoważne ze znajdowaniem się na nich co najmniej jednej osi pojazdu; oraz osłaniając odcinki sygnalizatorami, wskazującymi sygnał zabraniający wjazdu na zajęty odcinek. Ruchomy odcinek blokowy jest to wyliczona odległość znajdująca przed czołem poruszającego się składu a niezbędna, by przy danej szybkości bezpiecznie zatrzymać skład przed przeszkodą, która może być np. poprzedni skład poruszający się tym samym szlakiem.

Poziom 3 (rysunek 7) wykorzystuje radiową łączność GSM-R do wydawania zezwoleń na jazdę i zastąpienie tradycyjnej techniki kontroli zajętości torów przez kombinację punktowej kontroli położenia pociągów za pomocą balis i kontroli ciągłości składów. Daje to możliwość przygotowywania zezwoleń na jazdę zgodnie z zasadą ruchomego odstępu blokowego.

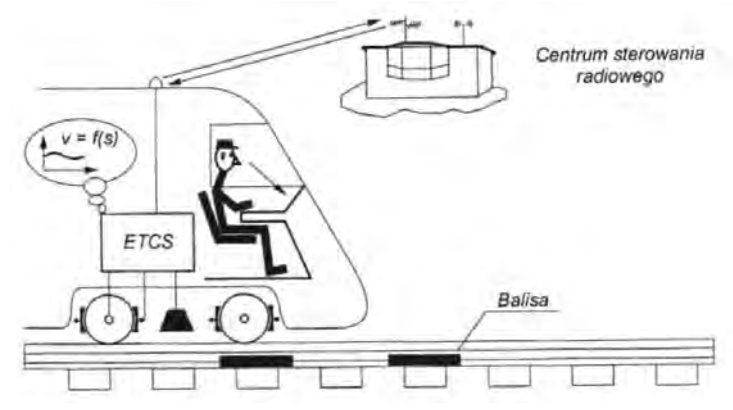

**Rys. 7.** Poziom 3 systemu ETCS [1]

We wrześniu ubiegłego roku PKP PLK S.A. podpisało umowę na wykonanie pierwszej w Polsce instalacji systemu ETCS. Urządzenia pierwszego poziomu rozmieszczone zostaną na Centralnej Magistrali Kolejowej na odcinku Grodzisk Mazowiecki – Zawiercie.

### **4. Kierowanie ruchem kolejowym**

Kierowanie ruchem kolejowym (kr) [2] obejmuje rozwiązania techniczne, funkcje i działania operacyjne zapewniające śledzenie i kontrolowanie sytuacji ruchowej oraz wykrywanie i rozwiązywanie konfliktów ruchowych. Działania te realizowane są przez dyspozytora liniowego dla odcinka dyspozytorskiego, a w ograniczonym zakresie również przez dyżurnego ruchu dla okręgu sterowania (miejscowego lub zdalnego) i sąsiadujących okręgów sterowania. Do tych działań należy zaliczyć również obowiązki dróżnika, które prowadzą do wspomagania pracy dyżurnego ruchu w zakresie unikania konfliktów pomiędzy ruchem kolejowym a ruchem drogowym. Na poziomie kierowania ruchem wyróżnia się:

- warstwę przekazywania informacji o pociągach (pip) obejmującą funkcje wymiany informacji pomiędzy dyżurnymi ruchu sąsiadujących posterunków oraz pomiędzy tym personelem i dyspozytorem liniowym.
- warstwę powiadamiania dróżników (pd) obejmującą funkcje wymiany informacji pomiędzy dyżurnymi ruchu a dróżnikami.
- warstwę kontroli dyspozytorskiej (kd) obejmującą scentralizowane kierowanie ruchem pociągów na odcinku dyspozytorskim, realizowane przez dyspozytora liniowego za pomocą urządzeń kontroli dyspozytorskiej.

Kontrola dyspozytorska jest elementem powszechnie stosowanym na kolei. Dyspozytor, w oparciu o dane spływające do niego z całej linii kolejowej (z poszczególnych posterunków ruchu), kieruje ruchem wydając polecenia poszczególnym dyżurnym ruchu. Dawne rozwiązania kontroli dyspozytorskiej oparte były o takie media transmisyjne jak telefon czy dalekopis. Nowoczesne systemy kierowania ruchem kolejowym oparte są o cyfrową transmisję i przetwarzanie danych. Urządzenia kierowania współpracują współcześnie z urządzeniami sterowania.

Jednym z rozwiązań w dziedzinie systemów kr jest eksploatowany m. in. w Żywcu na linii Bielsko-Biała – Zwardoń system ILTOR – 2 firmy Siemens Polska, powstały przy współpracy z Zakładem Sterowania Ruchem Kolejowym Wydziału Transportu Politechniki Warszawskiej i firmą Kontron, badaniem którego zajmowało się w 2008 roku Koło Naukowe "Balisa".

### 5. Koło "Balisa"

Przy Zespole Sterowania Ruchem Kolejowym na Wydziale Transportu od roku 2008 działa koło naukowe "Balisa" skupiające studentów i pracowników naukowych zajmujących się nowoczesnymi technikami sterowania i kierowania ruchem kolejowym. Członkowie Koła mieli już okazję wziąć udział w licznych wyjazdach naukowych i szkoleniach organizowanych i współorganizowanych przez Koło. Ponadto biorą oni czynny udział w badaniach naukowych i pracach Zakładu Sterowania Ruchem Wydziału Transportu Politechniki Warszawskiej.

#### **5.1. Stanowisko Sosna**

Na Wydziale Transportu Politechniki Warszawskiej jest konstruowane "Stanowisko dydaktyczno – badawcze Kierowania i Sterowania Ruchem (KSR) Sosna". Stanowisko stanie się częścią wyposażenia laboratorium Zakładu Sterowania Ruchem Kolejowym, co pozwoli prowadzić w oparciu o nie zajęcia dydaktyczne oraz prace naukowo-badawcze. Projekt obejmuje skonstruowanie nowych elementów stanowiska oraz powiązanie ich z już istniejącymi. Budowa tak bogatego funkcjonalnie stanowiska pociąga za sobą możliwości prowadzenia badań w zakresie interoperacyjności, ergonomii stanowiska i nowoczesnych technologii mogących w przyszłości wspomagać pracę dyżurnych ruchu i dyspozytorów liniowych. W roku 2009 Koło Naukowe zrealizowało grant rektorski pt.: "Opracowanie i wykonanie stanowiska kontroli dyspozytorskiej systemu KSR Sosna", którego celem było badanie nowych funkcji podsystemu kontroli dyspozytorskiej (kd) oraz poszukiwanie pozwalających na ich realizację rozwiązań technicznych.

Stanowisko dydaktyczno – badawcze "Sosna" stanowi odpowiedź na zapotrzebowanie na system umożliwiający w warunkach laboratoryjnych naukę obsługi urządzeń komputerowych, testowanie nowych rozwiązań i poznawanie powiązań i relacji między modułami urządzeń ksr. W jego skład wchodzą urządzenia zabezpieczenia ruchu pociągów, a także wszystkie podsystemy ksr. Całość oparta jest o system ILTOR – 2 firmy Siemens Polska oraz urządzenia komputerowe typu WT UZ.

W ramach realizacji grantu przygotowano założenia stanowiska kontroli dyspozytorskiej (rysunek 8), a w szczególności określono wymagania sprzętowe podsystemu ILTOR2 – CKR. Na tej podstawie zakupiony został sprzęt, a następnie zainstalowano na nim oprogramowanie przystosowane do współpracy z pozostałymi elementami stanowiska dydaktyczno – badawczego KSR "Sosna". Dalsze prace polegały na przetestowaniu pracy stanowiska oraz jego współpracy z pozostałymi stworzonymi już podsystemami.

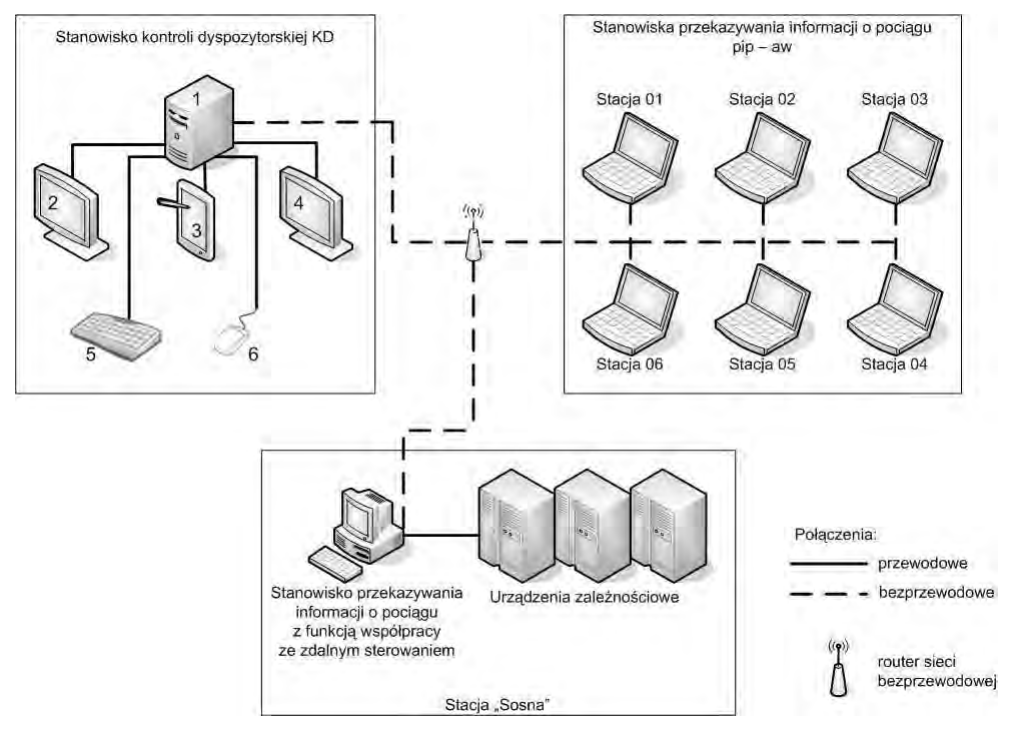

**Rys. 8.** Schemat budowy stanowiska kontroli dyspozytorskiej systemu KSR Sosna: 1. Jednostka centralna; 2 i 4. Monitory LCD; 3. Ekran dotykowy; 5. Klawiatura; 6. Mysz

Monitor dotykowy (poz. 3 na rysunku 8) zajmuje centralną pozycję wśród ustawionych w półkole monitorów LCD (poz. 2 i 4). Konfiguracja taka ułatwia operatorowi obserwację uruchomionych aplikacji. Monitor dotykowy można pochylać względem powierzchni blatu, co sprawia, że możliwe będzie badanie ergonomicznego kąta nachylenia. Widok stanowiska podczas pracy aplikacji cd przedstawia rysunek 9.

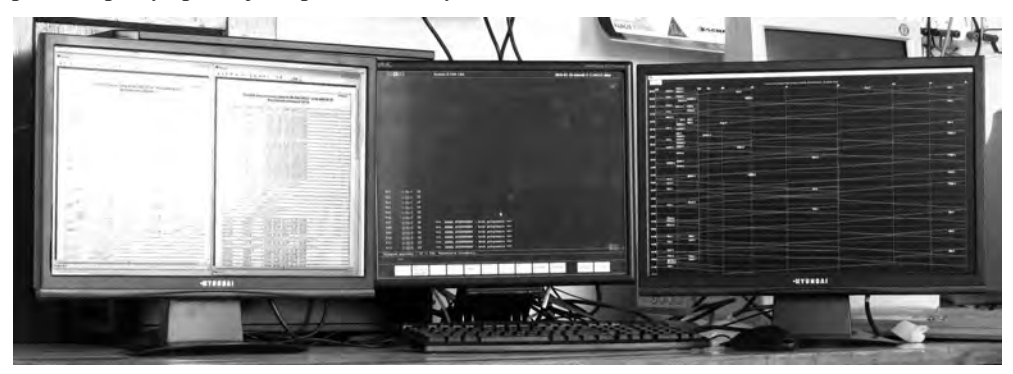

**Rys. 9.** Ogólny widok stanowiska kontroli dyspozytorskiej systemu KSR Sosna

Założeniem budowy stanowiska jest możliwość jednoczesnej obserwacji przez operatora czterech monitorów, wyświetlających jednocześnie różne obrazy. Docelowo monitory, klawiatura i mysz zabudowane zostaną w specjalnym biurku o wyprofilowanym blacie.

Trwają prace badawcze nad alternatywnymi metodami sterowania aplikacjami dyspozytorskimi: sterowanie poprzez dotyk ekranu, gestem kursora, werbalnie.

### **6. Podsumowanie**

Zapewnienie wysokiego poziomu bezpieczeństwa przy zachowaniu dużej przepustowości transportu szynowego nie jest sprawą prostą. Obecnie w kolejnictwie polskim prowadzony jest szereg działań mających na celu unowocześnienie sieci kolejowej oraz usprawnienie przewozu pasażerów i towarów. Zmiany te wymagają znacznych środków finansowych, które są częściowo pozyskiwane z funduszy unijnych. Sam proces przemiany systemu transportu kolejowego jest zjawiskiem długotrwałym, rozłożonym w czasie na wiele lat. Dlatego też, szczególną uwagę należy zwrócić na to, aby po kompleksowej metamorfozie uzyskać system wysokiej jakości, który zagwarantuje w przyszłości bezpieczny i komfortowy transport pasażerów i towarów.

### **7. Literatura**

- [1] Dąbrowa-Bajon M.: *Podstawy sterowania ruchem kolejowym. Funkcje, wymagania, zarys techniki*, OWPW, Warszawa, 2002.
- [2] Kochan A., Karolak J.: *Implementacja podsystemu kontroli dyspozytorskiej na stanowisku dydaktyczno – badawczym KSR Sosna*, Logistyka nr 4/2009.

#### Railway traffic control and management

#### Summary

This article contains description of basic devices as well as systems for traffic control and management incorporated by polish railway companies. In this paper, functions and basic structure of ERTMS system and ETCS subsystem are presented. Further on, the article encompasses information concerning the Students Scientific Group of Modern Railway Traffic Management Technologies "Balisa" at Faculty of Transport of Warsaw University of Technology, and works conducted by its members.

## **4.2. Rejestracja parametrów obsługi pasażerów i ruchu lotniskowego\***

#### **Streszczenie**

Ruch lotniskowy jest procesem stochastycznym. Definiowany jest on jako wszelki ruch na polu manewrowym lotniska i ruch wszystkich statków powietrznych wykonujących loty w pobliżu lotniska. Rejestrowanie jego przebiegu wymaga ustalenia jednorodnej metody prowadzenia badań. W naszej pracy skupiliśmy się na ustaleniu metodologii prowadzenia badań modelowych i analitycznych różnych sytuacji w tym ruchu. Badania takie są przedmiotem nieustannej analizy i wymagają dopasowania do dynamicznie rozwijającego się sektora lotnictwa cywilnego. Ponadto, oczekiwania ekonomiki transportu lotniczego oraz wzrost wielkości ruchu komunikacyjnego wymuszają wdrożenie koncepcji elastycznego użytkowania przestrzeni powietrznej. Celem badań będzie uchwycenie i praktyczne wykorzystanie związków między tymi aspektami. Dotychczas zarządzanie ruchem lotniczym odbywało się z udziałem powtarzalnych schematów nie pozostawiających miejsca dla rozważań teoretycznych, które mogą prowadzić do skoku jakościowego w rozwiązywaniu narastającego między nimi konfliktu. Realizację zgłaszanego projektu zespół rozpoczął w połowie 2009 roku. Opracowano pewne podstawy merytoryczne oraz zapoznano się z metodami wykonywania pomiarów w ruchu lotniskowym i pomiarów obsługi pasażerów. W ramach działalności Studenckiego Koła Naukowego Transportu Lotniczego poprowadzono kilka spotkań przybliżających tę tematykę, z udziałem zaproszonych specjalistów z Polskiej Agencji Żeglugi Powietrznej. Ponadto, zapoznano się z aparaturą służącą do kontroli ruchu lotniczego na wieży kontroli lotów tego samego portu lotniczego.

### **1. Wprowadzenie – ruch lotniczy**

-

Inżynieria ruchu lotniczego jest dziedziną zajmującą się badaniami procesów ruchu lotniczego i praktycznym zastosowaniem wiedzy o tym ruchu w planowaniu, projektowaniu, realizacji i eksploatacji systemów transportu lotniczego. Podstawowym celem inżynierii ruchu lotniczego jest zapewnienie sprawnego i ekonomicznego przemieszczania osób i towarów przy bezwzględnym zapewnieniu bezpieczeństwa ruchu i ograniczeniu ujemnego wpływu transportu lotniczego na środowisko. Należy także podkreślić, że inżynieria ruchu jest nauką empiryczną, a co za tym idzie – wszystkie prawa, zasady i metody praktycznego funkcjonowania ruchu lotniczego są formułowane na podstawie wyników prowadzonych obserwacji [1].

Zgodnie z Ustawą Prawo Lotnicze z dnia 3 lipca 2002 r. *"lotniskiem jest wydzielony obszar na lądzie, wodzie lub innej powierzchni w całości lub w części przeznaczony do wykonywania startów, lądowań i naziemnego lub nawodnego ruchu statków powietrznych, wraz ze znajdującymi się w jego granicach obiektami i urządzeniami budowlanymi o charakterze trwałym, wpisany do rejestru lotnisk"*.

*<sup>\*</sup> Andrzej STACHLEWSKI, Małgorzata GRZYWACZ, Karolina KRZYKOWSKA, Politechnika Warszawska, Wydział Transportu, Studenckie Koło Naukowe Transportu Lotniczego* 

Port lotniczy jest lotniskiem przeznaczonym do lotów handlowych. Składa się on z dwóch części, lotniczej i naziemnej. Pierwsza związana jest z obsługą statków powietrznych, a druga z obsługą pasażerów. Obie te grupy oddziaływają między sobą i możliwe jest występowanie pomiędzy nimi zakłóceń, które mają wpływ na założone parametry ruchu [1].

Eksploatacji portów lotniczych towarzyszy szereg problemów z zakresu inżynierii ruchu lotniczego. Są to między innymi:

- planowanie lotów,
- dyspozycyjność portu lotniczego,
- przepustowość portu dla operacji lotniczych,
- przepustowość terminala pasażerskiego portu lotniczego,
- pojemność sektora kontroli ruchu lotniczego.

Otwarcie polskiego rynku lotniczego, związane z przystąpieniem Polski do Unii Europejskiej, spowodowało rozwój rynku usług lotniczych [5].

Rozwój ruchu lotniczego wywiera wpływ nie tylko na porty lotnicze, lecz również na podmioty wykonujące obsługę naziemną, zwiększając popyt na oferowane przez nie usługi. Świadczy to o tym, że podstawowym zadaniem transportu lotniczego jest właściwa obsługa pasażerów. Z punktu widzenia przewoźnika, różne technologie przewozu to również zastosowanie samolotów szerokokadłubowych, wąskokadłubowych, cargo. Wybór takich samolotów i związanych z tym technologii obsługi pasażera, bagażu i ładunku jest każdorazowo wynikiem analizy rozmiarów popytu i kalkulacji opłacalności ekonomicznej [3].

## **2. Cel prowadzenia pomiarów ruchu lotniskowego i obsługi pasażerów**

Z uwagi na konieczność poprawy warunków obsługi pasażerów oraz statków powietrznych, wymagana jest dokładna analiza ruchu w rejonie portu lotniczego. Badania wykazały [2], że analiza elementarnych operacji lotniczych daje dokładną ocenę procesu obsługi ruchu. Postępowanie polegające na rozbiciu analizowanego procesu na operacje elementarne, analiza operacji elementarnych i ich ponowne złożenie w model dokładny jest znanym podejściem w tym zakresie. Jednak dopiero dobra identyfikacja procesów obsługi operacji elementarnych pozwala efektywnie zastosować to podejście do oceny obsługi ruchu lotniczego i pasażerów. Schemat następstwa operacji elementarnych z rys. 1 jest dobrą podstawą do analizy czynnościowej ruchu statków powietrznych w rejonie portu lotniczego.

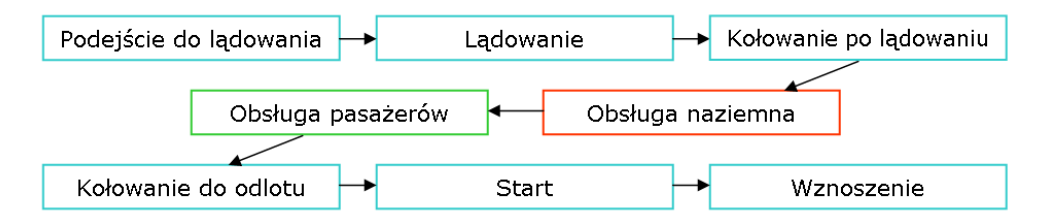

**Rys. 1.** Operacje elementarne obsługi ruchu lotniczego i pasażerów

Dzięki zidentyfikowaniu operacji elementarnych, możemy przystąpić do analizy każdej z nich oddzielnie. Operacje wykonywane przez statki powietrzne w części lotniczej lotniska (airside) związane są z lądowaniem, kołowaniem oraz startem, i występuje dla nich wysoka interferencja z operacjami innych statków powietrznych oraz układem dróg kołowania i pasów startowych. Obsługa naziemna dokonywana na statku powietrznym w trakcie zajmowania przez niego stanowiska postojowego wpływa na jego możliwość zgłoszenia się Inżynierowie nowej ery 93

do uruchamiania i kołowania. Pasażerowie obsługiwani są w terminalach, gdzie dokonuje się ich transfer z części naziemnej (landside) do części lotniczej lotniska. Każda z wyżej wymienionych grup działań posiada własną specyfikę i sprawne ich przeprowadzenie skutkuje poprawnie przeprowadzoną operacją lotniczą. Najistotniejszy dla modelowania ruchu lotniczego jest pomiar czasów tych operacji elementarnych, pozwalający na wyznaczenie ścieżki krytycznej i w konsekwencji zidentyfikowanie wąskich gardeł. Pomiary ruchu lotniskowego prowadzone są na Lotnisku Warszawa – Okęcie o dwóch krzyżujących się drogach startowych.

### **3. Pomiary parametrów ruchu lotniskowego**

Wcześniejsze badania oraz obserwacje ruchu lotniskowego [1] wykazały, że

najczęstszym elementem opóźniającym obsługę Statku Powietrznego jest brak dostępnej drogi startowej dla przeprowadzenia operacji startu lub lądowania. Operacje te są ograniczone przez procedury kontroli ruchu lotniczego (ATC) w celu maksymalizacji bezpieczeństwa. Nie jest możliwa sytuacja, w której dwa samoloty operują niezależnie od siebie na jednej drodze startowej. Skutkiem stosowania separacji startów oraz lądowań jest kolejkowanie statków powietrznych w taki sposób, aby możliwe było przeprowadzanie tych operacji z minimalnymi stratami czasu. W portach lotniczych o jednej lub dwóch krzyżujących się drogach startowych (tylko takie konfiguracje występują w Polsce) konieczna jest koordynacja operacji, by można ja było wykonywać naprzemiennie.

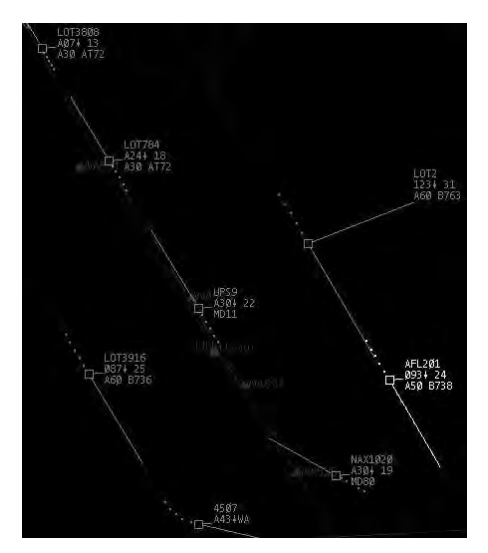

**Rys. 2.** Kolejkowanie samolotów

Szybkość zajmowania drogi startowej decyduje o elastyczności wykonywania operacji zwłaszcza na lotniskach o jednej drodze startowej. Samolot odlatujący może uzyskać zgodę na zajęcie drogi startowej najwcześniej w momencie, kiedy samolot odlatujący go minął lub startujący rozpoczął rozbieg. Dłuższy od przewidywanego czas zajmowania może opóźnić przeprowadzenie innej operacji, lub nawet wymusić na załodze podchodzącej do lądowania przerwanie podejścia.

Dla rozpatrywanego układu krzyżujących się dróg startowych określamy dwie niezależne składowe **czasu startu**.

Stosowany dla układu dróg startowych krzyżujących się, kiedy przygotowana jest inna operacja na drugiej z nich. Interesujący przedział czasu liczony jest od momentu rozpoczęcia ruchu po uzyskaniu zgody na start do momentu minięcia skrzyżowania. Wtedy może zostać wydana zgoda na operację drugiego statku powietrznego.

Jeżeli rozpatrujemy separacje prowadzące do jak najszybszego odlotu oczekujących statków powietrznych, interesuje nas czas, w jakim statek powietrzny osiągnie wysokość 2000 stóp nad średnim poziomem morza. Wtedy możliwe jest wydanie zgody na start następnemu statkowi powietrznemu.

**Czas lądowania**, analogicznie do czasu startu, składa się z dwóch czasów elementarnych. Istotny jest czas od drugiej mili przed progiem drogi startowej do czasu minięcia skrzyżowania drogi startowej.

Rozpatrując pole wzlotów z dwoma krzyżującymi się drogami startowymi, musimy wziąć pod uwagę czas, jaki statek powietrzny przylatujący potrzebuje na minięcie skrzyżowania dróg startowych. Od tego momentu bowiem możliwe jest wydanie zgody na start statkowi powietrznemu oczekującemu na drugiej DS.

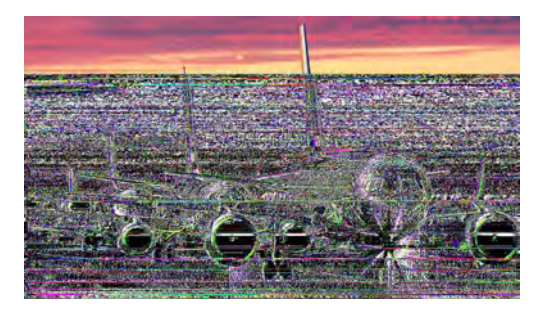

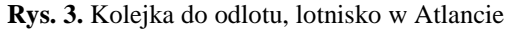

Jeżeli oczekująca operacja ma zostać wykonana na tej samej drodze startowej, konieczne jest uwzględnienie czasu jaki samolot potrzebuje aby ją zwolnić. Aby to określić, musimy zarejestrować czas zjazdu na drogę kołowania.

## **4. Pomiary parametrów obsługi pasażerów**

Przepustowość naziemna jest to liczba odprawianych/przyjętych pasażerów w ciągu godziny przy akceptowalnym czasie średniego opóźnienia obsługi [1].

Zakłócenia, które występujące podczas obsługi pasażerów są bezpośrednio związane z wielkością ruchu w terminalu pasażerskim oraz jego przepustowością naziemną.

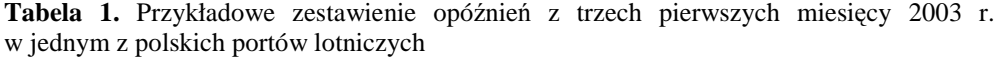

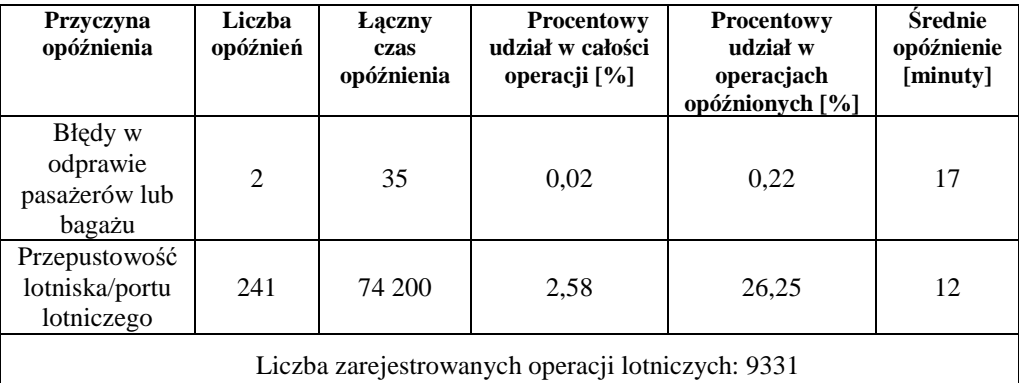

Źródło: Prof. dr hab. inż. Marek Malarski, *Inżynieria ruchu lotniczego*, Oficyna Wydawnicza Politechniki Warszawskiej, Warszawa 2006

W terminalu pasażerskim mamy do czynienia z pasażerami:

**Odlatującymi**, którzy tutaj rozpoczynają swoją podróż, ich obsługę możemy podzielić na kolejne etapy, odprawa bagażowo-biletowa, kontrola bezpieczeństwa, odprawa paszportowa, dodatkowo celna, boarding, czyli wejście na pokład statku powietrznego.

**Przylatującymi**, czyli tymi, którzy dostali się do portu lotniczego na pokładzie statku powietrznego i tutaj kończą swoją podróż. Na ich obsługę składa się deboarding, tzn. zejściu z pokładu statku powietrznego, oddzielenie pasażerów tranzytowych, kontrola paszportowa, odbiór bagażu, kontrola celna oraz przejście do ogólnodostępnej części terminala lotniczego.

**Tranzytowymi** są to pasażerowie dla których port lotniczy jest tylko postojem w podróży, kontynuują ją tym samym rejsem. Obsługa tych pasażerów polega na wyprowadzeniu ich z pokładu statku powietrznego i umieszczeniu w strefie tranzytowej gdzie oczekują na swój lot, następnie zgrupowanie ich z pasażerami odlatującymi i przetransportowanie ich na statek powietrzny.

**Transferowymi** są to pasażerowie dla których port lotniczy jest tylko miejscem przesiadki. Ich obsługa jest podobna do obsługi pasażerów tranzytowych [1].

Badając przepustowość terminala pasażerskiego skupiamy się na pomiarze trzech stanowisk: check – in, kontroli bezpieczeństwa i odprawy paszportowej. Dodatkowo jeżeli mówimy o pasażerach przylatujących to czas oczekiwania na bagaż również wpływa na przepustowość, jednakże tym pomiarem nie będziemy się zajmować. Wszystkie pomiary mają sens jedynie kiedy przed danym stanowiskiem ustawiona jest kolejka pasażerów oczekujących na obsługę.

Na **stanowisku check – in** sprawdzamy tożsamość podróżującego, odbieramy i ważymy bagaż oraz wydajemy kartę pokładową, czyli kierujemy pasażera na odpowiedni lot oraz przydzielamy mu miejsce na pokładzie statku powietrznego. Ocena przepustowości tego stanowiska nie polega na pomiarze samej obsługi, ale na zarejestrowaniu czasu zajętości stanowiska przez podróżnego bądź grupy podróżnych. Pomiar rozpoczynamy w momencie kiedy pasażer podchodzi do stanowiska, a kończymy w momencie jego odejścia i podejścia następnych osób.

**Stanowisko kontroli bezpieczeństwa** obsługują cztery osoby, które mają za zadanie sprawdzić czy pasażer nie wnosi na teren części lotniczej portu lotniczego i na pokład statku powietrznego niebezpiecznych przedmiotów mogących posłużyć aktom bezprawnym. Pomiary rejestrowane w tym miejscu polegają na pomiarze czasu jego zajętości. Rejestrację rozpoczynamy w momencie kiedy pasażer umieści swój bagaż na taśmie, a kończymy kiedy odejdzie od stanowiska. W tym przypadku pomiar możemy realizować dla wielu osób w zależności od liczby pasażerów przy stanowisku.

W przypadku gdy mamy do czynienia z lotami międzynarodowymi port lotniczy jest granicą państwa. Dlatego też konieczność stanowi **kontrola paszportowa** (w niektórych przypadkach także wizowa). Pomiar wykonywany na tym stanowisku podobnie jak przy omawianych powyżej polega na rejestrowaniu czasu zajętości, gdyż to ona wpływa na przepustowość. Powinniśmy zmierzyć różnicę czasu pomiędzy kolejnymi odejściami pasażerów od stanowiska.

Wszystkie te pomiary mają sens jedynie kiedy przed danym stanowiskiem ustawiona jest kolejka pasażerów oczekujących na obsługę.

### **5. Podsumowanie**

Dotychczasowe pomiary wykazały, że aby rejestracja była miarodajna liczność próbki dla pasażerów powinna wynosić około 120 pomiarów, a dla ruchu lotniskowego około 100 pomiarów. Pomiary te wykonane będą na Lotnisku Warszawa – Okęcie. Dla ruchu lotniskowego rejestracja będzie miała miejsce na stanowisku Tower (TWR) oraz Approach (APP) wieży kontroli lotów. Pomiary będą wykonywane w maju i czerwcu 2010 roku. Pomiar parametrów obsługi pasażerów odbędzie się w Terminalu 1 i 2, w czerwcu i lipcu 2010 roku. W stale rozwijającym się ruchu lotniczym niezwykle istotne jest uaktualnianie wyników badań.

### **6. Literatura**

[1] Malarski M.: *Inżynieria Ruchu Lotniczego*, Oficyna Wydawnicza Politechniki Warszawskiej, Warszawa, 2006.

- [2] Malarski M., Stelmach A.: *Metoda oceny procesu obsługi ruchu lotniczego w rejonie lotniska, Badania operacyjne i systemowe 2004 – Zastosowania*, Akademicka Oficyna Wydawnicza EXIT, Warszawa 2004, s. 359-370.
- [3] Rydzkowski W., Wojewódzka-Król K. [red.], *Transport*, WN PWN, Warszawa 1998
- [4] *Ustawa Prawo Lotnicze* z dnia 3 lipca 2002 (Dz. U. Nr 130, poz. 1112) PL3.
- [5] Urząd Lotnictwa Cywilnego, Departament Rynku Transportu Lotniczego, *Analiza rynku transportu lotniczego w Polsce w latach 2004-2007*, Warszawa 2009.

#### The registration of parameters of passengers and airport traffic

#### **Summary**

Airport Movement is a stochastic process. This movement is defined as any movement on the maneuvering area and movement of all aircrafts. Recording of the course requires the establishment of uniform methods of conducting research. In our work we focused on determining research methodology and analytical model of different situations in the airport movement. Such tests are subject to constant analysis and require the match to a booming civil aviation sector. In addition, expectations of the economics of air transport and the increase in the volume of traffic is forcing the implementation of the flexible use of airspace. So far, air traffic management is done with the participation of repetitive patterns that leave no room for theoretical considerations. In 2009 team began to work on the project. Developed some evidence base and familiarized with methods of measuring the airport traffic.

## **4.3. Zastosowanie systemów eksperckich w inżynierii rolniczej\***

#### **Streszczenie**

Już od dawna ludzie poszukują narzędzi, które pomogłyby im w procesie podejmowania trafnych decyzji. Użycie systemów eksperckich opartych na symulacji pracy ludzkiego umysłu daje nowe możliwości. Połączenie techniki sztucznych sieci neuronowych i systemów ekspertowych pozwoliło na stworzenie wirtualnych doradców – specjalistów w wybranej dziedzinie. Pozwalają oni skutecznie pomóc w podejmowaniu konkretnych decyzji. Nie zrobią tego za człowieka, ale dzięki wykorzystanym technologią mogą pomóc w podjęciu optymalnej decyzji

### **1. WPROWADZENIE**

Głównym celem, dla którego uprawiana jest gleba jest stworzenie roślinom jak najdogodniejszych warunków do wzrostu i rozwoju. Dla rolnika bardzo ważne jest, aby wyprodukować produkt o możliwie jak najlepszych parametrach - taki, który dobrze się sprzeda i przyniesie oczekiwany zysk [1]. W związku z powyższym najważniejszym zadaniem jest obniżenie kosztów produkcji, co jest bezpośrednio związane z podejmowaniem właściwych decyzji przez rolnika.

W ostatnim czasie nastąpił szybki wzrost zainteresowania systemami ekspertowymi, czyli takimi, w których decyzje generuje komputer zastępując pracę eksperta danej dziedziny technicznej.

Podstawą prawidłowego funkcjonowania i rozwoju rolnictwa jest przede wszystkim wdrażanie nowoczesnych technologii, w tym technologii informatycznych, takich jak doradcze systemy ekspertowe.

### **2. SYSTEMY EKSPERCKIE**

1

Najbardziej ogólna i najczęściej przytaczana jest definicja systemu ekspertowego mówiąca, że system ekspertowy jest programem komputerowym, który wykonuje złożone zadania o dużych wymaganiach intelektualnych i robi to tak dobrze jak człowiek będący ekspertem w tej dziedzinie.

Określenie "system ekspertowy" może być zastosowane do dowolnego programu komputerowego, który na podstawie szczegółowej wiedzy może wyciągać wnioski

i podejmować decyzje, działając w sposób zbliżony do rozumowania człowieka [2].

Cechą charakterystyczną struktury systemu eksperckiego jest wyróżnienie reprezentacji wiedzy o dziedzinie, której dotyczy system oraz mechanizmu rozumowania na podstawie zasobów wiedzy z tej dziedziny. System ekspercki w swej strukturze zawiera takie elementy, które umożliwiają jego działanie w sposób porównywalny z najlepszymi specjalistami, tzn. że ma zdolność:

- zadawania pytań w celu uzyskania odpowiednich informacji od użytkownika,

- wyjaśniania sposobu rozumowania na żądanie użytkownika,

- uzasadniania otrzymanych konkluzji,
- modyfikowania sposobu wykonywania działań [3].

#### **2.1. Budowa systemu eksperckiego**

System ekspercki składa się z trzech niezależnych fizycznie, współpracujących ze sobą części:

- baza wiedzy (Knowledge Base),
- kontroler wywodu (Inferance Engine),
- interfejs [4].

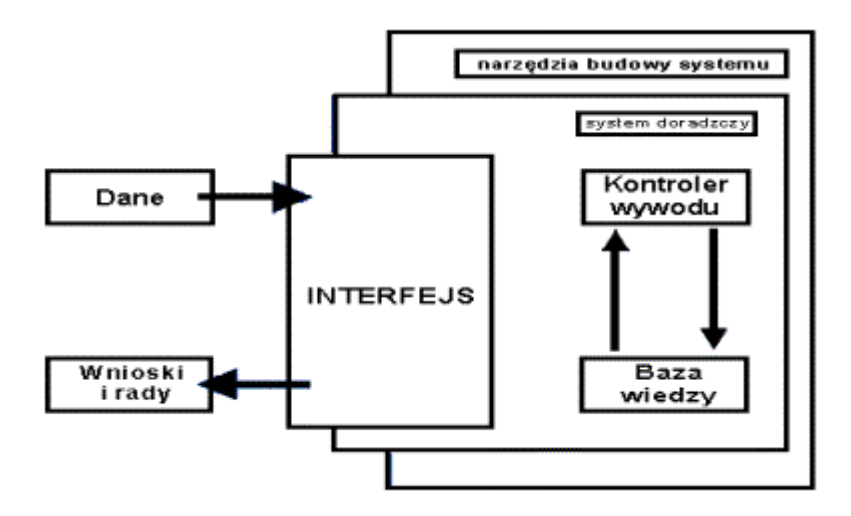

**Rys. 1.** Budowa systemu eksperckiego

Ogólna struktura budowy systemu eksperckiego składa się z następujących modułów:

- baza wiedzy - zawiera reprezentację wiedzy z danej dziedziny, reprezentacja wiedzy może mieć charakter deklaratywny (reguły i fakty) lub proceduralny (procedury i funkcie):

- moduł wnioskowania – zadaniem tego modułu jest przeszukanie elementów bazy wiedzy, ustalenie kolejności ich analizowania i sprawdzanie wyników ich stosowalności;

- interfejs użytkownika – umożliwia prowadzenie dialogu użytkownika z systemem, sposób prowadzenia dialogu odpowiada sposobowi i kolejności rozwiązywania problemu przez eksperta, interfejs użytkownika jest często dzielony na interfejs wejściowy, zajmujący się wprowadzaniem danych wejściowych do systemu, i interfejs wyjściowy, który służy do wyprowadzania rozwiązań problemów

- moduł pozyskiwania wiedzy – umożliwiający pozyskiwanie i gromadzenie wiedzy w celu zwiększenia efektywności systemu, często nazywany modułem akwizycji wiedzy;

- moduł objaśniania – uzasadnia decyzje podejmowane przez moduł wnioskowania systemy eksperckiego poprzez przedstawienie toku rozumowania [3].

#### **2.2. Metody reprezentacji wiedzy**

Termin "reprezentacja wiedzy" jest używany do określenia ogólnego formalizmu przekazywania, zapisywania i gromadzenia dowolnego zasobu wiedzy niezależnego od rozpatrywanej informacji. Przyjęcie takiego formalizmu jest niezbędne na przykład wtedy, gdy w wybranym systemie eksperckim jest stosowana wiedza specjalistów z określonej dziedziny. Do jej zastosowania nie wystarczy bezpośrednie wprowadzenie do pamięci komputera tekstu dialogu ze specjalistą. Metoda reprezentacji wiedzy powinna umożliwić prosty, kompletny (wyczerpujący), zwięzły, zrozumiały i wyraźny zapis wiedzy.

Z punktu widzenia zastosowanej logiki, reprezentację wiedzy podzielono na dokładną, opierającą się na logice klasycznej, i przybliżoną, której podstawą jest logika rozmyta [3].

Do najczęściej stosowanych metod reprezentacji wiedzy należą [5, 6]:

- metody bazujące na bezpośrednim zastosowaniu logiki, takie jak: rachunek zdań, rachunek predykatów,
- metody wykorzystujące zapis stwierdzeń,
- metody bazujące na sieciach sematycznych,
- metody wykorzystujące systemy regałowe (wektory wiedzy) i zapis reguł,
- ramy,
- tabele decyzyjne,
- drzewa decyzyjne,
- metody przybliżonej reprezentacji wiedzy.

### **2.3. Zapis bazy wiedzy systemu eksperckiego**

Do tworzenia systemów eksperckich mogą być stosowane różnego typu narzędzia programowe. W zależności od poziomu zaawansowania, mogą one zawierać niektóre elementy struktury systemu eksperckiego, co upraszcza proces jego konstruowania, zmniejszając nakład pracy programistów i inżynierów wiedzy.

Wyróżnić można następujące grupy:

- języki programowania algorytmicznego, np. Pascal, C++, Fortan, Basic;

- języki programowania symbolicznego, np. Lisp (proste zapisywanie działań na listach), Prolog (łatwa realizacja rachunku predykatów);

- języki programowania systemów eksperckich, np. Clips itp.;

- szkieletowe systemy ekspertowe (expert system shells), np. PC Shell polskiego pakietu Sphinx, EMYCIN, MAS [7], Nexpert Object.

Systemy szkieletowe mają pustą bazę wiedzy oraz bazę danych, pozostałe elementy struktury systemu są kompletne (bazę wiedzy oraz bazę danych zapisuje się w odpowiedni z góry ustalony sposób). Ustalony z góry sposób działania systemu szkieletowego ogranicza możliwości jego zastosowania. Stosowanie szkieletowych systemów eksperckich jest zalecane ze względu na skrócenie czasu tworzenia programu w porównaniu z wcześniej przedstawionymi językami programowania;

- metasystemy eksperckie, np. G2, ART, KEE. Są to systemy eksperckie wspomagające projektowanie i konstruowanie systemów eksperckich. Umożliwiają one swobodny wybór postaci bazy wiedzy, baz danych i mechanizmu wnioskowania.

Elastyczność systemów tego typu wymaga obszernej i szczegółowej znajomości zagadnień dotyczących systemów eksperckich [3].

### **2.4. Tworzenie systemu eksperckiego**

Od momentu złożenia zamówienia na system ekspercki, do oddania go do eksploatacji upłynąć może kilka lat. Implementacja i testowanie zajmuje stosunkowo niewielki fragment czasu poświęconego na tworzenie systemu doradczego. Niezwykle czasochłonne i bardzo istotne są etapy poprzedzające czyli, wywiad wstępny, akwizycja wiedzy oraz planowanie.

System ekspertowy może być tworzony przy użyciu dowolnego języka programowania (Basic, Algol, Fortran, Pascal, C, C+ i in.), jednakże tworzenie systemu w tych językach od podstaw może być bardzo czasochłonne, stąd opracowano specjalne języki programowania przeznaczone do tworzenia systemów ekspertowych, np.:

- LISP LISt Processing
- PROLOG PROgrammation LOGique
- OPS5 Official Production System
- CLIPS C Language Integrated Production System

Zawierają one w sobie maszynę wnioskującą (z wyjątkiem LISP-u), a także wyspecjalizowane narzędzia ułatwiające tworzenie systemu, zawierające interfejs użytkownika, blok pozyskiwania wiedzy, blok wyjaśnień i inne.

### **3. SYSTEMY EKSPERCKIE W ROLNICTWIE**

Różnorodność prac w przedsiębiorstwie rolniczym wymaga od producenta rolnego wiedzy z wielu dziedzin: agronomii, agrotechniki, mechanizacji, rachunkowości, finansów, zarządzania, itd. Ważnym atutem są więc dobre źródła informacji - wyczerpujące, przystępne, dostępne szybko i w każdych warunkach (np. na polu). Dane wytworzone w gospodarstwie powinny być gromadzone najlepiej w formie elektronicznej umożliwiającej szybki do nich dostęp. Jednakże w dużej mierze informacje muszą być pozyskane bądź zakupione z zewnątrz (literatura fachowa, szkolenia, radio, telewizja, Internet, doradcy rolniczy, firmy specjalistyczne, dostawcy środków produkcji i usług itd.).

Systemy wspomagania decyzji wykorzystywane obecnie w produkcji roślinnej mają charakter interaktywny i udostępniają wiedzę opartą o analizę statystyczną lub funkcjonalną czynników wpływających na wyniki uprawy, np. plon. Posiadają niekiedy rozbudowane procedury analityczne, które mogą być realizowane przez współpracujące ze sobą modele numeryczne i systemy eksperckie. Interfejs systemu wspomagania decyzji jest opracowany z myślą o wykorzystaniu generowanej informacji przez podejmującego decyzję. Głównym zadaniem systemu jest informowanie użytkownika odnośnie najbardziej prawdopodobnego rezultatu podanych zabiegów uprawowych.

W gospodarstwie rolniczym może współdziałać niezależnie wiele systemów wspomagania decyzji przeznaczonych do określonych zadań, lub może być jeden lub kilka zintegrowanych systemów spełniających najważniejsze funkcje doradcze w uprawie jednej lub kilku roślin. W ogólnym zarysie system taki wspiera producenta rolnego w lepszym prowadzeniu gospodarstwa przez sprawniejsze zarządzanie i podnoszenie konkurencyjności gospodarstwa, prognozowanie ryzyka, sprawniejszy transfer informacji i wiedzy, ułatwianie wdrażania zasad rolnictwa zrównoważonego i podnoszenie jakości produktów. Niewątpliwie istotną sprawą jest wybór zagadnień szczególnie wymagających doradztwa.

#### **3.1. Wspomaganie decyzji w produkcji ro***ś***linnej**

W ostatnich latach pojawiło się wiele systemów wspomagających decyzje w produkcji roślinnej i są one coraz powszechniej używane w praktyce rolniczej. Zakresem tematycznym obejmują wzrost i rozwój głównych gatunków roślin uprawnych, ich interakcję ze środowiskiem (przyrodniczym i socjoekonomicznym) i większość zabiegów uprawowych.

Przykłady systemów wspomagania decyzji w produkcji roślinnej:

- Aplikacja internetowa "Fenologia kukurydzy" - pozwala obliczyć dla wybranego punktu Polski prawdopodobieństwo osiągnięcia dojrzałości kukurydzy o określonym kierunku użytkowania;

- System ZeaSoft - jest to system zintegrowany dotyczący wybranych zagadnień w uprawie jednej rośliny (kukurydzy). ZeaSoft dostarcza informacji niezbędnych do wyboru odmiany do siewu z uwzględnieniem prawdopodobieństwa osiągnięcia dojrzałości kukurydzy, wpływu odmiany i nawożenia na plon, oraz umożliwia symulację;

- Duński system wspomagania decyzji w uprawie pszenicy ozimej - Pozwala on na określenie metodą symulacji m.in. intensywności wymywania azotu, zużycia środków ochrony, wysokości plonu i dochodu rolniczego dla różnych wariantów planu produkcji;

- Duński system Pl@nteInfo – umożliwia prowadzenie badań nad przydatnością Internetu w doradztwie rolniczym w czasie rzeczywistym i ilustracji osiągniętych wyników

na przykładzie praktycznym, zbiera i udostępnienia formalną wiedzę rolniczą wykorzystywaną w duńskim doradztwie rolniczym.

### **4. Literatura**

- [1] Jędrzejewski M.: *Ocena uproszczeń uprawowych w aspekcie zmian wybranych właściwości mechanicznych i trakcyjnych gleby*. Praca doktorska. Instytut Inżynierii Rolniczej, UP we Wrocławiu, 2003
- [2] Mulawka J. J.: *Systemy ekspertowe*, WNT, Warszawa, 1996
- [3] Knosala R.: *Zastosowanie metod sztucznej inteligencji w inżynierii produkcji*, WNT, Warszawa, 2002
- [4] Chromiec J., Strzemieczna E.: *Sztuczna inteligencja. Metody konstrukcji i analizy systemów eksperckich*, Akademicka Oficyna Wydawnicza PLJ, Warszawa, 1994
- [5] Kochhar J.S., Foster B.T.,Heragu S.S.: HOPE: *A Generic Algorithm for the Unequal Area Facility Layout Problem*. Computers & Operations Research. 1998, vol. 25, nr 7/8, s. 583-594
- [6] Sawik T.: *Optymalizacja dyskretna w elastycznych systemach produkcyjnych*. Warszawa, WNT, 1992
- [7] Goldberg D. E.: *Algorytmy genetyczne i ich zastosowania*. Warszawa, WNT, 1995

### Using an expert system in agricultural engineering

### Summary

Since a long time humans seek tools which would help them take accurate decisions. Using mentioned technologies based on simulation of work of human mind gives new possibilities. The connection of technique of artificial neural network and expert systems permitted to create virtual advisers' - experts in chosen field. They permit to help treat concrete decisions effectively. They will not make it instead of humans but thanks to used technology they can help undertake optimal decision.

## **4.4. Książki naukowe i dydaktyczne publikowane w środowisku akademickim\***

#### **Streszczenie**

W oparciu o doświadczenia związane z tworzeniem Biblioteki Cyfrowej Politechniki Lubelskiej przedstawiono zmiany, które zachodzą na rynku akademickich publikacji naukowych i dydaktycznych. Zaprezentowano efekty, jakie daje połączenie tradycyjnej, papierowej wersji książki i jej elektronicznego odpowiednika, dostępnego online w bibliotece cyfrowej.

### **1. Wstęp**

1

Niezwykle dynamiczny rozwój Internetu, jaki nastąpił w ostatnich latach, spowodował "przemianę cywilizacyjną, polegającą na zastąpieniu w komunikacji społecznej jednego nośnika innym"[9]. Wszechobecne komputery i szerokopasmowa sieć stworzyły dla środowiska akademickiego niezwykle efektywne narzędzie komunikacji oraz pracy naukowej i dydaktycznej. Sieciowe zasoby wiedzy stały się dominującym źródłem informacji dla nauki i edukacji. Według badań przeprowadzonych przez Steve'a Lawrence'a, a dotyczących publikacji z nauk komputerowych i pokrewnych, wydanych jednocześnie w postaci tradycyjnej, drukowanej oraz wersji elektronicznej online – istnieje silna korelacja pomiędzy liczbą cytowań artykułu a jego dostępnością w Internecie. Średnia liczba odniesień do prac online okazuje się 4,5 razy większa niż do publikacji wyłącznie papierowych [12].

Na przestrzeni ostatnich kilku lat nastąpił w Polsce bardzo dynamiczny rozwój bibliotek cyfrowych. Największą grupę stanowią biblioteki skupione w Federacji Bibliotek Cyfrowych. Federacja jest zbiorem zaawansowanych usług sieciowych opartych na bibliotekach cyfrowych działających w sieci PIONIER. Komunikacja oparta jest na otwartym protokole OAI-PMH i schemacie metadanych Dublin Core [19]. Ponad 50 bibliotek cyfrowych, wspólne indeksowanie oraz współpraca z projektami europejskimi takimi jak np. Europeana lub DART stanowią bardzo dobrą inspirację do dalszych prac nad digitalizacją zasobów naukowych i edukacyjnych [5].

Przystępując do prac nad stworzeniem Biblioteki Cyfrowej Politechniki Lubelskiej określiliśmy, że jej zbiory będą oparte w głównej mierze o zasoby publikacji naukowych i dydaktycznych pracowników uczelni, a wszelkie działania zostaną podporządkowane realizowanej przez Bibliotekę Politechniki Lubelskiej misji wspierania dydaktyki i badań.

### **2. Nakłady publikacji akademickich**

Nakłady książek, jakie publikuje się w chwili obecnej w wydawnictwach uczelnianych, zależne są od ich charakteru i przeznaczenia. O ile rozprawy habilitacyjne zazwyczaj wydawane są w nakładach 100-200 egz., to nakłady podręczników i skryptów osiągają 500, a niekiedy więcej egzemplarzy [5]. Pomimo że liczba studentów w Polsce wzrosła od 1990 roku ponad czterokrotnie, to nakłady książek akademickich systematycznie spadają. Ogólna dostępność i umiarkowana cena usług reprograficznych powodują, że studenci nie kupują

*<sup>\*</sup> Jarosław GAJDA, Politechnika Lubelska, Biblioteka* 

podręczników tylko je kserują. Wiele tytułów trafia też nielegalnie do Internetu. Dodatkowym problemem jest to, że książka akademicka rzadko objęta jest ogólnopolską dystrybucją. Najczęściej rozprowadzana jest wśród studentów oraz w nielicznych wyspecjalizowanych księgarniach [7].

Rzeczą, która bardzo istotnie wpłynęła na nakłady książek naukowych i dydaktycznych, jest technologia drukarska. Druk cyfrowy jest niezastąpioną techniką druku książek niskonakładowych - nie ustępuje jakością drukowi offsetowemu, jest tańszy, nie zamraża środków finansowych wydawcy[16]. Brak konieczności przygotowywania formy drukowej znacząco obniża koszty, szczególnie przy niskich nakładach. Cena jednej książki jest stała, niezależna od nakładu. Stosując technologię druku cyfrowego, pozbywamy się problemu związanego z ustaleniem wielkości drukowanego nakładu. Technologia pozwala wydrukować dowolny nakład sygnalny, rozeznać zapotrzebowanie rynku oraz realizować dodruki niezbędnymi partiami [4].

Szczególną więc rolę w przypadku niskonakładowej książki naukowej zaczyna odgrywać jej wersja elektroniczna. Internetowe udostępnianie książek, których odbiorcami są specjaliści z danej dziedziny, rozproszeni po całym świecie, staje się jedynym, efektywnym sposobem dotarcia do nich. Cyfrowa wersja bardzo znacznie powiększa czasoprzestrzeń książki i staje się stałym elementem lekturowej praktyki [8]. Zauważyć trzeba, że rośnie zainteresowanie książką w wersji elektronicznej, konwersją tradycyjnej książki w formie drukowanej na postać cyfrową oraz tworzeniem nowych tytułów w formie cyfrowej. Trzeba też zaznaczyć, że obecnie książka drukowana jest zawsze pochodną książki elektronicznej, w tym sensie, że bez wcześniejszego istnienia formy cyfrowej nie ma już druku - najpierw zawsze powstaje plik (lub pliki) elektroniczny [14].

Stanowisko Komisji Europejskiej zmierza w tym kierunku, aby zmienić dotychczasowy sposób publikowania wyników badań naukowych tak, żeby były one swobodnie dostępne w Internecie. Zdaniem Komisji może to być zastrzyk wzmacniający innowacje na starym kontynencie [10]. Niektóre kraje Unii Europejskiej wprowadzają rozwiązania legislacyjne, które umożliwiają wolny dostęp do wyników badań [1]. W Polsce także część środowiska naukowego zdaje sobie sprawę ze znaczenia rewolucji komunikacyjnej, jaką wywołał Internet, i jednoznacznie wskazuje na konieczność publikacji w sieci wyników badań prowadzonych za publiczne pieniądze [2].

### **3. Książki, których nie było?**

W bieżącej pracy związanej z tworzeniem bibliografii pracowników naukowych Politechniki Lubelskiej oraz budowaniem zbiorów biblioteki cyfrowej zdarza się, że do Biblioteki trafiają książki wydane wcześniej, których nie znajdziemy w katalogach bibliotecznych, ani nie kupimy w żadnej księgarni. Wydane w małych nakładach są niedostępne dla przeciętnego czytelnika. Jednym z takich przykładów może być publikacja *Zarządzanie: doświadczenia i problemy / red. Włodzimierz Sitko. – Lublin, 2008*. Książka ta trafiła do Oddziału Gromadzenia i Opracowania Zbiorów Zwartych Biblioteki Politechniki Lubelskiej w dniu 15 marca 2010 r. jako dar jednego z autorów, który chciał uzupełnić własną bibliografię.

Przeprowadzone poszukiwania w katalogach: Biblioteki Narodowej, Przewodniku Bibliograficznym, Narodowym Uniwersalnym Katalogu Centralnym NUKAT, Katalogu Rozproszonym Bibliotek Polskich KARO dały wynik ujemny. Świadczy to jednoznacznie, że nie znajdziemy tej książki w żadnej dużej bibliotece naukowej w kraju. Nie było tej książki także w Bibliotece lubelskiej WSPA, która wraz z Politechniką Lubelską firmuje publikację (logo na okładce). Poszukiwania w Google nie wskazały żadnej księgarni internetowej, w której można kupić tę pozycję. Jedyne ślady istnienia publikacji to bibliografie pracowników kilku uczelni, którzy tworzyli poszczególne rozdziały. Dla

przeciętnego czytelnika książka ta była nie do zdobycia. Od końca marca 2009 r. jeden egzemplarz tej pozycji jest dostępny w Bibliotece Politechniki Lubelskiej.

Bardzo podobna sytuacja dotyczyła książki *Nadprzewodnikowe zasobniki energii / pod. red. Tadeusza Janowskiego. – Lublin, 2007.*

W tym jednak w tym przypadku obok papierowego egzemplarza w Bibliotece Cyfrowej Politechniki Lubelskiej znalazła się wersja elektroniczna książki (Rys. 1).

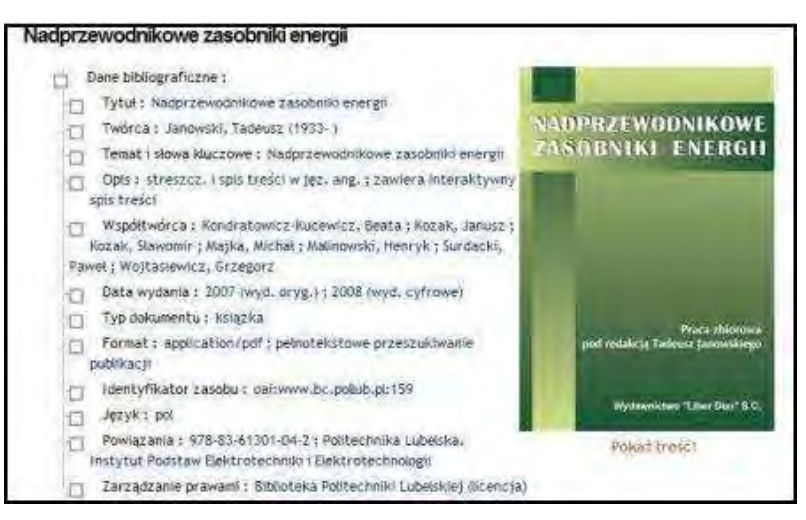

**Rys. 1.** *Nadprzewodnikowe zasobniki energii* w Bibliotece Cyfrowej PL

Dzięki odpowiedniemu skatalogowaniu książki i jej wersji elektronicznej informację bibliograficzną o niej oraz dostęp do pełnego tekstu w bibliotece cyfrowej znajdziemy w:

- − katalogu Biblioteki Politechniki Lubelskiej;
- − katalogu Biblioteki Cyfrowej Politechniki Lubelskiej;
- − indeksie Federacji Bibliotek Cyfrowych;
- − katalogu centralnym NUKAT;
- − światowym katalogu WorldCat;
- Google Book Search;
- − wyszukiwarkach internetowych.

Bardzo skuteczne jest także wyszukiwanie przy użyciu Google (Rys. 2).

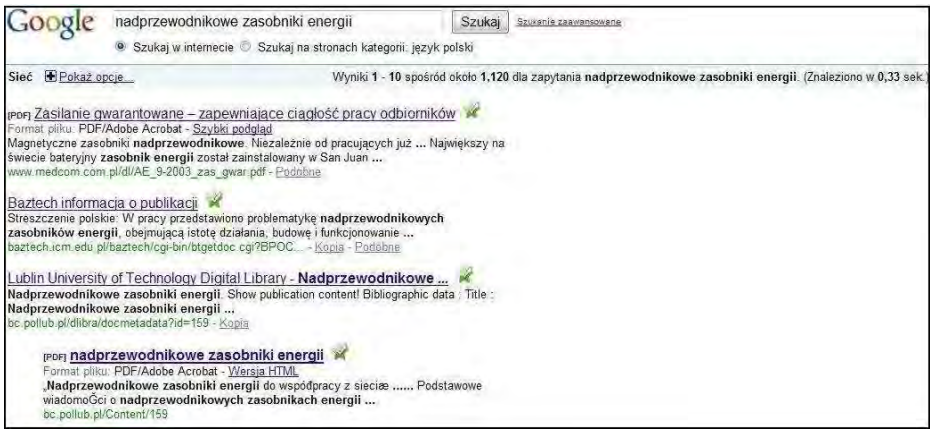

**Rys. 2.** Wyniki wyszukiwania w Google

Na zadane pytanie ...nadprzewodnikowe zasobniki energii" na 3. i 4. pozycji indeksu znajdujemy odpowiedź kierującą nas do pełnego tekstu książki w Bibliotece Cyfrowej Politechniki Lubelskiej.

Szczególną rolę w przypadku publikacji umieszczonych w Internecie odgrywa technologia całościowej indeksacji wiedzy za pomocą wyszukiwarek internetowych. Pozwalają one na odnalezienie szukanej informacji w ciągu ułamka sekundy. Dzięki nim Internet funkcjonuje jako gigantyczna baza danych, której każdy element jest dostępny - czy to osobno, czy w powiązaniu z innymi [18]. Biblioteka cyfrowa, umieszczając w sieci zasoby cyfrowe , przestaje być biblioteką lokalną (zinstytucjonalizowaną), a staje się częścią globalnego obiegu informacji. W wyniku realizacji funkcji typowych dla wszystkich bibliotek w środowisku sieci rozległych powstaje nowa jakość, którą można nazwać globalną biblioteką cyfrową [13].

W przypadku monografii równoległe wydanie książki i jej wersji elektronicznej wydaje się w chwili obecnej rozwiązaniem optymalnym. Działanie takie łączy w sobie najwartościowsze walory papierowego kodeksu z zaletami dokumentu elektronicznego. Likwiduje jednocześnie słabe punkty, takie między innymi jak trwałość nośnika elektronicznego, czy problem wieczystego archiwizowania [15].

Jednoczesne opublikowanie wersji tradycyjnej i elektronicznej stwarza dla niskonakładowej literatury naukowej i dydaktycznej nowe możliwości promocji oraz dotarcia do czytelników na całym świecie. Szczegółowo zostało to przedstawione na podstawie analizy przypadku książki *Graficzny zapis konstrukcji : przewodnik do zajęć projektowych / Krystyna Schabowska, Jakub Gajewski, Przemysław Filipek : pod. red. Józefa Jonaka. – Lublin, 2006* [6].

## **4. Podręczniki i materiały dydaktyczne**

Szczególnie ważne dla biblioteki cyfrowej funkcjonującej w szkole wyższej takiej jak Politechnika Lubelska jest publikowanie podręczników i pomocy dydaktycznych. Tymi materiałami najbardziej i najliczniej zainteresowani są studenci. Potwierdza to statystyka najczęściej czytanych publikacji (Rys. 3).

- 1. Graficzny zapis konstrukcji : przewodnik do zajeć projektowych [13794]
- 2. Mechanika, termodynamika i fizyka cząsteczkowa : instrukcje wykonania zadań na zajeciach laboratoryjnych z fizyki [4794]
- 3. Optyka : instrukcje wykonania zadań na zajęciach laboratoryjnych z fizyki [4644]
- 4. Promieniowanie i struktura materii : instrukcje wykonania zadań na zajęciach laboratoryjnych z fizyki [4227]
- 5. Wybrane zagadnienia z korozji i ochrony przed korozja [3464].
- 6. Elektryczność i magnetyzm : instrukcje wykonania zadań na zajęciach laboratoryjnych z fizyki [2992]
- 7. Scriptores : pamięć, miejsce, obecność : laboratorium pamięci, małe ojczyzny, spotkania kultur nr 37(2009) : PANAS - Lublin jest księgą, T. 2, Czytanie Czechowicza [2642]
- 8. Elektroniczne układy pojazdów samochodowych [2289].
- 9. Zapis konstrukcji : przewodnik do zajęć projektowych wspomaganych komputerowo [2244]
- 10. Elektrotechnika i elektronika samochodowa [1620]
- 11. Lubelski Kongres Studenckich Kół Naukowych TYGIEL 2009 czyli jak rozwijać naukę? [1360]
- 12. Laboratorium elektrotechniki i elektroniki samochodowej [1281]
- 13. Biuletyn informacyjny Politechniki Lubelskiej 1(9)/2003 ; dodatek specjalny ; Oferta naukowo-badawcza  $[1253]$
- 14. 40 lat Wydziału Elektrotechniki i Informatyki Politechniki Lubelskiej [1232]
- 15. Inżynierowie polscy w XIX i XX wieku. T. 8 [1185]

**Rys. 3.** Najczęściej czytane publikacje w Bibliotece Cyfrowej PL (stan na 31.03.2010)

W Bibliotece Cyfrowej Politechniki Lubelskiej znajdziemy trzy rodzaje dokumentów cyfrowych:

zdigitalizowane (zeskanowane) starsze książki, które nie posiadały wersji elektronicznych;

- − kopie elektroniczne książek współczesnych;
- − dokumenty istniejące tylko w wersji elektronicznej.

Podręczniki akademickie (skrypty) i pomoce dydaktyczne są tymi dokumentami, które można publikować tylko elektronicznie. Decydują o tym cechy jakie posiadają dokumenty<br>cyfrowe. Do najważniejszych należa: łatwość modyfikacji, dostosowanie do cyfrowe. Do najważniejszych należą: łatwość modyfikacji, dostosowanie do indywidualnych potrzeb, stosowanie technik multimedialnych, cena. Oryginalne treści można uzupełniać o przydatne materiały, np. dane z badań, suplementy, załączniki, uaktualnienia, komentarze [13]. Technologia książek cyfrowych pozwala na wyszukiwanie w tekście konkretnych słów czy fraz, robienie zakładek i zapisków na marginesach, podkreślanie na kolorowo partii tekstu czy powiększania czcionki. Często można też korzystać z wbudowanego słownika, w którym sprawdzimy nieznane słowa [17]. Dokumenty te w zależności od potrzeb procesu dydaktycznego mogą być korygowane i uzupełniane. Redagowane na bieżąco nigdy nie ulegają dezaktualizacji.

Ilustrującym to przykładem jest komplet czterech instrukcji do wykonania zadań na zajęciach laboratoryjnych z fizyki:

- − Elektryczność i magnetyzm;
- − Mechanika, termodynamika i fizyka cząsteczkowa;
- − Optyka;
- − Promieniowanie i struktura materii.

Opracowania te zostały przygotowanie przez pracowników Instytutu Fizyki Politechniki Lubelskiej specjalnie z myślą o umieszczeniu ich w Bibliotece Cyfrowej Politechniki Lubelskiej [3]. Cieszą się bardzo dużą popularnością wśród studentów (Rys 3). Doświadczenia, jakie zebrano przy redagowaniu tych publikacji, będą pomocne przy pracach nad kolejnymi podręcznikami laboratoryjnymi na naszej uczelni.

### **5. Podsumowanie**

Zmiany, jakie zachodzą w komunikacji naukowej opartej o środowisko cyfrowe, wskazują na sposoby publikowania oparte na elektronicznych dokumentach sieciowych. Współistnienie niskonakładowej książki akademickiej i jej elektronicznego odpowiednika jest warunkiem koniecznym do zaistnienia treści w przestrzeni globalnej. Dobra informacja bibliograficzna o książce oraz nieograniczony sieciowy dostęp do jej treści stwarza możliwość pozyskania nowych czytelników. W naszych warunkach optymalnym miejscem do publikowania wersji elektronicznych książek jest biblioteka cyfrowa.

Polskie biblioteki cyfrowe funkcjonują w ramach Federacji Bibliotek Cyfrowych, która łączy rozproszone zbiory i indeksuje je przy użyciu jednego narzędzia wyszukiwawczego. Dzięki Federacji zbiory polskich bibliotek cyfrowych znajdziemy w wielkich europejskich projektach takich jak portal europejskiego dziedzictwa kulturowego EUROPEANA czy DART-Europe E-theses Portal, który indeksuje rozprawy doktorskie i habilitacyjne z całej Europy. Dzięki łączeniu zbiorów tradycyjnych i elektronicznych informacja bibliograficzna trafia do światowego katalogu WorldCat oraz indeksy wielkich projektów Google Book Search oraz Google Scholar.

W skali lokalnej, biblioteka cyfrowa szkoły wyższej w coraz większym stopniu zaangażowana będzie w publikacje podręczników i pomocy dydaktycznych. Tego od biblioteki oczekuje największa grupa czytelników – studenci.

### **6. Literatura**

- [1] Banionyte E.: *Rezultaty badań dostępne publicznie na Litwie*, EBIB [online], 10 czerwca 2009 [dostęp: 12 czerwca 2009].
- [2] Bendyk E.: *Nauka polska płacz nad trumną*, Polityka 2008, nr 14, s. 32-37.
- [3] Biblioteka Cyfrowa Politechniki Lubelskiej [online], [dostęp 6 kwietnia 2010].
- [4] *Druk Cyfrowy*, Multiktam [online]*,* 2009 [dostęp:30 marca 2010].
- [5] Federacja Bibliotek Cyfrowych [online], 2010 [dostęp 1 kwietnia 2010].
- [6] Gajda J.: *Publikacja lokalna czy globalna? wokół jednego przypadku*. W Przestrzeń informacyjna książki. Red. Jadwiga Konieczna, Stanisława Kurek-Kokocińska, Hanna Tadeusiewicz, Łódź, Wydawnictwo Biblioteka, 2009, s. 123-130.
- [7] Gołębiewski Ł.: *Studenci wolą ksero*, "Rzeczpospolita" [online], 3 listopada2005 [dostęp: 30 marca 2010].
- [8] Góralska M.: *Książki, nowe media i ich czasoprzestrzenie*, Wydawnictwo SBP, Warszawa, 2009.
- [9] Holender H.: *Biblioteki cyfrowe w Polsce: warunki i zagrożenia*, Biuletyn EBIB [online], 2005, nr 4, [dostęp 26 kwietnia 2010].
- [10] *KE chce dostępu do artykułów naukowych w sieci*. Money.pl [online], 16 luty 2007 [dostęp: 18 czerwca 2009].
- [11] Kieraciński P.: *Zatrudnienie zoptymalizowane*, "Forum Akademickie" [online]: 2001, nr 1 [dostęp: 30 marca 2010].
- [12] Lawrence S.: *Free online avaliability substantially increases a paper's impact*, Nature, Vol. 411, 31 May 2001.
- [13] Nahotko M.: *Komunikacja naukowa w środowisku cyfrowym*, Wydawnictwo SBP, Warszawa, 2010.
- [14] Nahotko M.: *Przyszłość książki w świecie cyfrowym*, WebPark [online], [dostęp 30 kwietnia 2010].
- [15] Narojczyk K.: *Projekt powołania Centrum Elektronicznych Publikacji Historycznych [online].* Olsztyn: Uniwersytet Warmińsko-Mazurski. Instytut Historii i Stosunków Międzynarodowych, [dostęp 30 marca 2010].
- [16] *Poznańskie dni książki naukowej za nami*, Wydawnictwo naukowe UAM [online]*,* 3 października 2006 [dostęp: 30 marca2010].
- [17] Urbański M.: *E-book, e-papier czy książka tradycyjna*, Biuletyn EBIB [online], 2008, nr 5, [dostęp 2 kwietnia 2010].
- [18] Vandendorpe C.: *Od papirusu do hipertekstu : esej o przemianach tekstu i lektury*. Wydawnictwo UW, Warszawa, 2008.
- [19] Wałek A.: *Biblioteki cyfrowe na platformie dLibra*, Wydawnictwo SBP, Warszawa, 2009.

#### Scientific and educational books published in the academic environment

#### Summary

Based on experiences with the creation of Lublin University of Technology Digital Library, the changes, which take place in the market of academic scientific and educational publications, were presented. The effects, exerted by a combination of traditional, paper version of the book and its electronic counterpart, available online in digital library, were discussed.

## **4.5. Narzędzia wykorzystywane w procesie likwidacji szkód komunikacyjnych\***

#### **Streszczenie**

W artykule przedstawiono zadania likwidatora szkód komunikacyjnych. Jednocześnie może pełnić rolę "przewodnika" dla czytelnika, na co powinien on zwrócić uwagę podczas zakupu samochodu. W referacie przedstawiono sposób przeprowadzania pomiarów, tworzenia wycen lub kosztorysów przy pomocy oprogramowania komputerowego. Autor artykułu stara się analizować i odpowiadać na najczęściej zadawane pytania na podstawie doświadczenia zawodowego. W artykule w sposób szczególny została podkreślona rola systemów bezpieczeństwa samochodu.

### **1. Wstęp**

Wypadki komunikacyjne towarzyszyły motoryzacji od samego początku. Człowiek jako istota ucząca się szybko wymyślił system ubezpieczeń, rozpoczął prace nad poprawą systemów bezpieczeństwa.

W celu ochrony swojego zdrowia lub życia warto zadbać o odpowiedni stan techniczny samochodu (np. stan ogumienia, amortyzatorów). Nie powinniśmy zapominać o używaniu wyposażenia ratującego nasze życie. Wydaje się, że zapinanie pasów bezpieczeństwa w większości wypadków jednak nam pomaga przeżyć.

Wsiadasz, zapinasz, jedziesz. Normalna prędkość jazdy - 50 km/h - niby mało (w końcu często przekraczamy tą prędkość wielokrotnie), jednak wystarczy, by ważący 70 kg kierowca podczas zderzenia czołowego zmiażdżył deskę rozdzielczą uderzając w nią z siłą 3 kN. Problem w tym, że co trzeci kierowca uważa, że pasy nie chronią, lecz zagrażają bezpieczeństwu. Wyniki raportu przeprowadzonego przez Pentor wykazują, że boimy się nieodpowiedzialnego zachowania innych użytkowników drogi. Z drugiej strony wykazujemy się brakiem jakiejkolwiek wiedzy na temat pasów i systemów bezpieczeństwa.

Na przykład:

-

- co trzeci badany twierdzi, że pasy stanowią zagrożenie w czasie wypadku

- co czwarty jest zdania, że skoro samochód ma poduszki powietrzne, to nie trzeba zapinać pasów - nic bardziej mylnego gdyż konstrukcja poduszki powietrznej zakłada, że mamy zapięte pasy. W chwili wypadku, gdy głowa przesuwa się bezwładnościowo zostaje zablokowana i odbita przez poduszkę, kierowca łamie sobie kręgi o zagłówek. Zdarzają się także przypadki wepchnięcia kierowcy pod kierownicę.

- co piąta osoba przyznaje się do codziennej jazdy bez pasów

A jeszcze gorzej jest z pasażerami na tylnym siedzeniu. Ze statystyk wynika, że w Polsce blisko 600 osób rocznie mogłoby uniknąć tragedii, gdyby 90 % podróżnych regularnie zapinało pasy. Dlatego, że pasy są skuteczne. Badanie opublikowane przez Krajową Radę Bezpieczeństwa Ruchu Drogowego dowiodły, że zapięte pasy redukują ryzyko wystąpienia śmiertelnych i ciężkich obrażeń o połowę.

*<sup>\*</sup> Grzegorz BRZOSTOWSKI, Politechnika Lubelska, Wydział Mechaniczny, Koło naukowe Inżynierii Materiałowej*
# **2. Wypadek drogowy**

## **2.1. Przebieg wypadku**

Wypadek drogowy trwa zwykle kilka sekund, jednakże wielokrotnie wraca nam przed oczy wyświetlając się klatka po klatce. W praktyce wypadek jest znacznie szybszy - zwykle już po 0,25 s zalega absolutna cisza. Zderzenie z nieruchomą lub ciężką przeszkodą przy prędkości 80 km/h dla kierowcy bez zapiętych pasów bezpieczeństwa najczęściej kończy się śmiercią.

Przykładowy chronometraż wypadku drogowego:

**0,000 s -**zderzak przedni dotyka przeszkody

**0,010 s** - system bezpieczeństwa wykrywa, że auto uderza w przeszkodę

**0,020 s** - wybuchają poduszki - temu wydarzeniu najczęściej towarzyszy wrażenie, że samochód się pali jest to spowodowane zapachem gazów wypełniających air bag

**0,025 s** - zderzaki i przód samochodu ulegają zgnieceniu, kierowca (o ile miał nie zapięte pasy) zaczyna zbliżać się w stronę deski rozdzielczej

**0,040 s** - kierowca uderza klatką piersiową w kierownicę (gdyby miał pasy, odbiłby się od poduszki bezpiecznie przytrzymany pasami bezpieczeństwa)

**0,065 s** - ciało kierowcy zgniata kierownicę i uderza w deskę rozdzielczą z prędkością 80 km/h i siłą 3 ton

**0,070 s** - głowa kierowcy uderza w przednią szybę

**0,100 s** - ciało kierowcy wypada na zewnątrz, wybijając przednią szybę - obrażenia powodują śmierć na miejscu

**0,110 s** - wrak auta zaczyna się cofać na miejsce początkowe zderzenia

**0,200 s** - gdyby kierowca miał zapięte pasy, siłą odrzutu odbiłby się głową o zagłówek

**0,250 s** - w miejscu wypadku zalega cisza

Zakładamy, że pasy mieliśmy już zapięte, wychodzimy cało z wypadku.

W 1959 roku inżynier z VOLVO Nils Bohlin opracował trzypunktowe pasy bezpieczeństwa [3], które znakomicie zmniejszyły obrażenia w wyniku wypadku drogowego.

A w dzisiejszych czasach, gdy samochodów jest coraz więcej, korki w miastach z dnia na dzień stają się coraz dłuższe - automatycznie przybywa kolizji drogowych.

#### **2.2. Post***ę***powanie po wypadku**

Co powinniśmy zrobić?

Zawsze warto przeanalizować z czyjej winny powstał wypadek i czy aby na pewno dostatecznie dużo czasu minęło, np. od wyjścia z imprezy w akademiku.

Patrol Policji, który przyjedzie na miejsce na pewno wystawi sprawcy mandat i wszystkich przebada alkomatem. Zgłoszenie szkody komunikacyjnej u własnego ubezpieczyciela może się odbyć na dwa sposoby. Udajemy się z dokumentami do siedziby firmy i wypełniamy wszystkie niezbędne dokumenty lub robimy zgłoszenie telefoniczne i czekamy na przyjazd likwidatora szkód z firmy ubezpieczeniowej, który przywiezie druki do wypełnienia [1].

# **3. Oględziny uszkodzeń pojazdu**

Po otrzymaniu zlecenia od firmy ubezpieczeniowej likwidator udaje się do klienta. Gdy widzi już samochód warto poświecić chwilę na odtworzenie wypadku. Podpowie to nam czy uszkodzenia z drugiej strony samochodu mogły powstać w czasie tej kolizji czy właściciel próbuje wykorzystać sytuacje i naciągnąć ubezpieczyciela. Najważniejsze jest odpowiednie fotografowanie obiektu badań. Zaczynamy od poglądowych zdjęć ukosów, tylu, przodu i 110 Narzędzia wykorzystywane w procesie likwidacji…

kończymy na zbliżeniach uszkodzeń - algorytm ten ułatwi nam późniejszą obsługę programów przeznaczonych do wycen.

a)

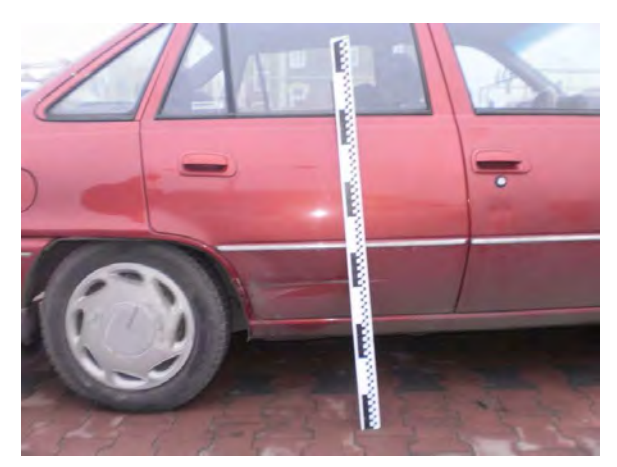

b)

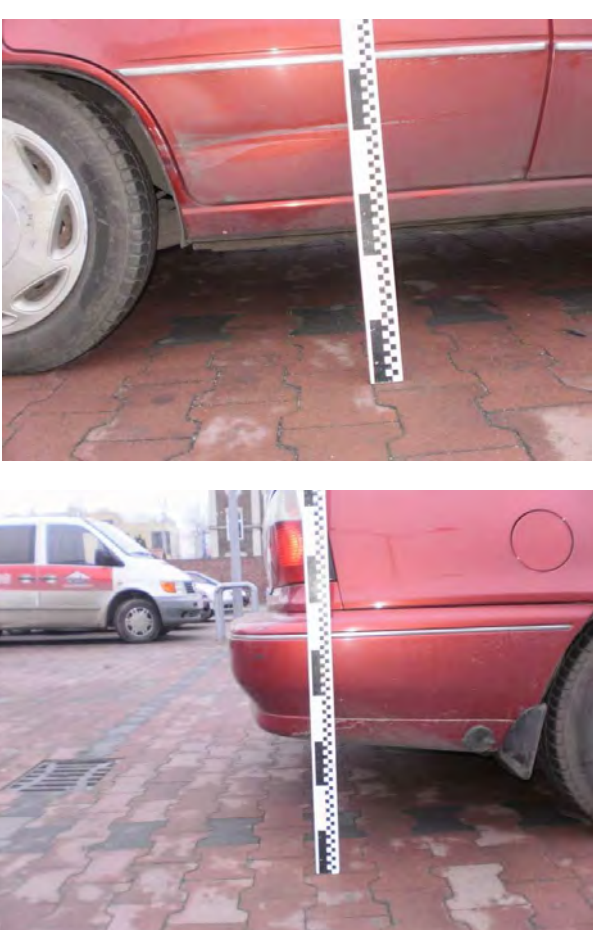

**Rys. 1.** Samochód Daewoo Nexia, w którym dokonano pomiaru wysokości uszkodzeń w celu wykluczenia uszkodzeń niezwiązanych ze szkodą

c)

Pomiar grubości lakieru ukaże nam przeszłość samochodu - w większości firm grubość tej warstwy mieści się w granicach 90 - 120 [µm] Logiczne jest, że zwiększenie tej warstwy o 60 [µm] (grubość powłoki lakierniczej bez podkładów) świadczy o wielokrotności lakierowania. Nałożona szpachla lub inna forma próby naprawy karoserii pokaże nam się na wyświetlaczu grubościomierza w postaci milimetrów [mm]. Występowanie szpachli na samochodzie możemy sprawdzić małym magnesem wyjętym z kieszeni w miejscu, gdzie jest szpachla nasz "czujnik" zacznie się zsuwać. Szpary pomiędzy elementami karoserii powinny mieć równe odległości, w czasie zewnętrznych oględzin warto zwrócić uwagę na wszelkiego rodzaju przełamania na dachu, słupkach bocznych - występowanie wgnieceń w tych miejscach może świadczyć o skrzywieniach lub uszkodzeniach podłużnicy. Pęknięta szyba, na której nie znajdziemy charakterystycznego miejsca uderzenia np.: przez kamień (delikatny odprysk szyby z rozchodzącym się pajączkiem) podpowiada o możliwości szpachlowania okolic szyby. W przypadku szyby przedniej szpachli możemy spodziewać się na rancie dachu, słupkach bocznych. Pęknięcia takie spowodowane są różnicą naprężeń występujących w czasie jazdy pomiędzy szpachlą a resztą karoserii.

Wyniki pomiaru grubości lakieru uzyskano wykorzystując miernik MGL4B AUTO AL FE. Grubość powłoki lakierniczej wykazuje, że samochód nie posiada śladów ponownego lakierowania. Co nie świadczy o jego bezwypadkowości - uprzednio uszkodzone elementy mogły być wymienione na nowe a nie poddane naprawie.

### **4. Przeprowadzanie kosztorysów**

Najczęściej wykorzystywanymi programami jest INFO EXPERT oraz EUROTAX można powiedzieć że oba programy uzupełniają się wzajemnie. Jeśli czegoś nie znajdziemy w jednym najczęściej znajduje się w drugim, ale zdarzają się przypadki, że jednak musimy udać się do serwisu w celu ustalenie poszczególnych kosztów. Oba programy mają dwa podstawowe moduły. Tworzenie wycen - ustalenie wartości rynkowej samochodu oraz tworzenie kosztorysu - kosztów naprawy.

Firmy ubezpieczeniowe przyjęły zasadę, że przekroczenie 70% wartości samochodu oznacza jego kasację. W przypadku kasacji ubezpieczyciel tworzy wycenę oraz kosztorys odejmuje wartości od siebie i wypłaca różnice pozostawiając nam wrak.

Programy, o których mowa mają bardzo przyjazny użytkownikowi interfejs, już po kilku minutach użytkowania zaczynamy intuicyjnie poruszać się między oknami

Zaczynając przeprowadzać wycenę niezbędne nam będą dane samochodu: nr VIN, pojemność, wersja, rok produkcji, rok sprowadzenia samochodu, przebieg i jego wyposażenie

Kosztorys tworzymy w sposób intuicyjny wybierając ze spisu wybraną uszkodzoną część. W tym momencie pozostaje nam analiza czy aby na pewno chcemy wymienić całość czy tylko jakiś element części. Programy informują nas nie tylko ile kosztuje dany element, ale powie nam ile jednostek czasowych na jego wymontowaniu i zamontowaniu. Jesteśmy wstanie wycenić wszystkie prace mechanika czy lakiernika[2]

Wycena wartości pojazdu oparta jest o tzw. pojazd modelowy. Jest to punkt wyjścia do dalszej wyceny wartości pojazdów. Eurotax zdefiniował pojazd modelowy w następujący sposób:

- poprawny stan techniczny nie wymagający napraw i będący w ruchu
- po raz pierwszy został zarejestrowany np. w maju danego roku
- jest wyposażony standardowo
- ma przebieg standardowy dla pojazdów swojej klasy
- opony wykazują max.50% stopnia zużycia

Ponieważ w rzeczywistości trudno jest spotkać pojazd dokładnie taki jak modelowy, zachodzi konieczność dokonania jednej lub wielu korekt od wartości bazowej pojazdu np. korektę za przebieg lub datę pierwszej rejestracji

## **5. Podsumowanie**

W dzisiejszych czasach, gdy samochodów jest coraz więcej, korki w miastach z dnia na dzień stają się coraz dłuższe - automatycznie przybywa kolizji drogowych. Zatem należy zawsze zapinać pasy bezpieczeństwa, które znakomicie zmniejszają obrażenia w wyniku wypadku drogowego.

Wycena samochodu często nie jest zadowalająca dla klienta, zawsze przysługuje mu odwołanie od wyceny lub wstawienie samochodu do warsztatu, który wystawi odpowiednią fakturę firmie ubezpieczeniowej.

# **6. Literatura**

- [1] Szkolenie wewnętrzne Firmy Katex
- [2] Instrukcja Wyceny w programie Eurotax Glass's http://www.eurotax.pl/P/index.php
- [3] Broszury informacyjne firmy Volvo

#### Tools used in the process of loss adjustment

#### Summary

The article presents the tasks of the liquidator adjustment. It can also serve as a kind of "guide" for the reader what he should pay attention to when buying a car. The paper shows the measurements, the creation of cost estimates or valuation using computer software. The most frequently asked questions have been analyzed basing on the liquidator experience. The article specifically highlights the role of vehicle safety systems.

# 5. BADANIA EKPERYMENTALNE POJAZDÓW I ICH PODZESPOŁÓW

# **5.1. Właściwości trakcyjne uniwersalnego ciągnika rolniczego w transporcie drogowym\***

#### **Streszczenie**

W referacie przedstawiono niektóre parametry jezdne ciągnika rolniczego w aspekcie prac transportowych wykonywanych na nawierzchniach utwardzonych. Wyznaczono i przeanalizowano podstawowe parametry trakcyjne takie, jak: własności dynamiczne, przyspieszenia, moc na kołach, rozpędzanie na poszczególnych biegach i drogowe zużycie paliwa. Obliczenia wykonano za pomocą opracowanego arkusza kalkulacyjnego MS Excel.

## **1. Wstęp**

-

Wykonanie obliczeń trakcyjnych jest żmudnym i czasochłonnym procesem szczególnie, gdy należy rozpatrywać ciągnik rolniczy wyposażony w wielobiegową skrzynię przekładniową (8 biegów). Z wykresu trakcyjnego ciągnika rolniczego można odczytywać warunki równowagi sił napędowych i oporów ruchu oraz oszacować możliwości jezdne ciągnika. Możliwe jest porównywanie ciągników oraz analiza działania ciągnika w różnych warunkach ruchu.

W prezentowanym referacie rozpatrzono właściwości jezdne ciągnika obciążonego 1 przyczepą 10 t (masa zestawu – 15000 kg), 2 przyczepami 7,5 t (masa zestawu – 20000 kg), i 2 przyczepami 10 t (masa zestawu – 25000 kg).

# **2. Metodyka obliczeń trakcyjnych ciągnika rolniczego**

#### **2.1. Dane wej***ś***ciowe do oblicze***ń*

Do wykonania obliczeń trakcyjnych należy przyjąć następujące dane: masa zestawu ciągnik-przyczepa, rodzaj kół jezdnych, przebieg charakterystyki silnika, warunki drogowe, itp. charakterystykę silnika należy przedstawić w postaci stabelaryzowanej.

Zaprojektowany do obliczeń arkusz kalkulacyjny umożliwia łatwe wprowadzanie danych i bieżący podgląd wyników obliczeń.

*<sup>\*</sup> Piotr KOŁODZIEJ, Zbigniew KIERNICKI, Politechnika Lubelska, Wydział Mechaniczny, Koło naukowe samochodziarzy* 

**Tabela 1.** Stabelaryzowany wykres charakterystyki zewnętrznej silnika i obliczona moc na kołach

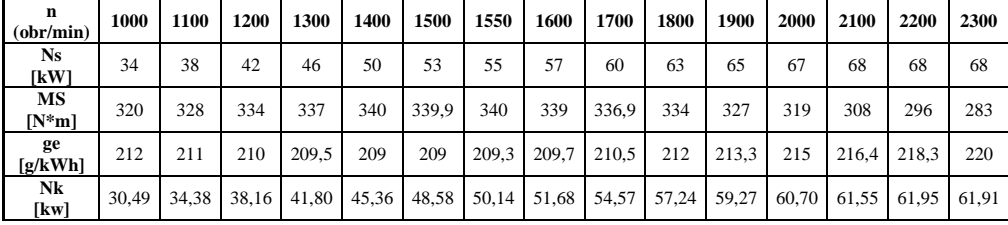

#### **2.2. Zale***ż***no***ś***ci podstawowe**

Właściwości trakcyjne obliczano posługując się zależnościami [1, 2, 3]:

a) związek między momentem obrotowym, mocą i prędkością obrotową:

$$
T_s = 9550 \cdot \frac{N_s}{n_s} \tag{1}
$$

b) moc na kołach:

$$
N_k = N_s \cdot \eta_m, \ \eta_m = 0.9 \tag{2}
$$

c) prędkość jazdy na danym biegu:

$$
v = \frac{\pi \cdot r_d \cdot n_s}{30 \cdot i_b \cdot i_g} \tag{3}
$$

d) jednostkowy opór toczenia:

$$
f_t = f_t^0 \cdot (1 + CV^2) \quad f_t^0 = 0.012 \quad C = 5 \cdot 10^{-5} \tag{4}
$$

e) jednostkowy opór powietrza:

$$
f_p = \frac{0.047 \cdot c_x \cdot (1 + k \cdot 0.1) \cdot A \cdot V^2}{m \cdot g}
$$
 (5)

f) współczynnik mas zredukowanych ciągnika ciągnącego *k* przyczep, dla danego biegu:

$$
\delta_i = \frac{m_c \cdot (1.04 + 0.05 \cdot i_b^2) + 1.04 \cdot k \cdot m_p}{m_c + k \cdot m_p}
$$
(6)

# **3. Wyniki obliczeń trakcyjnych**

#### **3.1. Wykres trakcyjny**

Wykres trakcyjny, zastosowany w programie, przedstawia wartości jednostkowej siły napędowej *pk* oraz siły oporu ruchu *fop* w funkcji prędkości jazdy ciągnika.

$$
p_{k} = \frac{T_{s} \cdot \eta_{m} \cdot i_{s} \cdot i_{b}}{r_{d} \cdot G}
$$
 (7)

$$
f_{op} = f_p + f_t \tag{8}
$$

Na rys. 1 przedstawiony jest wykres trakcyjny ciągnika rolniczego (JOHN DEERE 3050 TREKKER) uzyskany w wyniku działania omawianego programu. Na wykresie naniesione są krzywe sił napędowych dla wszystkich biegów, stąd można określić zakresy prędkości i wzniesienia, jakie mogą być pokonywane na poszczególnych biegach.

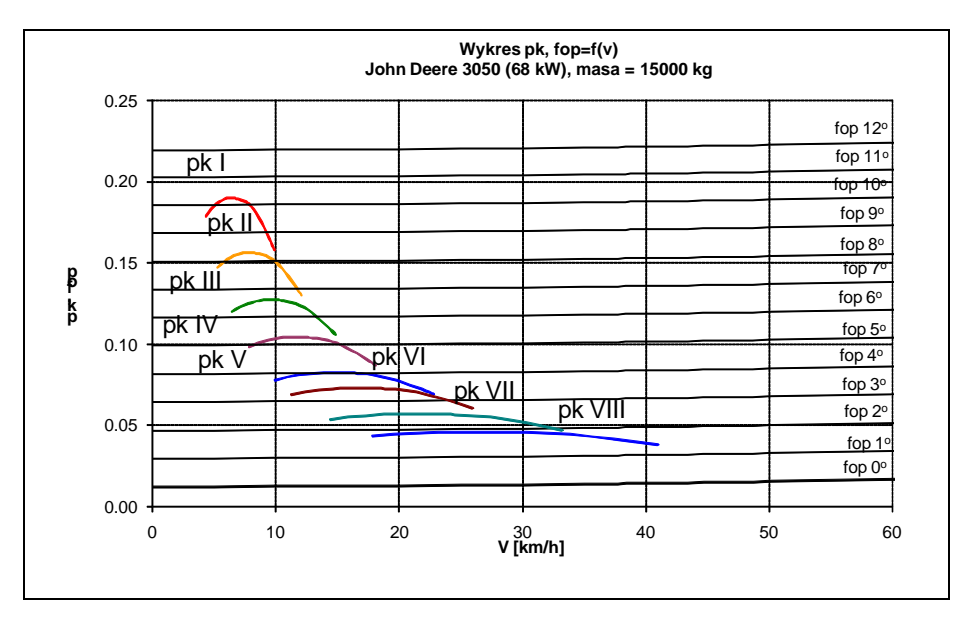

**Rys. 1.** Wykres trakcyjny ciągnika rolniczego z jedną przyczepą 10 ton

#### **3.2. Wykres przyspiesze***ń* **i siły wolnej**

W celu porównania własności ruchowych ciągników w różnych stanach obciążenia użyto jednostkowej siły rozporządzalnej wzór (9) i wyznaczonego na jej podstawie przyspieszenia na poszczególnych biegach – wzór (10) [1, 2]:

$$
p_w = \frac{F_k - F_{op}}{G} = p_k - f_{op}
$$
 (9)

$$
a = \frac{dV}{dt} = (p_w - f_{op})\frac{g}{\delta}
$$
 (10)

Na rys. 2 przedstawiono przyspieszenia uzyskiwane przez ciągnik rolniczy JOHN DEERE 3050 TREKKER z 8-biegową skrzynią biegów.

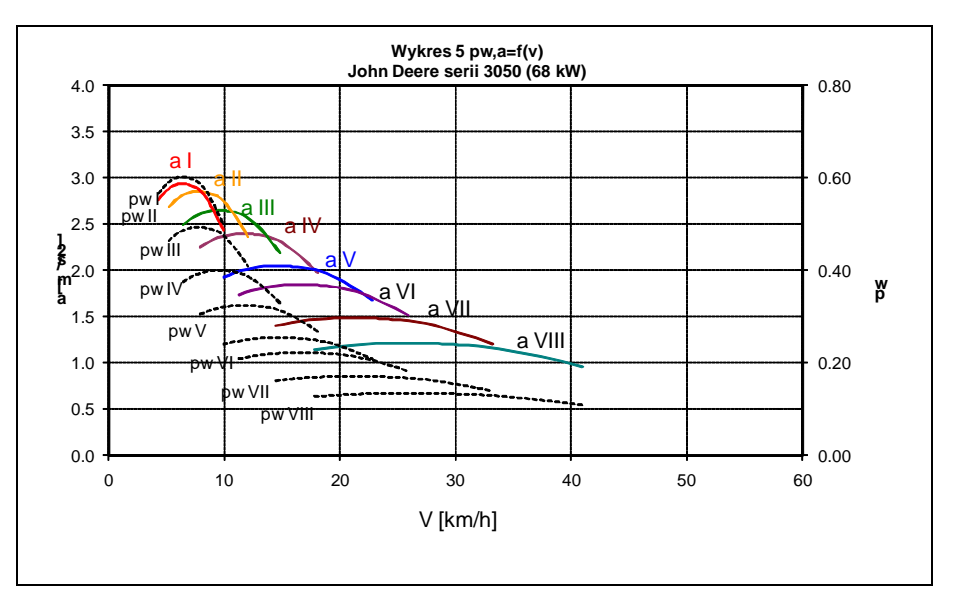

**Rys. 2.** Wykres przyspieszeń ciągnika rolniczego z jedną przyczepą 10 ton

#### **3.3. Bilans mocy na kołach**

Moc oporów ruchu określa się mnożąc wartości sił oporów ruchu pojazdu przez prędkość jazdy ciągnika [1]:

$$
N_{op} = 10^{-3} \cdot F_{op} \cdot v \quad [kW] \tag{11}
$$

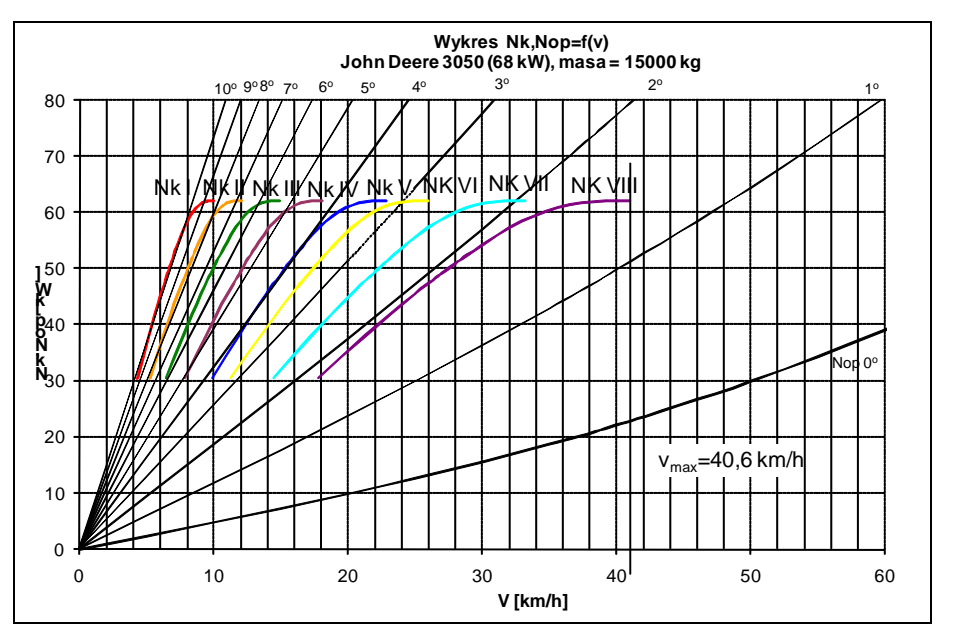

**Rys. 3.** Bilans mocy ciągnika rolniczego JOHN DEERE 3050 z jedną przyczepą 10 ton

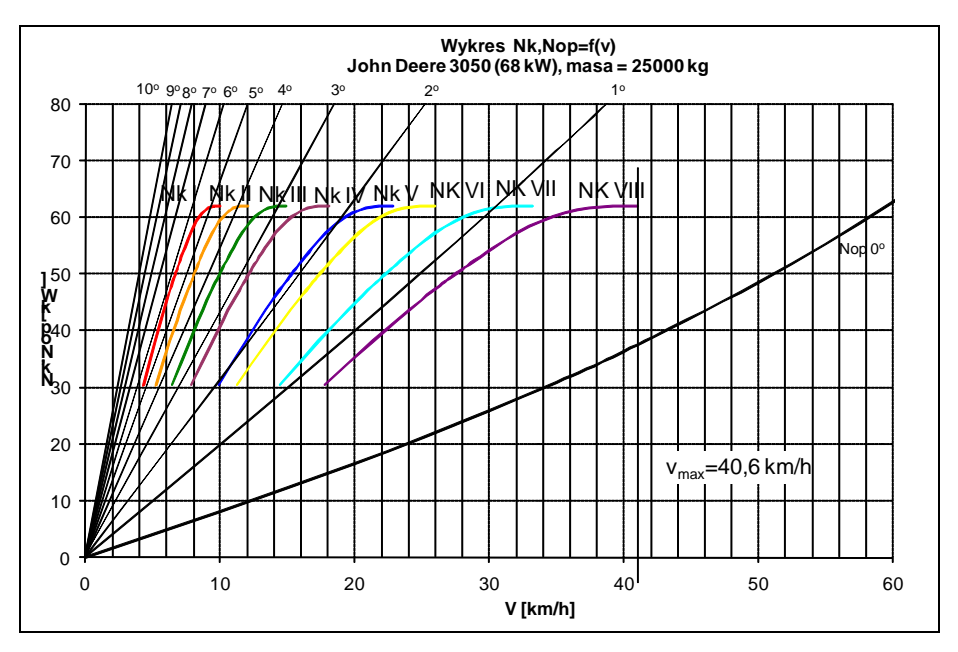

**Rys. 4.** Bilans mocy ciągnika rolniczego JOHN DEERE 3050 z dwoma przyczepami 10 ton

W transporcie drogowym wykorzystuje się tylko biegi szosowe. O ile w obu przypadkach obciążenia można jechać z prędkością maksymalną, to przy ciągnięciu dwóch przyczep mogą wystąpić problemy z pokonywaniem wzniesień.

#### **3.4. Rozp***ę***dzanie przez biegi**

Zdolność przyspieszania zestawu ciągnik-przyczepa określono według procedury rozpędzania przez biegi przedstawionej w [1,2]. Wykres porównujący rozpędzanie ciągnika z trzema zestawami przyczep przedstawiono na rys. 5.

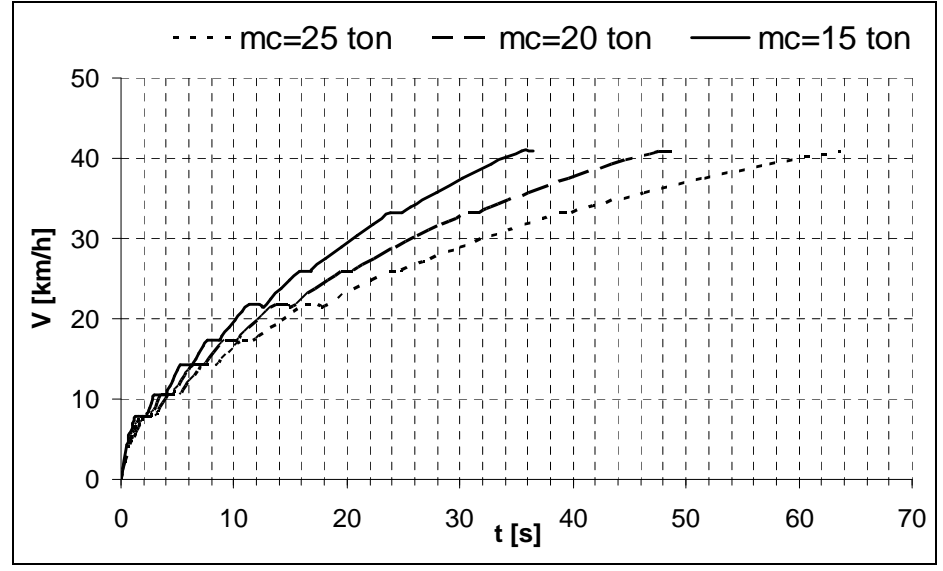

**Rys. 5.** Wykres rozpędzania przez biegi dla ciągnika (JOHN DEERE 3050 TREKKER)

#### **3.5. Drogowe zu***ż***ycie paliwa**

Drogowe zużycie paliwa na biegu najwyższym obliczono według [1]:

$$
Q_s = \frac{g_e \cdot N_s}{10 \cdot \rho \cdot V} \left[ dm^3 / \frac{100km} \right] \tag{12}
$$

Na rys. 6 przedstawiono wynik obliczeń ciągnika JOHN DEERE 3050 ciągnącego trzy różne zestawy przyczep.

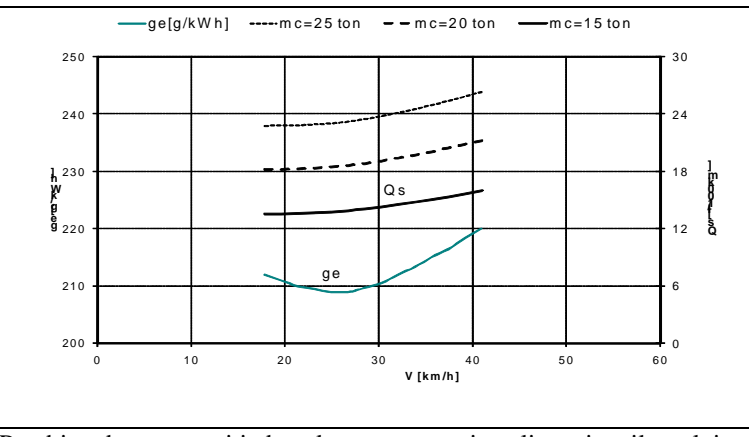

**Rys. 6.** Przebieg drogowego i jednostkowego zużycia paliwa ciągnika rolniczego z 8-biegową skrzynią biegów

#### **4. Podsumowanie**

Opracowany program obliczeniowy może być użyty także do wstępnej analizy zastosowania ciągnika rolniczego w pracach transportowych. W obrazowy sposób można ukazać wpływ licznych wielkości na własności jezdne zestawu. Łatwo można wprowadzać dane różnych wersji zestawu ciągnik-przyczepa i analizować ilość i koszty przewozu (zużycie paliwa). Wykorzystywanie programu przy wykonywaniu obliczeń trakcyjnych umożliwia znaczne skrócenie czasu wykonania obliczeń.

Zaprezentowany program obliczeniowy będzie rozwijany poprzez stworzenie elektronicznych bibliotek współczynników oraz menu użytkownika.

#### **5. Literatura**

- [1] Arczyński S.: *Mechanika ruchu samochodu*. WNT, Warszawa 1993.
- [2] Dębicki M.: *Teoria samochodu, teoria napędu*. WNT, Warszawa 1971.
- [3] Lanzendoerfer J.: *Mikrokomputerowe obliczenia zespołów samochodowych*. WKŁ, Warszawa 1996.
- [4] Dajniak H. *Ciągniki, teoria ruchu i konstruowanie*. WKŁ Warszawa 1979

#### **Traction properties of universal tractor in road transport**

#### **Summary**

The paper presents some of the tractor driving parameters in terms of transport performed hardened on-road. Determined and analyzed the basic parameters of traction, such as: dynamic properties, acceleration, power to the wheels, the acceleration of the different gear and road fuel consumption. Calculations were performed using the developed MS Excel spreadsheet.

# **5.2. Badania kinematyki i dynamiki zawieszenia i układu kierowniczego pojazdu Formuła Student\***

#### **Streszczenie**

W pracy opisano symulacyjne badania pojazdu typu Formuła Student. Numeryczny model pojazdu opracowano przy badaniu metody układów wieloczłonowych w programie MSC.ADAMS/Car. Wykonano symulacyjne badania kinematyki zawieszenia, dynamiki ruchu samochodu po torze w kształcie cyfry osiem oraz kinematykę układu kierowniczego. Wykonane symulacje jazdy umożliwiły określenie sił i przyspieszeń działających na pojazd w trakcie pokonywania łuków toru oraz obciążeń działających na ramę pojazdu.

## **1. Wstęp**

-

Kinematyka i dynamika zawieszeń pojazdów jest zagadnieniem nieliniowym, dlatego też trudno jest uwzględnić ich charakter w przypadku obliczeń analitycznych.

Przedstawione badania symulacyjne pokazują możliwości sprawdzenia zachowania się pojazdu sportowego podczas ruchu, oraz uwzględnienia nieliniowego charakteru zawieszenia. Badania przeprowadzono zgodnie z wymaganiami regulaminu zawodów na torze o kształcie cyfry osiem.

Otrzymane wyniki umożliwiły sprawdzenie zgodności pojazdu z regulaminem zawodów. Ponadto siły wyznaczone podczas badań wykorzystane zostały do obciążenia ramy w obliczeniach metodą elementów skończonych.

## **2. Model pojazdu**

#### **2.1. Model reologiczny i matematyczny**

Każdy obiekt rzeczywisty musi być zamodelowany tak, aby możliwe były jego obliczenia analityczne, jak również numeryczne.

Użyty model reologiczny pojazdu pozwolił analitycznie wyznaczyć sztywność sprężyny przy zadanej częstości drgań własnych pojazdu, jednak był to prosty model tzw. "ćwiartki pojazdu", który sprowadza się do jednego równania ruchu, gdyż posiada tylko jeden stopień swobody.

Oszacowanie częstości drgań własnych pojazdu o zadanych właściwościach zostało wykonane również w programie ADAMS/View, okazało się ono dużo mniej pracochłonne, a co najważniejsze wykazuje dużą łatwość modyfikacji modelu i ponownych obliczeń.

Przedstawiony na rys. 1 model reologiczny o wielu stopniach swobody, nazywany modelem płytowym pojazdu, jest bardzo trudny w zapisie matematycznym, jak również w późniejszych obliczeniach analitycznych, głównie ze względu na kilka, bądź kilkanaście stopni swobody i tyleż zapisanych równań ruchu.

*<sup>\*</sup> Wojciech FUDAŁA, Radosław NOWAK, Politechnika Warszawska, Wydział Samochodów i Maszyn Roboczych, Koło Naukowe Sportów Samochodowych* 

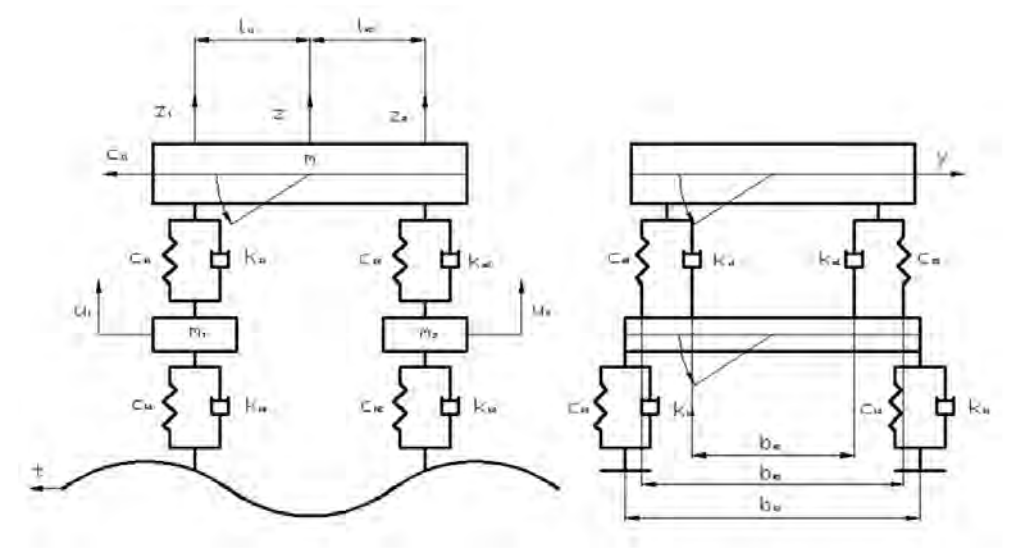

**Rys. 1.** Model reologiczny pojazdu [2]

Model matematyczny pojazdu pokazanego na rysunku 1 opisany jest równaniami ruchu (1), wyznaczonymi za pomocą metody Lagrange'a bądź z II zasady Newtona.

$$
\int_{m_{2}\beta_{2}^{2}} \frac{M_{1}\ddot{z}_{1} + 2k_{A1}\dot{z}_{1} + 2c_{Z1}z_{1} + M_{2}\ddot{z}_{2} - 2k_{A1}\dot{u}_{1} - 2c_{Z1}\xi_{1} = 0}{2k_{A1}\dot{z}_{1} - 2c_{Z1}z_{1} + m_{1}\dot{u}_{1} + 2(k_{A1} + k_{R1})u_{1} + 2(c_{Z1} + c_{R1})u_{1} = 2k_{A1}\dot{z}_{1} - 2c_{Z1}z_{1} + m_{1}\dot{u}_{1} + 2(k_{A1} + k_{R1})u_{1} + 2(c_{Z1} + c_{R1})u_{1} = 2k_{R1}\dot{z}_{1} - 2c_{Z2}z_{2} + m_{2}\dot{u}_{2} + 2(k_{A2} + k_{R2})\dot{u}_{2} + 2(c_{Z2} + c_{R2})u_{2} = 2k_{R1}\dot{q}_{11} + 2c_{R1}\dot{q}_{11} + 2c_{R2}\dot{q}_{12} = 2k_{R2}\dot{q}_{12} + 2(k_{R2} + k_{R2})\dot{u}_{2} + 2(c_{Z2} + c_{R2})u_{2} = 2k_{R1}\left(\frac{b_{R1}}{2}\right)^{2} + k_{R1}\left(\frac{b_{R1}}{2}\right)^{2}\beta_{1} + 2\left[c_{Z1}\left(\frac{b_{R1}}{2}\right)^{2} + c_{R1}\left(\frac{b_{R1}}{2}\right)^{2}\right]\beta_{1} + 2k_{R1}\left(\frac{b_{R1}}{2}\right)^{2}\beta_{1} + 2\left[c_{Z1}\left(\frac{b_{R1}}{2}\right)^{2} + c_{R1}\left(\frac{b_{R1}}{2}\right)^{2}\right]\beta_{1} + 2k_{R2}\left(\frac{b_{R1}}{2}\right)^{2}\beta_{2} + 2k_{R2}\left(\frac{b_{R2}}{2}\right)^{2}\beta_{2} + 2k_{R2}\left(\frac{b_{R2}}{2}\right)^{2}\beta_{2} + 2k_{R2}\left(\frac{b_{R2}}{2}\right)^{2}\beta_{2} + 2k_{R2}\left(\frac{b_{R2}}{2}\right)^{2}\beta_{2} + 2k_{R2
$$

W powyższych równaniach ruchu oznaczono kolejno:

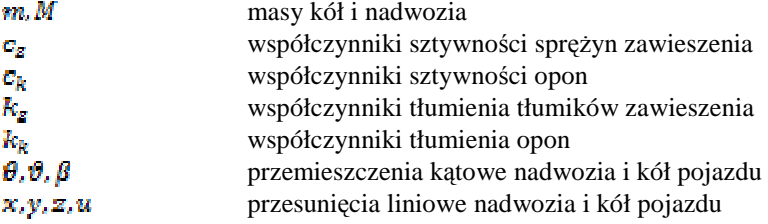

#### $a, b, l$  odległości zamocowania zawieszenia względem środka masy **d** wymuszenia

#### **2.2. Model metody układów wieloczłonowych**

Modele tworzone w środowisku programu MSC.ADAMS składają się z idealnie sztywnych członów posiadających właściwości badanych obiektów, takie jak masa czy moment bezwładności, a połączone są parami kinematycznymi.

Dzięki temu możliwe jest uwzględnienie nieliniowej charakterystyki zawieszeń pojazdów. Przebadanie samochodu przy zadanych warunkach początkowych i brzegowych, czyli w konkretnie odzwierciedlonych realnych warunkach jazdy.

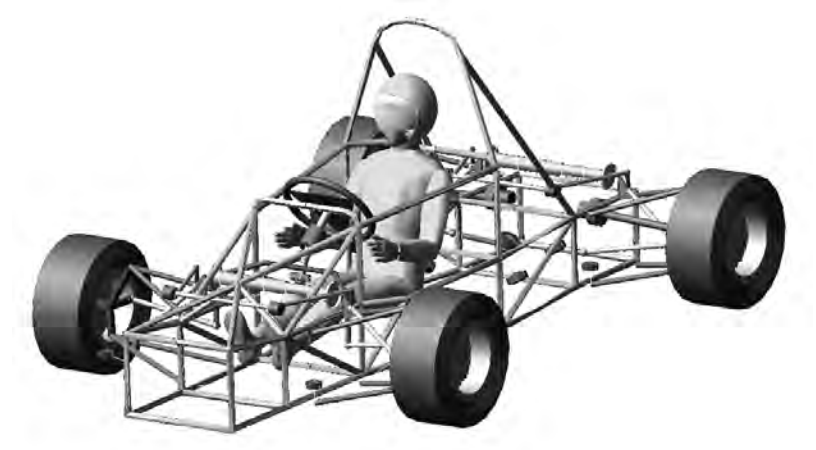

**Rys. 2.** Model pojazdu w środowisku programu MSC.ADAMS[2]

#### **2.3. Model opony**

Zaproponowany model opony posiada wymiary oraz właściwości elementu rzeczywistego, czyli opony Dunlop SP Sport o wymiarach 185/50/R13.

Sztywność pionowa opony została zmierzona laboratoryjnie na stanowisku Instytutu Pojazdów na Wydziale Samochodów i Maszyn Roboczych Politechniki Warszawskiej. W aspekcie pozostałych właściwości opon samochodów sportowych powołano się na źródła literaturowe [3]. Mianowicie sztywność poprzeczna, opór toczenia, tłumienie pionowe, kąt znoszenia bocznego, zostały odpowiednio dobrane dla opony stosowanej w sportach samochodowych. Wykorzystany model nazywany jest Pacejka89.

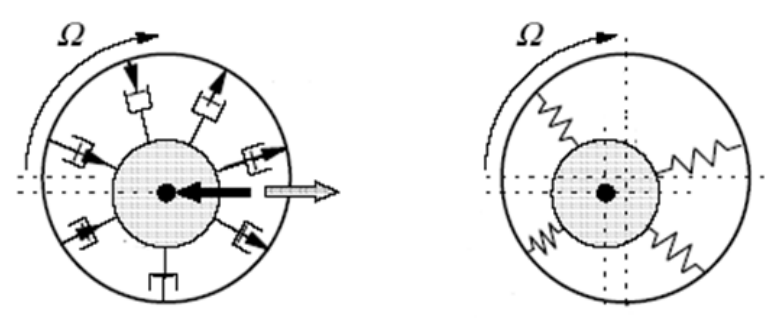

**Rys. 3.** Model opony jako podatnego elementu o zadanej sztywności i tłumieniu[3]

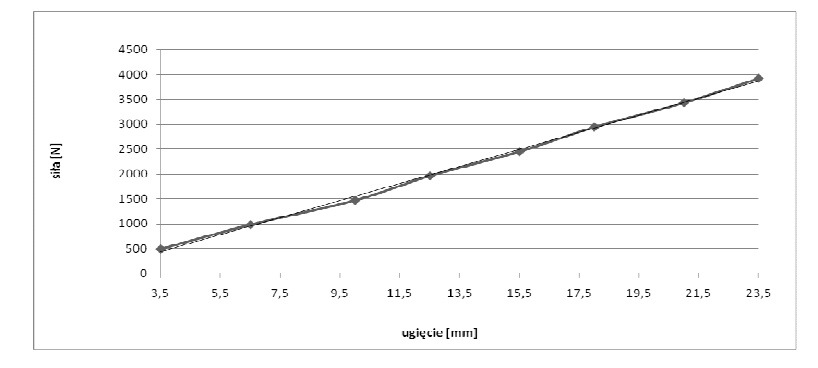

**Rys. 4.** Charakterystyka ugięcia sprężyny zawieszenia w zakresie 3,5-23,5mm[2]

## **3. Formuła Student**

#### **3.1. Zawody Formuła Student**

Formuła Student to zawody skierowane do studentów mających na celu zaprojektowanie otwartego jednoosobowego pojazdu sportowego typu formuła. Studenci mają szansę sprawdzić swoją wiedzę inżynierską zdobytą podczas studiów w praktyce. Specyfikacja każdego z pojazdów określona jest przez regulamin, w skład którego wchodzą rozdziały dotyczące konstrukcji pojazdu, wykorzystanych materiałów, dokumentacji, jak również sposobu przeprowadzania poszczególnych etapów rozgrywanych zawodów.

#### **3.2. Wykorzystywane zawieszenie**

Dla badanego obiektu, jakim jest zawieszenie Formuły Student, ważne są następujące wymagania regulaminu:

- Zawieszenie w pełni niezależne,
- Maksymalny skok zawieszenia wynosi 50,4mm,
- Rozstaw kół obu osi może różnić się maksymalnie o 25%,
- Elementy zawieszenia powinny być widoczne dla sędziów podczas badań technicznych zawodów.

W przypadku badanego pojazdu zawieszenie składa się z podwójnych wahaczy poprzecznych, tłumika ze sprężyną i stabilizatora dla każdej z osi pojazdu.

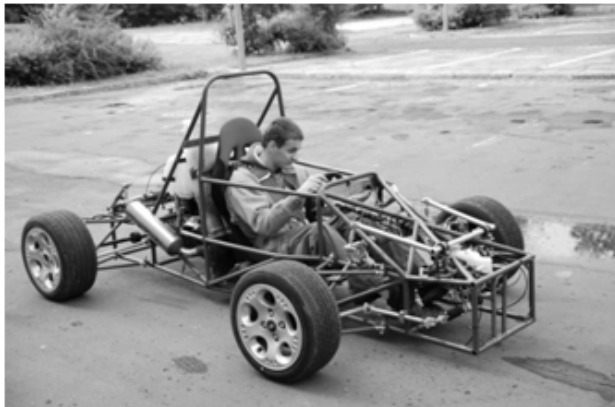

**Rys. 5.** Samochód Formuła Student zbudowany na Wydziale Samochodów i Maszyn Roboczych Politechniki Warszawskiej

Ciekawym zagadnieniem w konstrukcji wykorzystanego zawieszenia jest zastosowanie pojedynczej sprężyny i tłumika na każdą z osi pojazdu. Zauważmy przy tym, że elementy przedniego i tylnego zawieszenia są jednakowe, a przez co wymienne. Daje to możliwość zmniejszenia kosztów ewentualnych elementów naprawczych, oraz pełną zamienność części, zunifikowanie ich.

Konsekwencją stosowania wybranej konstrukcji jest konieczność zastosowania stabilizatora dla każdej z osi pojazdu. Stabilizator pełni funkcję nie tylko redukującą przechyły nadwozia przy jeździe po łuku, ale przede wszystkim zapewnia stateczność układu zawieszenia. Konstrukcja ta widoczna jest na rysunku 6.

W układzie kierowniczym zastosowana jest zębatkowa przekładnia kierownicza. Przekładnia połączona jest z kołem przez dodatkową dźwignię, która zapewnia zakładaną pracę całego układu.

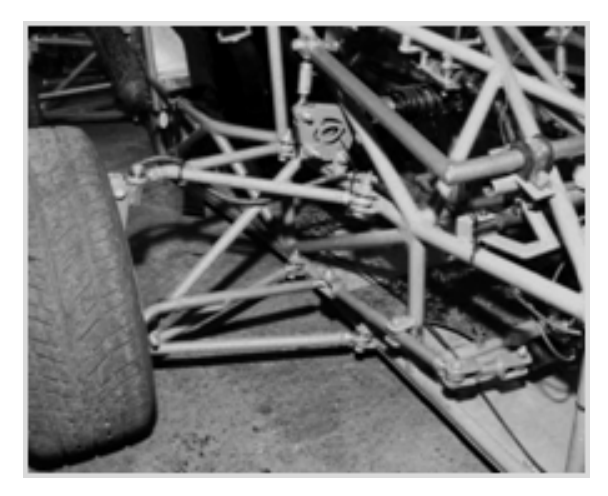

**Rys. 6.** Zawieszenie i układ kierowniczy badanego pojazdu

#### **3.3. Tor badawczy**

Zawody Formuły Student rozgrywane są między innymi na torze zwanym z angielskiego "skidpad". Wymiary toru i ułożenie jest zgodne z rysunkiem 7. Pojazd przejeżdża dwa razy każdy z okręgów "ósemki". Dookoła każdego z okręgów ułożonych jest po 16 słupków, między którymi musi zmieścić się samochód, w razie potrącenia któregokolwiek ze słupków drużyna dostaje karne 0,25 sekundy do ostatecznego czasu przejazdu. Można wykonać po dwa przejazdy przez dwóch kierowców. Mierzone jest przyspieszenie boczne i czas przejazdu. Minimalne przyspieszenie boczne powinno wynosić 0,9 przyspieszenia ziemskiego, co koresponduje z czasem 6,184 sekundy na każde z okrążeń. Jeżeli czas okrążenia jednego okręgu będzie niższy to drużyna uzyskuje dodatkowe 2,5 punktu do ostatecznego wyniku.

Tor z rysunku 7 został opisany za pomocą współrzędnej linii środkowej toru w programie MSC.ADAMS. Środek masy pojazdu porusza się po opisanej linii środkowej toru, chyba, że działają na pojazd zbyt duże siły, wtedy opuszcza zadaną trajektorię i stara się do niej powrócić, gdy siły ulegną zmniejszeniu. Wybrano właśnie tą konkurencję zawodów, gdyż jest ona wymagająca dla zawieszenia pojazdu.

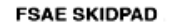

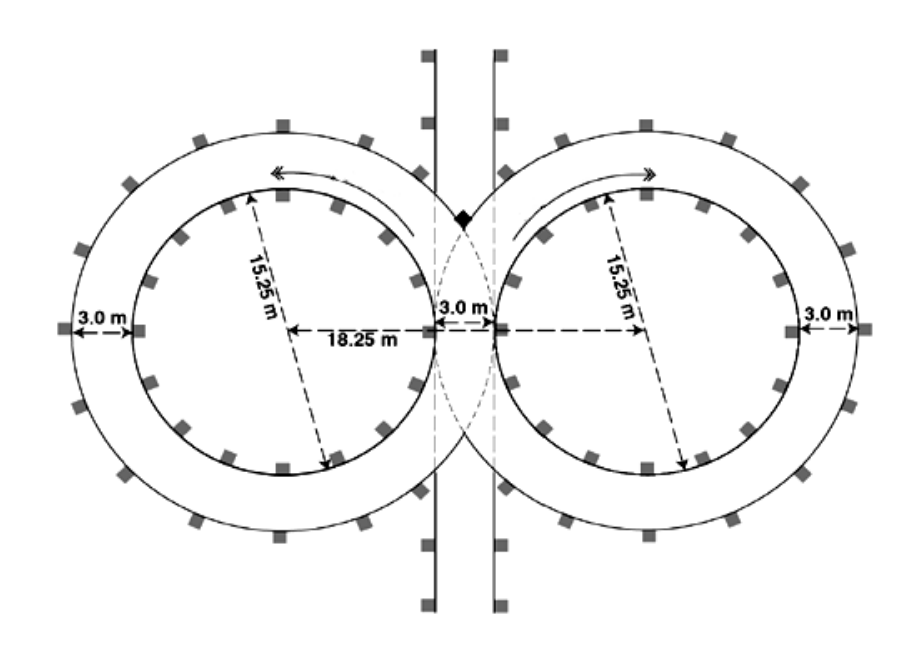

**Rys. 7.** Tor badawczy o kształcie cyfry osiem[4]

# **4. Badania symulacyjne**

Pierwszym krokiem była analiza kinematyki układu kierowniczego.

Tory, na których samochód będzie jeździć podczas zawodów mają zakręty o małej średnicy w celu ograniczenia prędkości. Powoduje to, że układ musi spełniać funkcje Ackermana. Badania polegały na doświadczalnym znalezieniu położenia wszystkich elementów układu kierowniczego. Układ kierowniczy wygląda jak na rysunku 8.

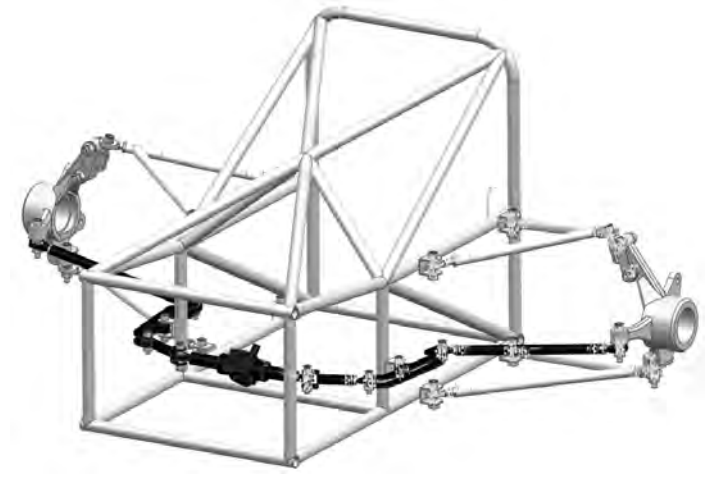

**Rys. 8.** Układ kierowniczy

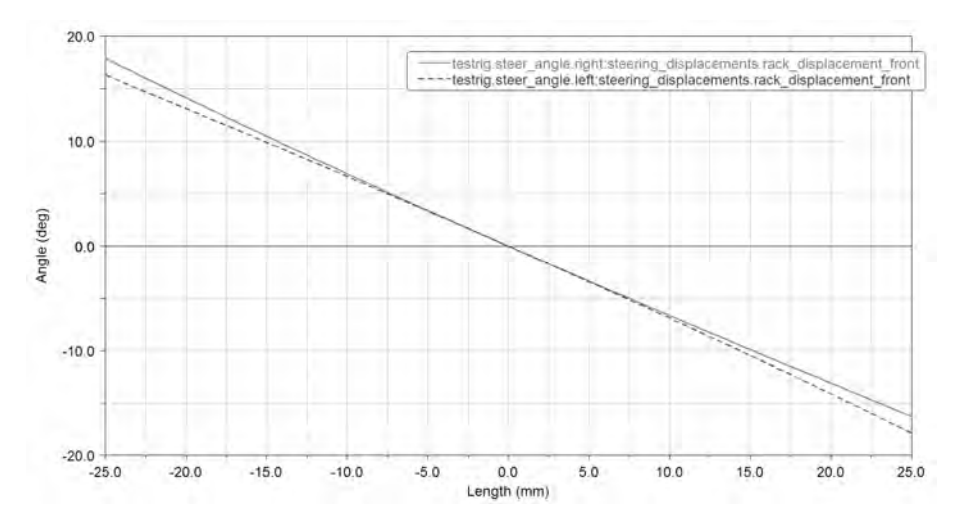

**Rys. 9.** Wykres kątów skrętu kół w zależności od ruchu zębatki

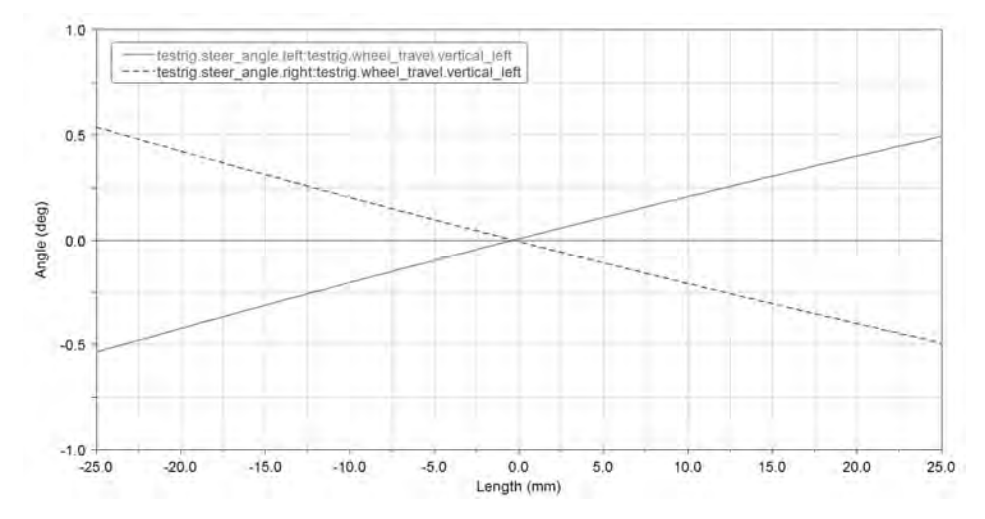

**Rys. 9.** Wykres skrętu koła w zależności od pionowego ruchu koła

Badania zostały przeprowadzone w programie MSC.ADAMS/Car, posłużono się modelem samochodu przedstawionym w rozdziale 2.2. Symulacje przeprowadzono na torze opisanym w rozdziale 3.3.

Regulamin zawodów określa przyspieszenie boczne osiągane przez pojazd i czas przejazdu okrążenia toru, znane też są wymiary toru, dzięki czemu możliwe jest obliczenie teoretycznej prędkości, która zapewni spełnienie regulaminu.

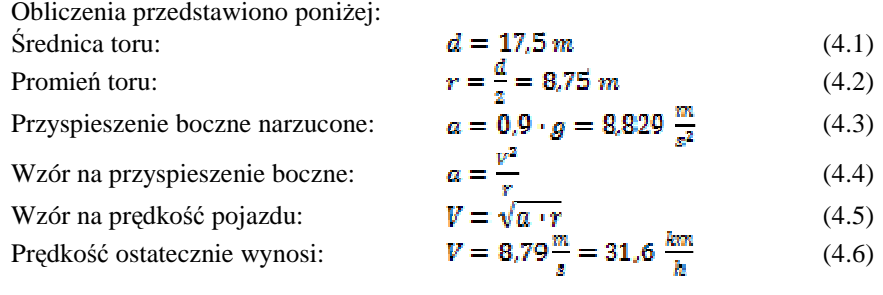

Prędkość obliczona wzorami 4.1 – 4.6 stała się podstawową prędkością jazdy pojazdu w czasie badań symulacyjnych. Przeprowadzono serię symulacji przejazdu toru z różnymi prędkościami, tak aby osiągnąć jak najmniejsze poślizgi boczne, oraz spełnić regulamin zawodów, czyli osiągnąć zadane przyspieszenie boczne.

Na wykresach porównano przejazdy z prędkością obliczoną z danych regulaminowych i najodpowiedniejszą prędkością przejazdu wyznaczoną po serii badań.

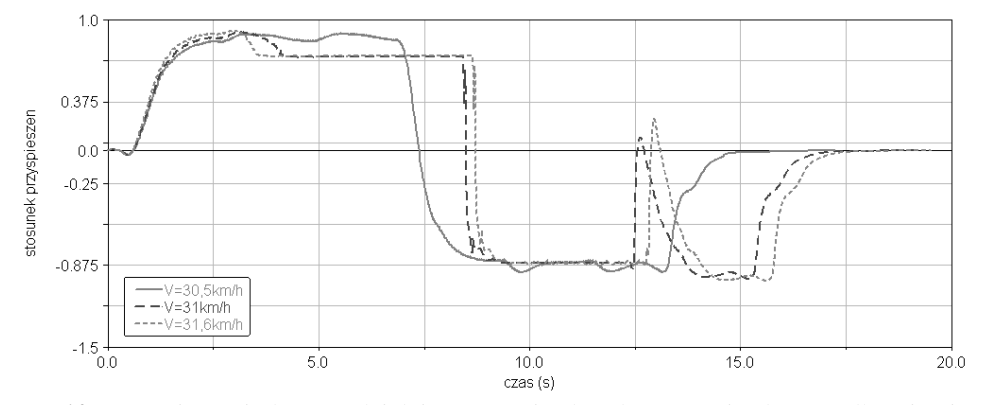

**Rys. 10.** Przyspieszenia boczne działające na pojazd podczas przejazdu z prędkościami 30,5 ; 31 oraz 31,6 km/h[2]

Przyspieszenia boczne osiągane przez pojazd dla każdej z przedstawionych prędkości są zgodne z wymaganiami regulaminu zawodów. Jednak dla prędkości 31 i 31,6km/h widoczne są duże zmiany przyspieszeń wynikające z konieczności korekty obranego toru jazdy. Prędkością optymalną dla przejazdu toru jest 30,5 km/h.

Aby unaocznić różnice w oddziaływaniu sił na pojazd przy przejazdach z różnymi prędkościami, zdecydowano się na analizę wyników przejazdów kolejno z prędkością: 28; 30,5 oraz 33,4 km/h.

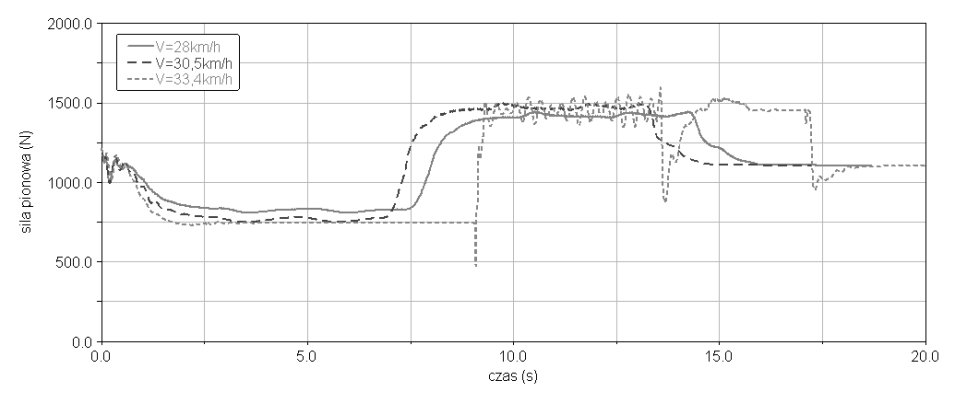

**Rys. 11.** Siły pionowe działające w miejscu mocowania dolnego wahacza do zwrotnicy podczas przejazdów z zadanymi prędkościami[2]

Widoczne są duże zmiany sił podczas przejazdu z największą prędkością, wynika to z dużych poślizgów kół i konieczności korekcji toru jazdy przez kierowcę. Natomiast w przypadku prędkości optymalnej, jaką jest 30,5 km/h oraz niższych prędkości wykres sił prezentuję się gładszą charakterystyką. Podobnie jest w przypadku sił poprzecznych przedstawionych na rysunku 12.

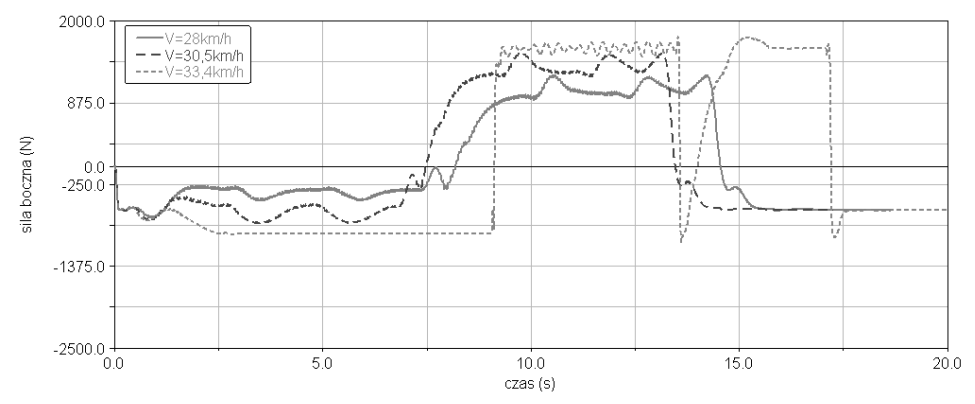

**Rys. 12.** Siły poprzeczne, boczne działające w punkcie mocowania wahacza dolnego[2]

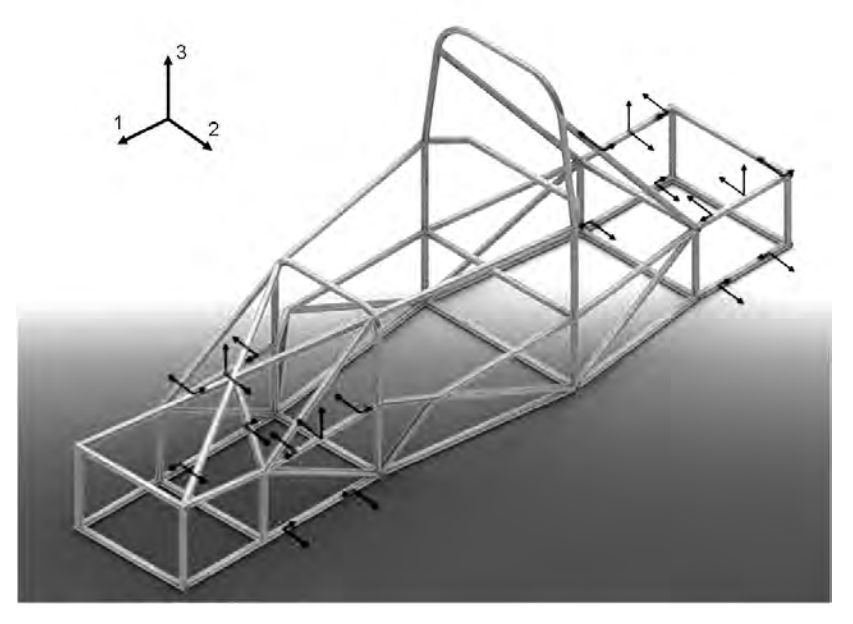

**Rys. 13.** Siły obciążające ramę, pochodzące od zawieszenia, wyznaczone podczas jazdy po łuku toru zgodnego z regulaminem zawodów[1]

Przedstawiony na rysunku 13 model obciążenia ramy pojazdu Formuła Student wynika z przeliczenia sił działających w miejscu mocowania dolnego wahacza do zwrotnicy, na siły działające w miejscu mocowania wahaczy do ramy. Było to możliwe, gdyż wymiary geometryczne zawieszenia są znane, podobnie jak miejsca geometryczne mocowań wahaczy.

### **5. Wnioski**

Przeprowadzone badania symulacyjne pojazdu typu Formuła Student umożliwiły znalezienie odpowiedniej prędkości przejazdu toru zawodów przy spełnieniu wymagań regulaminu.

Badania z wykorzystaniem programu MSC.ADAMS uwzględniają nieliniowy charakter zawieszeń pojazdów. Pozwalają na pełną powtarzalność wyników i łatwość modyfikacji parametrów brzegowych i początkowych.

Wyznaczone siły podczas badań dynamiki pojazdu poruszającego się po torze zostały wykorzystane do obciążenia ramy pojazdu przy okazji obliczeń metodą elementów skończonych.

#### **6. Literatura**

- [1] Hoffman, G.: *Praca magisterska*. Politechnika Warszawska 2009
- [2] Nowak, R.: *Praca magisterska*. Politechnika Warszawska 2009
- [3] Pacejka, H.: *Tire and Vehicle Dynamics*., SAE International, 2006
- [4] *2009 Formula SAE Rules* [online]. SAE International, 2008. [dostęp: 2009-05-15]. Dostępny w Internecie:

http://students.sae.org/competitions/formulaseries/rules/2009fsaerules.pdf.

#### Investigation of Dynamics and kinematics of suspension and steering system of the Formula Student car

#### Summary

Simulation investigation of Formula Student race car has been described. Numerical model of car has been elaborated using Multi Body Systems method, and investigated in MSC.ADAMS software. There have been made kinematics and dynamics simulations of vehicle on race track shaped like eight number and kinematics of steering system. Simulation which has been made let quantify forces and accelerations acting to car driving along race track, moreover forces and displacements of suspension has been recognized.

# **5.3. Ocena właściwości trakcyjnych opon na wybranych podłożach odkształcalnych** <sup>∗</sup>

#### **Streszczenie**

W pracy przedstawiono wyniki badań trakcyjnych wybranych opon stosowanych w mikrociągnikach. Badania przeprowadzono na trzech obiektach różniących się liczbą wykonanych zabiegów agrotechnicznych oraz obecnością szaty roślinnej. Do pomiarów trakcyjnych zastosowano stanowisko pomiarowe, które umożliwiało pomiar sił trakcyjnych w funkcji deformacji poziomej podłoża. Parametrem zmiennym było również obciążenie pionowe badanych opon. Wykazano wzrost maksymalnych sił trakcyjnych wraz ze zwiększania obciążenia pionowego. Podłoże zadarnione (obiekt 3) pozwala generować wyższe wartości sił trakcyjnych oraz współczynnika przyczepności. Obiekt, 1 na którym zastosowano tradycyjny system uprawy pozwala generować mniejsze wartości tych sił, a współczynnik przyczepności nie wykazuje wzrostu wraz ze zwiększania obciążenia pionowego.

## **1. Wstęp**

-

Rozpoznanie procesu przekazywania siły napędowej jest istotne głównie ze względu na konieczność minimalizowania strat energetycznych towarzyszących temu procesowi. Występowanie deformacji pionowej i poziomej podłoża powoduje ponadto straty ekonomiczne wynikające z obniżenia plonowania roślin. Nadmierne deformacje występują wówczas, gdy przekazywany moment napędowy jest większy od wytrzymałości podłoża. Zjawisku temu towarzyszy nadmierny poślizg kół napędowych. Próby wyjaśnienia zjawisk zachodzących między oponą a podłożem po jakim opona się porusza podjęło wielu naukowców. Badania właściwości trakcyjnych opon są realizowane zarówno w warunkach laboratoryjnych jak i polowych. Zaletą badań polowych jest to, że prowadzone są na rzeczywistym podłożu w warunkach naturalnych. Wadą natomiast, iż stanowiska pomiarowe muszą posiadać własne źródło energii, a prowadzenie badań jest uzależnione od warunków atmosferycznych. Badania laboratoryjne mogą być prowadzone niezależnie od warunków atmosferycznych. Problem stanowi jedynie odpowiednie przygotowanie podłoża

Wprowadzenie nowoczesnych i wydajnych maszyn oraz ciągników do prac polowych przyczynia się do niszczenia podłoża Są to agregaty coraz większych szerokości roboczych i muszą być sprzęgane z ciągnikami dużych mocy. Zbyt wysoki nacisk kół na powierzchnię powoduje zniszczenie jej struktury [1]. Wiąże się to z odkształceniem objętościowym oraz ze zmianą gęstości gleby. Ta nowa niekorzystna sytuacja powoduje pogorszenie się warunków do podsiąku kapilarnego wody, utrudnia ukorzenianie się roślin i filtrację powietrza [5].

Aby opisać współpracę ciągnika z podłożem zachodzi konieczność dwojakiego spojrzenia na zagadnienie. Z jednej strony na możliwości trakcyjne ciągnika, z drugiej na teren, po którym się on porusza [2]. Właściwości podłoża w znacznej mierze decydują czy

<sup>∗</sup> *Krzysztof PRUSKI, Przemysław OWCZAREK, Uniwersytet Przyrodniczy we Wrocławiu, Wydział Przyrodniczo-Technologiczny, SKN Inżynierii Rolniczej* 

ciągnik będzie posiadał zdolność wytworzenia odpowiedniej siły uciągu czy też na skutek zbyt wysokiej wilgotności lub spójności podłoża zwiększy się poślizg kół napędowych.

W pracach naukowych zagadnienie odkształcania gleby analizowane jest dwukierunkowo. Jako pionowe, będące następstwem działającego ciężaru pojazdu oraz poziome wywarte przez siłę napędową koła [4]. Glebie stawiane są dwa sprzeczne ze sobą wymagania. Z jednej strony zapewnienie odpowiednich warunków do plonowania roślin, co pociąga za sobą konieczność nadania jej odpowiedniej struktury gruzełkowej. Z drugiej strony odpowiedniego zagęszczenia, co zminimalizuje odkształcenie podłoża oraz poprawi zdolności trakcyjne. Siła trakcyjna może być wytworzona w dwojaki sposób w zależności od podłoża [6]. Jeśli mamy do czynienia z ośrodkiem odkształcalnym to jest ona generowana za pomocą ścinania gleby występami bieżnika [7]. Drugi sposób to wywieranie siły tarcia na podłożu nieodkształcalnym..

# **2. Cel pracy**

Rolnictwo cechuje się dużą różnorodnością położy, po których poruszają się maszyny i pojazdy. Jest wśród nich zarówno uprawiana gleba jak i podłoża porośnięte roślinnością np. tereny zadarnione. W uprawie gleby stosowane są różnego rodzaju uproszczenia uprawowe mające za zadanie minimalizację nakładów energetycznych. Z powyższych względów celem pracy była analiza maksymalnych sił trakcyjny oraz współczynnika przyczepności na wybranych podłożach odkształcalnych, różniących się zarówno liczbą wykonywanych zabiegów agrotechnicznych, jak i szatą roślinną.

# **3. Metoda i warunki badań**

Badania przeprowadzono na polach doświadczalnych Uniwersytetu Przyrodniczego we Wrocławiu, znajdujących się we wschodniej części miasta na terenie dzielnicy Swojczyce.

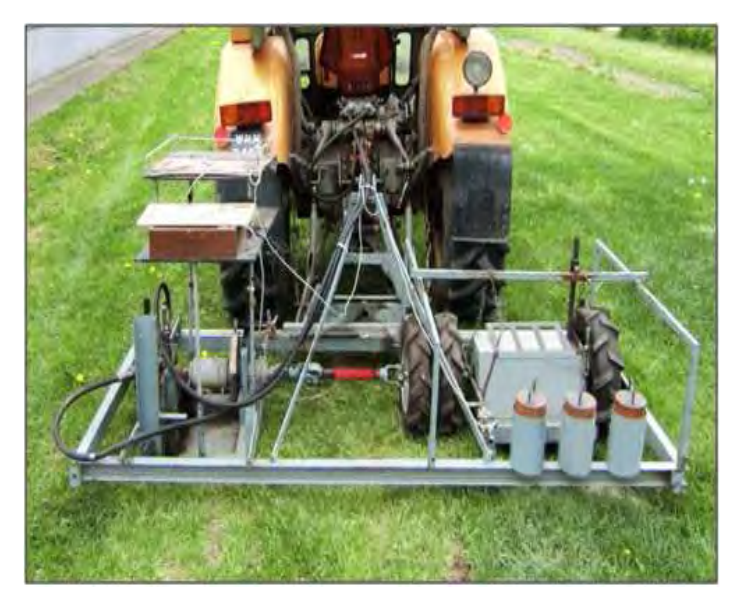

**Rys. 1.** Stanowisko do badań trakcyjnych kół mikrociągników

Przedmiotem badań była pszenica ozima odmiany Clever uprawiana tradycyjnie (obiekt 1) oraz bez uprawy z zastosowaniem tzw. siewu bezpośredniego (obiekt 2). Jako obiekt 3 wytypowano darń o składzie gatunkowym roślin właściwym dla pastwisk. Do badań użyto dwie opony mające zastosowanie w mikrociągnikach. Były to opony o klasycznych występach bieżnika typu AN o wymiarze 4,00-10 oraz 5,00-10. Pomiary przeprowadzono dla obciążenia pionowego 710N, 800N i 890N. Ciśnienie powietrza w badanych oponach wynosiło zgodnie z zaleceniami producenta 0,25MPa. Pomiar sił trakcyjnych wykonano na stanowisku pomiarowym agregatowanym z ciągnikiem rolniczym [3]. W trakcie pomiarów rejestrowano wartość siły trakcyjnej oraz deformację poziomą podłoża siłomierzem tensometrycznym o zakresie pomiarowym do 1000 N i dokładnością 1%. Na podstawie uzyskanych pomiarów odczytano wartości maksymalnej siły trakcyjnej.

## **4. Analiza wyników**

Na rysunku 2 przedstawiono wartości maksymalnych sił trakcyjnych zmierzone dla opony 4,00-10 na badanych obiektach. Analizując uzyskane wartości można stwierdzić, iż siła trakcyjna rośnie wraz z obciążeniem koła. Na podłożu zadarnionym (obiekt 3) badana opona jest w stanie generować najwyższe wartości siły, co może być spowodowane dodatkowym wzmacnianiem podłoża przez korzenie porastających roślin.

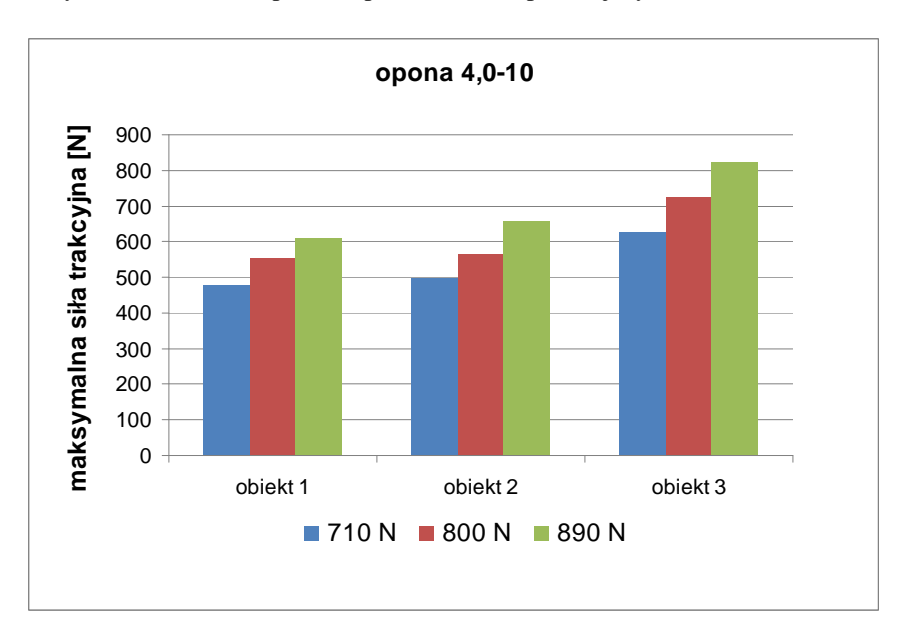

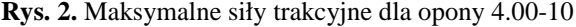

Maksymalna siła trakcyjna zmierzona na tym obiekcie dla obciążenia pionowego 890N osiągnęła 821N, co jest wartością wyższą w porównaniu do obciążenia najniższego o 197N. Rezygnacja z zabiegów uprawowych (obiekt 2) wpływa korzystnie na zdolności trakcyjne badanej opony. Maksymalne siły trakcyjne zanotowane na tym obiekcie były wyższe od tych zmierzonych na obiekcie 1 dla wszystkich wartości obciążenia pionowego.

Na rysunku 3 przedstawiono wartości maksymalnych sił trakcyjnych zmierzone dla opony 5,0-10. Opona ta z uwagi na większą powierzchnię kontaktu z podłożem jest w stanie generować wyższe wartości tego parametru. Na obiekcie 1, na którym zastosowano uprawę tradycyjną zanotowano najniższe wartości sił, co może być spowodowane małą zwięzłością podłoża będącą wynikiem wykonywanych zabiegów agrotechnicznych. Na tym obiekcie dla obciążenia pionowego 890N maksymalna siła trakcyjna równa była 867N, jest to wzrost w porównaniu do obciążenia najniższego o 25,3%.

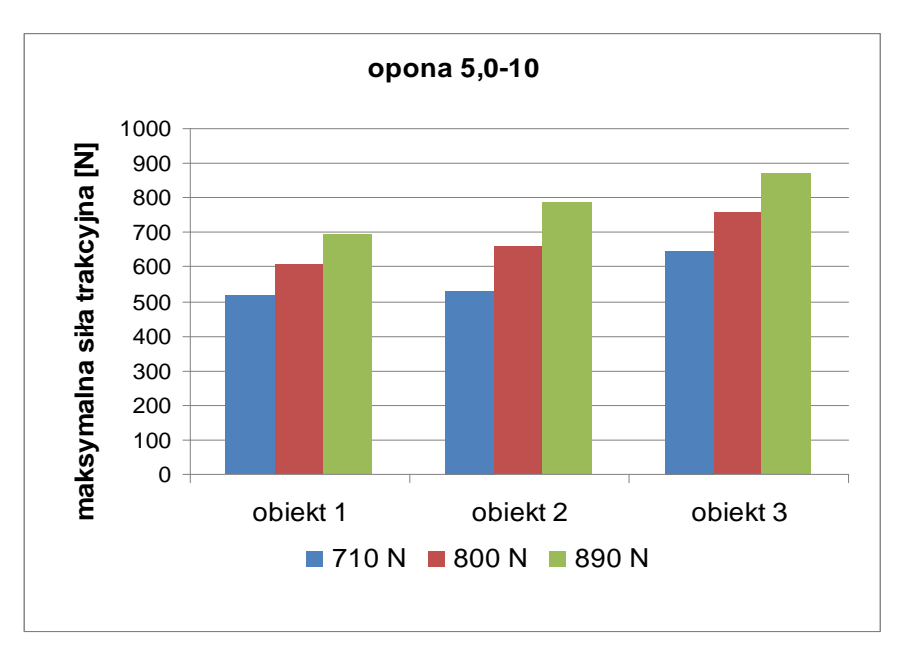

**Rys. 3.** Maksymalne siły trakcyjne dla opony 5.00-10

Na rysunku 4 przedstawiono wartości współczynnika przyczepności obliczonego na podstawie uzyskanych wartości maksymalnych sił trakcyjnych oraz przyjętego obciążenia pionowego dla opony 4,0-10. Na obiektach 2 i 3 zwiększanie obciążenia pionowego skutkuje wzrostem tego współczynnika, co może świadczyć o tym, że jedną z metod polepszania zdolności trakcyjnych pracujących na tych podłożach pojazdów będzie obciążanie ich kół napędowych. Najwyższe wartości tego parametru zanotowano na obiekcie 3, pokrytym roślinnością trawiastą, która przyczynia się do wzmacniania podłoża i wzrostu wartości współczynnika przyczepności. Na tym obiekcie parametr ten mieścił się w przedziale od 0,87 do 0,92 w zależności od przyjętego obciążenia pionowego.

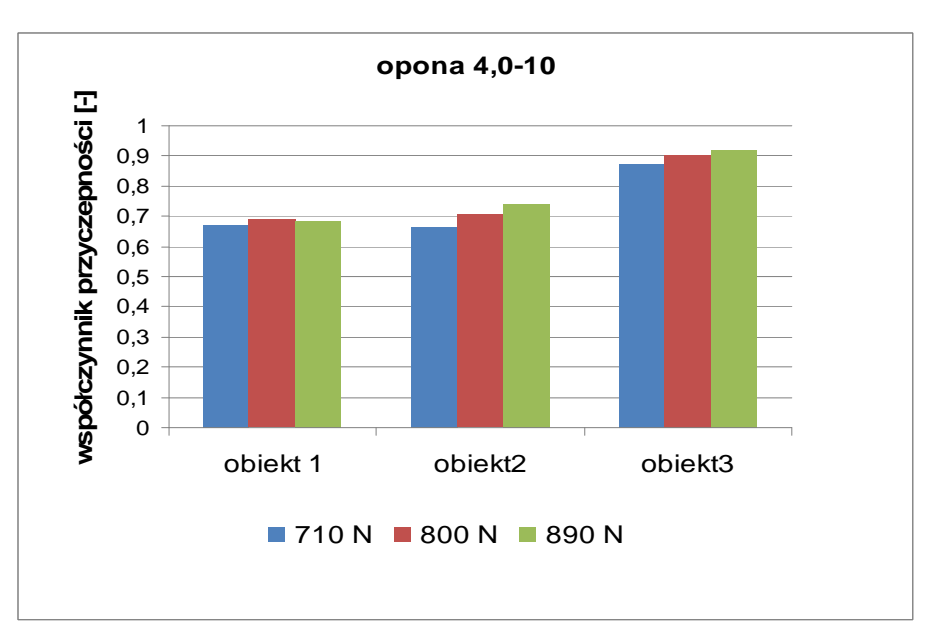

**Rys. 4.** Wartości współczynnika przyczepności dla opony 4.00-10

Na rysunku 5 przedstawiono wartości współczynnika przyczepności obliczone dla opony 5,0-10.

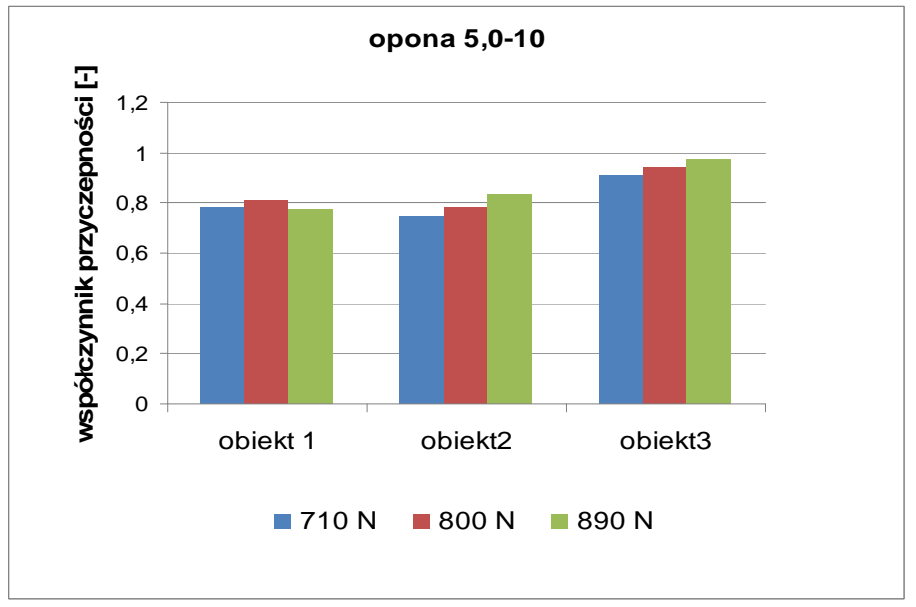

#### **Rys. 5.** Wartości współczynnika przyczepności dla opony 5.00-10

Opona ta charakteryzuje się wyższymi wartościami tego parametru w porównaniu do opony 4,0-10, jednak charakter jego zmian jest podobny. Dla obiektu 1 nie zanotowano wzrostu tego parametru wraz ze zwiększaniem obciążenia pionowego. Potwierdza to przypuszczenie, że dla upraw polowych o małych zwięzłościach podłoża lepszym sposobem polepszania zdolności trakcyjnych będzie powiększanie powierzchni kontaktu z podłożem (np. przez zastosowanie szerszych opon lub kół bliźniaczych).

# **5. Podsumowanie**

Badane opony charakteryzują się odmiennymi zdolnościami trakcyjnymi na badanych obiektach. Zanotowano wyższe wartości maksymalnych sił trakcyjnych wraz ze wzrostem obciążenia pionowego. Podłoże zadarnione (obiekt 3) pozwala generować wyższe wartości tego parametru, co może mieć związek z obecnością szaty roślinnej i wzmacniającym oddziaływaniem systemu korzeniowego tych roślin. Współczynnik przyczepności osiąga wyższe wartości dla większych obciążeń pionowych (obiekt 2 i 3). Obiekt 1 z uwagi na tradycyjny system uprawy pozwala generować mniejsze wartości sił trakcyjnych, a współczynnik przyczepności nie wykazuje wzrostu wraz ze zwiększania obciążenia pionowego.

# **6. Literatura**

- [1] Bekker M.G.: *Evaluation of tires in of the road locomotion*. Zesz. Probl. Post. Nauk Roln. 183/1977, s: 125-131.
- [2] Białczyk W., Bogdanowicz J.: *Poślizg kół ciągnika jako kryterium doboru głównych parametrów eksploatacyjnych ciągników pracujących na skłonach*. Rocz. Nauk Roln. Ser.C 75(4)/1983, s: 165-184.
- [3] Białczyk W. i in.: *Stanowisko do badań trakcyjnych opon mikrociągników*. Polska Akademia Umiejętności, Prace Komisji Nauk Rolniczych, nr 1, 39-45/1998.
- [4] Błaszkiewicz Z.: *Wpływ napędowych opon rolniczych na zagęszczenie i właściwości wodno-powietrzne gleby lekkiej*. Zesz. Probl. Post. Nauk Roln. 408/1993, s: 91-101.
- [5] Kobrylarz J.: N*admierne ugniatanie i zagęszczanie gleby-przyczyny, skutki, środki zaradcze*. Biuletyn Informacyjny PIMR 36/1991, s: 3-4
- [6] Sołtyński A.: *Mechanika układu pojazd-teren*. MON, Warszawa1966.
- [7] Kruszewski Z. *Wpływ kształtu elementu jezdnego na proces deformacji gleby*. Masz. i Ciąg. Rol. 5/1983, s: 26-27.

#### Evaluation of tires traction properties on selected deformable surfaces

#### **Summary**

The paper presents the results of traction researches of selected tires used on microtractors. The study was conducted at three sites with the different number of agricultural practices and the presence of vegetation. For measuring the traction, the bench was used which allowed the measurement of traction forces as a function of the horizontal deformation of the substrate. the vertical load of investigated tires was also variable parameter. the increase of maximum traction force with increasing vertical load was stated. Turf substrate (item 3) can generate higher traction forces and coefficient of adhesion. The object 1, on which a traditional system of cultivation was used, generates lower values of these forces, and the coefficient of friction does not increases with increasing vertical load.

# **5.4. Metodyka wyznaczania współczynnika oporu powietrza**<sup>∗</sup>

#### **Streszczenie**

Referat przedstawia metodykę wyznaczania współczynnika oporu powietrza. Treści zawarte odnoszą się do problematyki modelowych badań podczas zajęć dydaktycznych oraz prac badawczych. Metodyka badań opierała się na analizie oporów stawianych przez modele samochodów w skali 1:18. Opisano sposób prowadzenia badań symulacyjnych oraz przebieg obliczeń, które umożliwiają zestawienie z danymi teoretycznymi.

## **1. Wstęp**

-

W dobie wszechobecnej motoryzacji oraz stale zaostrzanych wymogów ekologicznych aspekt zmniejszenia energochłonności ruchu pojazdów staje się niepomijalnie ważnym, jeśli nie najważniejszym. Spośród oporów ruchu samochodów dominującym jest opór powietrza, którego wyznaczenie wymaga badań eksperymentalnych lub skomplikowanej symulacji komputerowej. Stosowanie tunelu aerodynamicznego jest niezbędnym elementem projektowania samochodu jak i coraz częściej doskonałym środkiem dydaktycznym służącym kształceniu dobrych inżynierów mechaników.

# **2. Opis konstrukcji**

Wykorzystany tunel aerodynamiczny jest poddźwiękowym tunelem typu Eiffela z zamkniętą przestrzenią pomiarową. Zarówno dysza jak i dyfuzor wykonane są z płyty wiórowej sklejonej klejem oraz skręconej wkrętami. Na końcu dyszy oraz na początku dyfuzora występują stalowe obejmy wykonane z zespawanych płaskowników, które prócz wzmocnienia służą jako łączniki z obszarem pomiarowym. Obszar pomiarowy wykonany jest z zespawanych ze sobą kątowników. Ścianka tylna oraz podstawa powierzchni pomiarowej wykonane są z płyty wiórowej. Ścianka przednia oraz pokrywa jest wykonana z przezroczystej płyty pleksi. Obszar pomiarowy z jednej strony zakończony jest mocowaniem do dyszy, a z drugiej strony do dyfuzora. Całość jest zamontowana na stalowej ramie. Siatka ochronna znajduje się na wlocie dyszy, wewnątrz tunelu za przestrzenią pomiarową oraz na końcu dyfuzora za wirnikiem. Zmiana prędkości obrotowej silnika realizowana jest w sposób płynny za pomocą falownika. Napęd wirnika stanowi 3 fazowy silnik o mocy 0,8 [kW] zasilany z sieci 400V umieszczony na końcu dyfuzora pod wirnikiem. Pomiar prędkości strugi powietrza jest realizowany przez anemometr umocowany do siatki ochronnej na końcu strefy pomiarowej.

Schemat ideowy tunelu przygotowanego do badania modeli przedstawiono na rys. 1, zaś na rys. 2 do rys. 4 widok tunelu oraz badanych modeli samochodów a także anemometru.

<sup>∗</sup> **Jan SZYMAŃSKI, Mariusz MEJŁUN, Konstanty JUZIUCZUK,** Politechnika Białostocka, Wydział Mechaniczny, Koło naukowe AUTO-MOTO-CLUB

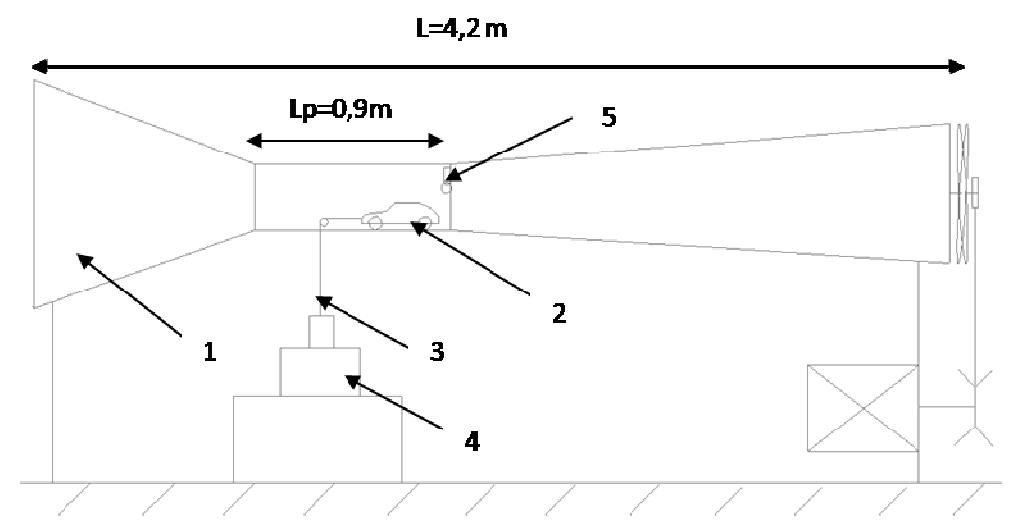

**Rys. 1.** Schemat tunelu przygotowanego do badania modeli pojazdów: 1- tunel, 2- badany model, 3- waga laboratoryjna, 4- nieważkie cięgno, L- długość całkowita tunelu, Lp- długość przestrzeni pomiarowej

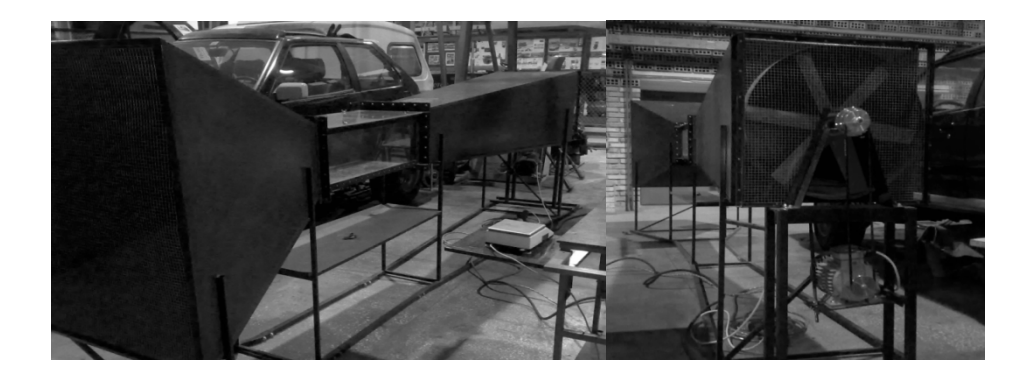

**Rys. 2.** Tunel aerodynamiczny

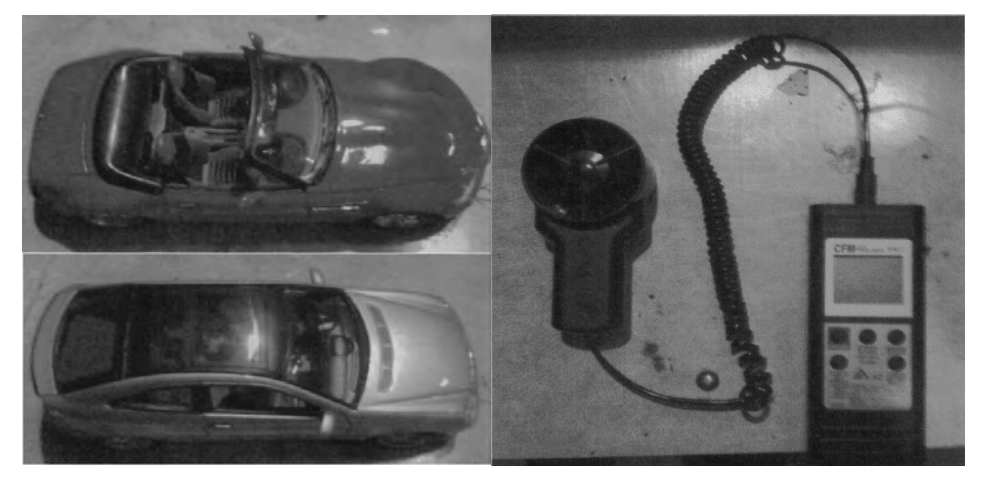

**Rys. 3.** Modele samochodów **Rys. 4.** Anemometr model 8901

# **3. Metodyka badań**

## **3.1. Przebieg pomiaru**

Współczynnik oporu powietrza Cx wyznaczono dla dwóch modeli samochodów w skali 1:18 (rysunek 3). Model umieszczono w obszarze pomiarowym, gdzie został sprzęgnięty z układem do pomiaru masy (rysunek 1). Układ pomiarowy stanowi waga laboratoryjna, obciążniki, cięgno oparte na rolce, anemometr. Waga została wyzerowana. Wentylator po uruchomieniu powoduje przepływ powietrza, które działa siłą wzdłużną na model. Siła dąży do przemieszczenia modelu do tyłu powodując odciążenie wagi a tym samym zmianę jej wskazania. Anemometr mierzy prędkość strugi powietrza. Wynik odciążenia jak i prędkość strugi zostają zarejestrowane. Prędkość obrotową wentylatora zwiększa się o 50 obr/min w przedziale 700 – 1450 obr/min. Pomiary powtórzono pięciokrotnie. Do obliczeń wykorzystano uśrednioną wartość pomiaru.

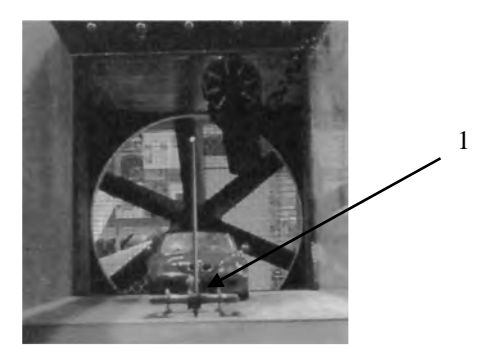

**Rys. 5.** Model pojazdu (1) w obszarze pomiarowym

#### **3.2. Wyniki pomiarów i oblicze***ń*

=

Wyniki pomiarów i obliczeń współczynnika Cx dla modeli samochodów BMW Z3 Roadster oraz Mercedes-Benz C-Class Coupe przedstawiono w tabeli 1. Współczynnik Cx obliczono wg wzoru:

⋅⋅

(1)

Fp – siła oporu powietrza [N]  $\widehat{A}$  – pole powierzchni czołowej pojazdu  $[m^2]$ V – prędkość strugi powietrza [km/h] Cx – współczynnik oporu profilowego od czoła

| Prędkość obrotowa<br>wentylatora<br>[obr/min] | Prędkość<br>strugi<br>powietrza<br>[m/s] | Siła oporu powietrza<br>[N] |            | Współczynnik Cx |            |
|-----------------------------------------------|------------------------------------------|-----------------------------|------------|-----------------|------------|
|                                               |                                          | Mercedes                    | <b>BMW</b> | Mercedes        | <b>BMW</b> |
| 700                                           | 10,5                                     | 0,0696                      | 0,0896     | 0,17            | 0,24       |
| 750                                           | 10,7                                     | 0,0766                      | 0,1086     | 0,18            | 0,28       |
| 800                                           | 11,6                                     | 0,0850                      | 0,1139     | 0,17            | 0,25       |
| 850                                           | 12,2                                     | 0,1051                      | 0,1411     | 0,19            | 0,28       |
| 900                                           | 12,8                                     | 0,1278                      | 0,1775     | 0,21            | 0,32       |
| 950                                           | 13,8                                     | 0,1344                      | 0,1870     | 0,19            | 0,29       |
| 1000                                          | 14,3                                     | 0,1595                      | 0,2077     | 0,21            | 0,30       |
| 1050                                          | 15,2                                     | 0,1459                      | 0,2034     | 0,17            | 0,26       |
| 1100                                          | 16                                       | 0,1712                      | 0,2427     | 0,18            | 0,28       |
| 1150                                          | 16,5                                     | 0,2225                      | 0,2858     | 0,22            | 0,31       |
| 1200                                          | 17,3                                     | 0,2224                      | 0,2838     | 0,20            | 0,28       |
| 1250                                          | 18,2                                     | 0,2338                      | 0,3477     | 0,19            | 0,31       |
| 1300                                          | 18,5                                     | 0,2162                      | 0,3129     | 0,17            | 0,27       |
| 1350                                          | 19,9                                     | 0,2795                      | 0,4023     | 0,19            | 0,30       |
| 1400                                          | 20,3                                     | 0,3215                      | 0,4047     | 0,21            | 0,29       |
| 1450                                          | 21,2                                     | 0,3173                      | 0,4566     | 0,19            | 0,30       |

**Tabela 5.** Wyniki pomiarów i obliczeń

Interpretację graficzną powyższych badań i obliczeń przedstawiono na rys. 6. Rysunek 6a przedstawia Fp = f(V) dla samochodu BMW natomiast rys. 6b dla Mercedesa.

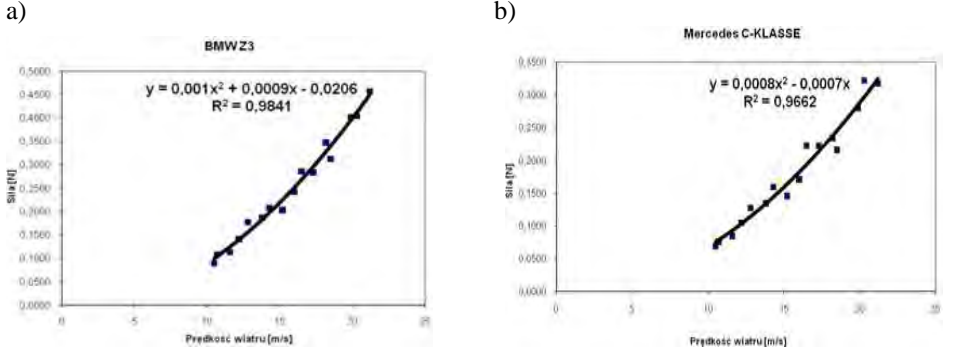

**Rys. 6.** Przebieg zmian siły oporu powietrza w funkcji prędkości strugi powietrza

Uzyskane wyniki badań wskazują, że współczynnik oporów aerodynamicznych w kierunku osi x dla modeli samochodów BMW i Mercedesa, wykonanych w skali 1:18, stanowi około 70% współczynnika Cx dla pojazdów rzeczywistych, dla których jest on równy odpowiednio: 0,41 i 0,29 [5].

#### **4. Podsumowanie**

Artykuł przedstawia metodykę laboratoryjnych badań właściwości aerodynamicznych modeli pojazdów samochodowych.

Uzyskane wyniki wskazują na 70% zbieżność z wartościami współczynnika Cx rzeczywistych samochodów. Około 30% rozbieżności pomiędzy badaniami modelowymi i wartościami rzeczywistymi wynika najprawdopodobniej z tzw. efektu skali oraz dokładności wykonania zarówno tunelu jak i modeli.

Konstrukcja tunelu pozwala również na wizualizację opływu powietrza wokół modelu pojazdu.

Opracowana i wykonana w ramach działalności koła naukowego Auto-Moto-Club konstrukcja tunelu wykorzystywana jest przede wszystkim do celów dydaktycznych.

# **5. Literatura**

- [1] Arczyński S.: *Mechanika ruchu samochodu*. Wydawnictwa Naukowo Techniczne Warszawa 1994;
- [2] Lazendoerfer J.: *Badania pojazdów samochodowych*. Wydawnictwa Komunikacji i Łączności 1977;
- [3] Piechna J.: *Podstawy aerodynamiki pojazdów*. Wydawnictwa Komunikacji i Łączności Warszawa 2000;
- [4] Praca zbiorowa pod redakcją Hucho W. H.: *Aerodynamika samochodu. Od mechaniki przepływu do budowy pojazdu*. Wydawnictwa Komunikacji i Łączności, Warszawa 1988;
- [5] Piotrowski Z.: *Projekt i wykonanie stanowiska dydaktycznego do modelowych badań aerodynamicznych pojazdów*. Dyplomowa praca magisterska. Politechnika Białostocka, Białystok 2007. Promotor dr inż. K. Juziuczuk;

#### Aerodynamic coefficient evaluation methodic

#### Summary

The report shows the aerodynamic coefficient evaluation methodic. Contents refer to an issue of model testing during lab classes and researches. These methodic consisted in analysis of air resistance induced by model cars in 1:18 scale. The method of simulation researches and calculations which allow a comparison with theoretical data were depicted.

# **5.5. Paliwa z odzysku\***

#### Streszczenie

W referacie przedstawiono metody wytwarzania oraz ogólną charakterystykę paliw wytwarzanych z odpadowych tworzyw sztucznych. Opisano możliwy jego wpływ na pracę silnika wysokoprężnego oraz korzyści ekonomiczne i ekologiczne płynące ze stosowania paliw z recyklingu.

## **1. Wstęp**

-

Malejące zasoby złóż ropy naftowej oraz ciągle rosnąca cena tego surowca sprawia, że pożądanym kierunkiem jest poszukiwanie nowych źródeł do napędów pojazdów. W ostatnich latach bardzo modnym trendem w tej dziedzinie jest wykorzystywanie biopaliw do zasilania silników wysokoprężnych. Znacznie mniej rozpowszechnione są paliwa zastępcze wytwarzane z odpadowych poliolefin. W referacie tym przedstawiono, jak prostymi metodami można otrzymać pełnowartościowe paliwo bądź komponenty do zasilania silnika spalinowego.

# **2. Recykling odpadowy tworzyw sztucznych**

Zgodnie z narzuconą Polsce dyrektywą Unii Europejskiej mającą na celu zwiększanie udziału w paliwach innych komponentów niż ropopochodne w ostatnich latach obserwuje się otrzymywanie frakcji paliwowych z odpadowych poliolefin. Mają najwyższy udział w strumieniu odpadowych tworzyw sztucznych. Z grupy poliolefin wyróżnić możemy trzy podstawowe rodzaje tworzyw sztucznych, a mianowicie:

- Polietylen [PE]
- Polistyren [PS]
- Polipropylen [PP]

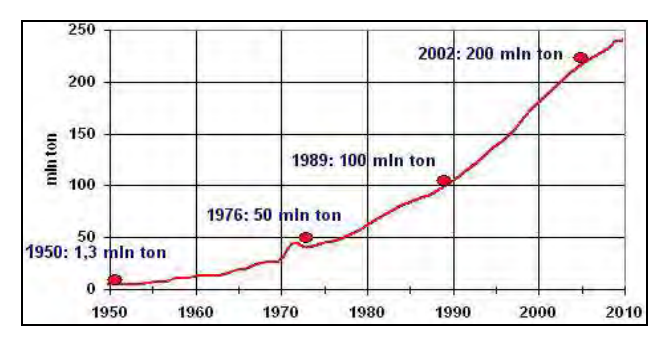

**Rys. 1.** Światowa produkcja tworzyw sztucznych []

*<sup>\*</sup> Jarosław ZIELIŃSKI, Politechnika Lubelska, Wydział Mechaniczny, Koło Naukowe Samochodziarzy* 

Zużycie tworzyw sztucznych w ostatnich latach w Polsce i Europie zwiększa się systematycznie, szczególnie w grupie poliolefin. Zaobserwowano tendencję wzrostową produkcji tworzyw sztucznych (rocznie na poziomie 9,9 %), a więc coraz poważniejszy staje się problem zagospodarowania odpadów. W ciągu ponad 50 lat produkcja materiałów polimerowych wzrosła z 1,3 mln ton do ponad 245 mln ton (Rys. 1).

# **3. Wytwarzanie paliw z poliolefin**

#### **3.1. Metody otrzymywania komponentów do paliw płynnych z tworzyw sztucznych**

Kurczące się zasoby ropy naftowej na świecie spowodowały zwiększenie zainteresowania recyklingiem chemicznym. Metodą tą możemy uzyskać alternatywny surowiec do mieszanek paliwowych. Rozpad odpadowych tworzyw sztucznych może osiągnąć znaczną pozycję na rynku. Komponenty do paliw ropopochodnych otrzymanych w procesie recyklingu chemicznego możemy uzyskać różnymi sposobami. Zależy to od użytej technologii.

Do tego celu można wykorzystać konwencjonalne technologie stosowane od lat w przemyśle rafineryjnym jak:

- Kraking termiczny (piroliza)
- Kraking katalityczny (FCC)
- Hydrokraking

Piroliza jest to proces rozkładu termicznego substancji prowadzony poprzez długotrwałe poddawanie ich działaniu wysokiej temperatury, ale bez kontaktu z tlenem i innymi czynnikami utleniającymi. W trakcie pirolizy bardziej złożone związki chemiczne wchodzące w skład pirolizowanej substancji ulegają rozkładowi do prostszych związków o mniejszej masie cząsteczkowej.

Kraking katalityczny jest to przemysłowy proces rozpadu ciężkich frakcji ropy naftowej i węgla, którego celem jest uzyskanie paliw ciekłych. Przeprowadza się go zazwyczaj w temperaturze 470-540ºC, pod ciśnieniem 2-7 MPa z dodatkiem katalizatorów.

Hydrokraking jest zmodyfikowaną odmianą krakingu, w której zastosowano wodór pod wysokim ciśnieniem, zaś temperaturę procesu obniżono do 250-450 ºC. Jako katalizatory stosuje się związki molibdenu niklu i kobaltu oraz platyna i pallad.

Najczęściej stosowaną metodą (w przypadku odpadów z poliolefin) jest kraking termiczny. Wadą jej jest z jednej strony konieczność stosowania wysokich temperatur (wyższych od 500ºC) oraz duża ilość produktów przemiany, które wymagają dalszych etapów przetwarzania, aby mogły znaleźć zastosowanie (np. jako komponenty paliw). Konkurencyjną metodą jest kraking katalityczny. Pozwala kontrolować zarówno wydajność jak i dystrybucję produktów degradacji polimerów. Procesy zarówno pirolizy jak i krakingu katalitycznego polimerów przebiegają z wytworzeniem frakcji węglowodorowych bogatych w niekorzystne olefiny i związki aromatyczne. Ich ilość można zredukować degradując polimery w procesie hydrokrakingu.

Analiza danych literaturowych wskazuje, że frakcje ciekłe otrzymane dowolną metodą degradacji polimerów nie będą nadawały się bezpośrednio do zastosowania ani jako paliwo czy jako komponent do paliw. Zawierają one bowiem zbyt wiele zanieczyszczeń wniesionych przez dodatki jakie występują w handlowych produktach polimerowych. Muszą więc one zostać poddane procesom hydrorafinacji, hydrokrakingu, a następnie destylacji.

#### **3.2. Oczekiwania co do jako***ś***ci produktów termokatalitycznego rozkładu odpadowych poliolefin**

Skład frakcyjny otrzymywanych produktów płynnych zależy od wielu czynników, przy czym jednym z ważniejszych jest udział polietylenu [PE] i polipropylenu [PP] w surowcach. Przy krakingu odpadowych tworzyw sztucznych bezwzględnie należy unikać PCW, ze względu na udział w nim chloru. Także PET-y utrudniają przebieg procesów termicznych. Analizując surowce niezmiernie ważne są problemy związane z udziałem związków siarki. Typowe tworzywa sztuczne jej nie zawierają, może jednak pochodzić ona z niekontrolowanych i przypadkowych źródeł, ale jest też wprowadzana świadomie w technologiach stosujących olej technologiczny.

Oczekiwana jakość produktów paliw płynnych wynika z zestawienia przedstawionego w poniższej tabeli 1.

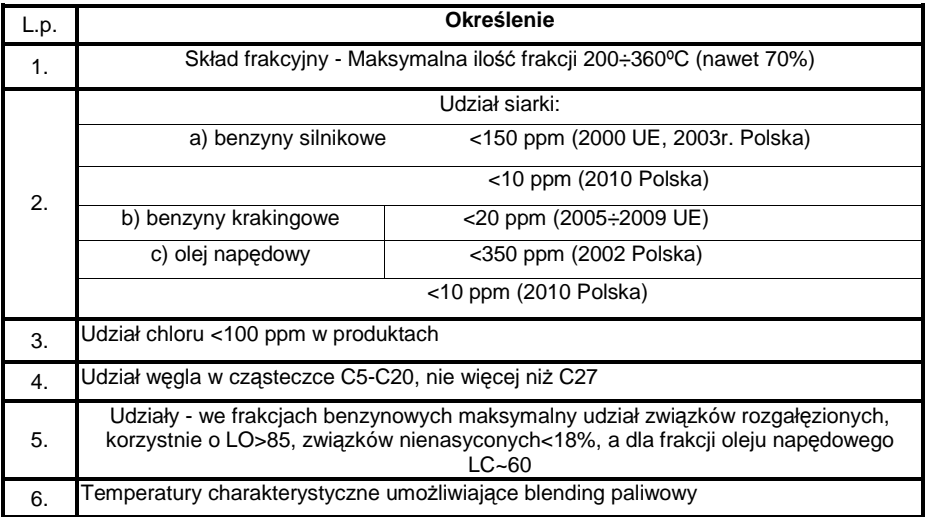

**Tabela 1.** Oczekiwana jakość produktów paliw płynnych []

Wymagania jakości paliw precyzują Polskie Normy, które w ostatnich latach uaktualniane są tak, aby spełniały Dyrektywy obowiązujące w Unii Europejskiej. Zalecenia dotyczące jakości paliw znalazły również wyraz w opracowanej przez producentów silników "Światowej Białej Karcie Paliw". Cechą wspólną wprowadzonych warunków technicznych dla paliw jest obniżanie w paliwach dopuszczalnej zawartości: siarki, węglowodorów aromatycznych i nienasyconych. Kluczowym parametrem oceny jakości komponentów benzyn jest liczba oktanowa. Najbardziej efektywnym sposobem podwyższenia liczby oktanowej jest zmiana składu chemicznego frakcji benzyny tak, aby zawierała ona więcej węglowodorów o łańcuchach rozgałęzionych. W komponentach używanych do produkcji olejów napędowych węglowodory łańcuchowe posiadają także wyższe indeksy cetanowe niż węglowodory aromatyczne.

Należy oczekiwać, że

## **3.3. Krajowe technologie otrzymywania frakcji paliwowych z odpadowych poliolefin**

W Polsce najbardziej liczącymi się zakładami produkującymi frakcje paliwowe z odpadowych poliolefin do 2007 roku były []:

• Firma AgRoB-Eko z Zabrza

• Zakład Przetwórstwa Tworzyw Sztucznych Grupy Lotos z Jasła

Oba te zakłady stosowały jako surowiec aglomeraty własne oraz olej parafinowy w proporcji 25÷75%. Ogólny schemat technologiczny produkcji przedstawiono na rysunku 2, zaś kompleksową gospodarkę frakcjami paliwowymi w Grupie Lotos z Jasła na rysunku 3.

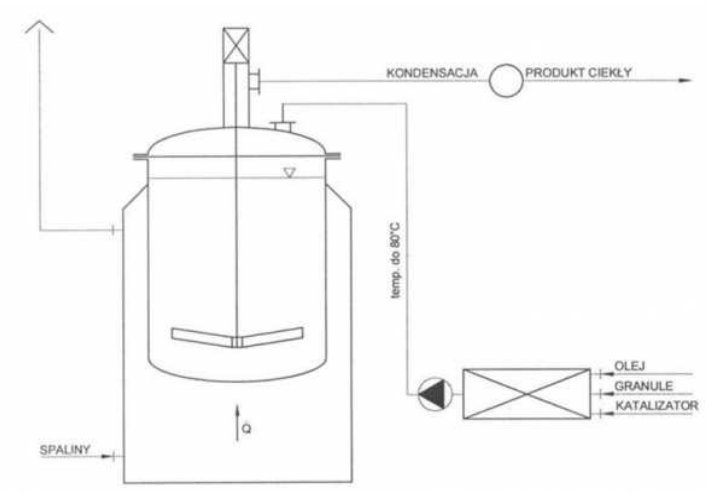

**Rys. 2.** Ogólny schemat technologiczny termicznego rozkładu poliolefin

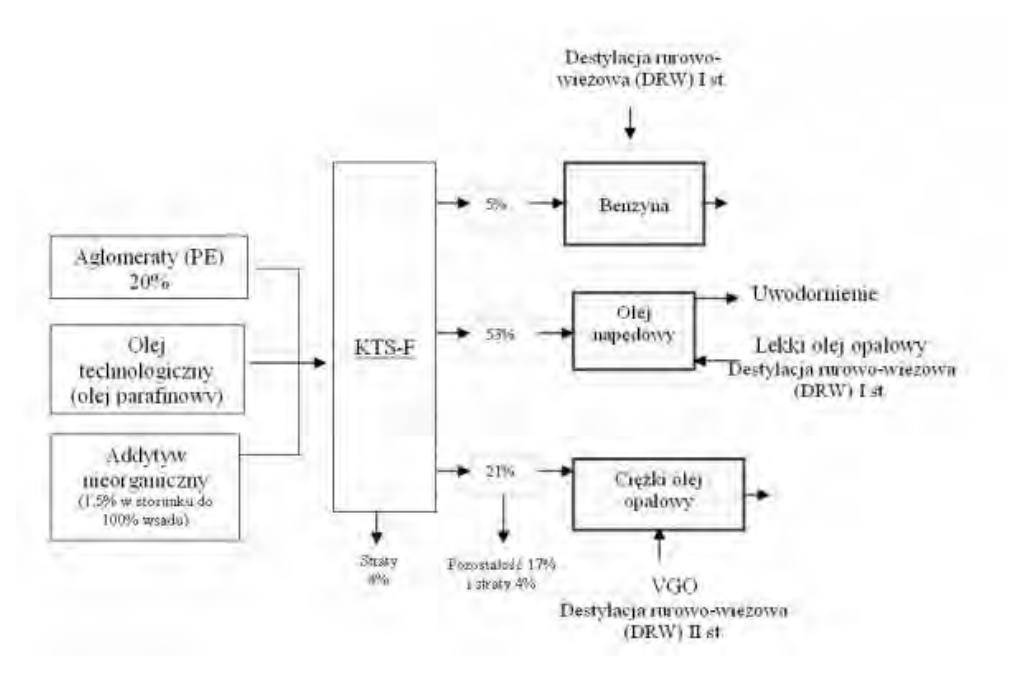

**Rys. 3.** Uproszczony schemat gospodarki frakcjami paliwowymi w Grupie Lotos w Jaśle

## **4. Podsumowanie**

Zwiększenie udziału dodatków paliwa z odpadowych poliolefin w paliwach węglowodorowych sprzyja ograniczeniu zużycia (choć w niewielkim stopniu) ropy

naftowej, znacznemu zmniejszeniu składowisk odpadowych tworzyw sztucznych, zwiększeniu miejsc pracy związanych z produkcją tych paliw.

Problemem w stosowaniu paliw z odpadowych poliolefin jest to, że należy najpierw określić, w jakich warunkach pracy silnika przykładowo, przy jakim kącie wyprzedzenia wtrysku paliwa uzyskuje się najlepsze parametry pracy oraz najmniejsze stężenie składników toksycznych spalin. Badania tego typu umożliwią także określenie, w jakich stężeniach z olejem napędowym można stosować paliwa z poliolefin.

# **5. Literatura**

- 1. Czaja K.: *Poliolefiny.*WNT, Warszawa 2005
- 2. Leśniak W.: *Wysokoprężne silniki samochodowe*. WKiŁ, Warszawa 1982
- 3. Trzeciak K.: *Diagnostyka samochodów osobowych*. WKiŁ, Warszawa 2008
- 4. Luft S.: *Podstawy budowy silników*. WKiŁ, Warszawa 2003
- 5. Mianowski A.: *Wpływ podstawowych czynników technologicznych na jakość frakcji paliwowych powstałych z termodestrukcji wybranych tworzyw sztucznych.* Zeszyty Naukowe Wydziału Budownictwa i Inżynierii Środowiska, Politechnika Koszalińska 22/2005
- 6. Tokarska A.: *Frakcje paliwowe z produktów pirolizy poliolefin.* Zeszyty Naukowe Wydziału Budownictwa i Inżynierii Środowiska, Politechnika Koszalińska 22/2005
- 7. www.plastech.pl
- 8. www.kraking.pl

#### Fuel recovered

#### Summary

The paper presents methods of production and general characteristics of fuels produced from waste plastics. The possible impact of this fuel on diesel engine work has been described. The economic and environmental benefits arising from the use of recycled fuel are presented.
# **5.6. Badania porównawcze silnika dużej mocy zasilanego benzyną lotniczą i benzyną samochodową \***

#### **Streszczenie**

W referacie przedstawiono wyniki badań silnika lotniczego ASz-62IR zasilanego dwoma rodzajami benzyny: benzyną lotniczą i benzyną samochodową. Badaniom poddano wartości użytkowe: moc, jednostkowe i godzinowe zużycie paliwa oraz wartości eksploatacyjne: temperatury głowic, ciśnienie w układzie dolotowym. Celem badań było zdobycie wiedzy o wielkości różnic w pracy silnika zasilanego dwoma paliwami. Całość referatu kończą wnioski i spostrzeżenia.

### **1. Wstęp**

-

Nieustający rozwój motoryzacji, opracowywanie nowych materiałów konstrukcyjnych, sposobów sterowania tłokowymi silnikami lotniczymi oraz nieustanne udoskonalanie starszych konstrukcji powoduje większą dostępność pojazdów drogowych i statków powietrznych dla przeciętnego użytkownika. Działania takie zasadniczo determinują wzrost cen ropy naftowej na światowych rynkach. Większość z lotniczych silników tłokowych o zapłonie iskrowym zasilane jest benzynami. Od tego typu jednostek napędowych wymaga się jak najwyższej pewności działania. Dlatego też wszelkie paliwa lotnicze muszą spełniać szereg rygorystycznych norm prawnych. Jednym z takich paliw jest benzyna lotnicza. Wysoka jakość oraz odpowiednio ukształtowany skład chemiczny bezpośrednio przekłada się na cenę takiego paliwa. Od tego typu jednostek napędowych a zatem i całych statków powietrznych wymaga się wysokiej niezawodności działania, czyli bezpieczeństwa lotu. Zasadniczą wadą tego środka transportu jest wysoki nakład finansowy ponoszony na jego utrzymanie i eksploatację, dlatego też poszukuje się sposobów ich obniżania. Jednym ze sposobów obniżenia nakładów ponoszonych na pracę tłokowego silnika lotniczego jest zastąpienie drogiego paliwa lotniczego, zwykłą benzyną samochodową. Wszelkie ingerencje w sam silnik oraz jego zespoły, podzespoły czy układy ze względów bezpieczeństwa użytkowania powinny poprzedzać badania na obiektach rzeczywistych.

# **2. Przedmiot oraz metodyka badań**

#### **2.1. Tłokowy sinik lotniczy ASz-62 IR**

Silnik ASz-62 IR (rys. 1) to tłokowy silnik lotniczy dużej mocy o gwieździstym ustawieniu cylindrów. Jest to silnik produkowany w zakładach "PZL-KALISZ" w Kaliszu. Silnik posiada 9 cylindrów rozmieszczonych promieniście w jednym rzędzie. Jest to jednostka napędowa o zapłonie iskrowym, oryginalnie wyposażona w czterogardzielowy gaźnik, dzięki któremu uzyskuje moc 1000KM przy prędkości obrotowej wału korbowego

<sup>\*</sup> *Michał Biały, Łukasz Mazurek, Politechnika Lubelska, Wydział Mechaniczny, Katedra Termodynamiki, Mechaniki Płynów i Napędów Lotniczych*

2200 obr/min. Silnik wyposażony był w eksperymentalny układ wtrysku benzyny. Instalacja podawania paliwa zbudowana została w systemie sekwencyjnego wielopunktowego wtrysku paliwa do kolektora dolotowego. W układzie tym elektryczna pompa zasilająca w czasie rozruchu silnika wytwarza ciśnienie paliwa do momentu zadziałania stale pracującej pompy mechanicznej. Ponadto wyposażenie silnika stanowi jednostopniowa sprężarka promieniowa, która powoduje wzrost ciśnienia w kolektorze dolotowym do ok. 1,35 bar. Silnik chłodzony jest powietrzem atmosferycznym. Podstawowe parametry silnika ASz-62 IR przedstawiono w tab. 1.

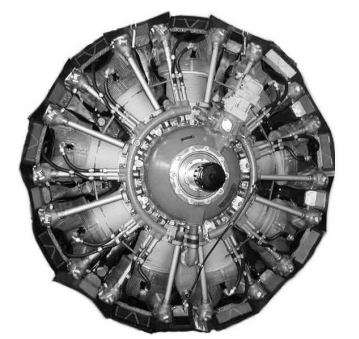

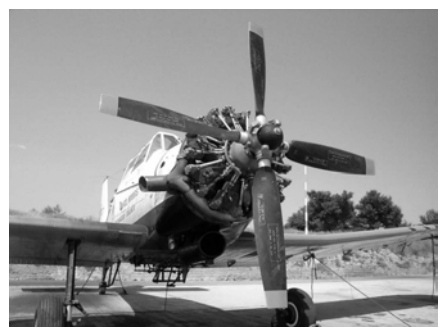

**Rys. 1.** Widok silnika ASz-62 IR **Rys. 2.** PZL M-18 Dromader z silnikiem ASz-62 IR

Silnik stosowany był w statkach powietrznych takich jak: Li-2 (samolot pasażerski), An-2 (wielozadaniowy, lekki samolot dwumiejscowy), a obecnie służy do napędu jednomiejscowych samolotów PLZ M-18 Dromader (rys. 2) czy PZL 106.

| Moc maksymalna                   | 1000 KM<br>przy $n=2200$ obr./min. |  |
|----------------------------------|------------------------------------|--|
| Moc nominalna                    | 820 KM<br>przy $n=2100$ obr./min.  |  |
| Pojemność skokowa                | 29,911 $dm^3$                      |  |
| Stopień sprężania                | $6.4 \pm 0.1$                      |  |
| Masa silnika bez osprzętu        | 567 kg $(\pm 2\%)$                 |  |
| Zużycie paliwa                   | $200$ $1/h$                        |  |
| Przełożenie przekładni reduktora | 0,687                              |  |
| Wymiary:                         |                                    |  |
| Srednica silnika                 | 1380 mm                            |  |
| Długość silnika                  | 1130 mm                            |  |
| Srednica cylindra                | 155,5 mm                           |  |
| Skok tłoka                       | $175 \text{ mm}$                   |  |

**Tabela 1.** Podstawowe parametry silnika ASz-62 IR

### **2.2. Porównanie wybranych parametrów benzyny lotniczej i samochodowej**

W badaniach posłużono się oryginalnym paliwem do silnika ASz-62 IR – benzyną lotniczą oraz paliwem zastępczym benzyną samochodową ES95. Obydwa paliwa cechują dość zbliżone parametry fizyko-chemiczne. Zestawienie ważniejszych parametrów benzyny ES95 i 100LL przedstawia tab. 2.

| Parametr                            | <b>ES95</b>                        | 100LL                |
|-------------------------------------|------------------------------------|----------------------|
| Liczba oktanowa                     | 95                                 | 100                  |
| Motorowa liczba oktanowa            | 85                                 | 99,5                 |
| Wartość opałowa                     | 43,55 MJ/kg                        | 43,5 MJ/kg           |
| Zakres temperatur wrzenia           | $30\div 210$ <sup>o</sup> C        | 30÷170°C             |
| Temperatura zapłonu                 | $-51^{\circ}$ C                    | $< 0$ <sup>o</sup> C |
| Temperatura samozapłonu             | $340^{\circ}$ C                    | ok. 360°C            |
| Temperatura krystalizacji           | nie oznacza się                    | $-60^{\circ}$ C      |
| Gęstość w $t=15^{\circ}C$           | $0,720\div0,775$ g/cm <sup>3</sup> | 0,700÷0,780 g/cm3    |
| Prezność par w $t=37,8^{\circ}C$    | $45\div 60$ kPa (lato)             | 38÷49 kPa            |
|                                     | $60\div 90$ kPa (zima)             |                      |
| Granice wybuchowości                |                                    |                      |
| dolna                               | 1,3 % obj.                         | 1,40 % obj.          |
| górna                               | 10,6 % obj                         | 11,50 % obj.         |
| Rozpuszczalność                     | nie posiada                        | nie posiada          |
| w wodzie                            | nie rozpuszcza się                 | nie rozpuszcza się   |
| w rozpuszczalnikach<br>organicznych | z większością łatwo<br>mieszalna   | dobra                |

**Tabela 2.** Zestawianie ważniejszych różnic benzyny ES95 i 100LL

#### **2.3. Stanowisko i metodyka bada***ń*

Badania przeprowadzono na stanowisku hamownianym hamowni silnikowej WSK "PZL-KALISZ" w Kaliszu. Stanowisko badawcze składało się z:

- lotniczego silnika dużej mocy ASz-62 IR z eksperymentalnym układem zasilania,
- układu do pomiaru momentu obrotowego (rys. 2.4),
- układu kontrolno-pomiarowego za pomocą którego odczytywano i rejestrowano parametry stanu silnika oraz sterowano jego pracą,
- układu do pomiaru objętościowego zużycia paliwa,
- układu do pomiaru stanu silnika.

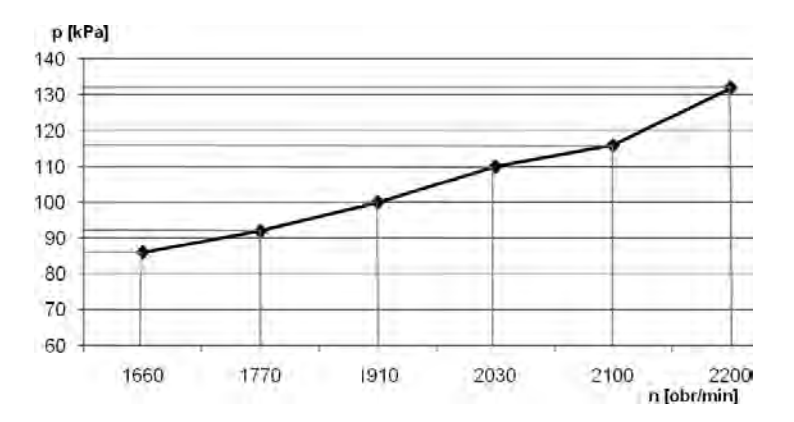

**Rys. 3.** Schemat rozmieszczenia punktów pomiarowych

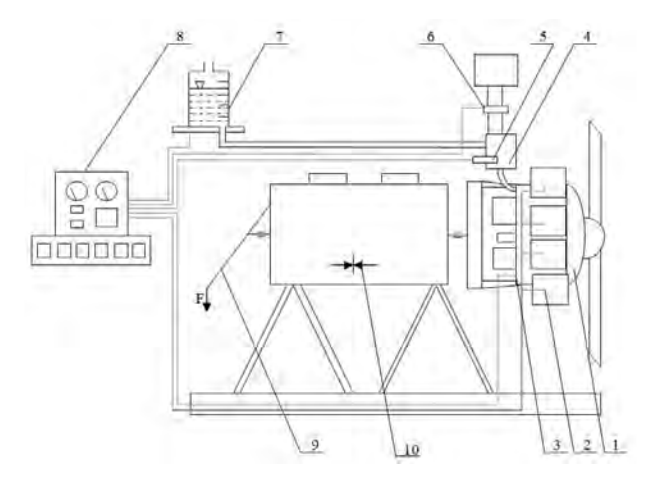

**Rys. 4.** Schemat stanowiska badawczego

- 1 silnik ASz-62 IR,
- 2 czujnik indykatorowy i czujnik temp. głowicy,
- 3 czujnik pr. obr. silnika i czujnik temperatury

oleju,

- 4 gaźnik,
- 5 mechanizm sterowania pracą silnika,
- 6 czujnik ciśnienia w kolektorze,
- 7 zbiornik paliwa ze skalą pomiarową,
- 8 pulpit kontrolno-pomiarowy,
- 9 ramię wraz przyłożoną siłą mechanizmu pomiaru momentu obrotowego,
- 10 znacznik do zrównoważenia momentu

Badania przeprowadzono w punktach pomiarowych wyznaczonych przez ciśnienie w kolektorze dolotowym i prędkość obrotową silnika (rys. 2.3) zgodnie z normą stosowaną w WSK "PZL-KALISZ" w Kaliszu. Ustawienie silnika w żądanym punkcie pomiarowym polegało na regulacji dawki paliwa do uzyskania współczynnika nadmiaru powietrza *λ=0,9*. Po uzyskaniu wybranego punktu pracy silnika przystąpiono do rejestracji wybranych parametrów stanu silnika.

W czasie badań do celem zasilania silnika użyto:

- benzyny lotniczej 100L, spełniającej normy: DERD 2485, WT-09/OBR PR/PD/49 oraz NO-o1-A235:2007,
- benzyny zwykłej ES95, spełniającej normę PN-EN 228:2006.

### **3. Wyniki badań**

Na podstawie wyników pomiarów sporządzono charakterystyki:

• Mocy silnika w funkcji prędkości obrotowej silnika (rys. 5 i 6),

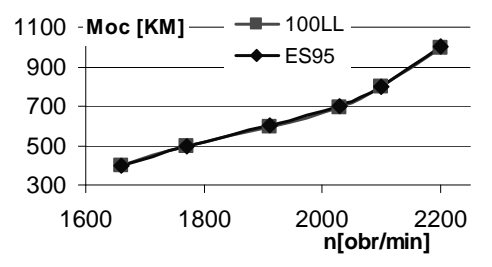

**Rys. 5.** Przebieg zmian mocy silnika ASz-62 IR zasilanego benzyną 100LL i ES95

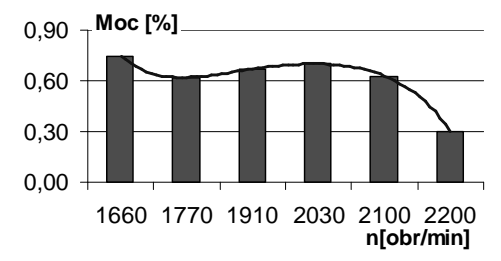

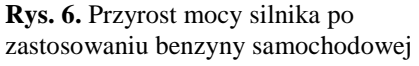

**Ge [%]**

• Godzinowe zużycie paliwa w funkcji prędkości obrotowej silnika (rys. 7 i 8),

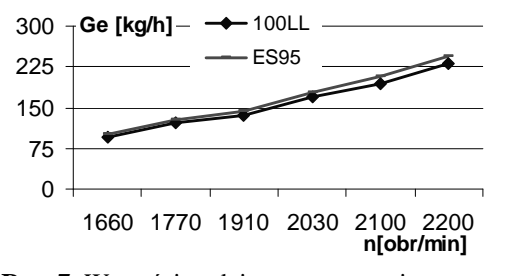

0,0 2,0 4,0 6,0 8,0 1660 1770 1910 2030 2100 2200 **n[obr/min]**

**Rys. 7.** Wartości godzinowego zużycia paliwa w badanych punktach silnika ASz-62 IR

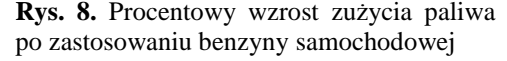

• Temperatury głowicy w funkcji prędkości obrotowej silnika (rys. 9 i 10),

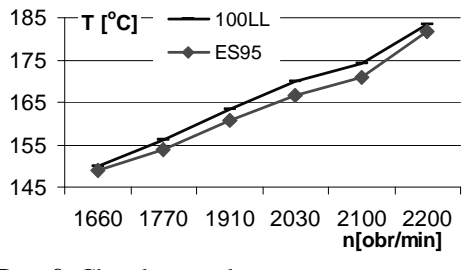

**Rys. 9.** Charakterystyka temperatury głowicy

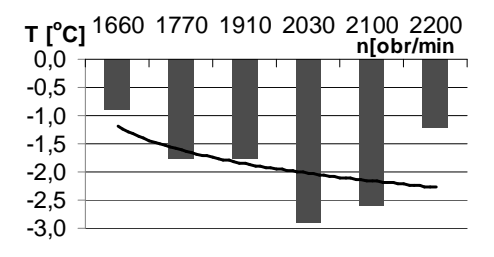

**Rys. 10.** Charakterystyka zmian temperatury głowicy po zastosowaniu benzyny samochodowej

• Średnie ciśnienie indykowne dla poszczególnych cylindrów (rys. 11 i 12).

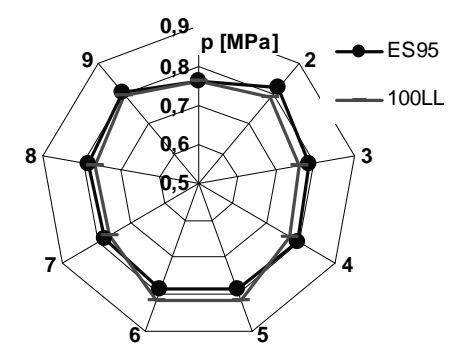

**Rys. 11.** Charakterystyka średniego ciśnienia indykowanego dla poszczególnych cylindrów (n=1770 obr/min)

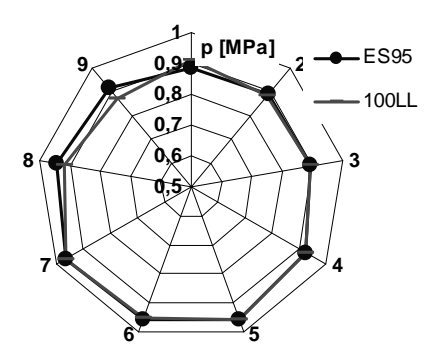

**Rys. 12.** Charakterystyka średniego ciśnienia indykowanego dla poszczególnych cylindrów (n=1910 obr/min)

# **4. Wnioski**

Zasilanie tłokowego silnika lotniczego ASz-62 IR paliwem zastępczym, jakim jest benzyna samochodowa ES95 w odniesieniu do oryginalnego paliwa lotniczego (benzyny lotniczej 100LL) powoduje następujące skutki:

- stosowanie benzyny zwykłej nie powoduje wyraźnych zmian w pracy silnika oraz w uzyskiwanych parametrach użytkowych,
- zasilanie silnika benzyną zwykłą powoduje większe godzinowe zużycie paliwa (o około 6%), a tym samym zmniejszenie maksymalnego zasięgu statku powietrznego,
- zasilanie silnika benzyną zwykłą powoduje obniżenie nakładów finansowych ponoszonych na zakup paliwa o około 53% (przy założeniu relacji cenowej benzyny ES95 do 100LL w stosunku 2:1),
- niska prężność par benzyny zwykłej ze względów niebezpieczeństwo na powstawanie korków paliwowych w układzie zasilnia powoduje konieczność zastąpienia układu podciśnieniowego układem nadciśnieniowym np. poprzez zastosowanie dodatkowej pompy paliwowej umieszczonej w zbiorniku paliwa,
- różnice maksymalnych ciśnień indykowania dla poszczególnych cylindrów dla obydwu zastosowanych paliw znacząco nie odbiegają od swoich wartości.

# **5. Literatura**

- [1] Baczewski K., Kałdoński T.: *Paliwa do silników o zapłonie iskrowym*. Red. inż. B. Akszak-Okińczyc. Wydawnictwo Komunikacji i Łączności, Warszawa 2005 r.
- [2] Czarnigowski J., Duk M., Klimkiewicz J., Wendeker M., Zyska T.: *The indicated pressure analyses of aircraft radial piston engine fuelled by 100LL and ES95 gasoline*. Combustion Engines, PTNSS-2009-SC-065.
- [3] *Fuels Technical Data Sheet*, Avgas 100/100LL.
- [4] *Karta Charakterystyki Preparatu Niebezpiecznego. Benzyna Lotnicza 100LL*. Ośrodek Badawczo Rozwojowy Przemysłu Rafineryjnego S.A. Płock, 2000 r.
- [5] *Warunki techniczne. Benzyna lotnicza AV-GAS 100LL*. WT-99/OBR PR/ND/48, Ośrodek Badawczo Rozwojowy Przemysłu Rafineryjnego S.A. Płock.

### Comparative studies of high power engine supplied air gasoline and car gasoline

#### **Summary**

The paper presents results of aircraft engine ASz-62 IR fed two types of petrol: gasoline and aviation gasoline car. The study involved use values: the power unit and the hourly fuel consumption and performance values: temperature probes, pressure in the inlet system. The aim of this study was to gain knowledge about the size of the differences in the enginepowered two fuels. The whole end of the paper finishes conclusions and observations.

# **5.7. Wybrane właściwości wysokoprężnego silnika z wtryskiem bezpośrednim zasilanego biopaliwem STING\***

#### **Streszczenie**

W referacie przedstawiono badania nowego biopaliwa zwanego STING. Określono właściwości fizyczne badanych mieszanin biopaliwa. Określono również parametry robocze silnika wysokoprężnego z wtryskiem bezpośrednim zasilanego badanymi mieszaninami biopaliwa. W badaniach użyto stanowiska bezhamulcowego ze specjalnym systemem akwizycji danych. Przedstawiono prędkościowe charakterystyki silnika, zadymienie i emisję gazów wydechowych dla badanego biopaliwa. Wyniki pomiarów dla biopaliwa STING porównano z wynikami dla standardowego paliwa.

### **1. Wstęp**

-

W produkcji biopaliwa do silników wysokoprężnych technikami konwencjonalnymi, zasadniczo przeprowadzana jest reakcja metalizy przy zastosowaniu katalizatora takiego, jak np. katalizator zasadowy lub kwasowy. Jednakże, podczas procesu katalitycznego, katalizator (np. soda kaustyczna) zanieczyszcza produkt reakcji. To wymusza neutralizację i wypłukiwanie tego produktu oraz oczyszczanie wypłukiwanej cieczy.

Biopaliwa do silników wysokoprężnych produkowane podczas procesu zwanego Reakcją Symultaniczną Transestryfikacji i Krakowania (STING), składają się głównie z estrów metylowych kwasów tłuszczowych, diacyloglicerydów i monoacyloglicerydów [2]. Podczas konwencjonalnego procesu produkcji biopaliwa do silników wysokoprężnych, generowana jest gliceryna jako produkt uboczny. Podczas procesu STING ten produkt uboczny nie występuje i produktywność znacząco wzrasta (10-12%).

### **2. Stanowisko badawcze**

Testy silnika mają na celu nie tylko wyznaczenie cech charakterystycznych prędkości operacyjnej silnika, ale również zadymienia i składu gazów wydechowych. Wykorzystano tutaj przejściowe cechy charakterystyczne silnika, które następnie wykonano na stanowisku bezhamulcowym, posiadającym system pozyskiwania danych cyfrowych. [4]. Blokowy diagram struktury tego testu przedstawiono na rys. 1.

Głównym komponentem stendu jest system pomiaru przyspieszeń kątowych [4], wykonany w Katedrze Pojazdów Samochodowych Politechniki Lubelskiej. Sygnał pozyskiwany jest bezpośrednio z wału korbowego. System ten jest stosowany do mierzenia parametrów operacyjnych silnika, jak również do kontrolowania procesu rozruchu silnika.

Warunki środowiskowe oraz temperaturę silnika sprawdzono za pomocą typowego oprzyrządowania hamowni silnikowej. Skład gazów wydechowych został zmierzony za

*<sup>\*</sup> Marek KOSIŃSKI, Zbigniew KIERNICKI, Politechnika Lubelska, Wydział Mechaniczny, Koło Naukowe Samochodziarzy* 

pomocą analizatora Technotest, który umożliwia pomiar CO, CO2, HC i NOx. Do pomiaru zadymienia użyto dymomierza optycznego Olivier.

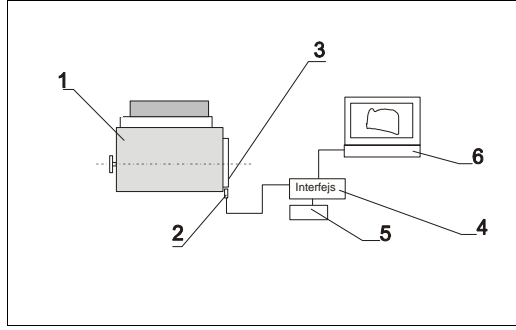

**Rys. 1.** Schemat blokowy diagram testu w pozycji stojącej zawierający system pozyskiwania danych: 1 – testowany silnik, 2 – kątowy sensor lepkości, 3 – wskaźnik pozycji kątowej wału korbowego, 4 – powierzchnia/płaszczyzna pomiaru, 5 – powierzchnia kumulowanej mocy(??)/interface power pack, 6 - notebook 486/33 MHz

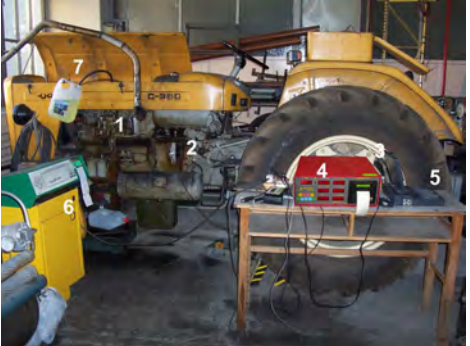

**Rys. 2.** Widok stanowiska badawczego: 1 – badany silnik, 2 –czujnik prędkości kątowej, 3 – interfejs pomiarowy, 4 – analizator spalin (Technotest), 5 – jednostka sterująca (notebook 486/33 MHz), 6 – dymomierz Olivier, 7 – wymienny zbiornik paliwa

Prędkościowe charakterystyki silnika oparte są na odpowiedzi nieobciążonego silnika na skokowe zmiany dawkowania paliwa. Spowodowano przyspieszenie pracy silnika do maksymalnej prędkości poprzez zmianę dawek cyklicznych paliwa. Szybkie zamknięcie dopływu dawek paliwa spowodowało spowolnienie silnika. Tak więc, przejściowe warunki pracy silnika adekwatne do cech operacyjnych zostały osiągnięte.

# **3. Paliwa – przedmiot badań**

Badano mieszaniny biopaliwa typu STING oraz standardowe paliwo do silników wysokoprężnych, pobrane z publicznych stacji paliwowych (dystrybutor sieci Orlen).

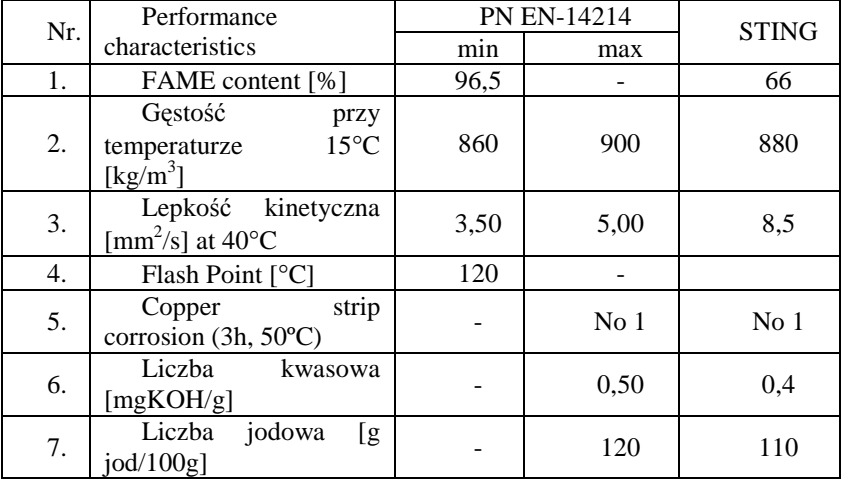

**Tabela 1.** Niektóre specyfikacje biopaliw typu STING użytych podczas badań. Wymogi są zgodne z PN EN-14214

Paliwo typu STING zostało przygotowane z wykorzystaniem SuperKrytycznej Metody Metanolowej (SCM) [6,5]. Właściwości testowanego biopaliwa przedstawia Tabela 1. Porównano tutaj wyniki testu biopaliwa z wynikami testu czystego paliwa do silników wysokoprężnych.

# **4. Wyniki badań**

Wyniki testów uzyskano w formie przebiegów przyspieszenia kątowego w funkcji prędkości obrotowej silnika. Zarejestrowane przebiegi podczas swobodnego przyspieszenia silnika przedstawiono na rys. 3. Wartości parametrów operacyjnych (kątowego przyspieszenia wału korbowego) podczas wzrastania prędkości silnika są na tym samym poziomie dla wszystkich badanych mieszanin paliw. Zmiany parametru wahają się w granicach 5%.

Zmienność kątowego przyspieszenia wału korbowego względem zmiany kompozycji składu paliw na rzecz paliwa STING i jego mieszanin z paliwem do silników wysokoprężnych została określona według następującego wzoru:

$$
\Delta \varepsilon_i = \frac{\varepsilon_{iDF} - \varepsilon_{ix}}{\varepsilon_{iDF}} \cdot 100\%
$$
 (1)

gdzie:  $\varepsilon_{ix}$  – kątowe przyspieszenie dla analizowanej mieszaniny paliwa,  $1/s^2$ ,

 $\varepsilon_{iDF}$  – kątowe przyspieszenie dla paliwa do silników wysokoprężnych (Verva),  $1/s^2$ .

Wyniki przedstawiono na rys. 4. Można zaobserwować monotoniczny spadek wartości parametru operacyjnego dla paliwa STING podczas wzrostu ilości paliwa typu STING w mieszaninie. Jednakże, przy zastosowaniu czystego biopaliwa STING pojawia się wzrost wartości parametru.

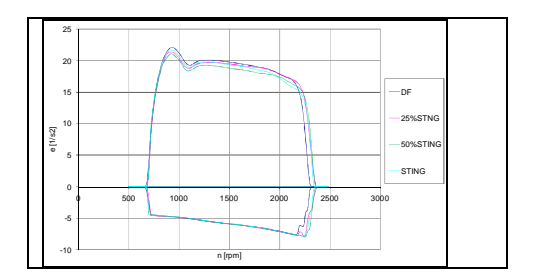

**Rys. 3.** Zarejestrowane kursy kątowego przyspieszenia wału korbowego podczas swobodnego przyspieszania silnika wysokoprężnego S-4003 dla badanych mieszanin paliwa typu STING

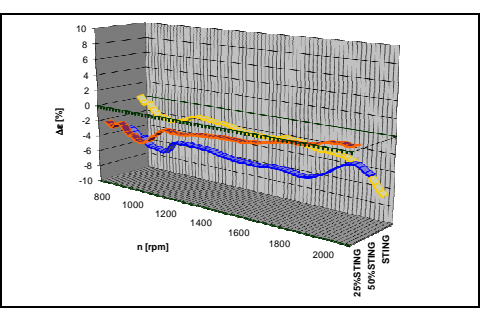

**Rys. 4.** Różnice procentowe pomiędzy kątowym przyspieszeniem wału korbowego podczas zastosowania mieszanin paliwa typu STING w odniesieniu do zastosowania standardowego paliwa do silników wysokoprężnych (Verva)

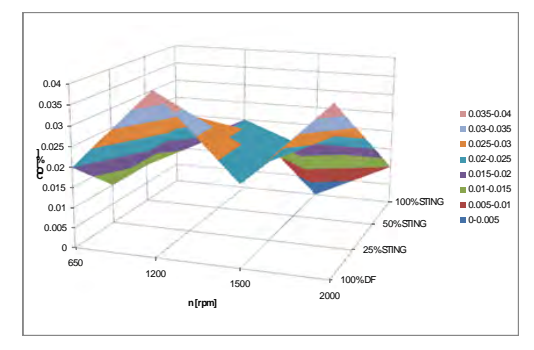

**Rys. 5.** Zmiany zawartości CO dla mieszanin typu STING i dla paliwa do silników wysokoprężnych

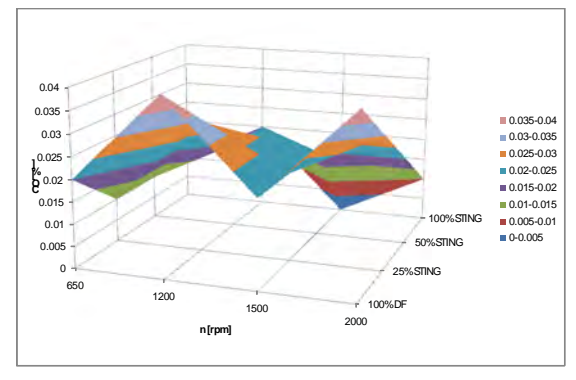

**Rys. 5.** Zmiany zawartości CO dla mieszanin typu STING i dla paliwa do silników wysokoprężnych

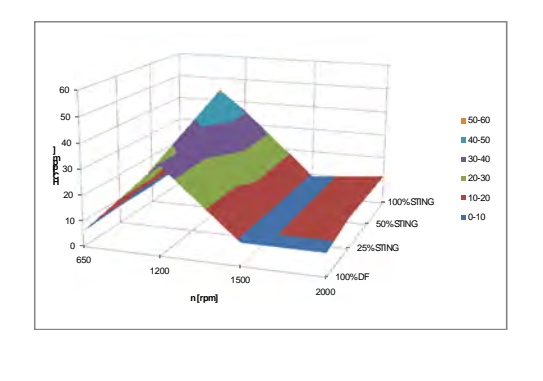

100% DF 25% S 50% STING 100% STING  $\mathbf 0$ 0.2  $0.4$ 0.6 0.8 1 1.2 1.4 1.6 1.8 2 650  $120$ 1500 2000 **C O [% ] n [rpm]** ■ 1.8-2<br>■ 1.6-1.8 1.6-1.8 1.4-1.6 1.2-1.4 1-1.2 0.8-1 0.6-0.8 0.4-0.6 0.2-0.4 0-0.2

**Rys. 6.** Zmiany zawartości CO2 dla mieszanin typu STING i dla paliwa do silników wysokoprężnych

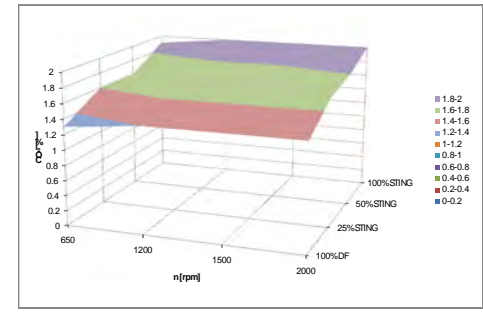

**Rys. 6.** Zmiany zawartości CO2 dla mieszanin typu STING i dla paliwa do silników wysokoprężnych

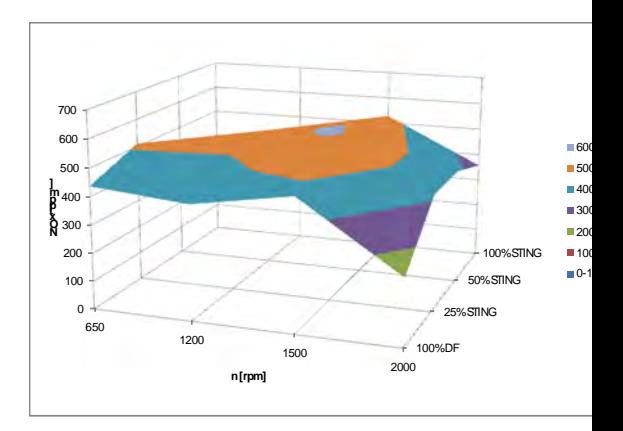

**Rys. 7.** Zmiany zawartości HC dla mieszanin typu STING i dla paliwa do silników wysokoprężnych

**Rys. 8.** Zmiany zawartości NOx dla mieszanin typu STING i dla paliwa do silników wysokoprężnych

Na rysunkach 5-8 zaprezentowano zmiany składu gazów wydechowych względem ilości zawartości paliwa typu STING w mieszaninach paliwa. Poziom zmian składu gazów wydechowych był w większości podobny do składu gazów wydechowych paliw do silników

wysokoprężnych. Ustalono jednak, że poziom CO mieszanin paliwa typu STING był wyższy niż dla innych biopaliw [3]. Świadczyć to może o różnicach pomiędzy składem chemicznym paliw typu STING i typowych biopaliw do silników wysokoprężnych. Zawartość CO2 w gazach wydechowych była na poziomie 1,3-2,0 %. Wzrasta ona dla mieszanin paliw typu STING przy jednoczesnym wzroście zawartości biopaliwa w całej mieszaninie.

Zmiany zawartości HC w gazach wydechowych były podobne zarówno dla paliwa typu STING, jak i dla innych biopaliw [3]. Nie zaobserwowano znaczących różnic zawartości NOx w gazach wydechowych dla mieszanin paliwa typu STING.

Pomiary zadymienia zaprezentowano na rys 9. Jako licznika pomiaru użyto optycznego licznika przepływu Olivier. Zmierzono absolutną wartość zadymienia oraz czynnik zadymienia K.

Procentowe zmiany zadymienia względem zmian składu paliwa dla paliwa typu STING i dla paliwa do silników wysokoprężnych, zostały określone według następującego wzoru:

$$
\Delta N_i = \frac{N_{iDF} - N_{ix}}{N_{iDF}} \cdot 100\%
$$
\n(2)

gdzie: *Nix* – zadymienie (lub czynnik K) dla analizowanej mieszaniny paliwa, %,

*NiDF* – zadymienie (lub czynnik K) dla paliwa do silników wysokoprężnych (Verva), %.

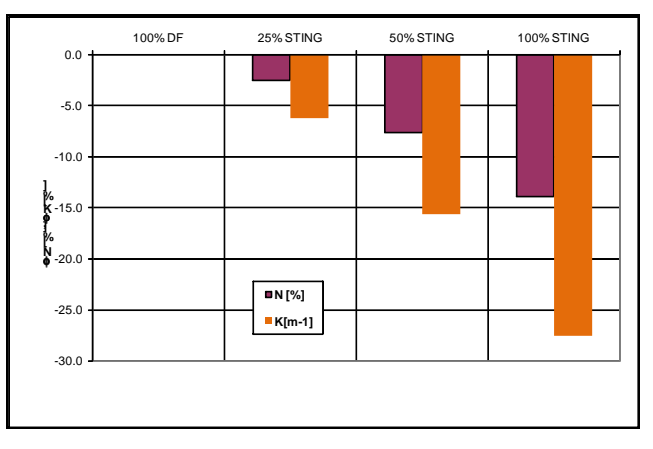

**Rys. 9.** Procentowe zmiany zadymienia i współczynnik zadymienia K dla paliw typu STING podczas testu swobodnego przyspieszania, mierzone za pomocą dymomierza Olivier D-60

Poziom zadymienia przy zastosowaniu paliw typu STING był znacznie niższy niż dla paliw do silników wysokoprężnych. Poziom zadymienia przy zastosowaniu mieszanin paliw obniża się wraz ze wzrostem zawartości biopaliwa. Należy podkreślić, że spadek zadymienia jest mniejszy dla paliw typu STING niż dla mieszanin paliw typu FAME5 (około 60%) [3].

### **5. Wnioski**

Na podstawie uzyskanych wyników badań można stwierdzić, że:

1. Mieszanina biopaliwa typu STING z paliwem do silników wysokoprężnych nie powoduje znaczącego spadku parametrów operacyjnych silnika wysokoprężnego z wtryskiem bezpośrednim (momentu obrotowego, kątowego przyspieszenia wału korbowego). Różnice wahają się w granicach 5%.

- 2. Analiza zmian procentowych przyspieszenia wału korbowego pokazuje, że wartości parametru pogarszają się monotonnie w trakcie rozwijania całkowitej prędkości silnika przy jednoczesnym wzroście zawartości paliwa typu STING do 50% w całkowitej ilości mieszaniny. Przy zastosowaniu czystego biopaliwa typu STING parametry wzrastają, ale nie zwiększają poziomu wartości paliwa do silników wysokoprężnych.
- 3. Poziom składu gazów wydechowych był podobny do tego, który istnieje przy zastosowaniu paliw do silników wysokoprężnych. Wykazano, że poziom CO w mieszaninach paliw typu STING był wyższy niż w mieszaninach typu FAME5, co może być wynikiem różnic w składzie chemicznym paliw typu STING i typowych biopaliw.
- 4. Zaobserwowano niższy poziom zadymienia w gazach wydechowych przy zastosowaniu paliw typu STING i mieszanin biopaliw typu FAME niż przy zastosowaniu paliw do silników wysokoprężnych. Przy zastosowaniu paliw typu STING poziom zadymienia był o 14% niższy od poziomu zadymienia występującego podczas stosowania paliw do silników wysokoprężnych, przy paliwach typu FAME poziom zadymienia była niższy o 25%.

# **6. Bibliografia**

- [1] Iijima W., Kobayashi Y., Taniwaki K.: *Proces for non-catalytically producing biodiesel fuel without yielding by-product.* US Patent No.: US 2006/0288636 A1
- [2] Iijima W., Kobayashi Y., Tanekura K., Kato H., Taniwaki K.: *"Winterized" Bio-Diesel Fuel Produced from Animal Fat*. www.affrc.go.jp
- [3] Kiernicki Z., Hys L., Sawa J.: *Some Properties of Sting Type Fuel in Comparison to Chosen Biofuels*. 7th International Colloquium Fuels 2009, January 12-13 2009, str. 641-648.
- [4] Kiernicki Z.: *Testing of Rape Biofuels under Transient Conditions*. Fuels International, 1-4, July 2001, 319-332
- [5] Kusdiana D., Saka S.: *Biodiesel fuel from rapeseed oil as prepared in supercritical methanol*, Fuel, 80 (2001), 225-231.
- [6] Nabetani H.: *Development of Non-Catalytic Reaction Processes for Production of BiodieselFuel*. The Third Biomass-Asia Workshop, November 16th, 2006. Tsukuba International Congress Center (EPOCHAL TSUKUBA), Tsukuba, Ibaraki, Japan.

#### Chosen properties of DI Diesel fuelled with STING biofuel

#### Summary

The tests of new biofuel named STING have been presented in the paper. Physical properties of tested fuel mixtures have been determined. Operational parameters of DI Diesel fuelled with tested fuel mixtures have been determined. The brakeless test stand with special data acquisition system has been used during tests. Engine speed characteristics, smokiness and exhaust gas emission has been presented. Test results for STING biofuel have been compared to the ones for standard fuel.

# **5.8. Badania stanowiskowe koncepcji wtryskiwacza wodorowego\***

#### Streszczenie

W referacie przedstawiono koncepcję innowacyjnej konstrukcji wtryskiwacza gazowego. Założenia konstrukcyjne wtryskiwacza odnosiły się do zasilania silnika spalinowego niskociśnieniowym wtryskiem wodoru. Opracowano konstrukcję wtryskiwacza i wykonano prototyp. Prototyp poddano badaniom stanowiskowym mierząc wpływ czasu otwarcia wtryskiwacza i ciśnienie wtrysku na zwłokę otwierania oraz wydatek masowy.

Referat zawiera wyniki badań stanowiskowych. Całość kończą wnioski i spostrzeżenia.

### **1. Wprowadzenie**

Ze względu na stale kurczące się zapasy ropy naftowej, która jest głównym surowcem do produkcji paliw konwencjonalnych, konieczne jest poszukiwanie alternatywnych nośników energii. Stosowanie paliw takich jak benzyna lub olej napędowy powinno być ograniczane również ze względu na emisję szkodliwych związków powstających podczas ich spalania. Z tego względu coraz popularniejsze stają się systemy zasilania gazowego. Obecnie najczęściej wykorzystuje się w tym celu gazy LPG oraz CNG.

W przyszłości szersze zastosowanie z pewnością znajdzie wodór ze względu na swoje niezaprzeczalne zalety w postaci niemalże nieograniczonych zasobów oraz przede wszystkim zerowej emisji związków toksycznych powstających w czasie spalania tego paliwa. Zastosowany system zasilania gazowego musi spełnić rygorystyczne wymagania dotyczące składu mieszanki w całym zakresie pracy silnika. Jednym z najważniejszych elementów układu jest wtryskiwacz podający paliwo do układu dolotowego lub bezpośrednio do komory spalania. Element ten powinien zapewniać odpowiednią dawkę paliwa niezbędną do prawidłowej pracy silnika. W referacie przedstawiono koncepcję konstrukcji wtryskiwacza przeznaczonego do niskociśnieniowego wtrysku wodoru jak również wyniki badań stanowiskowych, które odbyły się na stanowisku badawczym.

### **2. Model wtryskiwacza**

-

Obiektem badań jest eksperymentalny elektromagnetyczny wtryskiwacz gazu. Głównym elementem wtryskiwacza jest ruchomy rdzeń sterujący otwieraniem oraz zamykaniem wylotu gazu. W czasie, gdy przez uzwojenie cewki płynie prąd tłoczek zostaje przyciągnięty do obudowy dolnej, co powoduje przepływ gazu z komory ciśnieniowej do wylotu. Gdy prąd przestaje płynąć rdzeń zostaje podniesiony przez sprężynę. Zamykanie powinno być również wspomagane przez wysokie ciśnienie panujące w komorze pod tłoczkiem. Rezystancja cewki wynosi 20. Przekrój wtryskiwacza przedstawiono na rysunku 1.

*<sup>\*</sup> Adam MAJCZAK, Politechnika Lubelska, Wydział Mechaniczny, Katedra Termodynamiki, Mechaniki Płynów i Napędów Lotniczych* 

158 Badania stanowiskowe koncepcji wtryskiwacza…

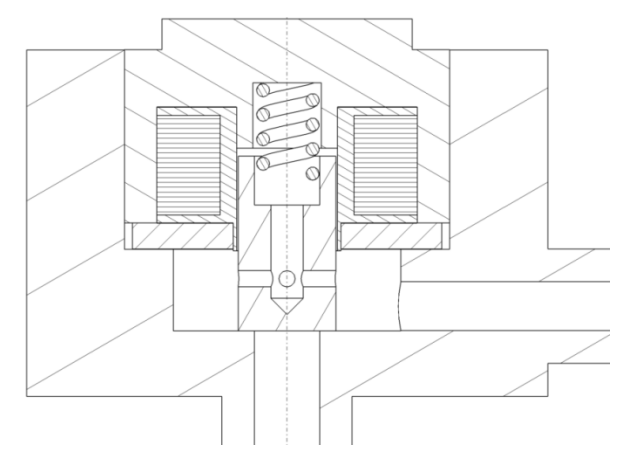

**Rys. 1.** Przekrój analizowanego wtryskiwacza

### **3. Stanowisko badawcze**

Badania odbyły się na stanowisku przeznaczonym do badania wtryskiwaczy gazowych należącym do katedry Termodynamiki, Mechaniki Płynów i Napędów Lotniczych Politechniki Lubelskiej. Czynnikiem roboczym jest sprężone powietrze. Stanowisko składa się z kompresora ze zbiornikiem, układu osuszającego powietrze wraz z regulatorem ciśnienia oraz układu sterującego umożliwiającego dobór parametrów pracy wtryskiwacza. W skład stanowiska wchodzi również:

- masowy przepływomierz powietrza pozwalający określić masę powietrza wypływającego z wtryskiwacza a tym samym określenie jego wydatku masowego,
- czujnik ciśnienia powietrza MPX250 umieszczony na wylocie pozwala na określenie czasu opóźnienia zamykania wtryskiwacza (potrzebny jest również pomiar napięcia prądu płynącego w obwodzie),
- sonda prądowa pomiar natężenia prądu płynącego w obwodzie pozwala na określenie czasu opóźnienia otwarcia wtryskiwacza.

Odczyt wyników przeprowadzany jest przy użyciu karty pomiarowej NI9215. Schemat stanowiska pomiarowego przedstawia rysunek 2.

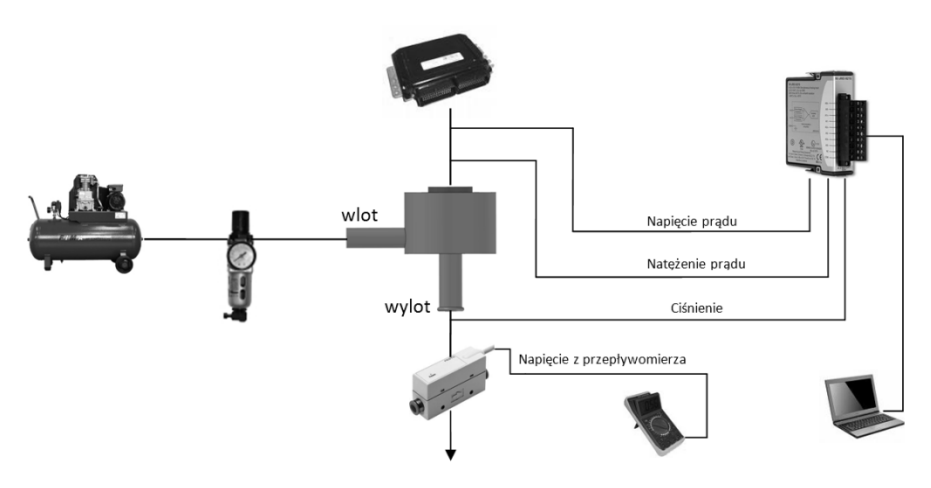

**Rys. 2.** Schemat stanowiska pomiarowego

# **4. Wyniki badań**

Badania przeprowadzono dla następujących wartości ciśnienia zasilania: 100, 200, 300, 400 oraz 500 kPa. Ustalono częstość kolejnych wtrysków, odpowiadającą prędkości obrotowej silnika 1500 obr/min, załączanie ciągłe prądu 3 ms oraz wypełnienie PWM równe 30%. Wydatek wtryskiwacza określany jest na podstawie pomiaru napięcia przepływomierza a następnie przeliczany na wartość przepływu masowego. Czas otwarcia wtryskiwacza określany jest z przebiegu natężenia prądu płynącego w obwodzie. Czas zamykania określa się na podstawie analizy napięcia prądu oraz pomiaru ciśnienia na wylocie z wtryskiwacza. Przykładowy przebieg wartości analizowanych parametrów z oznaczeniem czasu otwarcia oraz zamknięcia wtryskiwacza przedstawiono na rysunku 3.

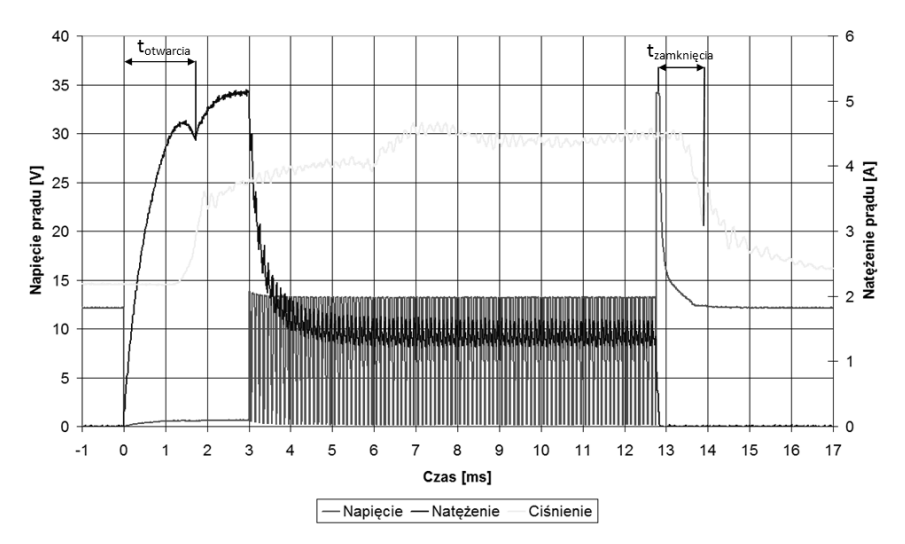

**Rys. 3.** Przebieg analizowanych parametrów dla nadciśnienia zasilania 500 kPa

Badania pozwoliły na określenie wpływu ciśnienia zasilania na czas otwarcia wtryskiwacza. Wykres przedstawiający zależność przedstawiono na rysunku 4. Analiza wykresu pozwala stwierdzić, że ciśnienie zasilania ma znaczny wpływ na czas otwarcia wtryskiwacza, dla 100 kPa czas ten wynosi ok. 1 ms natomiast dla ciśnienia 500 kPa jest dłuższy o ponad 0,5 ms. Nie zmienia się natomiast maksymalny prąd płynący w obwodzie.

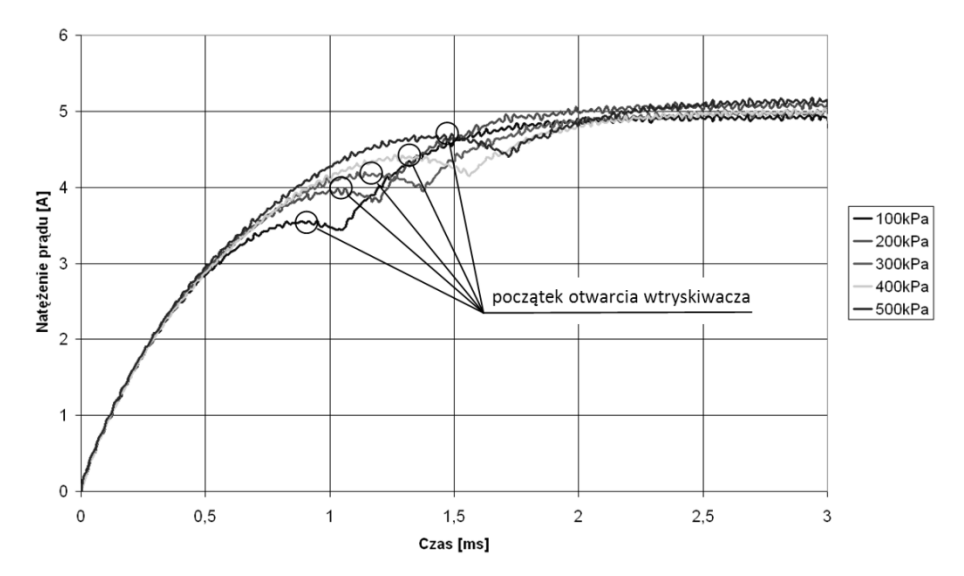

**Rys. 4.** Wpływ nadciśnienia zasilania na czas otwarcia wtryskiwacza

Różnice w czasach otwierania wtryskiwacza w zależności od ciśnienia zasilania wpływają również na przebieg ciśnienia na wylocie z wtryskiwacza. Wzrost ciśnienia zasilania powoduje wydłużenie czasu stabilizowania się ciśnienia w przewodzie wylotowym. Różnica ta zawiera się w przedziale ok. 1 ms. Maksymalne zarejestrowane ciśnienie na wylocie wynosiło ok. 210 kPa przy ciśnieniu zasilania równym 500 kPa. Przebiegi ciśnienia na wylocie wtryskiwacza przedstawiono na rysunku 5.

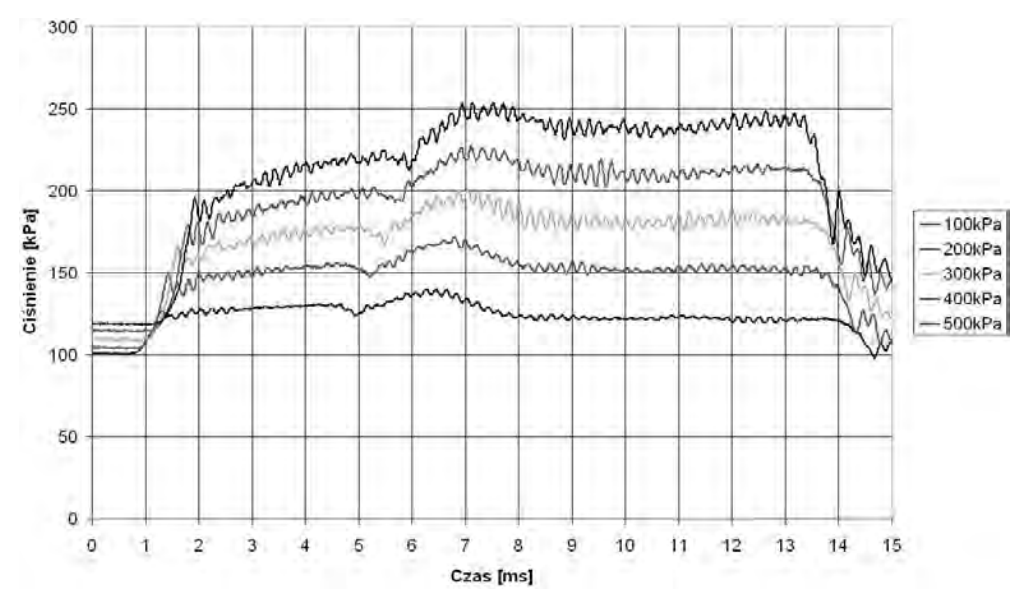

**Rys. 5.** Przebiegi ciśnienia na wylocie wtryskiwacza

Przeprowadzone badania pozwoliły również na sporządzenie charakterystyk wydatku masowego wtryskiwacza w zależności od czasu wtrysku oraz ciśnienia zasilania. Na rysunku 6 przedstawiono przebieg tej charakterystyki dla ciśnienia zasilania równego 400 kPa. Na przedstawionej charakterystyce można zauważyć, że minimalny czas wtrysku niezbędny do tego aby wtryskiwacz zaczął pracować przy danym ciśnieniu wynosi 1,2 ms.

W początkowej fazie występują nieznaczne zakłócenia w przebiegu charakterystyki, która staje się idealnie liniowa po około 3,5 ms, tak więc minimalny czas wtrysku powinien być zbliżony do tej wartości. Jeżeli będzie on zbyt krótki praca wtryskiwacza będzie niestabilna.

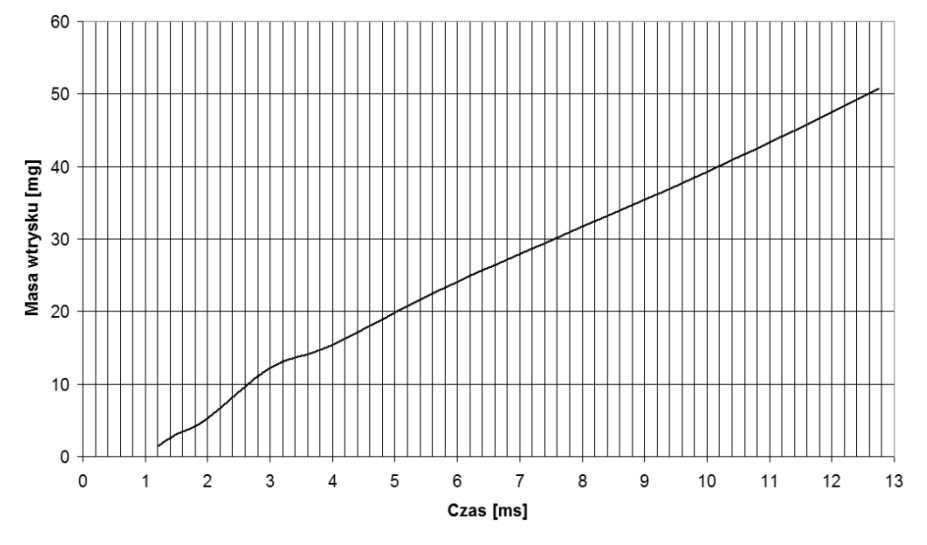

**Rys. 6.** Charakterystyka wtryskiwacza dla nadciśnienia 400kPa

Na rysunku 7 przedstawiono charakterystyki wtryskiwacza dla wszystkich wartości zasilania użytych podczas badań. Można zaobserwować, że najmniejsze zakłócenia w przebiegu charakterystyki występują dla nadciśnienia 300 kPa. Maksymalny zarejestrowany wydatek masowy dla ciśnienia 500 kPa i czasu wtrysku 12,75 ms wyniósł 55 mg.

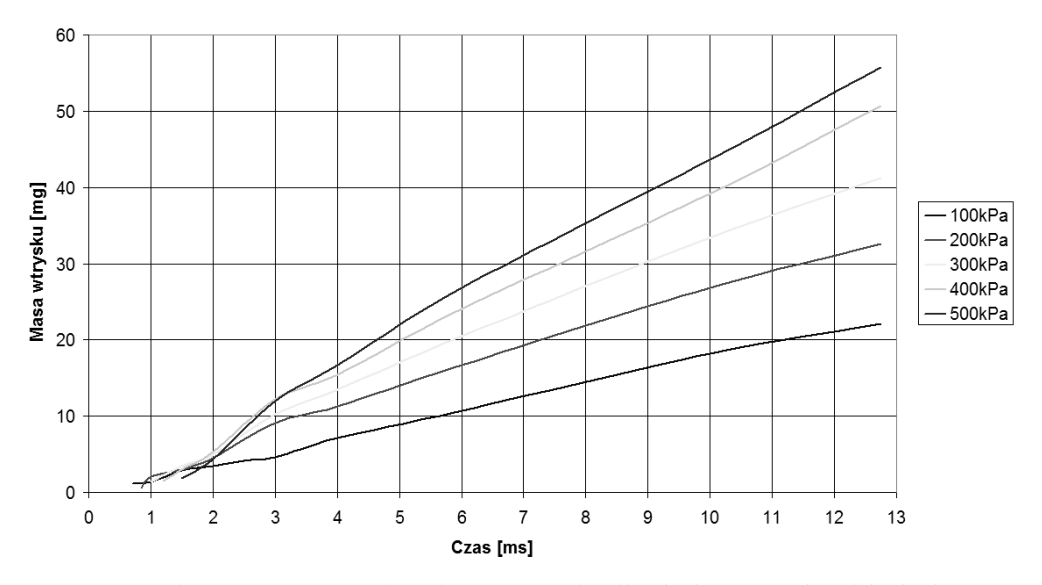

**Rys. 7.** Zależność masy wtrysku od czasu wtrysku dla pięciu wartości nadciśnienia wtrysku

### **5. Podsumowanie**

Eksperymentalną konstrukcję wtryskiwacza gazowego charakteryzuje krótki czas zwłoki otwarcia, który nawet dla ciśnienia zasilania równego 500 kPa nie przekracza 2 ms. Jednakże analiza charakterystyk wykazuje zakłócenia pracy wtryskiwacza dla czasu wtrysku poniżej 4 ms. Badania wykonane zostały na modelu, którego jakość wykonania była relatywnie niska, co mogło wpłynąć na otrzymane wyniki. Poprawienie jakości wykonania oraz użycie bardziej odpowiednich materiałów powinno pozwolić na poprawę pracy wtryskiwacza. Nie zmienia to jednak faktu, że otrzymane charakterystyki są bardzo obiecujące, głównie ze względu na osiąganie dosyć dużych wydatków masowych oraz możliwość pracy przy nadciśnieniu 500 kPa. W systemie zasilania wodorem jest to niezbędne ze względu na małą gęstość gazu. Dalszy rozwój konstrukcji wtryskiwacza będzie prowadzony w kierunku osiągnięcia większej stabilności oraz powtarzalności działania dla małych czasów wtrysku.

# **6. Literatura**

- [1] Verhelst S., Wallner T.: *Hydrogen-fueled internal combustion engines*, Progress in Energy and Combustion Science 35 (2009).
- [2] Hari Ganesh R., Subramanian V., Balasubramanian V., Mallikarjuna J.M., Ramesh A., Sharma R.P.: *Hydrogen fueled spark ignition engine with electronically controlled manifold injection: An experimental study*.
- [3] *Hydrogen properties. Module 1, Hydrogen fuel cell engines and related technologies*. College of Desert; Revision O, December 2001.
- [4] Escalante Soberanis M.A., Fernandez A.M.: *A review on the technical adaptations for internal combustion engines to operate with gas/hydrogen mixtures*, International journal of hydrogen energy (2009) 1–7
- [5] Wendeker M., Czarnigowski J., Jakliński P., Małek A., Grabowski Ł., Barański G., Sochaczewski R., Podleśny M.: *Stanowisko do badań prehomologacyjnych dla pojazdów wyposażonych w układ sekwencyjnego wtrysku gazu LPG.* Silniki spalinowe 2007, nr 2007-SC3

### Stand researches of the hydrogen injector concept

### **Summary**

The paper presents an innovative design concept of the gas injector. Injector design intent related to the internal combustion engine powered low-pressure hydrogen injection. New construction of the injector was developed and created. The prototype has been investigated by measuring the impact injector opening time and injection pressure to delay the opening and massive expense. The paper includes the results stand. The whole end conclusions and observations.

# 6. BADANIA MATERIAŁÓW KONSTRUKCYJNYCH I EKSPLOATACYJNYCH

# **6.1. Struktura i właściwości laminatów szklano/epoksydowych\***

### **Streszczenie**

W artykule przedstawiono analizę mikrostrukturalną oraz wybrane właściwości wytrzymałościowe laminatów zbrojonych włóknem ciągłym. Przedmiot badań stanowiły materiały kompozytowe o osnowie żywicy epoksydowej wzmacniane włóknem szklanym (typ R). Kompozyty wytworzono metodą autoklawową. Pierwsza część artykułu zawiera definicje i klasyfikacje podstawowych układów włókien w laminatach oraz wykonane badania strukturalne kompozytów w oparciu o mikroskopię optyczną. Natomiast w części drugiej zaprezentowano wybrane właściwości mechaniczne (wytrzymałości na rozciąganie) laminatów szklano/epoksydowych. Przedstawione wyniki badań mają istotne znaczenie w aspekcie zastosowania powyższych laminatów w wytwarzaniu kompozytowych struktur lotniczych.

# **1. Wprowadzenie**

Znaczący wzrost zastosowań polimerowych materiałów kompozytowych, jaki można zaobserwować na przestrzeni ostatnich 30 lat jest konsekwencją posiadania przez te materiały wysokich parametrów wytrzymałościowych przy jednoczesnym zachowaniu niskiej gęstości. W aplikacjach lotniczych polimerowe kompozyty włókniste są obecnie materiałami wiodącymi, szczególnie dotyczy to wysoko-wytrzymałych włókien szklanych. Jednym z podstawowych problemów napotykanych w wytwarzaniu kompozytów polimerowych zbrojonych włóknem ciągłym jest uzyskanie odpowiedniej struktury wytworu, której jakość bezpośrednio przekłada się na właściwości. Jedną z metod pozwalających na otrzymanie kompozytów najwyższej jakości jest technologia autoklawowa należąca aktualnie do najbardziej zaawansowanych pod względem technicznym.

W pracy przedstawiono analizę mikrostrukturalną oraz wybrane właściwości wytrzymałościowe laminatów szklano/epoksydowych wytworzonych metodą autoklawową.

# **2. Materiał i metodyka**

 $\overline{a}$ 

*<sup>\*</sup> Patryk JAKUBCZAK, Krzysztof MAJERSKI, Politechnika Lubelska, Wydział Mechaniczny, Koło Naukowe Inżynierii Materiałowej* 

Przedmiotem badań były kompozyty polimerowe z jednokierunkowych taśm prepregowych szklano-epoksydowych TVR380 o osnowie żywicy epoksydowej M12. Zbrojenie laminatów stanowiły włókna szklane typu R (udział objętościowy na poziomie 60%). Badania przeprowadzono dla kierunków ułożenia włókien 0°, 90° oraz w laminacie quasi-izotropowym o układzie warstw [0/±45/90]<sup>s</sup> [3].

Analizę mikrostrukturalną materiałów kompozytowych przeprowadzono w oparciu o mikroskopię optyczną [3,5]. Właściwości wytrzymałościowe badanych laminatów zostały wyznaczone eksperymentalnie zgodnie z odpowiednimi normami przedmiotowymi dla tego typu materiałów (ASTM, ISO).

# **3. Wyniki**

#### **3.1. Badania mikrostrukturalne**

Na rysunkach 1 i 2 przedstawiono reprezentatywną mikrostrukturę badanych kompozytów.

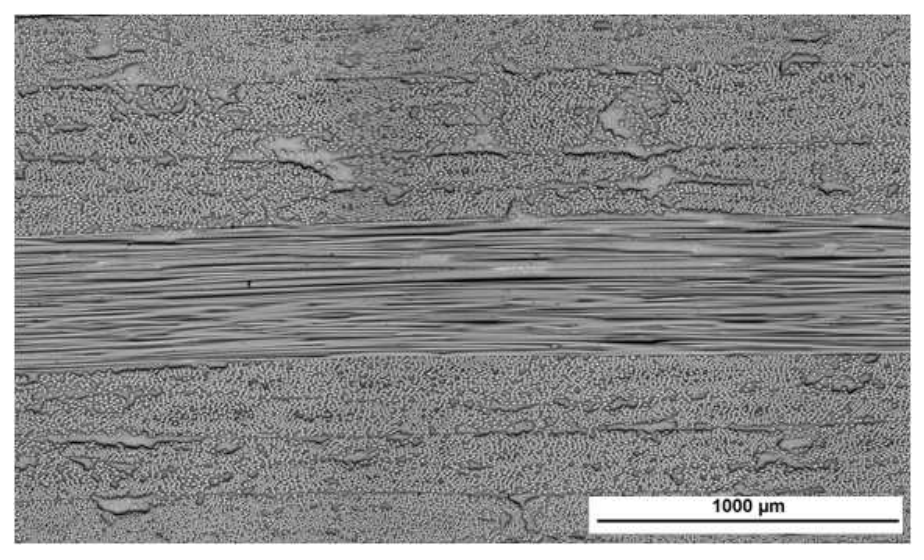

**Rys. 1**. Mikrostruktura laminatu szklanego-epoksydowo w układzie quasi-izotropowym

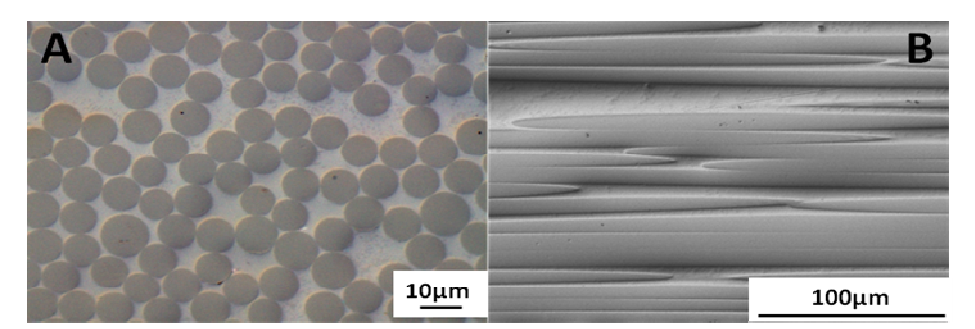

**Rys. 2.** Mikrostruktura kompozytu szklanego-epoksydowo: A – w kierunku 0°, B – w kierunku 90°

Na przedstawionych obrazach mikrostrukturalnych kompozytu szklano-epoksydowego TVR można wyróżnić dwie fazy. Żywicę, która stanowi osnowę oraz zbrojenie, którym są włókna.

Na rysunku 1 przedstawiono całościową strukturę laminatu oraz poszczególne jego warstwy. Rozpatrując warstwy od góry, przekroje włókien w warstwie skrajnej mają kształt kołowy, co oznacza, że są zorientowane pod kątem 0°. W dwóch sąsiednich warstwach przekroje włókien przybierają postać owalną, co z kolei świadczy o ich ukierunkowaniu pod kątami ±45°. Następna warstwa znacząco odróżnia się od pozostałych. Włókna w tej warstwie zorientowane są pod kątem 90°, co sprawia, że są równoległe do zgładu – w idealnym ułożeniu ich kształt jest prostokątem, w przypadku nieznacznego pofalowania lub dyspersji orientacji włókien w paśmie rovingu tworzącym mały kąt z płaszczyzną obserwacji jest silnie rozciągniętą elipsą.

Zbrojenie w kolejnych warstwach zorientowane jest w kolejności odwrotnej do dotychczas przedstawionej, co nazwane jest symetrią układu. Płaszczyzna symetrii znajduje się pomiędzy warstwami o zbrojeniu ukierunkowanym pod kątem 90°. Możliwe są układy symetryczne z nieparzystą liczbą warstw, przy czym płaszczyzną symetrii jest wtedy warstwa środkowa.

Dodatkowo na rysunku 1 jako całościowym obrazie przekroju laminatu, można dostrzec obszary nieuzbrojonej żywicy, które należą do podstawowych wad strukturalnych kompozytów włóknistych. Można jednak stwierdzić, że relatywnie włókna rozmieszczone są równomiernie w całej objętości laminatu a ich zagęszczenie jest duże. Przyczynia się do tego bezpośrednio technologia, jaką posłużono się wytwarzając badany laminat.

Równomierne rozmieszczenie włókien można zauważyć również na rysunku 2A, który wykonano ze znacznym powiększeniem. Oba opisane rysunki są dowodem na homogeniczną strukturę laminatów wytworzonych z wykorzystaniem autoklawu.

Rysunek 2 jest obrazem przekrojów pojedynczej warstwy. Jego lewa część oznaczona symbolem A jest przekrojem w kierunku 0°, prawa oznaczona jako B w kierunku 90° do ułożenia włókien. Na przedstawionych rysunkach granica rozdziału pomiędzy fazami wydaję się być pozbawiona wad w postaci pęknięć.

Często w mikrostrukturze materiałów kompozytowych widoczne są nieciągłości strukturalne w postaci porowatości (rysunek 3).

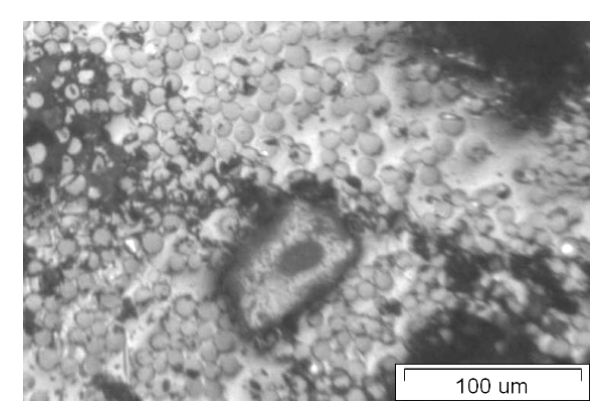

**Rys. 3.** Porowatość w strukturze laminatu szklano-epoksydowego

Porowatości-pęcherze powietrza znacznie obniżają właściwości mechaniczne kompozytu. Pory uznawane są za największą wadę strukturalną tego typu materiałów i jednocześnie są nieuniknione. Można jedynak wpłynąć na obniżenie zawartości pęcherzy poprzez zastosowanie odpowiedniej technologii wytwarzania. Laminat z rysunku 3 był wykonany technologią na mokro, która odznacza się najwyższa zawartością porów. Skrajna pod tym względem jest technologia autoklawowa, która zaniża zawartość pęcherzy gazów poniżej 1%. Poziom porowatości dla badanego laminatu wynosił 0,43%. Obserwacje mikroskopowe badanych kompozytów nie wykazały obecności znaczących porowatości [3].

#### **3.2. Ocena wła***ś***ciwo***ś***ci wytrzymało***ś***ciowych**

Oznaczanie własności mechanicznych przy rozciąganiu statycznym wykonano na maszynie wytrzymałościowej ZWICK Z100/SN o klasie dokładności 1. Odkształcenia mierzono metodą elektrorezystancyjną. Podczas prób dokonano oznaczenia wytrzymałości na rozciąganie *Rm*, wartości modułu Younga *E*, oraz liczby Poissona ν. W tabeli 1 przedstawiono wyniki badań wytrzymałościowych przeprowadzonych w temperaturze pokojowej przy prędkości trawersy 2mm/min.

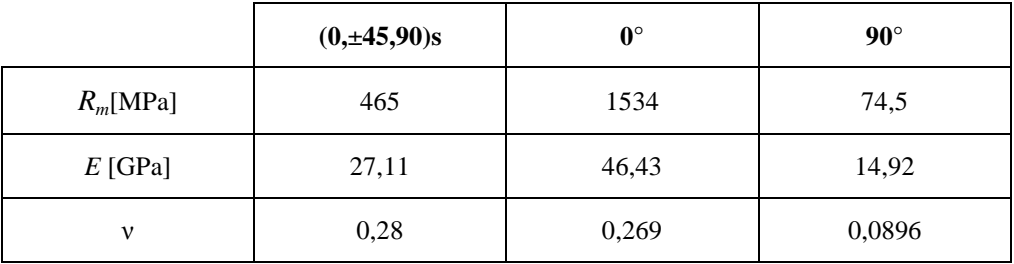

**Tabela 1.** Wytrzymałość na rozciąganie kompozytu szklano-epoksydowego TVR.

Otrzymane wartości wytrzymałości na rozciąganie doskonale obrazują anizotropię właściwości mechanicznych kompozytów polimerowych zbrojonych włóknami szklanymi w układzie jednokierunkowym. Wartości otrzymywane podczas badania wzdłuż włókien są około 20 krotnie większe od tych, które otrzymano w kierunku poprzecznym. Wynik próby w kierunku 90**°** odznacza się niskimi wartościami ze względu na to, że całość obciążenia przenoszona jest przez osnowę [3,5]. Dla laminatu quasi-izotropowego uzyskano wyniki wytrzymałości około trzykrotnie niższe niż próbek zorientowanych w kierunku 0°. Należy jednak zauważyć, że tylko dwie warstwy laminatu zorientowane są w sposób najbardziej korzystny do przenoszenia naprężeń rozciągających w badanym kierunku (0°). Układy takie stosowane są z powodzeniem na elementy powierzchniowe np. poszyć kadłubów śmigłowców, które narażone są na złożone stany obciążeń występujące w różnych kierunkach [2]. W przypadku włókien ułożonych w kierunku 90° zaobserwowano bardzo niską wartość wszystkich wyznaczanych parametrów wytrzymałościowych. Laminaty jednokierunkowe są przeznaczone na elementy, w których naprężenia będą występowały wyłącznie w kierunku ułożenia zbrojenia [3,5]. Przykładem takich elementów są łopata i dźwigar w konstrukcji śmigłowca.

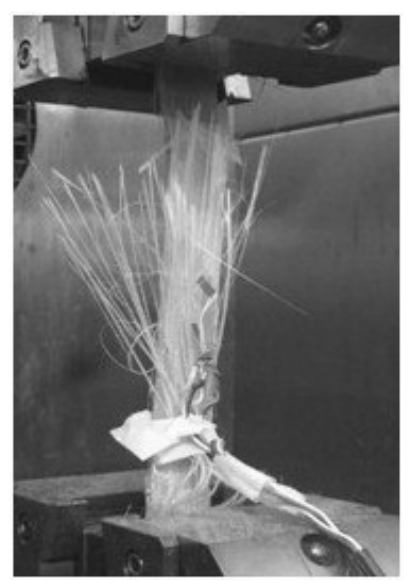

**Rys. 4.** Próbka kompozytowa po badaniu wytrzymałości na rozciąganie

Na rysunku 4 przedstawiono wygląd próbki zbrojonej włóknem jednokierunkowym zorientowanym w kierunku 0° po badaniu wytrzymałościowym. Zerwanie nastąpiło na długości odcinka pomiarowego, co pozwala uznać próbę za ważną w świetle normy ASTM. Próbka uległa całkowitemu rozwarstwieniu, w efekcie czego widoczne są włókna ułożone w charakterystyczny "pędzel". Energia wyzwolona w momencie zerwania próbki była na tyle duża, że spowodowała całkowitą dekohezję układu włókno-osnowa.

### **4. Wnioski**

Struktura polimerowych laminatów włóknistych składa się z dwóch faz – osnowy i osadzonego w niej zbrojenia. Głównymi funkcjami osnowy są: utrzymywanie zbrojenia w zadanej konfiguracji oraz przenoszenie obciążeń na włókna. Zbrojenie odpowiada za właściwości mechaniczne kompozytu [1-5]. Zależnie od ukierunkowania warstwy zbrojenia w laminacie kształt włókien w przekroju jest kołowy, owalny lub dąży do prostokątnego.

Jakość struktury uzależniona jest od technologii wykonania wyrobu. Wpływa ona na stopień homogenizacji struktury, zawartość pęcherzy gazowych oraz właściwości mechaniczne. Najkorzystniejszą pod względem jakościowym jest technologia autoklawowa, której wytwory przeznaczone są na najbardziej odpowiedzialne elementy lotnicze [2].

Powszechnie uważa się, że ocena własności wytrzymałościowych jest podstawową formą stwierdzania przydatności materiałów konstrukcyjnych. W przypadku kompozytów polimerowych zbrojonych włóknem szklanym najistotniejsze wydaje się być oznaczenie wytrzymałości na rozciąganie, modułu Younga, oraz liczby Poissona.

Otrzymane wyniki świadczą o wysokiej wytrzymałości na rozciąganie kompozytu zawierającego włókna ułożone równolegle do kierunku rozciągania. Niska wartość wytrzymałości na rozciąganie w kierunku 90° świadczy o tym, że wytrzymałość omawianej konfiguracji sprowadza się do wytrzymałości osnowy. Jak wynika z tabeli 1 laminat quasiizotropowy charakteryzuje się pośrednimi własnościami wytrzymałościowymi w stosunku do kompozytów ukierunkowanych (0° , 90°). Niższe wartości parametrów wytrzymałościowych są uzupełnione niezależnością wytrzymałości od kierunku działania siły, co zdecydowanie nie występuje w przypadku kierunku 0° i 90°. Henryk Leda w swej pracy [4] stwierdza niewielki ubytek wytrzymałości w stosunku do dużej różnicy cenowej jako główną zaletę kompozytów zbrojonych włóknem szklanym.

Z przeprowadzonych badań mikrostrukturalnych oraz wytrzymałościowych wynika, że materiały kompozytowe o osnowie żywicy M12 zbrojone włóknem szklanym typu R charakteryzują się jednorodnością strukturalną oraz wysokimi właściwościami wytrzymałościowymi, co potwierdza ich potencjalne zastosowanie w kompozytowych strukturach lotniczych.

#### **Podziękowania**

Składamy podziękowania prof. Barbarze Surowskiej oraz dr Jarosławowi Bieniasiowi za życzliwość i wszelką pomoc w realizowaniu badań w ramach projektu Nr POIG.0101.02- 00-015/08 w Programie Operacyjnym Innowacyjna Gospodarka (POIG), współfinansowanego przez Unię Europejską ze środków Europejskiego Funduszu Rozwoju Regionalnego.

### **5. Literatura**

- [1] Boczkowska A, Wojciechowski S. (pod redakcją): *Kompozyty*, Oficyna Wydawnicza Politechniki Warszawskiej, Warszawa 2003.
- [2] Cambell F. C.: *Manufacturing technology for aerospace structurals materials*, Elsevier, London 2006, s. 273-366.
- [3] Jakubczak P.: *Analiza materiałowa laminatów wzmacnianych włóknem szklanym stosowanych w lotnictwie* [praca dyplomowa], Lublin, 2010.
- [4] Leda H: *Szklane czy węglowe włókna w kompozytach polimerowych, Kompozyty 3(2003),* Wydawnictwo Politechniki Częstochowskiej, Częstochowa, 2003.
- [5] Majerski K.: *Badania wybranych właściwości kompozytów warstwowych zbrojonych włóknami węglowymi, [praca dyplomowa]*, Lublin, 2010.

#### Structure and properties of glass/epoxy laminates

#### **Summary**

The article presents an analysis of the microstructural and mechanical properties of selected laminates reinforced with continuous fibers. Subject samples were composites of epoxy matrix reinforced with glass fibers (type R). The composites were prepared by autoclave method.

The first part contains the definitions and classifications of the basic fiber systems in the laminates and composites as well as structural investigations that were based on optical microscopy.

The second part presents the results of mechanical properties (tensile strength) of glass epoxy laminates. The presented results are important in terms of the application of these laminates in the process of manufacturing of composite aircraft structures.

# **6.2. Szkła metaliczne – materiał przyszłości\***

#### Streszczenie

Materiały metaliczne o strukturze amorficznej stanowią grupę materiałów o niespotykanych dotąd właściwościach. Uzyskanie takiej struktury w stopach metali, posiadających zwykle strukturę krystaliczną, wymaga w procesie ich wytwarzania stosowania bardzo dużych szybkości chłodzenia. Prowadzi to do "zamrożenia" struktury cieczy, co skutkuje uporządkowaniem bliskiego zasięgu. Bardzo ważnymi parametrami określającymi zdolność materiału do zeszklenia są krytyczna szybkość chłodzenia i temperaturowy zakres występowania cieczy w stanie przechłodzonym. Szkła metaliczne można uzyskać w postaci taśm lub postaci masywnej np. prętów. Masywne szkła metaliczne (MSM) łączą formowalność materiałów polimerowych z właściwościami mechanicznymi stali specjalnych. Istnieje wiele metod wytwarzania szkieł metalicznych. Metoda melt-spinning, czyli odlewanie ciekłego stopu na szybko obracający się bęben metalowy pozwala otrzymywać materiał w postaci taśm, których grubość nie przekracza 100 mikrometrów. Większość technik otrzymywania masywnych szkieł metalicznych polega na odlaniu ciekłego stopu do miedzianej formy. Zespół wyjątkowych właściwości takich jak wysoka twardość, miękkość magnetyczna, wysoka odporność na ścieranie, dobra odporność korozyjna wysoka biokompatybilność jak również znaczna sprężystość sprawiają, że szkła metaliczne stanowią bardzo atrakcyjne materiały z punktu widzenia wielu zastosowań. Używa się ich np. do produkcji główek kijów golfowych zapewniając im dwukrotnie większą twardość i czterokrotnie większą elastyczność w porównaniu z tradycyjnie stosowanymi stopami tytanu. Wytwarza się z MSM obudowy laptopów, zawiasy telefonów komórkowych oraz narzędzia chirurgiczne. Potencjalnie mogą znaleźć zastosowanie w przemyśle zbrojeniowym i kosmicznym. Wszystkie te właściwości stanowią o tym, że szkła metaliczne można nazwać materiałem przyszłości.

# **1. Wstęp**

-

Od wielu lat człowiek poszukuje materiałów o coraz to lepszych właściwościach. Mają one zapewniać nie tylko wymagane właściwości, ale również niską cenę oraz prostotę wytwarzania – najlepiej w procesie odlewania. Okazuje się, że jest grupa materiałów, której poświęca się niewiele uwagi, a która jest niezwykle atrakcyjna biorąc pod uwagę wymienione wymagania. Są to szkła metaliczne. Materiały łączące prostotę wytwarzania z wysokimi właściwościami, takimi jak wytrzymałość na rozciąganie, twardość czy odporność na korozję. Unikalną cechą tych materiałów jest istnienie obszaru występowania cieczy przechłodzonej, dzięki któremu można je formować z łatwością porównywalną do materiałów polimerowych.

### **1.1. Definicja i klasyfikacja**

Swoją nazwę szkła metaliczne zawdzięczają amorficznej mikrostrukturze oraz składowi chemicznemu, którego głównymi składnikami są pierwiastki metaliczne np. La, Mg, Pd, Zr, Co, Cu, Fe. Przy zastosowaniu odpowiednich warunków zeszkleniu mogą ulegać nawet

*<sup>\*</sup> Bartosz IŻOWSKI, Bartłomiej PRZYBYSZEWSKI, Politechnika Warszawska, Wydział Inżynierii Materiałowej , Koło Naukowe Inżynierii Materiałowej "Wakans"* 

czyste metale, lecz dane empiryczne wskazują na to, iż dopiero układy trójskładnikowe wykazują zdolność do zeszklenia ( Glass Forming Ability - GFA) na tyle wysoką, że można je wytwarzać stosunkowo prosto.

Wielkością charakteryzującą tę zdolność jest temperatura zeszklenia  $T<sub>g</sub>$ . Jest to temperatura, w której struktura cieczy przechłodzonej ulega "zamrożeniu" w trakcie procesu chłodzenia. Umożliwia to zahamowanie ruchu atomów, co determinuje występowanie między nimi uporządkowania bliskiego zasięgu ( Short Range Ordering - SRO).

Szkła metaliczne są wyjątkowo czułe na zmiany parametrów takich jak czystość pierwiastków stopowych, parametry wytwarzania czy homogenizacja składu stopu. O ile czystość składników można w miarę dokładnie zapewnić o tyle parametry wytwarzania takie jak np. szybkość chłodzenia należy dobrać doświadczalnie.

### **1.2. Zdolno***ść* **do zeszklenia**

Zdolnością do zeszklenia nazywamy podatność stopu na stworzenie struktury amorficznej. Charakterystyczną temperaturę, w której zachodzi krzepnięcie stopu nazywamy temperaturą zeszklenia [1]. Oprócz niej wyróżnia się parametry, takie jak:

- Zredukowana temperatura zeszklenia  $T_{rg} = T_g/T_m$ , gdzie  $T_g$  to temperatura zeszklenia (definiowana jest jako temperatura, powyżej której lepkość materiału spada poniżej  $10^{12}$  Pa·s), a T<sub>m</sub> to temperatura topnienia
- Zakres występowania cieczy w stanie przechłodzonym  $\Delta T = T_x T_g$ , gdzie T<sub>x</sub> to temperatura krystalizacji, a  $T_g$  to temperatura zeszklenia.

Na podstawie doświadczeń i badań sformułowano zasady, dzięki którym można uzyskać stop o wysokiej zdolności do zeszklenia:

- Stop powinien być, co najmniej trójskładnikowy
- Różnice promieni atomowych podstawowych składników powinny być z zakresu 12÷20% (powyżej 20% mogą tworzyć się tzw. fazy Lavesa zmniejszające GFA)
- Występowanie głębokich eutektyk na układzie równowagi fazowej stopu, co w praktyce oznacza niską temperaturę topnienia a co za tym idzie mniejszą ilość ciepła, które należy odebrać od stopu, czyli większą szybkość chłodzenia dla danej metody wytwarzania SM
- Ujemne ciepło mieszania składników oznaczające dodatkowe utrudnienie krystalizacji poprzez samorzutne mieszanie się składników.

Rysunek 1 przedstawia przykładową krzywą kalorymetryczną stopu Zr<sub>48</sub>Cu<sub>36</sub>Ag<sub>8</sub>Al<sub>8</sub> uzyskanego przy ciśnieniu 1000bar i temperaturze 1100°C. Wyraźnie widoczna jest temperatura zeszklenia  $T_g$  oraz temperatura krystalizacji  $T_x$ .

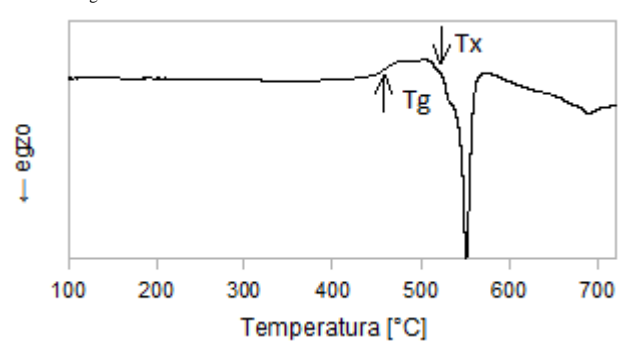

**Rys. 1.** Krzywa kalorymetryczna pręta ze stopu Zr<sub>48</sub>Cu<sub>36</sub>Ag<sub>8</sub>Al<sub>8</sub>

# **2. Wytwarzanie**

Szkła metaliczne ze względu na sposób wytwarzania możemy podzielić na dwie duże grupy: szkła metaliczne w postaci taśm oraz tzw. BMG( Bulk Metallic Glasses) – masywne szkła metaliczne, występujące w postaci prętów, drutów. Na to, w jakiej postaci możemy uzyskać detal wpływa krytyczna szybkość chłodzenia stopu, która silnie zależy od składu chemicznego. I tak np. masywne szkła metaliczne wykazują  $R_{\rm g}$  rzędu 10K/s natomiast szkła metaliczne wymagają chłodzenia z szybkością, co najmniej 10<sup>6</sup> K/s.

### **2.1. Melt – spinning**

Wśród wielu znanych metod otrzymywania taśm amorficznych najpopularniejszą, a zarazem najbardziej efektywną jest metoda melt-spinning. Polega na odlaniu strugi ciekłego stopu na szybko wirujący bęben miedziany.

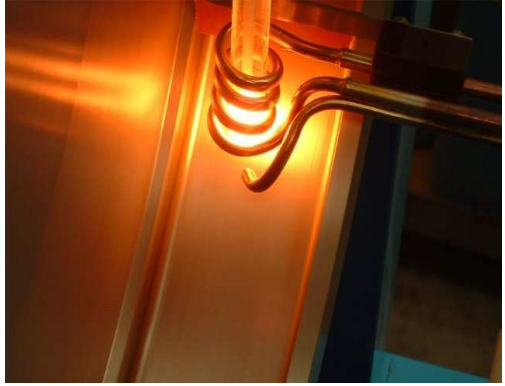

**Rys. 2.** Otrzymywanie taśm ze szkła metalicznego metodą melt-spinning [2]

Stop jest topiony indukcyjnie, a następnie podawany (pod ciśnieniem) na wcześniej wymieniony ochładzalnik. Metoda ta pozwala na otrzymywanie taśm o szerokości kilkudziesięciu milimetrów i praktycznie dowolnej długości. Wadą tej metody jest mała grubość taśm, która waha się od kilku do kilkudziesięciu mikrometrów, co znacząco zawęża możliwość stosowania szkieł metalicznych [1].

# **2.2. Wytwarzanie BMG**

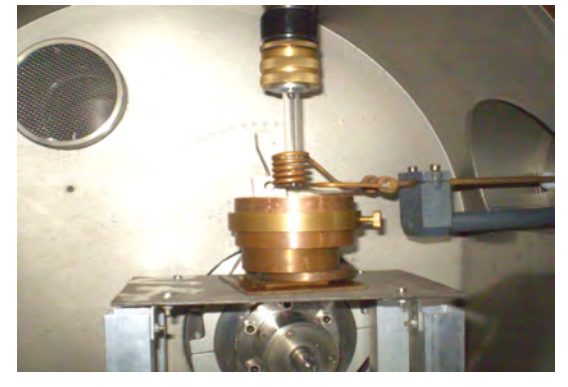

**Rys. 3.** Wnętrze komory roboczej urządzenia do odlewania do formy miedzianej

Wytwarzanie masywnych szkieł metalicznych polega na odlaniu stopu do chłodzonej formy miedzianej. Ze względu na charakterystyczny skład chemiczny stopu wymaga on stosowania mniejszych szybkości chłodzenia a co za tym idzie posiada wyższą zdolność do

zeszklenia ( GFA). Chłodzenie stopu w formie odbywa się z szybkością około  $10^2$  K/s. Prowadzi to do uzyskania struktury amorficznej. [3]

### **3. Właściwości szkieł metalicznych**

Szkła metaliczne charakteryzują się bardzo ciekawymi właściwościami zarówno mechanicznymi jak i funkcjonalnymi, np. magnetycznymi. W stosunku do materiałów polikrystalicznych są one unikalne.

Wytrzymałość na rozciąganie masywnych szkieł metalicznych jest około trzy razy wyższa niż dla stopów krystalicznych o tej samej wartości modułu Younga. Podobnie wygląda zależność twardości szkieł metalicznych od wartości modułu Younga. Zależności te pokazane są na rysunku numer 4 [4].

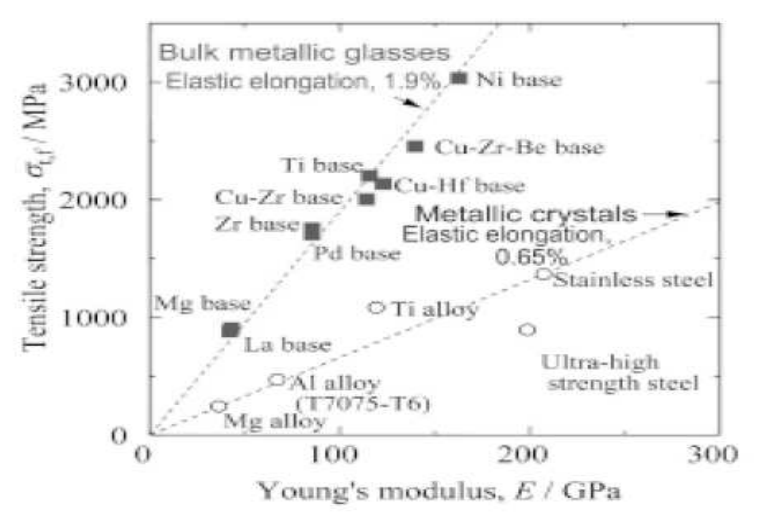

**Rys. 4.** Zależność między wytrzymałością na rozciąganie a modułem Younga masywnych szkieł metalicznych oraz stopów krystalicznych [4.

Jedną z unikalnych właściwości szkieł metalicznych jest wysoka granica sprężystości, która jest wielokrotnie wyższa niż typowych materiałów inżynierskich takich jak stal czy stopy tytanu. Obrazowo przedstawiono to na rysunku 5. [5]  $\frac{2500}{7}$ 

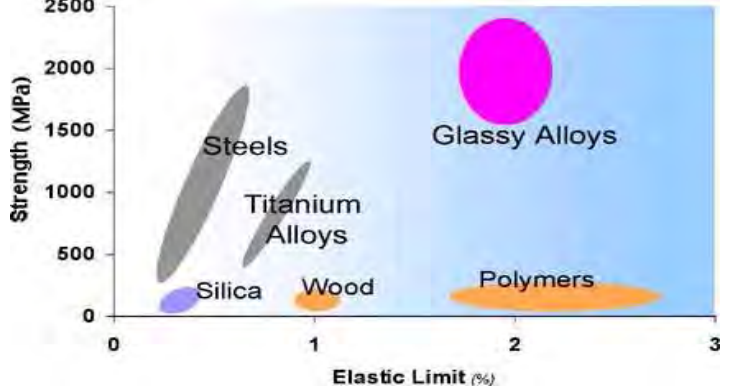

**Rys. 5.** Zależność między wytrzymałością na rozciąganie a granicą sprężystości różnych grup materiałów [5]

Szkła metaliczne wykazują wysoką odporność korozyjną. W tabeli 1 przedstawiono przykładowe odporności korozyjne stali stopowych i szkieł metalicznych ( SM). Łatwo zauważyć, że szkła metaliczne w ogóle nie korodują w badanym środowisku. W przypadku stali stopowych zachodzi korozja wżerowa, która powoduje ubytki w materiale. [6]

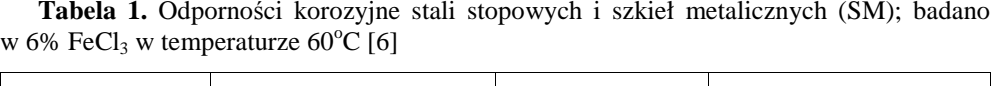

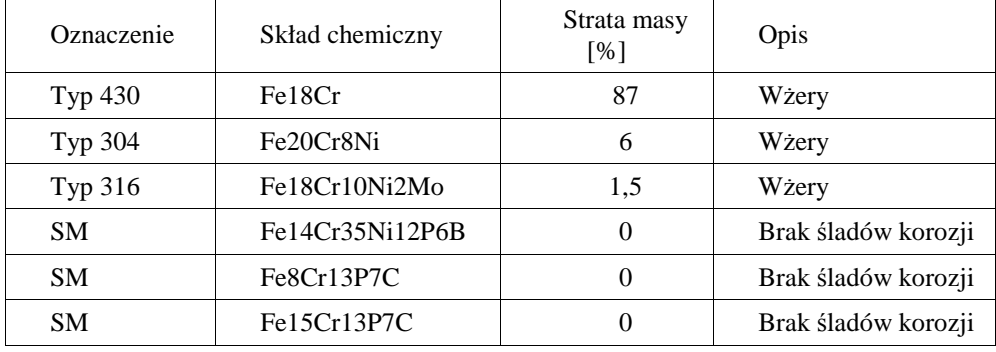

Wysoka odporność korozyjna szkieł metalicznych związana jest z amorficzną strukturą, która sprzyja powstawaniu warstwy pasywnej.

Szkła metaliczne wykazują wyjątkowo wysoką odporność na ścieranie. Spowodowane jest to występowaniem silnych wiązań chemicznych wynikających z uporządkowania bliskiego zasięgu.

Wszystkie wcześniej wymienione właściwości pozwalają stosować szkła metaliczne na aplikacje, w których stopy polikrystaliczne nie spełniają założeń projektowych. Przykładem mogą być koła zębate w mikromechanizmach, tzw. "MEMSy" (Micro-Electro Mechanical Systems). Na rysunku nr 6 pokazane są zębatki wykonane ze szkła metalicznego i stali po różnym czasie pracy. Widzimy, że koło stalowe uległo całkowitemu zniszczeniu po 8 godzinach pracy, natomiast koło ze szkła metalicznego nie uległo zużyciu nawet po 2500 godzin. [7]

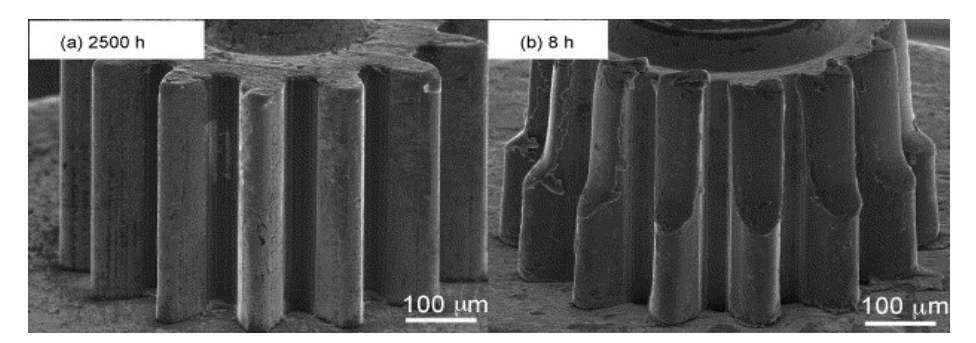

**Rys. 6.** Zdjęcia SEM dwóch kół zębatych a) ze szkła metalicznego  $Ni_{53}Nb_{20}Ti_{10}Zr_8Co_6Cu_3$  po 2500 h pracy b) ze stali SK po 8 h pracy [7]

# **4. Zastosowanie szkieł metalicznych**

Szkła metaliczne znajdują zastosowanie w wielu gałęziach przemysłu, m.in. lotniczym, wojskowym, elektronicznym, w medycynie. Pierwsze aplikacje SM bazowały na ich właściwościach magnetycznie miękkich. Stosowane je na rdzenie transformatorów, ekrany magnetyczne w telefonach komórkowych czy zabezpieczenia przed kradzieżą w postaci taśm przyklejanych pod kodem kreskowym.

Ze względu na bardzo dobre oddawanie pobranej energii sprężystej, nawet do 99%, szkła metaliczne znalazły zastosowanie na przedmioty wymagające dużej sprężystości, np. kije golfowe, rakiety tenisowe, kije do baseball'a [8].

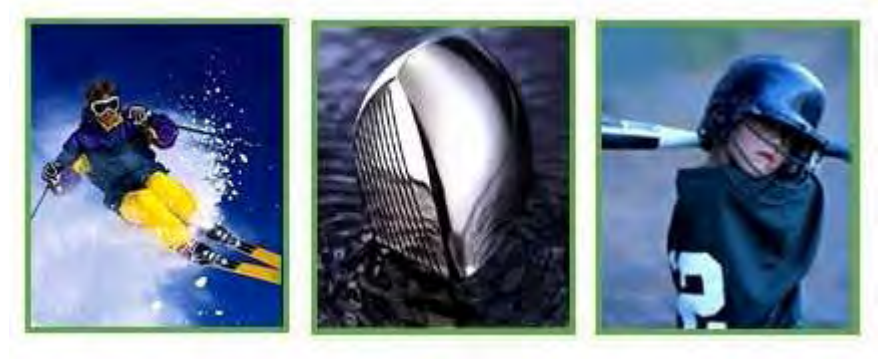

**Rys. 7.** Sprzęt sportowy wykonany przy użyciu szkieł metalicznych [8]

Szkła metaliczne cechują się również wysoką odpornością na zarysowania, dzięki czemu wykorzystuje je się w produkcji stalówek, biżuterii czy kopert zegarków.

Prowadzi się badania, w których otrzymywane są pianki ze szkieł metalicznych. Planowane jest ich stosowanie do budowy statków kosmicznych. Pianki można również wykorzystać do tworzenia stałych struktur na Księżycu i Marsie. Kadłuby statków kosmicznych wykonane z pianek metalicznych byłyby bardzo wytrzymałe, przy zachowaniu niskiej masy. Pozwoliłoby to obniżyć koszty przy jednoczesnym zwiększeniu ochrony kosmonautów [9].

### **5. Literatura**

- [1] Ciszewski B., Przetakiewicz W.: *Nowoczesne materiały w technice,* Bellona, Warszawa, 1993
- [2] http://www.psiltd.co.uk
- [3] Suligowski M.: *Optymalizacja parametrów wytwarzania masywnego szkła metalicznego Zr48Cu36Ag8Al8*, Warszawa, 2010
- [4] Inoue A.: *Stabilization of metallic supercooled liquid and bulk amorphous alloys*, Acta Mater. 28, 2000
- [5] http://www.its.caltech.edu/~vitreloy/development.htm
- [6] Kamiński M, Baszkiewicz J.: *Korozja materiałów*, Oficyna Wydawnicza politechniki Warszawskiej, Warszawa, 2006
- [7] Ishida M., Takeda H., Nishiyama N., Kita K., Inoue A.: *Wear resistivity of superprecision microgear made of Ni-based metallic glass*, Materials Science and Engineering A 499-451
- [8] http://www.liquidmetals.com
- [9] http://www.nasa.gov/mission\_pages/station/science/experiments/Foam.html

#### Metallic glasses – material of the future

#### Summary

Amorphous metals are characterized by properties that have not been observed thus far. Creation of their unique structure in metal melts, ususally of crystalline structure, requires high cooling rate, leading to 'freezing' the liquid's structure and its short-range order. Critical cooling rate and "supercooled liquid region" are other crucial parameters defining vitrification capacity. Metallic glasses can be obtained either in ribbon or a bulk form e.g. rods. Bulk metallic glasses (BMG) combine superplasticity of polymer materials and specialty steel. There are numerous ways of obtaining MG. Melt spinning, to give an example, in which a wheel is cooled internally, usually by water or liquid nitrogen, and rotated, with a thin stream of liquid then dripped onto the wheel and cooled, causing rapid solidification, allows to develop ribbon-shaped material of thickness not exceeding 100 micrometers. Most techniques for BMG developement include casting the melt into cupper mould. MG are very attractive in respect of their usability thank to their exceptional qualities like their hardness, magnetic flexibility/plasticity, low attrtion, decent corrosion resistance, high biocompatibility and substantial elasticity. MG is applied in, inter alia, golf clubs' production ensuring double hardness and quadruple elasticity in comparison to traditionally used titanic alloys. BMG are used in production of laptop computers' casings, hinges in mobile phones, surgical utensils. They might be potentially used in military and space industries. All the above qualities area proof BMG can be referred to as a technology of the future.

# **6.3. Badanie wytrzymałości materiałów ceramicznych metodą szoku cieplnego\***

#### **Streszczenie**

Pierwsza część artykułu opisuje metodę szoku cieplnego, wraz z opisem urządzeń oraz metodyką badań. Druga część opisuje analizę wyników za pomocą rozkładu Weibulla wraz z opisem potencjału w/w metody statystycznej. Całość stanowi ukazanie problemu, jakim jest losowość wytrzymałości materiałów ceramicznych wraz z analizą konsekwencji tego zjawiska.

### **1. Wstęp**

-

Badania wytrzymałości ceramiki, ze względu na jej nieregularną budowę nie mogą być prowadzone przy zastosowaniu standardowych metod badania wytrzymałości materiałów. Coraz większą popularność zdobywa metoda wykorzystująca niską przewodność cieplną ceramiki, zwana metodą szoku cieplnego. Podczas nagłego ogrzania materiału, wewnątrz tworzą się mikronaprężenia, które przy dostatecznie dużej różnicy temperatur prowadzą do zniszczenia. Inaczej, gdy wartość naprężeń cieplnych przekroczy wytrzymałość materiału, następuje jego pękanie.

Najczęstszą przyczyna pękania jest obecność wad, które mogą być traktowane również jako mikropęknięcia naruszające spójność materiału [1]. Wykorzystując tę właściwość, można badać wytrzymałość "najmniej odpornego" miejsca ceramiki oraz przeprowadzić analizę matematyczną, która wykaże średnią wytrzymałość materiału ceramicznego, oraz pozwoli na ocenę podatności cieplnej materiału ceramicznego na pękanie.

Metoda i urządzenia opisane w niniejszej pracy stosowane są do badania ceramiki w instytucie BAM (Bundesanstalt für Materialforschung und –prüfung) w Berlinie. Praca ta powstała dzięki uprzejmości pracowników w/w instytucji, którzy udostępnili wymagane materiały i wyrazili zgodę na ich publikacje.

#### **1.1. Opis urz***ą***dzenia do metody szoku cieplnego**

Badanie wytrzymałości ceramiki przeprowadzane są w specjalnej odizolowanej komorze z wykorzystaniem nagrzewającego systemu laserowego. Komora badawcza wyposażona jest w laser Nd-Yag z zespołem soczewek skupiających i luster, kamerę na podczerwień, kamerę CCD oraz stojak na próbki. W wyposażeniu znajduje się również pompa umożliwiająca uzyskanie próżni, oraz pompa umożliwiająca wtłoczenie dowolnego gazu z butli. Dzięki temu można przeprowadzać badania w różnych atmosferach, symulując warunki rzeczywiste, dla jakich dobiera się dany materiał ceramiczny. Schemat komory badawczej przedstawiono na rys.1.

Urządzenie posiada szereg zabezpieczeń uniemożliwiających rozpoczęcie badania bez zamknięcia drzwi komory badawczej, a także bez zamknięcia szyb izolujących aparaturę od otoczenia.

*<sup>\*</sup> Marcin JAMONTT, Politechnika Lubelska. Wydział Mechaniczny, Koło naukowe Inżynierii Materiałowej* 

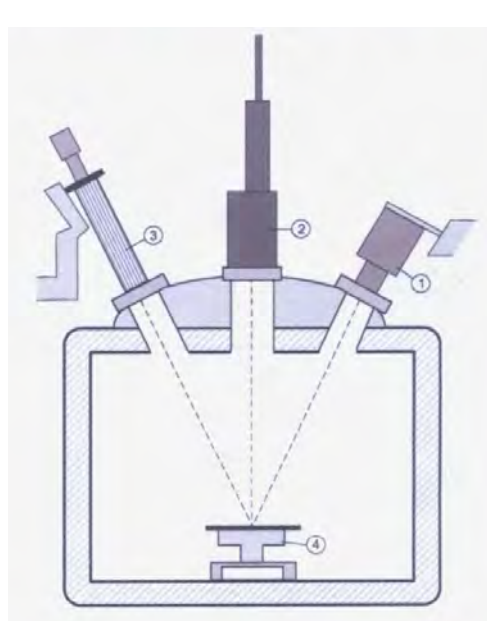

**Rys. 1.** Schemat komory badawczej: 1) kamera na podczerwień 2) laser z zespołem soczewek skupiających i luster 3) kamera CCD 4) stojak na próbki [2]

Próbki umieszczane są na specjalnie przygotowanym stojaku (rys.2), który umożliwia jednorazowe zamontowanie do 6 próbek, jednak w praktyce badania przeprowadzane są dla pojedynczych próbek.

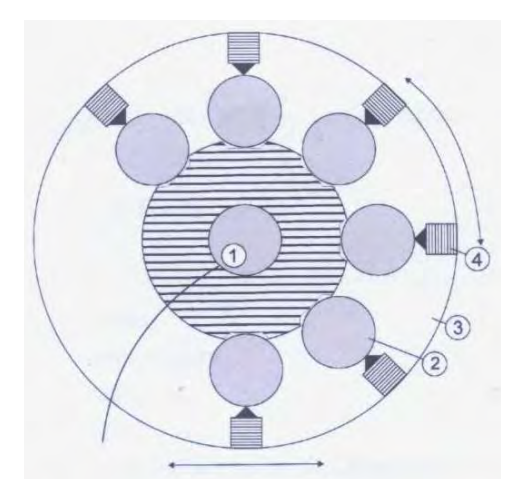

**Rys.2.** Schemat stojaka do próbek: 1) sensor czujnika akustycznego 2) próbka 3) stojak 4) kołki ustalające [2]

Stojak umieszcza się w komorze badawczej, oraz podpina do niego czujnik akustyczny, umożliwiający automatyczne przerwanie badania w chwili zniszczenia próbki.

#### **1.2. Zasada działania**

Badanie wytrzymałości ceramiki metodą szoku cieplnego polega na nagrzewaniu skupioną wiązką lasera poruszającą się po elipsie po powierzchni próbki, poczynając od punktu centralnego ku jej krańcom. Głównym zadaniem lasera Nd-Yag jest ekstremalnie

szybkie uzyskanie szoku cieplnego z dużym gradientem temperatury na cienkich dyskach ceramiki Poruszanie się wiązki lasera jest możliwe dzięki zastosowaniu systemu ruchomych luster (rys.3).

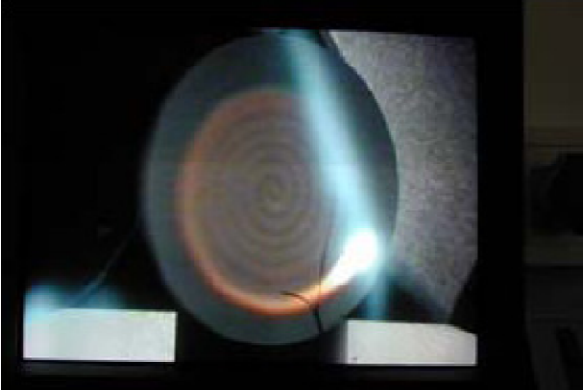

**Rys. 3.** Wiązka lasera porusza się spiralnie po powierzchni próbki [2]

Różnice temperatur rejestrowane są za pomocą szybkiej kamery na podczerwień. Na podstawie obserwacji temperatury, obliczane są naprężenia cieplne w próbce.

Temperatura na powierzchni próbki jest niemal identyczna w każdym jej punkcie, za wyjątkiem nieogrzewanych brzegów, natomiast naprężenia rozciągające rosną wraz z odległością od centralnego punktu próbki. Zakłada się, że to właśnie naprężenia rozciągające, przekraczające krytyczną wartość, są przyczyną zniszczenia próbki. Dla tego systemu: gorący środek – zimny brzeg, naprężenia rozciągające pojawiają się jako składowa naprężeń promieniowych.

Badane próbki pokrywane są czernią grafitową, dzięki czemu można zastosować prawo Stefana-Boltzmanna i założyć, że cała energia lasera zostanie pochłonięta przez powierzchnię próbki. Do przeprowadzenia wiarygodnego badania, należy przygotować minimum 25 próbek.

Badanie wytrzymałości przerywane jest w momencie zniszczenia próbki. Odpowiedzialny za przerwanie testu jest czujnik akustyczny.

### **1.3. Obliczanie napr***ęż***e***ń* **cieplnych**

Obliczenia szoku cieplnego związane są z obserwacjami temperatury zmieniającymi się w czasie na powierzchni próbki. Zakładając, że grubość próbki pozwala wyeliminować istnienie gradientu temperatury (miedzy dolną a górną powierzchnią), obliczenia naprężeń dokonuje się stosując poniższe wzór:

$$
\sigma \Theta(r,t) = E(T(r))[-\alpha(T(r))T(r) + \int_0^{r_0} \alpha(T(r))T(r)r \cdot dr + \frac{1}{r^2} \int_0^r \alpha(T(r))T(r)) \cdot dr] \tag{1}
$$

σ – naprężenia T – temperatura

r – promień

t - czas

 $E(T(r))$  – moduł Younga jako funkcja temperatury

 $\alpha(T(r))$  – współczynnik rozszerzalności cieplnej jako funkcja od temperatury

# **2. Rozkład Weibulla**

Ceramika obejmuje bardzo specyficzny zbiór materiałów. W składzie objętościowym występuje bardzo wiele defektów struktury oraz porów rozmieszczonych w sposób

nieregularny [3]. Wobec tego nie można określić wytrzymałości materiału ceramicznego, a jedynie prawdopodobieństwo, że materiał taką wytrzymałość posiada. Zatem wytrzymałość materiału można traktować jako zmienną losową.

Badania wytrzymałościowe materiałów wykazały, że rozrzut wyników nie jest typowym rozkładem Gaussa. Należało opracować nowy aparat matematyczny, pozwalający na analizę zebranych pomiarów. Najlepszy jak do tej pory wzór opisujący dystrybuantę rozkładu wytrzymałości przedstawił w 1939 roku W.Weibull [4]:

$$
P = 1 - \exp\left[-\left(\frac{\sigma - \sigma_u}{\sigma_0}\right)^m\right] \tag{2}
$$

Gdzie:

P – prawdopodobieństwo zniszczenia próbki przy naprężeniu

m – moduł Weibulla

- naprężenie progowe
- czynnik skalujący (naprężenie charakterystyczne)

Przy praktycznych obliczeniach, wzór ten przekształca się do postaci pozwalającej przedstawienie wyników na osi współrzędnych:

$$
\ln\left[\ln\left(\frac{1}{1-P}\right)\right] = \min(\sigma - \sigma_u) - \min(\sigma_0)
$$
\n(3)

Rozkład Weibulla przeprowadza się w sposób dwu i trójparametrowy. W pierwszym przypadku dokonuje się uproszczenia: =0, co pozwala otrzymać wzór na prawdopodobieństwo:

$$
P = 1 - \exp\left[-\left(\frac{\sigma}{\sigma_0}\right)^m\right] \tag{4}
$$

Stosowanie rozkładu w sposób dwuparametrowy stało się bardzo popularne i jest powszechnie stosowane. Mimo iż Weibull opracował swój wzór na podstawie badań nad stalą, wraz z rozwojem nauki okazało się że aparat ten świetnie nadaje się do badania ceramiki[4].

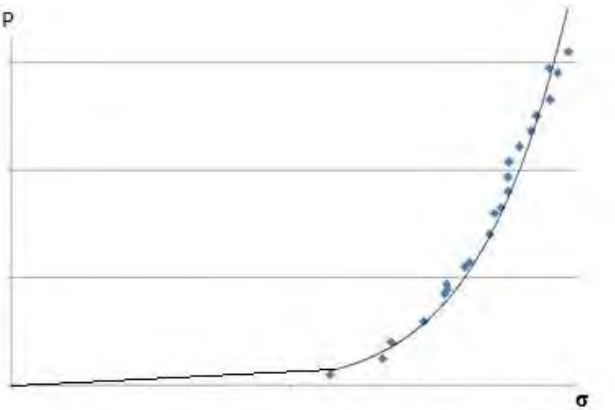

**Rys. 4.** Modelowy wykres prawdopodobieństwa uszkodzeń materiału w zależności od zadanych naprężeń

Wyniki badań przestawia się na prostej w układzie współrzędnych, gdzie oś rzędnych stanowi $\{\ln[1/(1-P)]\}$ , zaś os odciętych  $\ln(\sigma)$ . Graficznie więc, moduł Weibulla jest wartością tangensa kąta miedzy prostą, a dodatnią częścią osi odciętych [4]. Niestety nie wszystkie wyniki układają się wzdłuż jednej prostej, co stanowi niedokładność metody. Pomiar rozrzutu zmiennych losowych stanowi wariancja D<sup>2</sup>(σ) i jej pierwiastek  $\sqrt{D2}$ l odchylenie standardowe.

Po przeliczeniu wszystkich parametrów, otrzymujemy wykres prawdopodobieństwa uszkodzeń badanego materiału w zależności od przyłożonych naprężeń. Przykład modelowego wykresu otrzymanego dla 25 prób przedstawiono na rys.4.

Ważnym wnioskiem takiej analizy jest fakt, że materiał ceramiczny jest w stanie wytrzymać zadane warunki pracy jedynie z pewnym prawdopodobieństwem. Obserwacje mikroskopowe ujawniają, że przyczyną takiego stanu rzeczy są obecne w mikrostrukturze wtrącenia obce, mikropęknięcia oraz pory.

W praktyce dąży się do eliminacji materiałów posiadających niską wytrzymałość. W tym celu wszystkie próbki materiałów poddaje się próbie w warunkach przewyższających docelowe parametry użytkowania.

### **3. Podsumowanie**

Ceramika jako osobliwy materiał posiada losową wytrzymałość, spowodowaną porowatością oraz niedoskonałością budowy (wtrącenia obce, mikropęknięcia). Właściwość ta podporządkowuje jej parametry prawom prawdopodobieństwa, do oceny których wykorzystywany jest rozkład Weibulla.

Przedstawiona metoda badawcza pozwala na badanie ceramiki w różnych warunkach – atmosferze normalnej, gazach przemysłowych i próżni.

Badania szoku cieplnego przeprowadzane są w powtarzalnych warunkach. Stosując dostateczna liczbę próbek można przeprowadzić wiarygodną analizę statystyczną wytrzymałości, a prawdopodobieństwo uszkodzenia materiału wyznaczane jest dla rzeczywistych warunków pracy.

### **4. Literatura**

- [1] Danzer R, Lube T., Supancic P., Damani R.: *Fracture of Ceramics*. Advanced Engineering Materials vol 10 no.4 April 2008
- [2] Materiały udostępnione przez pracowników Bundesanstalt für Materialforschung und prüfung w Berlinie
- [3] Pampuch R: *Siedem wykładów o ceramice*, Uczelniane Wydawnictwa Naukowo-Dydaktyczne Kraków 2001
- [4] Rećko W.M.: *Rozkład Weibulla w badaniach wytrzymałości tworzyw ceramicznych*. Materiały Ceramiczne Nr:1, 2004

### Thermal shock as a method for strength testing of ceramic's materials

#### Summary

The first part of the article describes the method of thermal shock, along with a description of the equipment and methodology of research. The second part describes the analysis of the results using the Weibull distribution with a description of the potential of this statistical method. The whole article describes a problem of random strength of ceramic materials together with an analysis of the consequences of this phenomenon.
## **6.4. Lepiszcze asfaltowe modyfikowane cykloalkenami\***

#### **Streszczenie**

W artykule porównano własności fizykochemiczne asfaltów ponaftowych i mieszanek mineralno – asfaltowych wytwarzanych na bazie tych asfaltów. Wykazano, iż stosowanie asfaltów modyfikowanych zdecydowanie podnosi własności użytkowe mieszanek mineralno – asfaltowych, a co za tym idzie budowanych dróg. W szczególności porównano własności fizykochemiczne asfaltu modyfikowanego nienasyconymi węglowodorami cyklicznymi, *Jowis 35/50* i asfaltu *Modbit 30B* modyfikowanego elastomerem styren-butadien-styren (SBS). Badania wykazały, iż asfalt *Jowis 35/50* w większości badanych parametrów mechanicznych jest lepszym lepiszczem do mieszanek mineralno – asfaltowych, pomimo iż jego temperatura mięknienia jest niższa niż asfaltu *Modbit 30B*. W badaniach emisji lotnych związków organicznych asfalt *Jowis 35/50* jest najbardziej proekologicznych lepiszczem do mieszanek mineralno – asfaltowym wśród badanych asfaltów, a emisja benzenu jest nawet niższa niż w przypadku asfaltu konwencjonalnego.

## **1. Wprowadzenie**

 $\overline{a}$ 

Rozwój gospodarczy każdego kraju musi iść w parze z rozwojem trwałej i coraz lepszej infrastruktury, gdyż wzrost obrotu towarowego to wzrost obciążenia i natężenia ruchu na drogach, ponieważ w większości krajów to transport drogowy jest dominujący. Dlatego nawierzchnie dróg narażone na ciągle wzrastający ruch muszą się charakteryzować bardzo dobrymi własnościami fizykochemicznymi, w pełnym zakresie temperaturowym odpowiednim dla strefy klimatycznej.

Stosowanie modyfikowanego lepiszcza asfaltowego do produkcji mieszanek mineralno – asfaltowych jest wiec koniecznością [1], by budowane drogi były trwałe i odporne na koleinowanie nawet w podwyższonej temperaturze, i aby budowa ich nie była obciążeniem dla środowiska naturalnego [2].

Stosowanie znanych modyfikatorów do asfaltów, a także sposoby otrzymywania asfaltów modyfikowanych, w zestawieniu z wszelakimi dosyć wysokimi kosztami ich wytwarzania a własnościami wytrzymałościowymi scharakteryzowanymi przez moduł sztywności, nie jest korzystne. Dotychczas stosowane lepiszcza asfaltowe, na bazie których można otrzymać mieszankę mineralno – asfaltową, która po uformowaniu i zastygnięciu charakteryzuje się wysokim modułem sztywności, modyfikowane były elastomerami styren – butadien – styren (SBS) lub styren – izopren – styren (SIS) [3]. Stosowanie tak modyfikowanych asfaltów niekorzystnie oddziaływuje na środowisko, ponieważ wprowadzany do lepiszcza styren, nie tylko niekorzystnie wpływa na środowisko, ale także jest bezpośrednim zagrożeniem dla ludzi pracujących w i tak nie sprzyjającej atmosferze towarzyszącej podczas wylewania i formowania mieszanek mineralno - asfaltowych. Dlatego firma *Politel® asfalt* wyszła naprzeciw i opracowała nowatorską w skali kraju

*<sup>\*</sup> Hubert ZYMEK, Monika BUGARA, Politechnika Częstochowska, Wydział Inżynierii Procesowej, Materiałowej i Fizyki Stosowanej, Instytut Inżynierii Materiałowej* 

i świata technologie produkcji lepiszcza asfaltowego i mieszanek mineralno – asfaltowych o wysokim module sztywności i niskiej emisji benzenu i jego pochodnych oraz konkurencyjnej cenie. Technologia ta polega na modyfikowaniu lepiszcza asfaltowego dodatkiem specyficznej mieszaniny oligomerów cyklicznych o odpowiednim składzie chemicznym.

W pracy przedstawiono wyniki badań właściwości fizykochemicznych asfaltów modyfikowanych elastomerami i cyklicznymi olefinami. Zbadano również emisje do atmosfery związków organicznych towarzyszących podczas wylewania i formowania mieszanek mineralno – asfaltowych w zależności od stosowanych modyfikatorów lepiszcza asfaltowego.

## **2. Materiał i metodyka bada***ń*

Materiałem do badań mechanicznych były mieszanki mineralno – asfaltowe o uziarnieniu nieciągłym na warstwę wiążącą. Każdą z badanych mieszanek charakteryzowało inne lepiszcze asfaltowe.

| Właściwość                                         | J.m.            | Wartości              |  |  |
|----------------------------------------------------|-----------------|-----------------------|--|--|
| Penetracja w temp. 25 °C,                          | $0,1$ mm        | $35 \div 50$          |  |  |
| Temperatura mięknienia<br>PiK.                     | $^{\circ}C$     | $48 \div 54$          |  |  |
| Temperatura łamliwości<br>wg Frassa,               | $\rm ^{\circ}C$ | $\langle -14 \rangle$ |  |  |
| Lepkość dynamiczna<br>w temp. $60^{\circ}$ C       | Pas             | > 500                 |  |  |
| Indeks penetracji                                  | Pen/PiK         | $> +0.6$              |  |  |
| Zmiana masy po starzeniu,<br>RTFOT.                | $\%$            | < 0.5                 |  |  |
| Pozostała penetracja po<br>starzeniu,              | $%$ min         | >63,0                 |  |  |
| Temperatura mięknienia po<br>starzeniu,            | $\Gamma$        | > 56                  |  |  |
| Wzrost temperatury<br>mięknienia po starzeniu,     | $\Gamma$        | < 8                   |  |  |
| Temperatura łamliwości<br>wg Fraassa po starzeniu, | $\Gamma$        | $\leq -10$            |  |  |

**Tabela 1.** Właściwości asfaltu Jowis 35/50 [4]

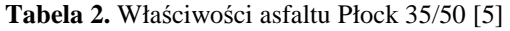

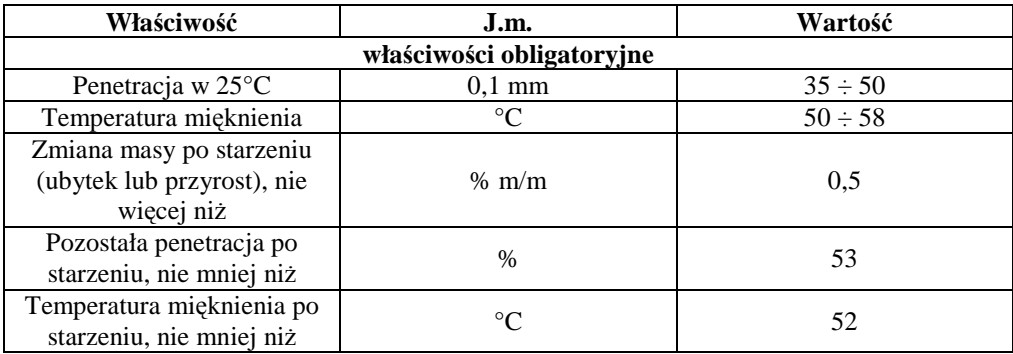

Badania zostały wykonane dla mieszanek spajanych asfaltem modyfikowanym cyklicznymi olefinami o nazwie handlowej *Jowis 35/50*, następnie asfaltem konwencjonalnym *Płock 35/50* i asfaltem modyfikowanym elastomerami SBS *Modbit 30B*.

| Właściwość                                  | J.m.              | Wartość      |  |
|---------------------------------------------|-------------------|--------------|--|
| Penetracja w temp. 25°C,                    | $1/10$ mm         | $20 \div 45$ |  |
| Temperatura mięknienia,                     | $\rm ^{o}C.$      | min.63       |  |
| Temperatura łamliwości,                     | °C,               | $max. -10$   |  |
| Nawrót sprężysty w temp.<br>$25^{\circ}$ C. | $\%$              | min.50       |  |
| Różnica temperatury<br>mięknienia           | $\rm{^{\circ}C}$  | max.2        |  |
| Różnica penetracji w 25°C,                  | $1/10$ mm         | max.5        |  |
| Wzrost temperatury<br>mięknienia,           | $\rm ^{o}C.$      | max.6.5      |  |
| Spadek temperatury<br>mięknienia,           | $\rm{^{\circ}C}.$ | max.2        |  |
| Nawrót sprężysty w temp.<br>$25^{\circ}$ C. | $\frac{0}{0}$     | min.50       |  |

**Tabela 3.** Właściwości asfaltu Modbit 30B [6]

Dla mieszanek mineralno – asfaltowych, w których lepiszczem były wyżej wymienione asfalty wykonano badania stabilności i odkształcenia według Marshalla, moduł zespolony na belce 4-punktowo zginanej i badanie na rozciąganie metodą pośrednią w temperaturze  $25 \text{ °C}$ .

Badanie stabilności i odkształcenia wykonano w prasie Marshall'a na próbkach walcowych, ściskanych prostopadle do ich osi w temp.  $60^{\circ}$ C odczytując maksymalną siłę w chwili zniszczenia próbki (w kN) zwaną stabilnością i określenie przy tej sile zmniejszenia się średnicy ściskanej próbki (w mm) zwanego odkształceniem, zgodnie z metodą opisaną w EN12697-34.

Badanie modulu zespolonego wykonano w aparacie Beam Fatigue Apparatus IPC na próbkach prostopadłościennych w temperaturze  $10^{\circ}$ C przy amplitudzie odkształcenia 100 µm/m (sinusoidalny kształt obciążenia) i częstotliwości obciążenia 10 Hz.

### **3. Wyniki bada***ń*

Przeprowadzenie powyższych badan dało następujące wyniki:

**Tabela 4.** Stabilność i odkształcenie według Marshalla dla Jowis 35/50 i Płock 35/50

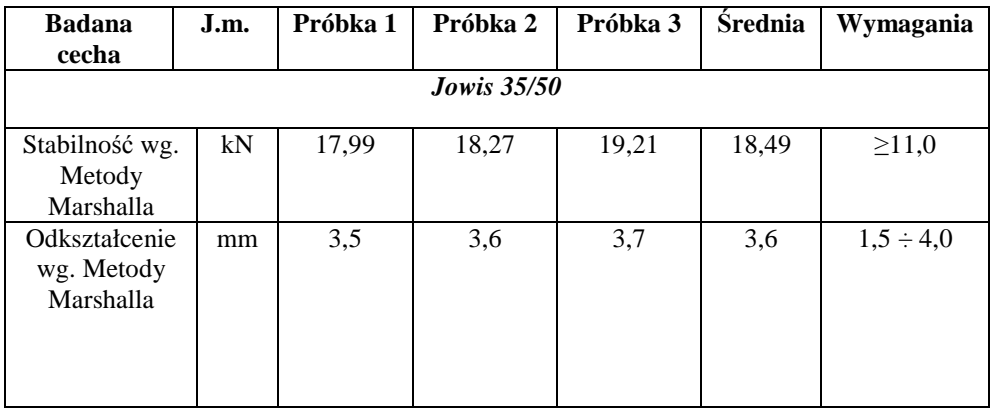

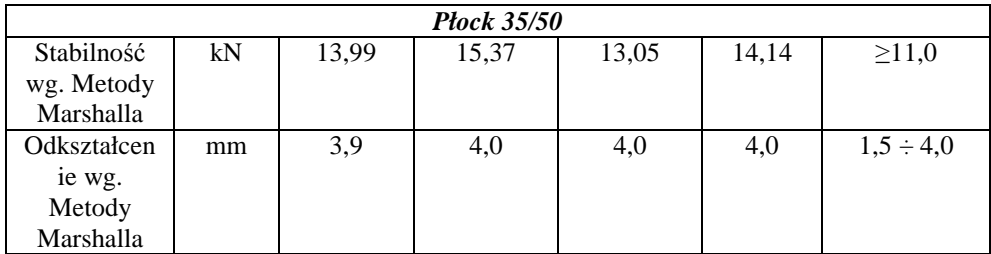

Badanie modułu zespolonego dla asfaltu modyfikowanego *Jowis 35/50* i asfaltu konwencjonalnego *Płock 35/50* wykonano dla liczby cykli 500, przy częstotliwości obciążenia 10Hz w temperaturze 10 °C, poziom odkształcenia dla każdej próbki wynosił  $50x10^{-6}$  (tabela 5).

| <b>Numer</b>       | <b>Modul zespolony [MPa]</b> |                   |              |  |  |  |  |
|--------------------|------------------------------|-------------------|--------------|--|--|--|--|
| próbki             | Z badania                    | Średnia z badania | Wymagania    |  |  |  |  |
| <b>Jowis</b> 35/50 |                              |                   |              |  |  |  |  |
|                    | 18205                        |                   |              |  |  |  |  |
| 2                  | 18959                        | 18982             | $\geq$ 14000 |  |  |  |  |
| 3                  | 19051                        |                   |              |  |  |  |  |
| 4                  | 19713                        |                   |              |  |  |  |  |
| <b>Płock 35/50</b> |                              |                   |              |  |  |  |  |
|                    | 15973                        |                   |              |  |  |  |  |
| 2                  | 14945                        | 15365             | $\geq$ 14000 |  |  |  |  |
| 3                  | 14482                        |                   |              |  |  |  |  |
|                    | 16060                        |                   |              |  |  |  |  |

**Tabela 5.** Moduł zespolony dla Jowis 35/50 i Płock 35/50

Porównując wyniki badań dla asfaltu konwencjonalnego i modyfikowanego wszystkie własności mechaniczne charakteryzujące mieszankę mineralno – asfaltową są zdecydowanie wyższe dla asfaltu *Jowis 35/50*, który był modyfikowany cyklicznymi olefinami. Wysoka stabilność wg Marshalla nawet do 25% i mniejsze odkształcenie w porównaniu z lepiszczem *Płock 35/50* powoduje, iż mieszanka mineralno-asfaltowa spajana asfaltem *Jowis 35/50* będzie bardziej odporna na koleinowanie w podwyższonej temperaturze. Powyższe badania wskazały jednoznacznie, iż stosowanie asfaltów modyfikowanych podnosi własności mechaniczne mieszanek mineralno – asfaltowych.

W przeprowadzonym badaniu na moduł sztywności metodą pełzania powyżej 20 MPa, wartości dla próbek z elastomero – asfaltem *Modbit 30B* były większe od wartości uzyskanych na próbkach z asfaltem *Jowis 35/50* (32,8 MPa i 21,8 MPa). Może to wskazywać na większą odporność na odkształcenia lepko – plastyczne pod stałym, długotrwałym obciążeniem (ruch powolny lub skanalizowany pojazdów ciężarowych albo ich postój) mieszanki z elastomero – asfaltem *Modbit 30B*.

Badanie podatności na koleinowania wykazało nieznacznie lepszą odporność na mieszanki z asfaltem *Jowis 35/50* niż mieszanki z elastomero – asfaltem *Modbit 30B*.

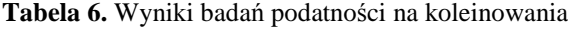

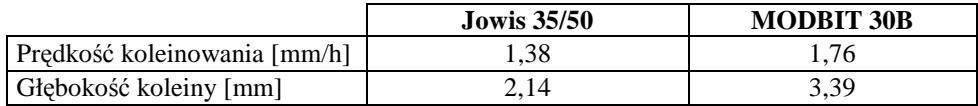

W celu określenia emisji lotnych substancji organicznych uwalniających się podczas wylewania i formowania mieszanki mineralno – asfaltowej wykonano badania porównawcze dla kilku znanych i stosowanych asfaltów. Badania te zostały wykonane techniką HS-SPME (analiza fazy nad powierzchniowej z ekstrakcja do fazy stacjonarnej).

| Typ mieszanki       | <b>DCPD</b> | benzen | toluen | ksyleny | styren | benzotiofeny |
|---------------------|-------------|--------|--------|---------|--------|--------------|
| Jowis $35/50$       | 123         | 13     | 353    | 93      | 36     | b.d.         |
| modyfikowany        |             |        |        |         |        |              |
| Orbiton 30B         | 34          | 78     | 404    | 258     | 214    | 32           |
| wielorodzajowy      |             |        |        |         |        |              |
| <b>Unibit 35/50</b> | 56          | 124    | 378    | 231     | 113    | 9            |
| wielorodzajowy      |             |        |        |         |        |              |

**Tabela 7.** Analiza lotnych związków organicznych dla wybranych asfaltów w jednostkach [ppb]

Porównanie wyników badań wskazuje, iż asfalt *Jowis 35/50* emituje do atmosfery najmniej związków organicznych, przy czym benzenu i styrenu 6 – krotnie mniej niż asfalt *Orbiton 30B* modyfikowany elastomerami SBS.

## **4. Wnioski**

Asfalty modyfikowane SBS pomimo wyższej temperatury mięknienia posiadają mniejszą odporność na koleinowanie w wyższych temperaturach niż asfalt *Jowis 35/50* modyfikowany dodatkiem proponowanym przez firmę *Politel® asfalt*. Ponieważ dodatek modyfikujący na bazie nienasyconych węglowodorów cyklicznych w wyniku reakcji chemicznej z mineralno – organicznymi składnikami asfaltu tworzy polimer o dosyć wysokim stopniu krystaliczności, który usieciowuje strukturę asfaltu a ponadto ulega prostej przemianie fazowej ciecz – ciało stałe w wyższej temperaturze niż temperatura mięknięcia asfaltu.

Modyfikacja asfaltów dodatkiem SBS polega natomiast na wykorzystaniu specyficznej budowy łańcucha elastomeru, który pod wpływem zewnętrznych naprężeń deformuje się dzięki możliwości wykonywania ruchów segmentalnych, które polegają na zmianie konformacji łańcucha elastomeru, natomiast, gdy naprężenie przestaje działać łańcuchy zaczynają się samorzutnie skręcać tak, aby układ osiągnął jak najwyższą entropie. Skuteczny mechanizm działania takiego rodzaju występuje tylko w okolicach normalnych temperatur, gdyż modyfikator na bazie SBS jest usieciowanym polimerem amorficznym, który charakteryzuje niską temperaturę zeszklenia i nie posiada temperatury topnienia a jedynie temperaturę mięknięcia, gdyż proces przejścia z ciała stałego w wysoko lepki płyn zachodzi stopniowo.

Niska emisja związków organicznych jest wynikiem wysokiej reaktywności cyklicznych olefin, która może zachodzić również w atmosferze lotnych par nad powierzchnią asfaltu lub mieszanki mineralno – asfaltowej, czemu sprzyja również podwyższona temperatura przerobu asfaltu czy formowania masy mineralno – asfaltowej. Reakcja cyklicznych olefin z lotnymi związkami organicznymi powoduje zwiększenie ich ciężaru cząsteczkowego, po czym stają się mniej lotne i opadają grawitacyjnie.

### **5. Literatura**

- [1] *Zasady wykonywania nawierzchni asfaltowej o zwiększonej odporności na koleinowanie i zmęczenie*, (ZW-WMS 2007), Zeszyt Instytutu Budowy Dróg i Mostów, Nr 70, Warszawa 2007.
- [2] Gaweł I., Klabińska M., Piłat J.: *Asfalty drogowe*, WKiŁ, Warszawa 2001.
- [3] Urząd Patentowy RP, patent nr 336806.
- [4] Materiały firmy "*Politel® asfalt"*
- [5] Materiały firmy "PKN Orlen S.A." http://www.orlen-asfalt.pl
- [6] Materiały firmy "LOTOS Asfalt" http://www.lotos.pl/handlowy/grupa\_kapitalowa/ lotos\_asfalt/

#### The bitumen cycloalkene modifier

### **Summary**

In this article the physicochemical properties of the petroleum bitumen grades and the mineral-bitumen mixtures on the basis of these bitumen grades are compared. It was proved that the application of the modified bitumen grades definitely increase the properties of the usage of these mineral-bitumen mixtures what results in building the roads. Particularly the physicochemical properties of the modified bitumen unsaturated with ring hydrocarbon *Jowis 35/50* and modified with elastomer styrene-butadiene-styrene (SBS), *Modbit 30B* were compared. The research showed that bitumen grade J*owis 35/50* in majority of examined mechanical parameters is better binder for mineral bitumen mixtures, in spite of the fact that the softening point is lower than the *Modbit 30B* bitumen. In the research the volatile organic compounds the *Jowis 35/30* bitumen is the most ecological binder for mineral-bitumen mixtures among all examined bitumen grades and emission of the benzene is even lower than in case of conventional bitumen.

## **6.5. Ocena procesu zużycia zębów z wypełnieniem kompozytowym\***

#### **Streszczenie**

W pracy przestawiono wyniki badań zużycia materiałów kompozytowych stosowanych w stomatologii. Celem pracy było opracowanie modelu oraz dokonanie oceny zużycia wypełnienia na przykładzie mikrokompozytu ELS firmy Saremco. Do oceny zużycia zastosowano nowatorską metodę przekrojów poprzecznych zębów celem uzyskania pełnej informacji o stanie zużycia wypełnienia stomatologicznego. W artykule dokonano oceny próbek po 0 (próbka świadek) 60 tysiącach oraz 100 tysiącach cykli żucia, które umożliwiły poprawną weryfikację przyjętego modelu.

### **1. Wprowadzenie**

-

Problemy z próchnicą, jedną z najbardziej rozpowszechnionych chorób układu stomatognatycznego spowodowały dynamiczny rozwój materiałów stosowanych w technice medycznej jako stałe wypełnienia stomatologiczne. Jednym z najbardziej popularnych materiałów były amalgamaty, ponieważ posiadały szereg zalet takich jak: dobre właściwości mechaniczne, dobre przyleganie brzeżne, znaczą trwałość, łatwość modelowania, niską cenę oraz dobry kontrast na zdjęciach rentgenowskich, wadami zaś, które przyczyniły się w dużym stopniu do poszukiwania nowych materiałów na wypełnienia stomatologicznie są m.in. dużą toksyczność par rtęci, metaliczna barwa, powodującą niezadowalające efekty estetyczne oraz duża przewodność cieplna, zwiększająca wrażliwość tkanek na zmiany temperatury [1, 2].

Alternatywę dla amalgamatu stanowią obecnie materiały kompozytowe, których struktura jest w dużym stopniu podobna do tkanek zęba, zawiera bowiem fazę wiążącą (żywica) oraz fazę zbrojącą, a właściwości mechaniczne oraz cieplne są zbliżone do naturalnych tkanek zęba [3].

Stomatologia stawia materiałom kompozytowym wymagania dotyczące parametrów mechanicznych, oraz wymagania dotyczące łatwości pracy z nimi. Z tego względu wytwarza się materiały kompozytowe, które powinny spełniać wiele określonych kryteriów, aby w jak największym stopniu zbliżyć się właściwościami do naturalnej tkanki.

Obecnie na świecie trwa rywalizacja o wdrożenie do produkcji seryjnej nowoczesnych kompozytów stomatologicznych o wysokiej trwałości, szerokich możliwościach stosowania a także dostępnych dla szerokiego grona pacjentów. Prezentowana praca dotyczy badania zużycia jednego z komercyjnych kompozytów stomatologicznych z wykorzystaniem symulatora żucia [4].

Celem badań było opracowanie i zweryfikowanie metodyki oceny zużycia zębów z wypełnieniami kompozytowymi po ich obciążeniu na symulatorze żucia. Metodykę opracowano w oparciu o badania mikroskopowe, wykorzystujące głównie mikroskopię świetlną, uzupełnieniem były również badania na mikroskopie skaningowym.

*<sup>\*</sup> Paweł BANACH, dr inż. Krzysztof PAŁKA, Politechnika Lubelska, Wydział Mechaniczny, Studenckie Koło Naukowe Inżynierii Materiałowej* 

## **2. Przedmiot i metodyka badań**

Przedmiotem badań były wypreparowane zęby ludzkie z wypełnieniami stomatologicznymi, do wykonania których zastosowano kompozyt ELS firmy Saremco, oparty na żywicy Bis-GMA, zawierającego 72,6 % obj. cząstek mikrowypełniacza o średniej wielkości 0,7µm. ELS to światłoutwardzalny kompozyt mikrohybrydowy do wypełnień zębów przednich i bocznych. Charakteryzuje się minimalnym skurczem polimeryzacyjnym (formuła ELS – Extra Low Shrinkage).

Badania zużycia wykonano na stanowisku symulującym proces żucia przy nacisku 400 N z fizjologicznym torem ruchu żuchwy zgodnej z krzywą Bates'a [3]. Aby zmniejszyć zużycie ścierne oraz odwzorować naturalny tor ruchu żuchwy, w kolejnych cyklach tory generowane są losowo w zakresie tolerancji wynoszącym  $\pm 0.02$  mm.

W badaniach zużycia wykorzystano zęby ludzkie trzonowe i przedtrzonowe, usunięte ze względów ortodontycznych lub medycznych. W zębach przeznaczonych do badań wypreparowano ubytki klasy I wg. Blacka, o głębokości 3 mm (rys. 1), odsłaniając zębinę [3].

W ubytkach założono wypełnienia z materiału kompozytowego zgodnie ze wskazaniami producenta. Szkliwo i zębinę wytrawiano 37% kwasem ortofosforowym. Następnie na wszystkie ściany ubytku oraz dno aplikowano adekwatny do materiału wypełnienia system wiążący Saremco James 2. Materiał kompozytowy zakładano do ubytku kilkoma warstwami o grubości ok. 2 mm każda i naświetlano lampą halogenową przez 40 sek. Tak przygotowane próbki zębów poddano obciążeniom mechanicznym na stanowisku badawczym symulującym cykl żucia [3].

Badanie wykonano dla 60 i 100 tysięcy cykli żucia, co odwzorowuje odpowiednio 1 i 2 miesiące użytkowania wypełnienia [6].

Porównawczo dokonano oceny wypełnień w parze zębów z wykonanym wypełnieniem niepoddanych procesowi zużycia.

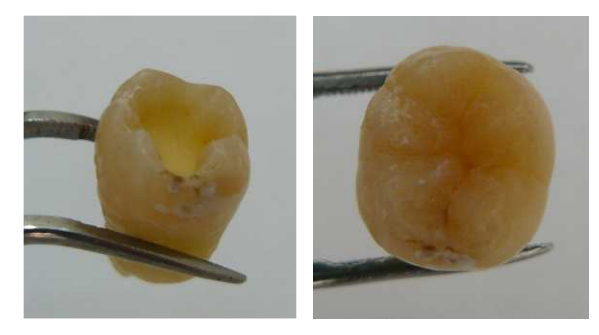

**Rys. 1.** Ubytek I klasy wg Blacka oraz ząb z założonym wypełnieniem

Po procesie zużycia na symulatorze żucia dokonano oceny wielkości zużycia w oparciu o własną metodykę, stosując mikroskopię świetlną i skalę wagową dla poszczególnych oznak zużycia (Tabela 1, rys. 2). Skala ta oznacza istotność poszczególnych wad ze względu na trwałość użytkowanego wypełnienia. Przy pomocy opisanej metodyki dokonano oceny kompozytu ELS, oceniając zdjęcia z wykonanych szlifów poprzecznych. Do oceny wybrano zdjęcia wykonane w pobliżu środka zęba, które w największym stopniu obrazują zużycie wypełnienia stomatologicznego.

Inżynierowie nowej ery 189

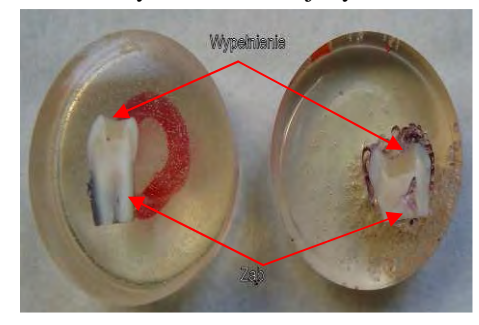

**Rys. 2.** Zainkludowane zęby trzonowe

**Tabela 1.** Skala oceny jakościowej metodą przekrojów.

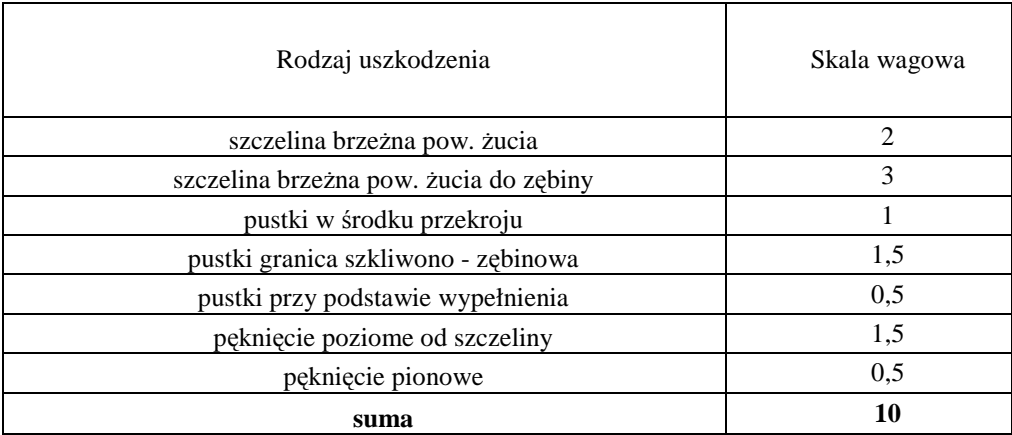

Wymienione w tabeli wady, zostają wyjaśnione poniżej.

**Szczelina brzeżna** - jest to pusty obszar pomiędzy wypełnieniem kompozytowym a szkliwem i/lub zębiną który jest bardzo niebezpieczny ze względu na łatwą penetrację przez bakterie oraz płyny fizjologiczne lub żywność. Skutkiem wnikania bakterii oraz substancji jest możliwość dalszej degradacji (rozrostu szczeliny) oraz możliwość powstawania stanów zapalnych uzębienia.

**Powierzchnia żucia** - jest to obszar współpracy zębów. To na jego powierzchni występują największe naprężenia, wskutek czego dochodzi do ścierania się tej powierzchni.

**Pustki w środku przekroju** - są to przestrzenie, w których na skutek działania różnych czynników, tj.: skurczu polimeryzacyjnego lub działania reakcji chemicznych, doszło do powstania nieciągłości materiału. Miejsca te są szczególnie niebezpieczne gdyż powodują spiętrzenie naprężeń (karb mechaniczny) a w efekcie znacznie osłabiając wytrzymałość.

**Granica szkliwno – zębinowa** - obszar, w obrębie którego występowanie wad jest szczególnie niebezpieczne, ponieważ może to prowadzić do trwałego uszkodzenia struktur zęba (rozwarstwienie), a w dalszej konsekwencji do konieczności jego usunięcia.

**Pustki przy podstawie wypełnienia** - podobnie jak pustki w materiale powstają na skutek różnych czynników, a ich występowanie może prowadzić do osłabienia połączenia wypełnienie – ząb, czego konsekwencją może być wypadnięcie wypełnienia.

**Pęknięcie pionowe od szczeliny brzeżnej** - szczególnie niebezpieczne uszkodzenie, które w konsekwencji swojego istnienia może ułatwiać penetrację kompozytu przez płyny ustrojowe oraz może prowadzić do oddzielenia się części wypełnienia.

**Pęknięcie pionowe** - powstaje na skutek uszkodzenia materiału np. poprzez przekroczenie dopuszczalnych naprężeń na ściskanie lub wystąpienia złożonego stanu odkształceń podczas współpracy zębów w symulatorze żucia.

## **3. Wyniki badań i analiza mikroskopowa**

Wyniki oceny, uzyskane na podstawie obserwacji mikroskopowych zestawiono w tabeli nr 2. Zdjęcia 3 oraz 4 obrazują wady w postaci szczeliny brzeżnej oraz pustki w obrębie szkliwno żenionym dla próbek 0 cykli żucia - próbka świadek ( zdjęcie 3) oraz 100 tysięcy cykli żucia( zdjęcie 4).

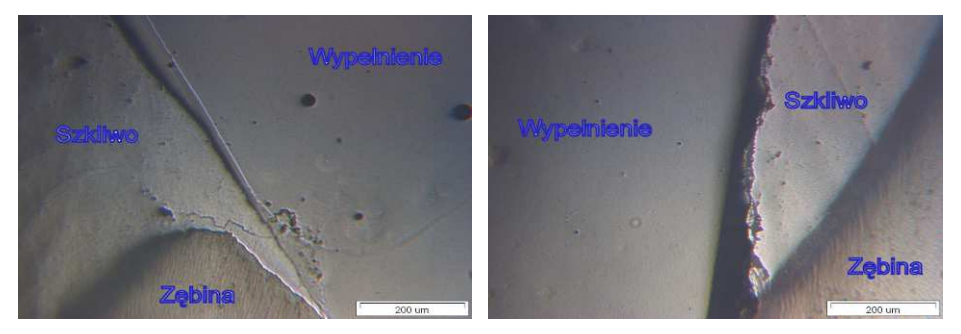

**Rys. 3.** Widok obszaru szkliwno zębinowego dla próbki niepoddanej procesowi zmęczenia. Widok lewej i prawej strony

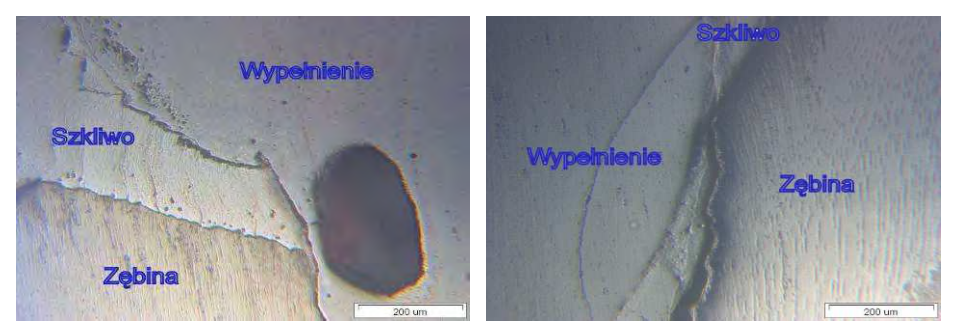

**Rys. 4.** Widok obszaru szkliwno - zębinowego dla próbki po 100 tysiącach cykli żucia. Widok lewej i prawej strony

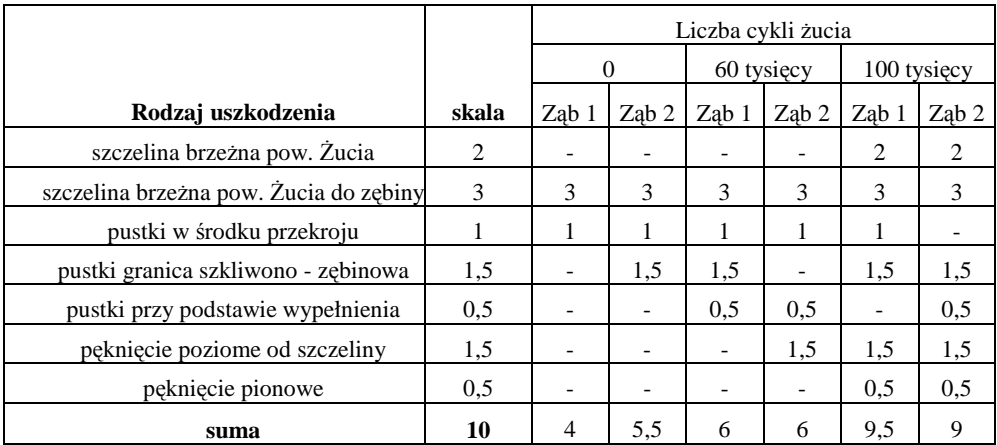

**Tabela 2.** Ocena jakościowa zębów z wypełnieniem ELS po 0 i 100 tys. cykli żucia.

#### Inżynierowie nowej ery 191

...<sup>\*</sup>" – nie występuje

Już po ocenie próbek, które nie były poddane testowi zużycia można zauważyć występowanie dwóch najgroźniejszych wad: szczeliny brzeżnej, której zasięg rozciąga się aż do zębiny oraz pustek w rejonie szkliwno - zębinowym. Przyczyną ich wystąpienia mogą być działanie skurczu polimerowego oraz zawilgocenie ścianek ubytku W porównaniu próbek po 100 tysiącach cykli żucia z próbkami po 60 tysiącach cykli można zauważyć znaczny postęp degradacji materiału, co może być spowodowane działaniem sił zgryzowych jak również działaniem takich czynników jak pojedyncze cykle udarowe, które spowodowane są tarciem zębów w czasie współpracy lub penetrującym działaniem środowiska, które powoduje dodatkowe przyspieszanie procesu zużycia mechanicznego.

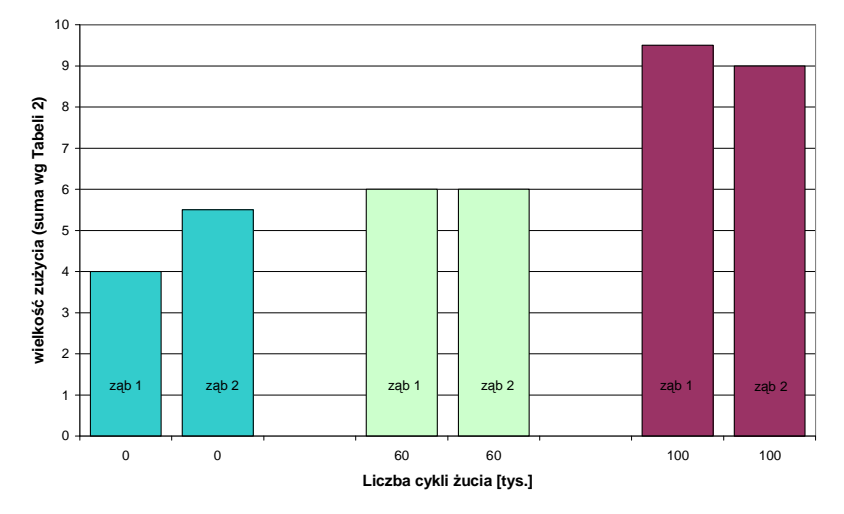

**Rys. 5.** Wielkość zużycia (wg sumy końcowej z Tab. 2) w funkcji liczby cykli żucia dla mikrokompozytu ELS

## **4. Podsumowanie i wnioski**

Nowoczesne stomatologiczne materiały kompozytowe charakteryzują się doskonałą wytrzymałością, odpornością na ścieranie oraz dostępnością szerokiej gamy przezierności i kolorów. Pomimo tego, że cechy te w połączeniu z poprawionymi właściwościami systemów łączących umożliwiają uzyskanie trwałych i elastycznych wypełnień, istotnym problemem pozostaje nadal właściwa integracja brzeżna materiału z tkankami zębów oraz odpowiednia wytrzymałość połączenia.

O jakości wykonanego wypełnienia decyduje uzyskanie optymalnego połączenia materiału ze szkliwem i zębiną, bez powstania szczeliny pomiędzy kompozytem, a brzegiem ubytku. Nawet, jeśli zastosowana przez stomatologa technika zakładania wypełnienia jest perfekcyjna, osiągnięcie właściwego efektu jest trudne ze względu na procesy zachodzące w trakcie utwardzania materiału. Jednym z nich jest skurcz polimeryzacyjny, występujący w trakcie utwardzania, który prowadzi do powstania wielu niepożądanych efektów klinicznych. Główną strategią obniżania skurczu polimeryzacyjnego jest zwiększenie ilości wypełniacza, prowadzącego do zmniejszenia objętości żywic kompozytowych w materiale. Na tej koncepcji opierają się nowoczesne kompozyty hybrydowe.

Obserwacja mikroskopowa wykazała, że charakter połączenia zębina/materiał kompozytowy oraz szkliwo/materiał kompozytowy mają charakter adhezyjny. Wraz ze wzrostem liczby cykli obserwuje się zwiększanie liczby wad oraz rozrost już istniejących w materiale, co ma bezpośredni wpływ na trwałość wypełnienia stomatologicznego. Spośród wad, jako najniebezpieczniejszą dla pacjenta można uznać szczelinę brzeżną, której "zasięg" obejmuje wszystkie tkanki zęba, co może w krótkim czasie prowadzić do samoistnego wypadnięcia wypełnienia w całości bez wcześniejszego oddzielenia się kawałków. Jest to rażąca strata dla pacjenta, ponieważ naraża go to na dyskomfort oraz konieczność ponownego wykonania wypełnienia, a także bezpowrotną utratę zdrowych tkanek zęba.

Zaletą metodyki przekrojów z zastosowaniem mikroskopii świetlnej jest możliwość uzyskania dużej liczby wyników ilościowych i jakościowych, co pozwala na skuteczną weryfikację przyjętego modelu oceny. Wadą metodyki jest konieczność zniszczenia próbki. Uzupełnieniem tej metodyki były badani na mikroskopie skaningowym, niezamieszczone w tej pracy, które potwierdziły uzyskane wyniki ilościowe.

Na postawie analizy literaturowej oraz przeprowadzonych badań własnych sformułowano następujące wnioski:

- 1. Metodyka przekrojów pozwala na uzyskanie szerokiego i dokładnego opisu zużycia dotyczącego zarówno powierzchni jak i całego wypełnienia. Przyjęty model wartości wagowych został pozytywnie zweryfikowany w trakcie badań.
- 2. Wraz ze wzrostem liczby cykli żucia obserwuje się zwiększoną degradację materiału.
- 3. Wskazane jest przeprowadzenie dalszych badań w celu oceny zachowania innych rodzajów materiałów oraz określenia zależności funkcyjnej stopnia degradacji od ilości cykli, co może być podstawą oznaczenia trwałości wypełnienia.

Prawidłowe funkcjonowanie wypełnienia jest w znacznym stopniu uzależnione od samego zęba oraz "cech" nabytych podczas wykonywania wypełnienia. Okres użytkowania wypełnienia jest tym dłuższy im większa jest dokładność podczas wykonywania wypełnienia.

## **5. Literatura**

- [1] Nałęcz M.: *Biomateriały*. Akademicka Oficyna Wydawnicza EXIT, tom 4, Warszawa 2004.
- [2] Shalaby W., Salz U.: *Polymers for dental and orthopedic applications*. CRC Press Taylor & Francis Group 2007.
- [3] Jańczuk Z.: *Zarys kliniczny stomatologii zachowawczej*. Wyd. Państwowy Zakład Wydawnictw Lekarskich; Warszawa 1981.
- [4] Jodkowska E.: *Materiały złożone i cementyty glass jonomerowe w stomatologii zachowawczej*. Wyd. Med. Tour Press International, Warszawa 1992.
- [5] Szajewska-Jarzynka W.: *Stomatologia Zachowawcza*. Pomorska Akademia Medyczna, Szczecin 1997.
- [6] Chmielowski P.: *Przyczyny powstawania szczeliny brzeżnej pomiędzy szkliwem a wypełnieniami kompozytowymi*. Stomatologia współczesna 2007.

#### Research of wear process of restorative composites

#### Summary

Results of wear research of microfiller composite used in dentistry were showed in this paper. The aim of research was quality evaluation of ELS made by Saremco using intersection method, which is destructive, but showed full projection of mechanical wear quantity of information depends only on amount of sections. There were made intersections in the middle of teeth. Results obtained for 0, 60 000 and 100 000 of cycles were compared and showed increasing of marginal gap, amount of voids and cracks and other symptoms of wear. Advantages and disadvantage of dental composites and intersection method were shown in the conclusions.

# 7. BUDOWA POJAZDÓW SAMOCHODOWYCH I ICH PODZESPOŁÓW

## **7.1. Samochody ciężarowe przeznaczone dla wojska\***

#### **Streszczenie**

W dzisiejszych czasach każdy powie: żeby była mobilna armia wojskowa potrzebne są samoloty. Niestety jest to mylne stwierdzenie, żołnierze bez kołowych środków transportu nie są w stanie sprawnie funkcjonować. Dlatego producenci ciężarówek szukając nowych odbiorców dla swoich pojazdów coraz częściej produkują dla segmentu wojskowego. Z powodu dużej konkurencji panującej na rynku producenci ciężarówek łożą olbrzymie kwoty pieniędzy na unowocześnianie swoich maszyn dla wojska.

## **1. Wojskowe samochody ciężarowe**

#### **1.1. Definicja samochodu ci***ęż***arowego**

-

**Samochód ciężarowy** - pojazd mechaniczny, silnikowy, przeznaczony do przewozu towarów, ciągnięcia naczepy, przyczep (nie będący ciągnikiem rolniczym) lub do przewozu ludzi (a nie będący autobusem), o masie dopuszczalnej całkowitej powyżej 3500 kg.

Samochód ciężarowy może prowadzić osoba posiadająca prawo jazdy kategorii C (w przypadku lekkich samochodów ciężarowych o dopuszczalnej masie całkowitej od 3,5 do 7,5 tony wystarczy kategoria C1). W przypadku kierowania zespołem pojazdów (samochód ciężarowy wraz z przyczepą lub naczepą) wymagane jest również posiadanie prawa jazdy kategorii E.

Istnieje także definicja podatkowa, która określa zasady uznania samochodu osobowego za ciężarowy dla firm chcących odliczyć podatek VAT od ceny zakupu. Określa ją "Ustawa o podatku od towarów i usług".

W Ameryce Północnej (USA i Kanada), samochód ciężarowy to pojazd o masie dopuszczalnej całkowitej powyżej 26000 funtów, czyli około 11700 kg. Można go prowadzić po uzyskaniu prawa jazdy zwanego z ang.: *Commercial Driver License* [2].

*<sup>\*</sup> Tomasz ZARZYCKI, Politechnika Lubelska, Wydział Mechaniczny, Koło Naukowe Samochodziarzy* 

#### **1.2. Producenci samochodów ci***ęż***arowych**

Fabryki istniejące do dzisiaj to: BiełAZ (Białoruś); DAF (Holnadia); FAW (Chiny); Freightliner (USA); Iveco (Włochy); KamAZ (Rosja); Kenworth (USA); KIA (Korea południowa); KrAZ (Ukraina); MAN (Niemcy); Mitsubishi (Japonia); Mercedes-Benz (Niemcy); Peterbilt (USA); Renault (Francja); Scania (Szwecja); Tatra (Czechy); UralAZ (Rosja); Volvo (Szwecja); Western Star (USA); Toyota (Japonia); ZIŁ (Rosja)

Fabryki nie istniejące do dziś albo te, które zostały przejęte przez inne koncerny lub zostały rozwiązane: Berliet (Francja); Caspel (Węgry); IFA (NRD); Jelcz (Polska); Magirus-Deutz (Niemcy); Praga (Czechosłowacja) Robur (NRD); Star (Polska).

#### **1.3. Zadania samochodów ci***ęż***arowych przeznaczonych dla wojska**

Samochód ciężarowy ma na celu zaopatrywanie walczących: amunicje, paliwo, dowóz posiłków. Również spełnia zadania przewóz żołnierzy w miejsce działań operacyjnych oraz ewakuacja rannych z pola bitwy do punktu sanitarnego lub szpitala polowego.

Pojazd ciężarowy przejął zadania wozaków konnych, ponieważ jest szybszy, ma możliwość przewiezienia większej ilości ładunku oraz zabezpieczał prowadzącego oraz pasażerów przed ostrzałem z lekkiej broni palnej.

### **2. Wymagania stawiane przez wojsko samochodom ciężarowym**

Żołnierze oczekują od pojazdu by miał on następujące cechy:

- niezawodny,
- niewrażliwość na zmianę składu paliwa,
- prosty w obsłudze,
- duża moc silnika pozwalająca uciec podczas odwrotu,
- możliwość pokonywania: wysokich wzniesień, grząskich bagien, głębokich rowów,
- ciężarówka musi posiadać możliwość samopomocy podczas wpadnięcia w tarapaty: napęd na wszystkie osie, podkłady, wyciągarka;
- brak zabezpieczeń przed kradzieżą przeszkadzających na polu walki, jak: zamki, stacyjki, autoalarmy, immobilizery;

Pojazdy te również nie muszą przestrzegać norm dotyczących: toksycznych składników spalin, wskaźnika ekonomicznego zużycia paliwa, generowania nadmiernego hałasu.

Wymaga się także od pojazdów, aby posiadały kabinę chroniącą kierowcę podczas wywrotki, a także szybkiej ewakuacji (np. montowanie włazów dachowych).

Ciężarówki wojskowe są również zwolnione z przepisów dotyczących dopuszczalnego nacisku kół na nawierzchnię. Dlatego nie stosuje się bliźniakowania kół osi tylnych, co by niekorzystnie wpływało na poruszanie się pojazdu w terenie.

## **3. Rys historyczny rozwoju wojskowego samochodu ciężarowego**

#### **3.1. Pocz***ą***tki produkcji samochodów wojskowych**

Pierwsze eksperymenty z samochodami, Marius Berliet, rozpoczął w 1894 roku od silników benzynowych i budowy pierwszego prymitywnego samochodu. W 1902 roku Berliet przejął fabrykę Audibert & Lavirotte w Lyonie i rozpoczął budowę czterocylindrowych pojazdów wyposażonych w chłodnicę o strukturze plastra miodu i ramą ze stali zamiast z drewna i napędem łańcuchowym. W następnym roku, został pojazd zaprezentowany wraz z bliźniaczym Mercedesem, czyli samochód ciężarowy oznaczony jako Berliet M. Była to prawa na konkurs ogłoszony w 1906 r. przez armię i Francuski Klub Automobilowy. W 1906 roku, Berliet sprzedał licencję na produkcję swojego pojazdu firmie American Locomotive Company. Do momentu wybuchu I wojny światowej, M. Berliet oferował gamę modeli o mocach od 8 do 60 KM. Główne modele miały czterocylindrowe silniki. Istniał także sześciocylindrowy motor, od 1912 roku produkowany tylko na zamówienie. W latach 1910 – 1912 był produkowany model 12 KM.

Historia produkcji ciężarówek przez Berliet ściśle była związana z zamówieniami wojskowymi. W latach 1910-1912 firma opracowała kolejne samochody typu CAS, CAT, CAL i CAR. W roku 1913, na konkurs wystawiono model oznaczony jako CBA. Oznaczenie to tłumaczy się jako C – Camion (ciężarówka), B – seria druga oraz A- model pierwszy z serii. Pojazd ten znacznie wyprzedzał poprzednie modele pod względem właściwości trakcyjnych, manewrowości i ładowności. Dlatego fabrykę zaczęły więc opuszczać cysterny, pojazdy łączności, maszyny do transportu samolotów i gołębniki zmotoryzowane.

Z początkiem 1915 roku w zakładach Berliet w Lyonie rozpoczęto uruchamianie pierwszej na świecie taśmy produkcyjnej, aby móc podołać zamówieniom. W roku 1916 produkcja trwała już pełną parą. Każdego dnia produkowano 40 pojazdów. Łącznie na froncie służyło 2,5 tys. ciężarówek CBA. Do roku 1918 wyprodukowano 25 tys. sztuk.

Ostatnim modelem marki Berliet był powstały w 1936 Berliet Dauphine, napędzany dwulitrowym silnikiem.

#### **3.2. Konstrukcja samochodu CBA**

Ciężarówka CBA miała konstrukcję stalowo-drewnianą, z kabiną kierowcy zamkniętą. Rama prostokątna z ceowymi podłużnicami. Ciężarówka Berliet CBA była napędzana rzędowym silnikiem 4-cylindrowym, dolnozaworowym Berliet Z.

Pojemność silnika - 5322 cm3, moc - 22 KM przy 1250 obr./min. Prędkość maksymalna wynosiła jedynie 25 km/h, ze względu na zastosowanie ogranicznika prędkości. Silnik chłodzony cieczą, napęd na tylne koła.

CBA posiadał 5-położeniową skrzynię biegów (4 biegi do przodu, 1 wsteczny) oraz suche sprzęgło. Zbiornik paliwa mieścił 100 l, a maksymalny zasięg pojazdu to 300 km po drodze utwardzonej, a 200 km w pełnym obciążeniu. Napęd łańcuchowy, przenoszony za pomocą dwóch łańcuchów rolkowych.

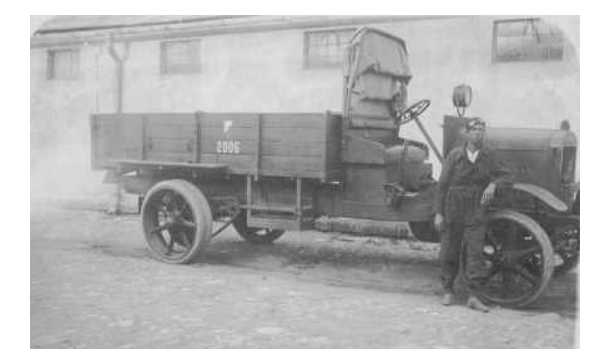

**Rys. 1.** Ciężarówka Berliet CBA z otwartą kabiną kierowcy

Zawieszenie samochodu było zależne, na resorach piórowych. Pojazd miał hamulce mechaniczne. Koła posiadały ogumienie jednolite w formie elastycznych bandaży. Przednie koła były pojedyncze o średnicy 940 mm, tylne koła podwójne o średnicy 1000 mm.

Szerokość kół to 130 mm. Rozstaw osi 4055 mm, rozstaw kół przednich 1800 mm, rozstaw kół tylnych 1820 mm, prześwit 350 mm.

Instalacja zapłonowa typu iskrownikowego, w ocenie załóg była bardzo niezawodna, nawet w zimie. Silnik uruchamiany korbą, bez elektrycznych rozruszników.

Masa: 3250 kg, Udźwig: 4 tony, Długość: 6100 mm, Długość skrzyni: 3600 mm, Szerokość: 2100 mm, Wysokość: 2950 mm, Zużycie paliwa: ok. 50 l/100 km [3].

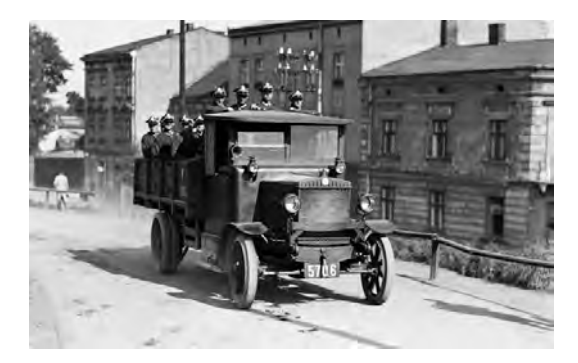

**Rys. 2**. Żołnierze WP na ciężarówce CBA [4]

## **4. Przykłady współczesnych wojskowych samochodów ciężarowych**

#### **4.1. Scania**

Konstruktorzy za cel numer jeden postawili sobie ochronę załóg oraz pasażerów poruszających się po zagrożonym obszarze przed pociskami i minami. Zastosowano Szyby kuloodporne P4 A o grubości 12mm z warstwami wkładek PVB. Podwozie Scania z terenowymi zespołami napędowymi zabezpiecza samochód przed wywróceniem podczas najazdu na minę lub granat. Zastosowano obniżenie środka ciężkości ponadto koła wykonane z leskich stopów tytanowo-magnezowych rozpraszają energie wybuchu poprzez rozpadnięcia się na drobne kawałeczki. Bardzo dobrze sprawdza się w warunkach polowych. Przy zwiększonej liczbie różnorodnych rozwiązań związanych z hakowym systemem załadowczym, które wykorzystywane są we współczesnych operacjach obronnych. Cały pojazd ma wysokość 4 metrów [3].

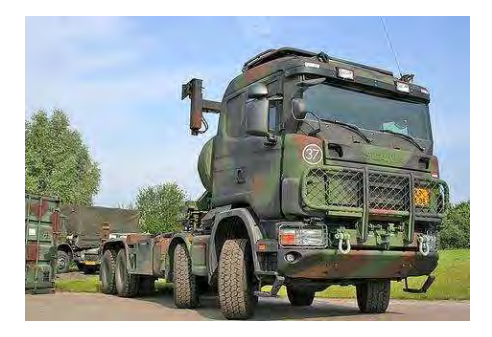

**Rys. 3**. Scania 8x4 z zamontowanym systemem hakowym [6]

Scania P 400 4x2 z 6-osobową kabiną załogową Scania CrewCab. Jednostkę napędową stanowi 13-litrowy silnik rzędowy, rozwijający moc 400 KM i moment obrotowy 2100 Nm. Pojazdy te, wyposażone w wysokie podwozie z zawieszeniem mechanicznym.

Scania G 480 6x2, z wysoką kabiną sypialną serii G. Jednostkę napędową stanowi 13 litrowy silnik rzędowy, rozwijający moc 480 KM i moment obrotowy 2500 Nm. Pojazdy te, wyposażone w wysokie podwozie z zawieszeniem mechanicznym, zabierak hakowy i zdublowane elementy sterujące.

Scania G 480 6x4, z wysoką kabiną sypialną serii G. Jednostkę napędową stanowi 13 litrowy silnik rzędowy, rozwijający moc 480 KM i moment obrotowy 2500 Nm. Wyposażone we wzmocnioną ramę, wysokie podwozie, zawieszenie mechaniczne i zabierak hakowy, pojazdy te są przeznaczone do transportu sprzętu.

Scania G 480 6x4 i G 480 8x4, z wysoką kabiną sypialną serii G. Jednostkę napędową stanowi 13-litrowy silnik rzędowy, rozwijający moc 480 KM i moment obrotowy 2500 Nm. Wyposażone we wzmocnioną ramę, wysokie podwozie, zawieszenie mechaniczne i zabierak hakowy, pojazdy te są przeznaczone do transportu sprzętu [5].

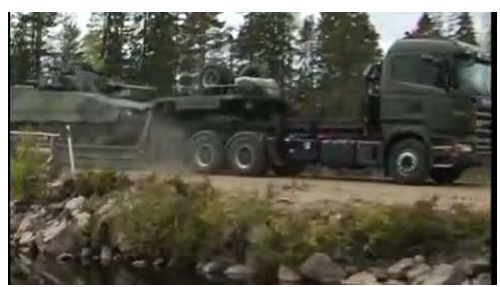

**Rys. 4.** Scania 6x4 ciągnik siodłowy maksymalny uciąg 150 ton

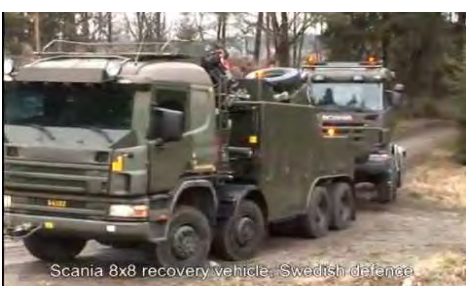

**Rys. 5.** Scania holownik

#### **4.2. Tatra**

W 1923 r. pojawiła się Tatra T 11 – samochód osobowy, w którym po raz pierwszy zastosowano innowacyjne rozwiązanie układu napędowego skonstruowane przez Hansa Ledwinka – jest ono chronione patentem po dzień dzisiejszy i określane w literaturze jako koncepcja podwozia Tatry: zawieszenie niezależne oraz centralna rura nośna, na końcu której osie tylne są wahadłowo połączone z mechanizmem różnicowym. W 1942 r. rozpoczęto produkcję 3-osiowej ciężarówki tatra T 111 wyposażonej w 12-cylindrowy widlasty silnik chłodzony powietrzem o pojemności skokowej 14,8 dm3. Ten chyba najsłynniejszy model Tatry, oczywiście z późniejszymi modyfikacjami, był produkowany aż do 1963 r., wielokrotnie udowadniając swoją przydatność nawet w najcięższych warunkach terenowych.

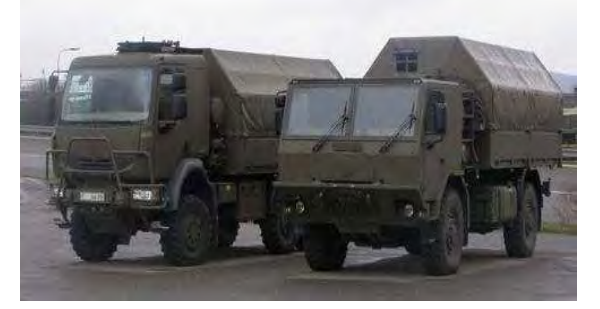

**Rys. 6.** Tatra T815-9 6x6 i T815-11 4x4 skrzyniowa pokryta opończą [8]

W podwoziu Tatry nie występuje natomiast rama podłużnicowa, zastępuje ją potężny tunel środkowy, pełniący rolę ramy centralnej – jest to bowiem profil zamknięty biegnący wzdłuż całego podwozia. Do centralnej rury nośnej za pośrednictwem belek poprzecznych przytwierdzona jest spawana rama pomocnicza. Wysoka sztywność struktury nośnej w sposób decydujący determinuje właściwości jezdne samochodu oraz naprężenia przenoszone na nadwozie. Odporność na zginanie wpływa pozytywnie na komfort jazdy, co stwarza niższe wymagania wobec zawieszenia kabiny. Wysoka wytrzymałość skrętna podnosi stateczność i kierowalność samochodu, gdyż uzyskuje on wyższą stabilność poprzeczną na zakrętach, czy podczas wzdłużnych przejazdów po pochyłościach. Znacząco obniża również naprężenia przenoszone na spawaną ramę i nadwozie. W zawieszeniu przednim wykorzystano drążki skrętne zamocowane w sposób pozwalający na wahadłowe przemieszczenia półosi, elementem tłumiącym są amortyzatory teleskopowe (wersje 4x4 i 6x6). W ciężkich wersjach, np. 8x8 montowane są wzdłużne półeliptyczne resory piórowe i amortyzatory teleskopowe [7].

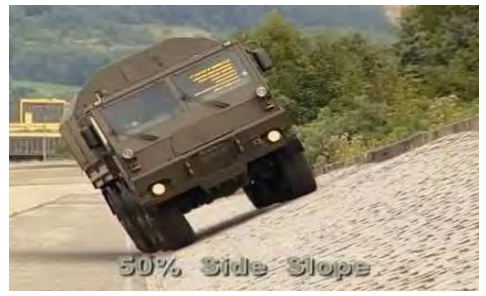

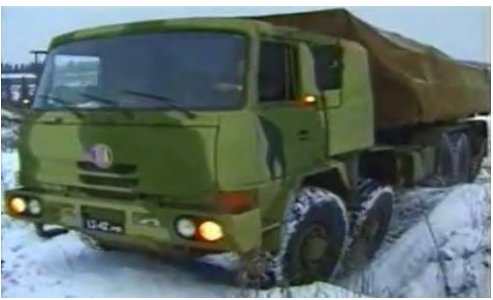

**Rys.7.** Testowanie przechyłu bocznego **Rys.8.** Testowanie TATRY 10x10 na Syberii

### **5. Podsumowanie**

W polskiej armii służy nadal rzesza pojazdów z tamtego wieku, jak: polskiej produkcji Star 660 oraz Star 266, Star 200, Jelcz 862; produkowane w Czechosłowacji Pragi V3 S; z Rosji KrAZ 255 B i Ural 4320, które armia polska otrzymywała w ramach wzajemnej pomocy militarnej z ZSRR.

## **6. Literatura**

- [1] Crawford S.: *Front wschodni dzień po dniu 1941-1945*.
- [2] www.wikipedia.pl "*Definicja samochodu ciężarowego*"
- [3] Jońca A., Szubański R., Tarczyński J.: *Wrzesień 1939. Pojazdy Wojska Polskiego.*
- [4] Chorzępa J.: *Berliet CBA zapomniany bohater spod Verdun*, Militaria XX wieku
- [5] www.onet.pl "Scania idzie do wojska"
- [6] www.scania.pl
- [7] www.truck.mania.com
- [8] Studziński K.: *Samochód. Teoria, Konstrukcja i Obliczenia*. WKŁ, Warszawa 1980

## Trucks dedicated to army

### Summary

Nowadays everyone will say that aircraft are needed for increasing the mobility of army. Unfortunately, this is a false statement, the soldiers without wheeled transport are not able to function efficiently. That is why truck manufacturers seeking new customers for their vehicles more often produce for the military segment. Due to the high competition prevailing in the market for truck manufacturers spend huge amount of money on upgrading their machines for the military.

## **7.2. Założenia budowy małego pojazdu terenowego o czterech kołach napędzanych i skrętnych (4WDS)\***

#### **Streszczenie**

W referacie przedstawiono rys historyczny stosowania układu sterowania czterema kołami w dawnych pojazdach terenowych, skupiając się głównie na polskim akcencie w tej dziedzinie, w postaci samochodu PZInż. 303. W dalszej części opisano "przymiarki" Studenckiego Koła Naukowego Inżynierii Materiałowej do budowy takiego pojazdu. Przedstawiono także już wykonana dwusilnikową wersję wstępną.

### **1. Wstęp**

 $\overline{a}$ 

Zainteresowania Opiekuna i wielu członków Naszego Koła dotyczą szczególnej gałęzi zastosowania materiałów – w budowie pojazdów terenowych i militarnych. Jesteśmy inicjatorami i od wielu lat głównymi organizatorami rajdów samochodów terenowych TRIAL 4x4 Politechnika Lubelska, mamy szerokie doświadczenia w budowie i przebudowie pojazdów oraz ich ekstremalnej eksploatacji [1, 3]. Nasze Koło prowadzi też inne formy aktywności, z których jedną jest szeroko rozumiana fascynacja zabytkami techniki i stosowanymi w nich materiałami. Wspomagamy między innymi coraz prężniej działające Muzeum Politechniki Lubelskiej.

Zainspirowani przedwojennymi pomysłami dotyczącymi zastosowania czterech kół skrętnych w małych samochodach terenowych postanowiliśmy się przymierzyć do budowy własnego pojazdu. Sterowanie wszystkich kół jest stosowane w wielu pojazdach rolniczych i maszynach budowlanych. Zdecydowanie zwiększając manewrowość zwiększają ekonomikę oraz ograniczają ilość niezbędnego do pracy miejsca. Sterowanie czteroma kołami bywa też wykorzystywane w szybkich samochodach o sportowym charakterze, w sposób aktywny lub bierny – wtedy gdy skomplikowany system wahaczy odpowiednio ustawia koła tylne w określonych warunkach jazdy, bez udziału kierowcy. Wadą kierowanej tylnej osi jest zmniejszona stabilność jazdy przy większych prędkościach. Sterowanie tylnymi kołami ogranicza się wtedy zwykle do ich skrętu w tę samą stronę co koła przednie w celu zmniejszenia podsterowności pojazdu.

Prędkości rozwijane przez samochody terenowe na niezbyt szybkich, krętych odcinkach specjalnych i trialach w pełni umożliwiają zastosowanie czterech kół skrętnych w celu zwiększenia zwrotności, a co za tym idzie szybszego lub "czystszego" pokonania próby. Samochody z napędem czterech kół określane są skrótem 4WD (four wheel drive), pojazdy z czterema kołami sterowanymi zaś – 4WS (four wheel sterling). Pozwoliliśmy sobie na połączenie – 4WDS.

*<sup>\*</sup> Leszek GARDYŃSKI, Grzegorz BRZOSTOWSKI, Jacek CABAN, Politechnika Lubelska, Wydział Mechaniczny, Studenckie Koło Naukowe Inżynierii Materiałowej* 

### **2. Rys historyczny stosowania samochodów terenowych 4WDS**

Zastosowanie sterowania czterema kołami w pojazdach terenowych miało kilka powodów. Przede wszystkim dawne polne drogi przystosowane były zwykle dla furmanek i były bardziej kręte oraz węższe od współczesnych. Kolejna przesłanka to niezbyt wysokie maksymalne kąty pracy starszych rozwiązań przegubów napędowych sterowanych kół zastosowanie skrętnych kół w obu osiach pozwala na "podwojenie możliwości" układu kierowniczego. Inna przyczyna to dość duże gabaryty budowanych w pierwszej połowie XX w. terenówek.

W dziedzinie rozwoju pojazdów 4WDS również Nasz Kraj miał swoje osiągnięcia. Był to samochód PZInż. 303, który powstał w roku 1938 i jak wiele innych ówczesnych krajowych konstrukcji nie wyszedł poza fazę prototypu - nie zdążył, choć egzemplarze serii informacyjnej brały udział w kampanii wrześniowej. Parametry silnika tego pojazdu w stosunku do masy nie były imponujące, zwłaszcza w świetle możliwości dzisiejszych SUV-ów. Silnik Polski FIAT 118A moc 45KM przy DMC prawie 3t, to nie jednostka napędowa bolidu F1. Jednak dzięki reduktorowi (w efekcie 8 biegów do przodu i dwa do tyłu), przy dobrej przyczepności pojazd pokonywał wzniesienia 47º, a zastosowanie sterowania wszystkich kół powodowało rewelacyjnie niski promień skrętu – 3,3 m. Ponadto korzystna geometria kątów natarcia i zejścia oraz dwa boczne koła zapasowe, które były ułożyskowane i ułatwiały pokonywanie poprzecznych przeszkód, eliminując na ogół sens pojęcia kąta ramowego, znacznie ułatwiały poruszanie się w terenie. W opisach tego pojazdu wspomina się też o blokowaniu mechanizmów różnicowych, mechanicznej wyciągarce, oraz niezależnym zawieszeniu na sprężynach.

Lektura popularnych opisów "prawdziwych" samochodów terenowych często zaczyna się od sformułowań, że "prawdziwa terenówka" może być tylko na resorach, ale bywalcy i kibice np. Rajdowych Mistrzostw Polski Samochodów Terenowych wiedzą doskonale, że imprezy tej na resorach się nie wygrywa. Więc inż. Jerzy Werner z Biura Studiów PZInż. chyba słusznie postawił, 70 lat temu, na sprężyny. W końcu legendarny Hummer też ma poprzeczne wahacze i sprężyny. PZInż. 303 miał wysokie i śmiesznie jak na dzisiejsze standardy, wąskie ogumienie 7.00x18" (prześwit 250 mm). Osiągał w zależności od wersji 60-70 km/h, zużywał 22 dm<sup>3</sup> paliwa na 100 km. Przy czym w czasie jazdy po szosie z większymi prędkościami, sterowanie tylnych kół było wyłączane.

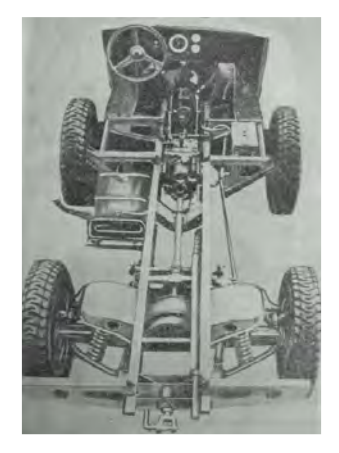

**Rys. 1.** Podwozie pojazdu 4WDS – PZInż [4]

Omawiana konstrukcja miała wiele wspólnego z innymi pojazdami tego okresu np. produkowanym w latach 1937÷41 Mercedesem G5, który miał również 4 koła skrętne, a w jednej z wersji również pomocnicze koła zapasowe. G5 był przy tej samej mocy nieco mniejszy, ale nie miał reduktora, tylko pięciobiegową skrzynie z "pełzającą" jedynką. Można podać też kilka przykładów pojazdów wykorzystujących pomocnicze działanie bocznych kół zapasowych – Horch 108, Steyr 1500A/01 i Phanomen Granit 1500A [2]. Na poniższych rysunkach przedstawiono niektóre z wymienionych pojazdów. Może kiedyś my lub inni pasjonaci zbudują replikę PZInż. 303.

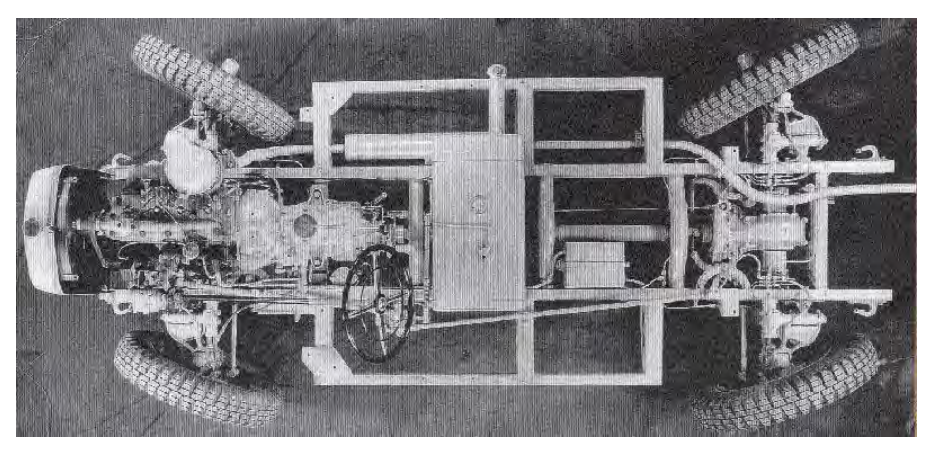

**Rys. 2**. Podwozie pojazdu Mercedes G5 [5]

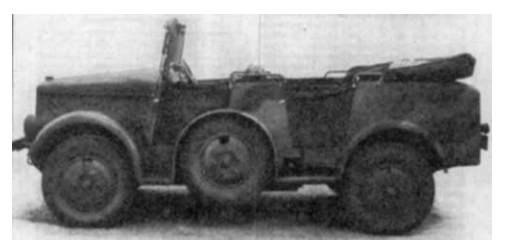

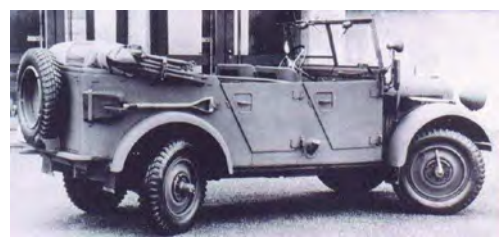

Rys. 3. **Samochód PZInż 303 [4]** Rys. 4. **Jedna z wersji Mercedesa G5 [5]**

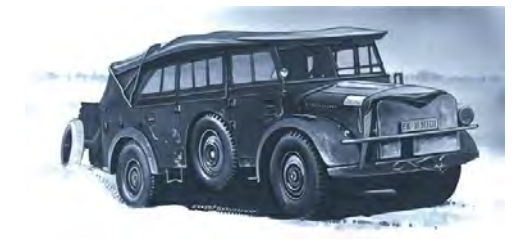

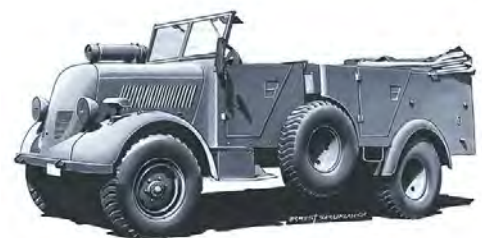

Rys. 5. **Samochód Horch 108A (1938) [5]** Rys. 6. **Samochód Phanomen Granit 1500A (1942) [5]**

## **3. Założenia budowy pojazdu 4WDS**

Głównymi założeniami przy opracowywaniu koncepcji budowy naszego pojazdu oprócz oczywiście zastosowaniem napędu i sterowania wszystkich kół są między innymi:

- brak ograniczeń kąta natarcia i zejścia – pojazd będzie "się zaczynał i kończył kołami",

- niezależne lub zależne zawieszenie na sprężynach, w późniejszej wersji być może aktywne, hydropneumatyczne,

- możliwie nisko położony środek ciężkości, przy pozostawieniu zadowalającego prześwitu i kąta rampowego,

- zespół napędowy w postaci ustawionego wzdłużnie bloku napędowego z samochodu osobowego z przednim napędem. Jedna z półosi będzie wtedy przednim, druga tylnym wałem napędowym. Skrzynia biegów zblokowana z przekładnią główną będzie stanowić zarazem skrzynię rozdzielczą i reduktor pojazdu o przełożeniu ok. 4. W efekcie przy zastosowaniu typowych przekładni głównych w mostach napędowych i ogumienia o średnicy zewnętrznej 31÷35 cali, będzie to pojazd niezbyt szybki (prędkość maksymalna ok. 50 km/h), charakteryzujący się znaczną siłą napędową na kołach, przeznaczony głównie do pokonywania odcinków trialowych,

- doładowany silnik wysokoprężny mocy ok. 65 kW,

- stała blokada centralnego mechanizmu różnicowego w celu polepszenia właściwości terenowych. W pojeździe o czterech kołach skrętnych przednie i tylne koła pokonują taką samą drogę na zakręcie, a więc nie będzie powstawała w układzie napędowym moc krążąca (ew. tylko na skutek różnicy promieni dynamicznych kół, np. w przypadku niewłaściwego ciśnienia w ogumieniu),

- możliwość blokowana mechanizmów różnicowych mostów napędowych,

- pojazd przeznaczony dla jednej lub dwu osób. Kierowca będzie siedział obok lub wzorem quada nad blokiem napędowym,

- nadwozie odkryte, samonośne – rama rurowa,

- masa własna ok. 1t,

- wyposażenie w uchwyty mocowania narzędzi rolniczych i ogrodowych oraz punkty odbioru mocy, umożliwiające zastosowania użytkowe.

## **4. Stan zaawansowania**

Na bieżącym etapie zbudowaliśmy częściowo "dla żartu" prototypowy pojazd 4WDS na bazie przednich części dwu Trabantów. Pojazd posiada dwa silniki ze skrzyniami biegów, napędzające poszczególne osie niezależnie. Można go eksploatować też w wersji z napędem jednej, wybranej osi. Samochodzik ma rozstaw osi zbliżony do "normalnego" Trabanta, a zastosowanie czterech kół skrętnych zmniejszyło promień skrętu do wartości poniżej 3m. Niezależnie od przyjętego toru jazdy pojazd pozostawia tylko dwa ślady. Z racji dość wysoko położonego wału sterującego tylną przekładnia kierowniczą (obie przekładnie są oryginalne zębatkowe od Trabanta i mają jednakowe przełożenia, co zapewnia identyczną wartość skrętu kół przednich i tylnych) i umieszczenia nad nim siedzeń, pojazd ma dość wysoko umieszczony środek ciężkości. Mimo usilnych starań w czasie licznych testów nie udało się jednak naszego samochodziku, jak dotąd, wywrócić. Wał tylnej przekładni napędzany jest od wału kierownicy przekładnią łańcuchową z dwurzędowym łańcuchem pochodzącym z układu rozrządu samochodu Łada. Pewnym mankamentem są zdwojone siły na kole kierownicy, niezbędne do jej obracania.

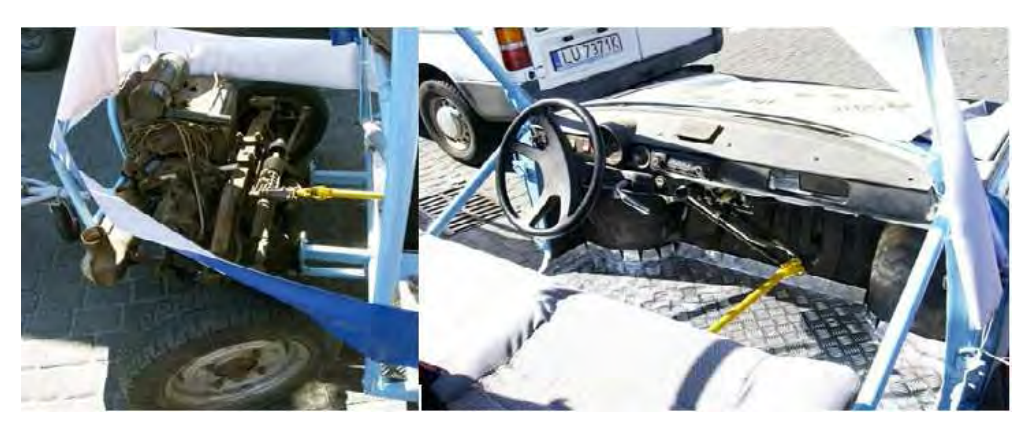

**Rys. 7.** Szczegóły rozwiązań sterowania kołami tylnej osi

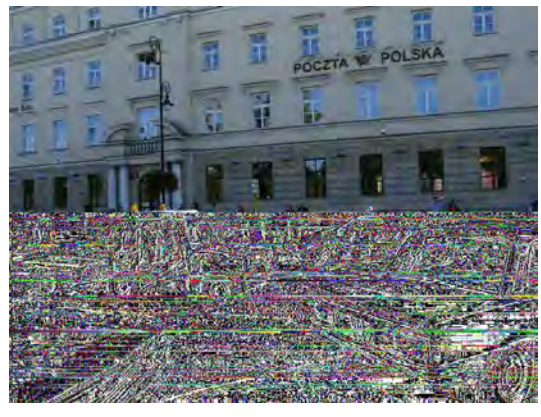

Rys. 8. **Prezentacja pojazdu podczas VI LFN** Rys. 9. **Prezentacja możliwości skrętu** 

**pojazdu**

Na rysunku 7 zaprezentowano zbudowany przez studentów Koła Naukowego Inżynierii Materiałowej pojazdu na podzespołach samochodu osobowego Trabant.

Skład "kąpielowy" wzbudza sensację na głównej ulicy Lublina w czasie parady zorganizowanej w ramach VI Lubelskiego Festiwalu Nauki w dniu 23 września 2009 (rysunek 8). Na rysunku 9 pokazano możliwości skrętu czterech kół w naszym pojeździe.

## **5. Podsumowanie**

Bogate doświadczenia z jazd terenowych wykazują sensowność stosowania układu sterowania czterema kołami w małych pojazdach terenowych w czasie pokonywania odcinków o charakterze trialowym. Liczne przykłady z historii motoryzacji wskazują, że kierunek ten był w swoim czasie bardzo modny, w późniejszych rozwiązaniach zarzucono go na rzecz prostszego, tańszego i mniej kłopotliwego układu klasycznego. Doświadczenia zdobyte na zbudowanym prototypie pojazdu 4WDS potwierdzają jego walory terenowe. Kolejnym etapem naszych prac będzie budowa pojazdu wg przedstawionych wyżej założeń.

## **6. Literatura**

[1] Gardyński L.: *Spostrzeżenia z eksploatacji samochodu terenowego UAZ 31512 z zamontowanym silnikiem wysokoprężnym ANDORIA 4C90*. Problemy Eksploatacji uzbrojenia i sprzętu wojskowego. Zeszyty Naukowe Wyższej szkoły Oficerskiej Wojsk Lądowych im. gen. Tadeusza Kościuszki. Wrocław 2004. Wydano w roku 2005. Str.  $51\div 60$ .

- [2] Gardyński L.: *Polski zabytek 4x6. Samochód PZInż. 303*. Wydawnictwo PZM Automobilklub Lubelski 2006.
- [3] Mazurkiewicz T., Gardyński L.: *Budowa małego wielozadaniowego pojazdu gąsienicowego*. Wydawnictwo Lubelskiego Towarzystwa Naukowego. Lublin 2007. Str. 131-135.
- [4] Rychter W.: *Dzieje samochodu*. WKiŁ Warszawa 1979.
- [5] Internet, marzec 2010.

#### Principle of building of small off-road vehicle about four driven wheels and steering (4WDS)

#### **Summary**

In the paper introduce the historical outline comply setting of steering four wheels in former off-road vehicles, concentrating on Polish accent in this field, in figure of car mainly the "PZInż. 303". In more far part was described "tries on" Student Organization of Material Engineering to building such vehicle. It was introduced also already executed twin-engine preliminary version.

## **7.3. Chwytak narzędzi z przeznaczeniem do ciągnika kroczącego\***

#### **Streszczenie**

W referacie przedstawiono aspekty konstrukcyjne chwytaka narzędzi. Zawarte treści dotyczą problematyki konstrukcji maszyn i urządzeń do wspomagania gospodarki leśnej. Istotną cechą jest przeznaczenie konstrukcji do ciągnika kroczącego, z czego wynikają pewne wytyczne projektowe. Przeprowadzono obliczenia kinematyczne i wytrzymałościowe konstrukcji, wykazując jej poprawność i możliwości.

### **1. Wstęp**

-

Postępujący rozwój gospodarki leśnej niesie za sobą konieczność konstruowania specjalistycznych urządzeń, które w znacznym stopniu przyspieszą pracę i podniosą jej wydajność oraz bezpieczeństwo. Pozyskiwanie drewna jest procesem skomplikowanym szczególnie wtedy, gdy wycinki dokonujemy na stromych i nierównych zboczach. Aby móc w pełni sprostać wymaganiom rynku i pokonać trudno ukształtowane tereny konstruktorzy skupili się nad maszynami kroczącymi. Tego typu sprzęt w odróżnieniu do lokomocji kołowej lub gąsienicowej umożliwia poruszanie się w bardziej zróżnicowanym terenie. Aby móc w pełni wykorzystać tego typu ciągnik niezbędne jest zastosowanie zawansowanego w swojej konstrukcji chwytaka-wysięgnika. Rynek urządzeń do pracy leśnej, chociaż bardzo rozwinięty wciąż charakteryzuje się brakiem firm produkujących takie urządzenia.

### **2. Przegląd konstrukcyjny chwytaków narzędzi**

Idea doposażenia ciągników w dodatkowe narzędzia sięga czasów pierwszych traktorów. Z biegiem lat, gdy do dyspozycji konstruktorów były coraz to nowsze przyrządy i wynalazki - między innymi siłowniki hydrauliczne - zaczęto budować traktory o przeznaczeniu wykraczającym poza zastosowania w rolnictwie. Na całym świecie powstawały na bazie traktorów wszelkiego rodzaju ładowarki, koparki, wózki widłowe itd. U naszych południowych sąsiadów narodził się pomysł zamontowania na popularnym, także w Polsce, Zetorze 25 ładowacza hydraulicznego. Umożliwiał on zmechanizowanie wielu prac załadunkowych w gospodarstwach. Zasadniczo konstruowano go z myślą o załadunku obornika, ale po dobraniu odpowiedniego chwytaka, był bardzo pomocny np. przy ładowaniu wszelkich materiałów sypkich lub okopowych.

Polski ładowacz czołowy, pojawił się stosunkowo późno. Podczas gdy w innych krajach, takie urządzenia były stosowane już od kilku lat, u nas pracowały jedynie doczepiane NuJny z importu. Problem tkwił w konstrukcji naszych ciągników. Na świecie, początkowe konstrukcje, przypominające ładowacze czołowe, służyły do załadunku siana i słomy. Były one poruszane linami przy pomocy systemu krążków. Dopiero w latach pięćdziesiątych,

*<sup>\*</sup> Mariusz KAZIMIERCZUK, Tomasz JERMOŁAJ, Dariusz SZPICA, Politechnika Białostocka, Wydział Mechaniczny, Koło naukowe MOT-ROL* 

wraz z upowszechnieniem się układów hydrauliki zewnętrznej, takie stertniki zyskały nowe możliwości i przekształciły się w funkcjonalne ładowacze.

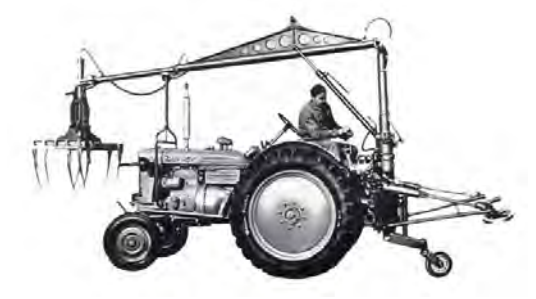

**Rys. 1.** Zetor 25K wyposażony w ładowacz NuJN 100, Międzynarodowe Targi Poznańskie w 1959 (www.retrotraktor.pl)

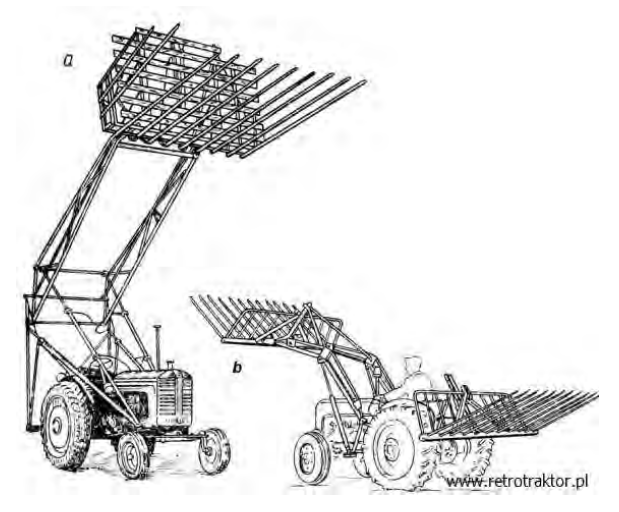

**Rys. 2.** Przykładowe rozwiązania ładowaczy: a - ładowacz stogujący, b - ładowacz czołowy z widłami do słomy (www.retrotraktor.pl)

Niezależnie od profilu wyrobów w połowie lat pięćdziesiątych w niemieckim rolnictwie brakowało wszechstronnego, wydajnego ładowacza, który mógłby spełniać również inne role, na przykład dźwigu. Taka konstrukcja powstała właśnie w zakładzie "Rotes Banner" w 1956 roku.

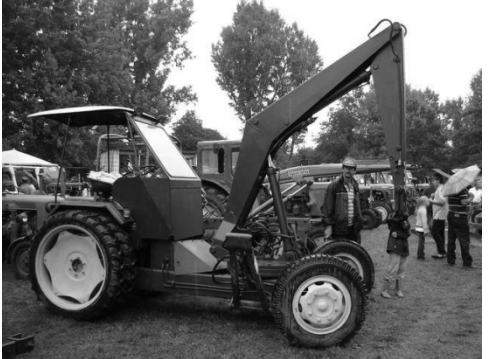

**Rys. 3.** Ładowacz T-155 (www.retrotraktor.pl)

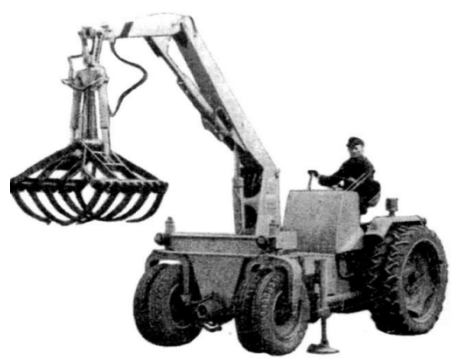

**Rys. 4.** Projekt ładowacza T-157 (www.retrotraktor.pl)

Ładowacz pod nazwą T-155 zbudowany został niejako z tego, czym dysponował ówczesny przemysł NRD. Obrotowy wysięgnik, podnoszony hydraulicznie opierał się na spawanej ramie i czterokołowym podwoziu. Ładowacz został pomyślany jako samobieżna maszyna. Tylną cześć maszyny, stanowił niemal cały nośnik narzędzi RS-08 wraz z jego dwusuwową, benzynową jednostką napędową DKW F8. Różnice między nośnikiem a ładowaczem T-155 zaczynały się od silnika w przód. Gdzie znajdowała się zaprojektowana od podstaw rama i przednia oś. Biorąc pod uwagę takie komponenty jak gotowy tył pochodzący z ciągnika RS-08 można było dość szybko wdrożyć do produkcji projekt ładowacza T-155.

## **3. Koncepcja konstrukcji**

Koncepcję chwytaka narzędzi przedstawiono na rys 5. Chwytak został tak zaprojektowany, że może współpracować ze standardowym trzypunktowym układem zawieszania narzędzi (TUZ) w ciągniku rolniczym, co podnosi dodatkowo jego wszechstronność zastosowania. Elementem nośnym chwytaka (rys.6) jest rama główna wykonana z profilu zamkniętego. Wysięgnik (rys.5) składa się z dwu współpracujących ze sobą ramion sterowanych elementami hydrauliki siłowej. Konstrukcja została zaprojektowana w ten sposób, aby umożliwić obrotowy ruch ramion nośnych, dzięki czemu w bardzo łatwy i szybki sposób możemy dokonywać załadunku materiału z obu stron ciągnika, bez utraty stateczności. Dodatkowym atutem jest zastosowanie pojedynczego ramienia, w przeciwieństwie do klasycznego ładowacza czołowego.

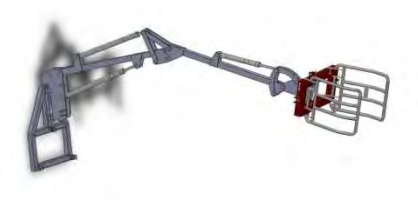

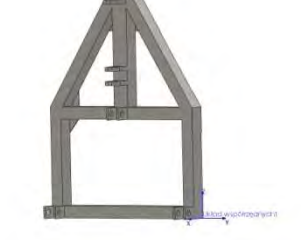

**Rys. 5.** Koncepcja chwytaka narzędzi **Rys. 6.** Rama nośna chwytaka

Znamiennym jednak pozostaje w koncepcji linia uformowania ramion chwytających, rys.7 i sposób montażu siłowników. Kształt ramion, skok siłowników i rozmiar ramy nośnej dobrane są tak, że w znaczny sposób ułatwiają i podnoszą jakość wykonywanej pracy przy zachowaniu stateczności ciągnika. Siłowniki, jakie przewidziano w projekcie charakteryzują się siłą 43 kN przy ciśnieniu pompy 16-18 MPa. Ramę główną i ramiona chwytaka wykonano jako konstrukcję spawaną.

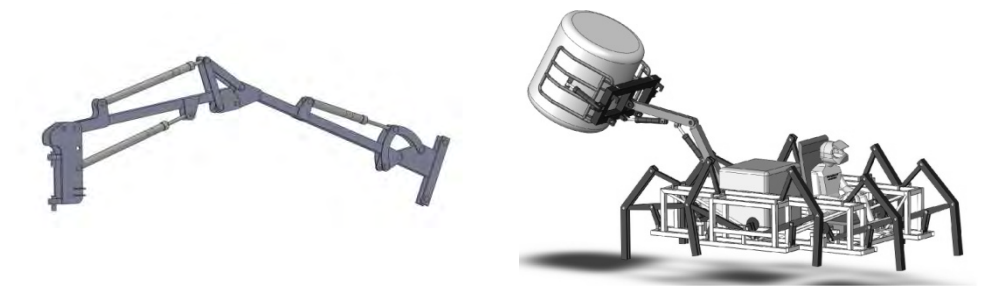

**Rys. 7.** Ramiona chwytające **Rys. 8.** Ciagnik kroczący, konstrukcja PB

## **4. Analiza kinematyczna i wytrzymałościowa**

#### **4.1. Obliczenia statyczne konstrukcji**

Rama główna, ramiona chwytające jak i sworznie poddane zostały analizie statycznej. Jako materiał całej konstrukcji przyjęta została z biblioteki SolidWorks stal węglowa, której dane zawarte zostały w tabeli 1. Wartość obciążenia statycznego działającego na układ wynosi 30kN.

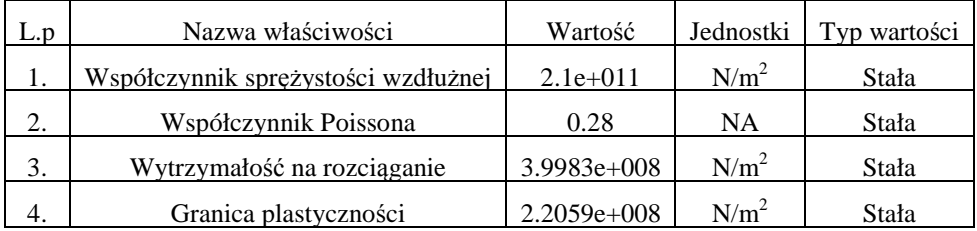

#### **Tabela 1.** Charakterystyka materiału

Dodatek CosmosWorks przy wykonywaniu obliczeń wytrzymałościowych bazuje na hipotezie Hubera Miesesa - Hencky'ego, która mówi, że materiał przechodzi w stan plastyczny wtedy, gdy energia odkształcenia postaciowego osiąga wartość krytyczną właściwą danemu materiałowi, lecz niezależną od rodzaju stanu naprężeń. Zależność tę opisuje poniższy wzór:

$$
\phi = \delta_0 / 6 \cdot G \tag{1}
$$

gdzie:  $\delta$ <sub>0</sub>-intensywność dewiatora naprężeń,

G – moduł Kirchoff'a.

Na elementy w celu obliczeń nałożono siatkę bryłową rozmiaru 7mm z tolerancją 0,91892mm.

### **4.2. Wyniki oblicze***ń* **wytrzymało***ś***ciowych**

#### 4.2.1. Naprężenia

Rysunek 9 ilustruje rozkład naprężeń podczas pracy elementów z zadanymi wcześniej siłami. Granica plastyczności dla obranej stali wynosi 620,4 MPa. W przypadku ramienia jak i ramy głównej, w miejscach najbardziej obciążonych naprężenia wyniosły maksymalnie 517,34 MPa.

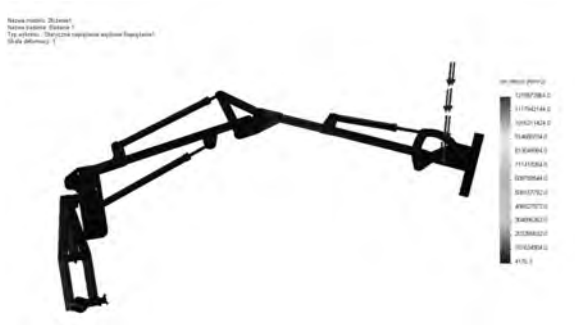

**Rys. 9.** Widok statycznych naprężeń węzłowych chwytaka

#### 4.2.2. Przemieszczenia

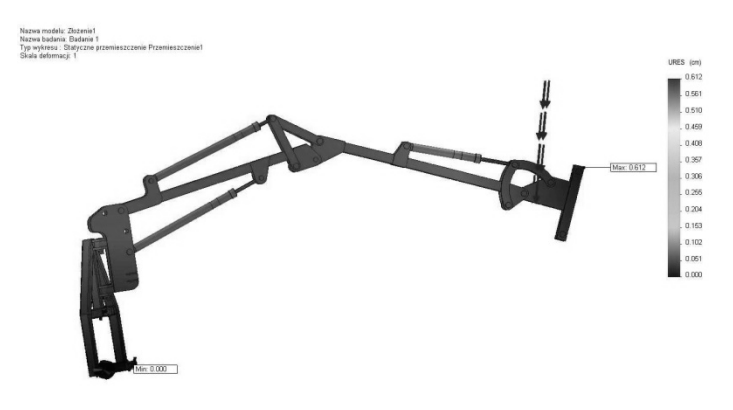

**Rys. 10.** Widok statycznego przemieszczenia

Powyższy rysunek ma ustawioną dużą skale obrazowania rzeczywistego przemieszczenia, w celu lepszego wizualizowania, maksimum na legendzie wynosi 0,612 cm.

#### 4.2.3. Kontrola projektu

Minimalny współczynnik bezpieczeństwa FOS wynosi 3,62, z tego wynika, że rodzaj stali, z której wykonamy elementy jak i ich grubość zostały założone prawidłowo. Naprężenia występujące podczas normalnej pracy są ponad 3 razy mniejsze od naprężeń niebezpiecznych.

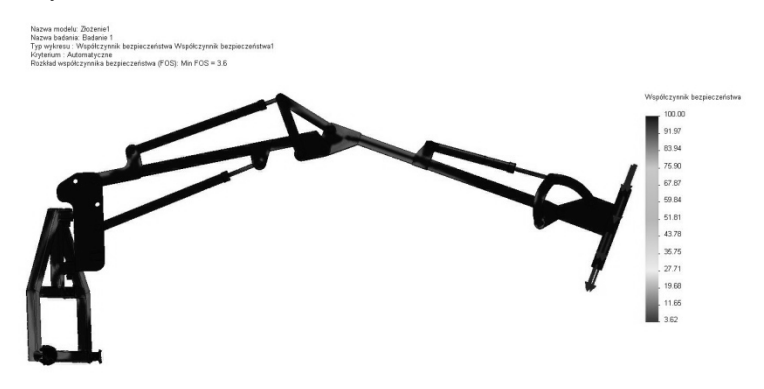

**Rys. 11.** Wynik współczynnika bezpieczeństwa ramion

Badanie sworzni użytych w konstrukcji przedstawiono poniżej (element spełnia założenia w jeszcze większym stopniu, min FOS=5).

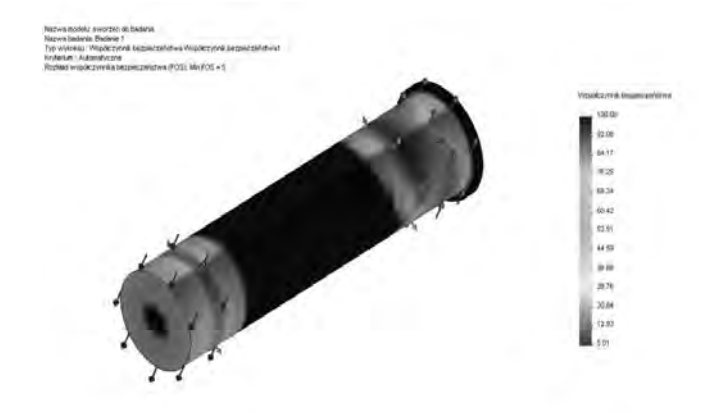

**Rys. 12.** Badanie współczynnika bezpieczeństwa sworznia

#### **5. Podsumowanie**

W prezentowanym artykule przedstawiono problematykę konstrukcji z wykorzystaniem systemu CAD. Zgodnie z przeprowadzonymi obliczeniami, zaprojektowany chwytak narzędzi zostanie wykonany w rzeczywistości przez studentów z koła naukowego MOT-ROL. Konstrukcja zostanie poddana testom użytkowym w celu wykazania zmian i uszkodzeń mechanicznych. Dodatkowo, konstrukcja ramy nie ogranicza jej użyteczności jedynie w ograniczonym zakresie, może posłużyć jako znakomita baza pod inne przystawki.

### **6. Literatura**

- [1] Szydelski Z.: *Napęd i sterowanie hydrauliczne w pojazdach i samojezdnych maszynach roboczych*, WNT 1980
- [2] Romanów F.: *Wytrzymałość ram*, WKŁ Warszawa 1988
- [3] Potrykusa J.: *Mały poradnik mechanika*, WNT Warszawa 1994
- [4] Dietrich M.: *Podstawy konstrukcji maszyn*, WNT Warszawa 1999, tom2
- [5] Kazimierz A.: *Maszyny Rolnicze Ładowacze czołowe Wymagania dotyczące bezpieczeństwa*, 2002
- [6] Trojnacki M.: *Synteza ruchu robota czteronożnego o strukturze ssaka*, Przegląd Mechaniczny nr 12/2009.

#### Tools carrier for walking tractor-construction part

#### **Summary**

Article show the construction part of making the carrier. Main content is: construction of machines and devices helpful in forest industry. The point is to apply the tools holder for walking machines which is in appearance of design directives. Text carries out the kinematic and endurance calculations of construction to show its correctness and abilities.

## **7.4. Mechaniczna samoczynna blokada mechanizmu różnicowego na przykładzie rozwiązania LSD\***

#### **Streszczenie**

W referacie przedstawiono mechanizm różnicowy z możliwością samoczynnego blokowania, który może być stosowany w samochodach terenowych. Mechaniczna samoczynna blokada mechanizmu różnicowego typu LSD, to blokada o ograniczonym poślizgu. W chwili przekroczenia odpowiedniej różnicy prędkości obrotowej na półosiach napędowych mechanizm zostaje uruchomiony, w wyniku czego sprzęgła cierne przyhamowują koło, które straciło przyczepność. Dzięki temu oś napędowa pojazdu przyjmuje charakter stałej osi, przez co cały napęd jest przekazywany na koło o lepszej przyczepności.

### **1. Wstęp**

-

Blokada mechanizmu różnicowego to mechanizm, którego zadaniem jest wyrównanie prędkości obrotowych kół napędzanych na osi, która jest blokowana [2]. Mechanizmy różnicowe z możliwością blokady stosowane są głównie w pojazdach terenowych, ciężarowych, ciągnikach rolniczych, samochodach typu SUV oraz sportach motorowych. Jest ona niezwykle przydatna podczas poślizgu kół na grząskim, błotnistym terenie, gdzie niezwykle ważna jest choćby częściowa zdolność przeniesienia napędu. Zasada działania blokady typu LSD (Limited Slip Differential) opiera się na połączeniu mechanizmu sprzęgieł ciernych z działaniem siły odśrodkowej uruchamiającej blokadę za pomocą dźwigni. Jest ona stosowana w pojazdach ciężarowych typu Pick-Up, w których głównym jej zadaniem jest zwiększenie przyczepności kół podczas ruszania. Blokada tego typu z racji ograniczonego pola działania ma także specjalny mechanizm bezpieczeństwa, który powyżej prędkości 20 mil/godzinę odłącza blokadę zapobiegając jej uszkodzeniu. Dzięki takiemu rozwiązaniu możliwe jest całkowite zautomatyzowanie pracy blokady oraz jej uproszczona budowa.

### **2. Zasada działania klasycznej blokady mechanizmu różnicowego**

Blokada mechanizmu różnicowego jest urządzeniem znajdującym się wewnątrz mechanizmu, służącym do ograniczenia lub całkowitego zlikiwidowania różnic prędkości obrotowej pomiędzy kołami lub w przypadku napędu na dwie osie pomiędzy dwiema osiami. Rozwiązanie to zapobiega zrywaniu przyczepności podczas ruszania na nawieszchni o niskiej przyczepności lub przy zbyt wysokiej mocy silnika. Dzięki takiemu rozwiązaniu zwiększa się przyspieszenie pojazdu, przez co jest ono często stosowane w sportach motorowych oraz w samochodach terenowych, gdzie często dochodzi do utraty

*<sup>\*</sup> Adam PACOCHA, Politechnika Lubelska, Wydział Mechaniczny, Koło Naukowe Samochodziarzy* 

przyczepności jednego z kół, w podmokłym lub piaszczystym terenie. Właśnie w autach terenowych występuje najczęściej blokada mechanizmu różnicowego określana jako 100 procentowa, czyli taka, która łączy obie półsie na sztywno. W samochodach sportowych małe jest prawdopodobieństwo wystąpienia zbyt dużych przechyłów bocznych, a więc blokada ma inne zadanie. Jest ona częściowa, co pomaga podczas poślizgu przenieść moc na koło o lepszej przyczepności. Nowoczesne pojazdy posiadają szereg rozwiązań blokady mechanizmu różnicowego. Występują różne rodzaje blokad mechanizmu różnicowego: lepkościowe, mechaniczne, hydrauliczne oraz sterowane elektronicznie.

### **3. Budowa oraz zasada działania LSD**

Mechanizm różnicowy o ograniczonym poślizgu zbudowany jest podobnie jak klasyczny otwarty mechanizm różnicowy (rys. 1).

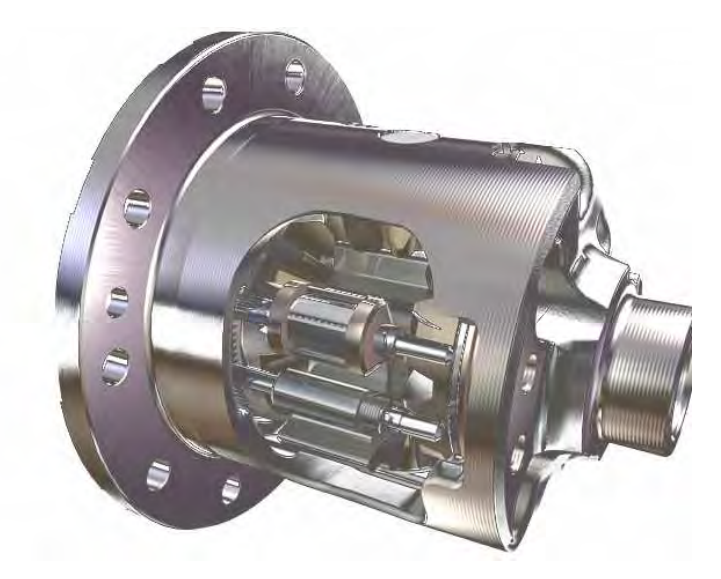

**Rys. 1.** Mechanizm różnicowy z blokadą LSD

Wewnątrz mechanizmu znajdują się dwa satelity (rys. 2) umieszczone współosiowo oraz dwa koła zębate połączone z półosiami, które mają za zadanie przeniesienie mocy oraz momentu obrotowego. Jedno z kół zębatych na zewnętrznej stronie posiada zakrzywioną powierzchnię (rys. 3), która współpracuje z powieszchnią o tym samym krztałcie na kole talerzowym. Koło to posiada także trzy wpusty, które w połączeniu z wypustami na kole talerzowym przeciwdziałają obijaniu się powieszchni talerza oraz koła zębatego, aż do czasu wytworzenia odpowiedniego momentu na zębach powierzchni talerza oraz koła. Powieszchnie są symetryczne, więc ruch może odbywać się jednakowo w obydwu kierunkach. Za kołem talerzowym znajdują się aktywne powieszchnie trące ujednolicone w paczkę (rys. 4) oraz podkładka falista stabilizująca je na miejscu. Za podkładką znajdują się dalsze tarcze cierne oraz pierścień sprężynujący, który pozycjonuje całość. Po drugiej stronie mechanizmu różnicowego znajduje się kolejny komplet tarcz ciernych. Tarcze te mają za zadanie przeniesienie momentu z półosi napędowej na blok reakcyjny zlokalizowany w mechanizmie różnicowym.

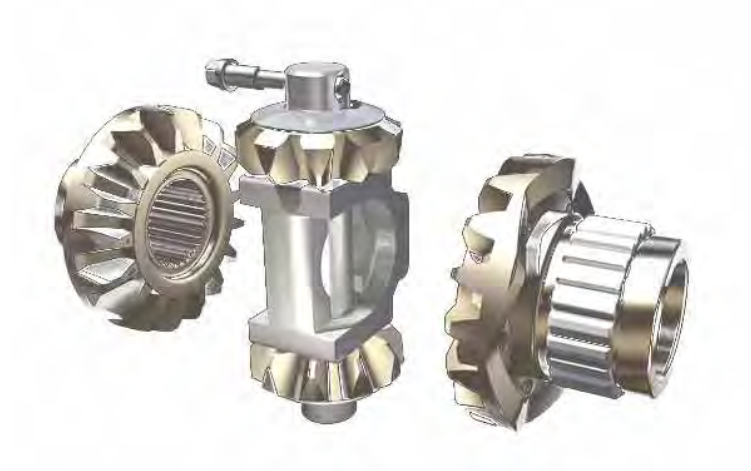

**Rys. 2.** Budowa mechanizmu różnicowego

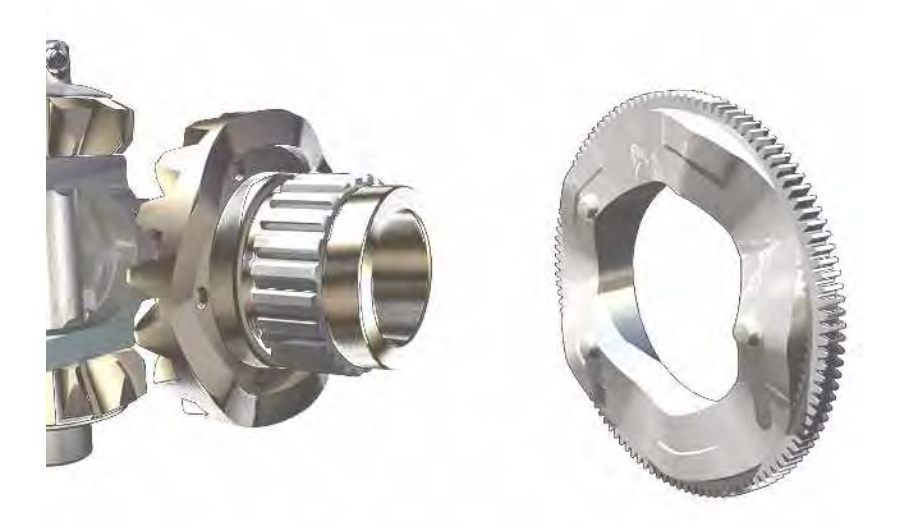

**Rys. 3.** Współpracujące koło zębate oraz koło talerzowe

Urządzeniem aktywującym koło talerzowe jest mechanizm włączający (rys. 5). Jest on połączony z kołem talerzowym za pomocą wałka. Zespół ten jest przymocowany do wałka za pomocą sprzęgiełek ciernych. Mechanizm może się swobodnie obracać, jeśli moment pomiędzy wałkiem, a mechanizmem jest większy niż moment wytworzony w sprzęgiełkach ciernych. Mechanizm składa się z dwóch przeciwciężarów, które są centralnie rozmieszczone na wałku za pomocą sprężyny i trzpienia.

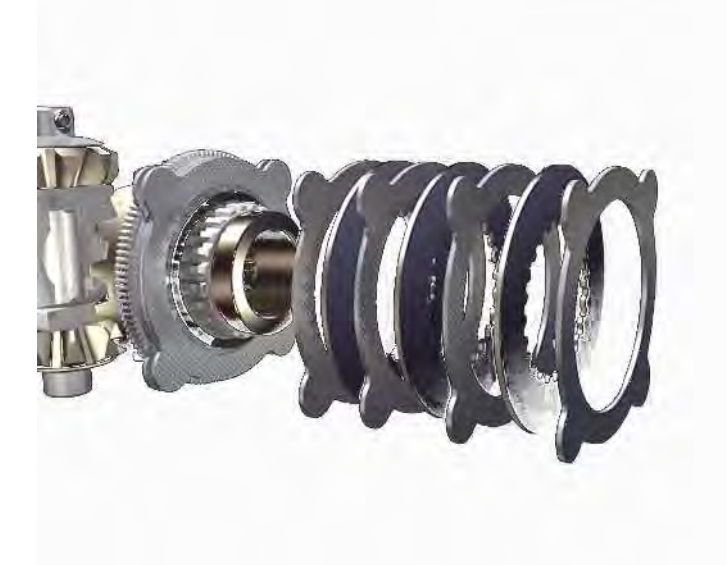

#### **Rys. 4.** Sprzęgła cierne przenoszące moment

Wałek porusza się, gdy występuje różnica prędkości na kołach (rys. 6). Gdy różnica prędkości na przekroczy około 100 obr/min, wytwarza się wtedy wystarczająca siła odśrodkowa na przeciwciężarach mechanizmu, aby przezwyciężyć opór wytwarzany przez sprężynę mechanizmu włączającego.

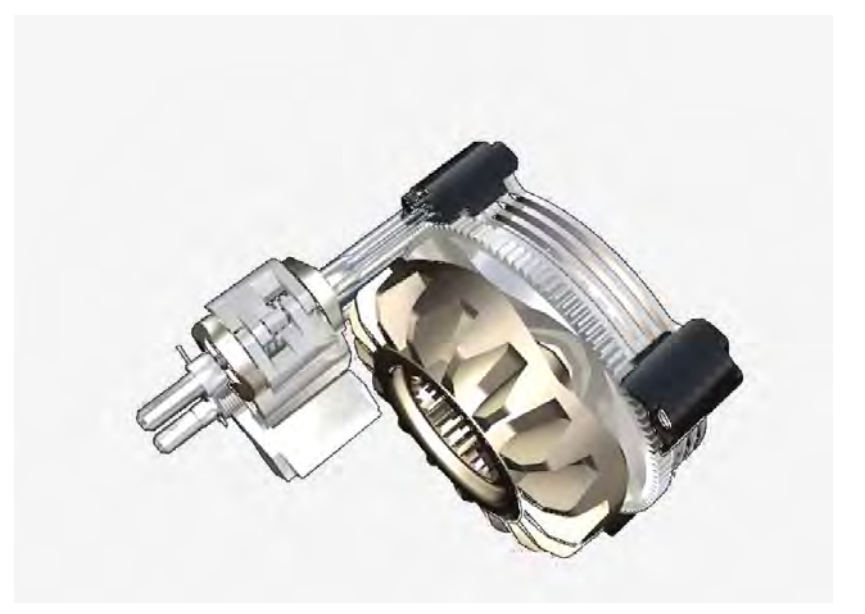

**Rys. 5.** Mechanizm włączający blokadę LSD mechanizmu różnicowego

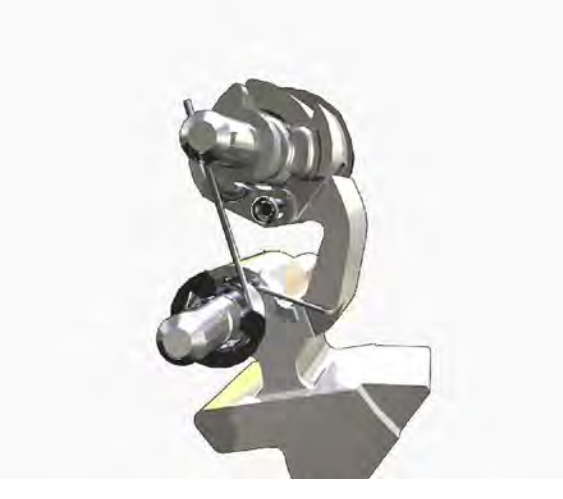

**Rys. 6.** Blokada mechanizmu przed załączeniem

Mechanizm zaczyna się rozwierać i zapadka mechanizmu zazębia się z łapą (rys. 7). Mechanizm zawiera po jednej zapadce na kierunek wirowania. Jeśli pojazd porusza się powyżej 30 km/h siła odśrodkowa na przeciwciężarach powoduje odsunięcie się łapy załączającej od mechanizmu włączającego. Dzięki temu blokada mechanizmu różnicowego nie może zostać uruchomiona przy dużej prędkości, co chroni ją przed przeciążeniem.

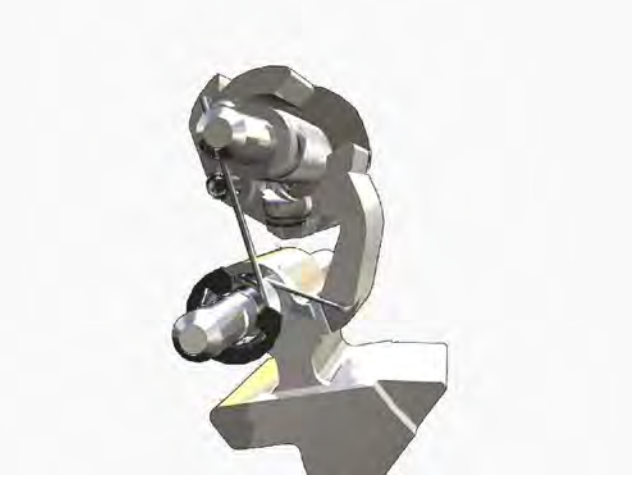

**Rys. 7.** Blokada mechanizmu po załączeniu

### **4. Zastosowanie blokady mechanizmu różnicowego**

Podstawowym zastosowaniem blokady mechanizmu różnicowego jest most napędowy w samochodach terenowych. Z racji częstych wzniesień, przechyłów w ciężkim, niekiedy błotnistym, poza szosowym terenie niezbędne jest zachowanie maksymalnej przyczepności. Blokada mechanizmu różnicowego dzięki blokadzie osi napędowej ogranicza poślizg poprzez przeniesienie napędu na koło o lepszej przyczepności, co pomaga w pokonaniu nierównego terenu.

W samochodach ciężarowych blokada mechanizmu ma za zadanie ułatwić ruszanie pojazdu, który z powodu dużej masy własnej oraz ogromnej mocy na kołach, może mieć skłonność do zrywania przyczepności do podłoża. Ciągniki rolnicze posiadają blokadę mechanizmu w podobnym celu jak samochody terenowe, ma ona ułatwić pracę w warunkach polowych, gdzie koło ma kontakt w większości z grząskim terenem rolniczym.

Blokada mechanizmu różnicowego ma także zastosowanie w pojazdach typu SUV, które są przystosowane do lekkich warunków terenowych. Sporty motorowe także wykorzystują blokadę mechanizmu różnicowego, która poprawia przyczepność koła z podłożem i dzięki temu pozwala na przeniesienie pełnej mocy silnika na koła. Jedną z dyscyplin sportów motorowych wykorzystującą blokadę jest drifting, gdzie koła napędowe muszą mieć jednakowe prędkości obrotowe w celu zachowania stabilności jazdy.

### **5. Podsumowanie**

Dzięki zastosowaniu mechanizmu różnicowego o ograniczonym poślizgu możliwe jest przeniesienie napędu na koła o najlepszej przyczepności, co zwiększa bezpieczeństwo, stabilność oraz umożliwia pokonywanie trudnego terenu. Rozwiązanie to umożliwia wykorzystanie całkowitej mocy na kołach, dzięki czemu zwiększa się efektywność prowadzenia pojazdu w trudnych warunkach. Działa ono samodzielnie, niezależnie od kierowcy, ale jednocześnie przystosowuje się do zachowania kierowcy, dzięki czemu ma ono zastosowanie w samochodach typowo użytkowych. Urządzenie samo załącza się i wyłącza w najbardziej odpowiednim momencie, dając kierowcy pełną kontrolę nad mocą przekazywaną na koła jezdne pojazdu.

### **6. Literatura**

- [1] Fischer R., Gscheidle R., Heider U., Hohman B., Keil W., Mann J., Pichler W., Schlögl B., Siegmayer P., Wimmer A., Wormer G.: *Podwozia i nadwozia pojazdów samochodowych*, REA s.j., Warszawa 2008
- [2] Jaśkiewicz Z.: *Mosty napędowe*. WKŁ, Warszawa 1990
- [3] Materiały reklamowe firmy Eaton
- [4] http://www.forumsamochodowe.pl/slownikmotoryzacyjny/86,blokada\_mechanizmu\_ro znicowego/
- [5] http://en.wikipedia.org/wiki/Limited\_slip\_differential
- [6] http://auto.howstuffworks.com/differential4.htm

Mechanical self-locking differential on the base of LSD solution

#### **Summary**

The paper presents self-locking differential which can be used in terrain vehicles. Mechanical self-locking differential gear type LSD is a limited-slip lock. At the moment the difference of drive halfaxles speed exceeded the appropriate value, mechanism is activated. It results in a fact that friction clutch brakes that wheel, which has lost its traction. Then the drive axle of a vehicle becomes a rigid axle, causing the drive is transmitted to the wheel with better grip.
# **7.5. Koncepcja elektronicznego sterownika pracy silnika samochodu Fiat 126p\***

#### **Streszczenie**

W pracy przedstawiono koncepcję własnego sterowania silnika ZI. Sterownik zostanie zaadaptowany do silnika spalinowego Fiata 126p.

# **1. Wstęp**

-

Układy zasilania i zapłonu silników wszystkich współcześnie produkowanych samochodów są sterowane przez urządzenia komputerowe. Dlatego też postanowiono zbudować stanowisko dydaktyczne, które pozwalałoby na przedstawienie studentom zasady działania i algorytmów sterowania takich urządzeń.

Do budowy stanowiska został wykorzystany silnik pochodzący z Fiata 126p. Wybór padł właśnie na tę jednostkę napędową, ponieważ nigdy nie doczekała się ona fabrycznego w pełni elektronicznego układu sterowania.

Układ sterowania silnika Fiat 126p jest pełen niedoskonałości. Regulacja oraz uzyskanie odpowiednich parametrów pracy silnika przysparza wielu trudności. Układy zasilania i zapłonu są przestarzałymi konstrukcjami opartymi głównie na elementach mechanicznych. Z biegiem czasu elementy te zużywają się, czego skutkiem jest spadek dokładności regulacji. Może się to objawiać spadkiem mocy i momentu obrotowego, nierówną pracą silnika na biegu jałowym czy też wzrostem zużycia paliwa, a co za tym idzie wzrostu emisji szkodliwych składników spalin do atmosfery. Dodatkowo układ ten nie daje możliwości ciągłego monitorowania działania poszczególnych podzespołów odpowiedzialnych za regulację.

Celem projektu jest zastąpienie układów mechanicznych elektronicznymi, co pozwoli na poprawę parametrów pracy silnika dzięki zastosowaniu odpowiednich algorytmów użytych w programie sterującym mikrokontrolera. Dzięki zastosowaniu układu elektronicznego możliwa będzie dokładna regulacja głównych czynników mających wpływ na parametry pracy silnika – kąta wyprzedzenia zapłonu oraz dawki paliwa dostarczonego do silnika. Ponadto przewidziane jest zastosowanie elektronicznie sterowanej przepustnicy. Umożliwi to między innymi dokładną regulację prędkości obrotowej silnika na biegu jałowym.

Modernizowany silnik jest połączony z hamownią silnikową, co pozwoli na wyznaczenie jego charakterystyk przy różnych nastawach układu zapłonowego i wtryskowego. Możliwy również będzie odczyt takich parametrów jak: aktualna prędkość obrotowa, kąt wyprzedzenia zapłonu, dawka wtryskiwanego paliwa czy zawartość tlenu w spalinach.

# **2. Zakres zmian wprowadzonych do silnika**

Podczas projektowania własnego sterownika silnika poczyniono następujące założenia:

*<sup>\*</sup> Andrzej DACKIEWICZ, Adam ARTYSIEWICZ, Daniel LASKOWSKI, Jarosław CZABAN, Politechnika Białostocka, Wydział Mechaniczny, Katedra Budowy i Eksploatacji Maszyn, Koło naukowe: Auto Moto Club* 

a. Zastąpienie gaźnika układem wtrysku wielopunktowego oraz elektronicznie sterowaną przepustnicą.

W miejsce gaźnika zostanie zamontowany kolektor dolotowy. Będą w nim umieszczone dwa wtryskiwacze elektromagnetyczne. Na końcu kolektora zostanie zamocowana elektronicznie sterowana przepustnica.

Oprócz samej regulacji dopływu powietrza do silnika przepustnica będzie informować sterownik silnika o aktualnym położeniu listka przepustnicy.

b. Zastosowanie przepływomierza powietrza.

Zastosowanie przepływomierza pozwoli na określenie ilości powietrza dostarczanego do silnika. Na podstawie odczytów z przepływomierza będzie możliwe ustalenie przez sterownik dawki wtryskiwanego paliwa.

c. Usunięcie aparatu zapłonowego i zastąpienie go czujnikiem Halla.

W zastosowanym rozwiązaniu aparat zapłonowy z rozdzielaczem zapłonu jest zbędny, ponieważ jego zadania będzie realizował układ elektroniczny. Czujnik Halla umożliwi identyfikację cylindra, w którym aktualnie odbywać się ma zapłon mieszanki paliwowo – powietrznej.

d. Zastosowanie czujnika temperatury silnika.

Jako, że silnik jest chłodzony powietrzem nie będzie mierzona temperatura cieczy chłodzącej (jak ma to miejsce w większości przypadków), a temperatura oleju. Czujnik zostanie umiejscowiony w korku spustowym.

 Dzięki określeniu temperatury silnika będzie możliwe ułatwienie rozruchu zimnego silnika oraz poprawienie parametrów pracy silnika nie nagrzanego do odpowiedniej temperatury. Możliwe będzie także zabezpieczenie silnika przed przegrzaniem. Jeżeli temperatura oleju przekroczy określoną wartość, silnik zostanie wyłączony.

e. Zastosowanie czujnika prędkości obrotowej wału korbowego.

Czujnik zostanie zamontowany w obudowie koła zamachowego. Zęby koła zamachowego przesuwając się przed czujnikiem powodują wysyłanie impulsów elektrycznych do sterownika. Na ich podstawie obliczana jest prędkość obrotowa wału korbowego.

f. Zastosowanie dwóch sond Lambda.

Każdy cylinder będzie posiadał osobną sondę lambda, ponieważ układ wylotowy silnika nie daje możliwości montażu wspólnej sondy dla obu cylindrów.

Rozwiązanie to pozwoli na monitorowanie ilości tlenu w spalinach w poszczególnych cylindrach. Da to możliwość dokładniejszej regulacji składu mieszanki paliwowo – powietrznej.

### **3. Projekt sterownika**

Sterownik składa się z trzech płytek PCB:

- sterownika głównego,
- układu zasilającego cewki zapłonowe i wtryskiwacze,
- sterownika przepustnicy.

Sterownik główny jest oparty na mikrokontrolerze ATMEGA32 z rezonatorem kwarcowym 16MHz. Posiada wejścia analogowe i cyfrowe, do których doprowadzane są sygnały z czujników oraz wyjścia do współpracujących płytek. Ponadto sterownik posiada złącze programatora ISP umożliwiające programowanie mikrokontrolera, a także złącze do komunikacji z portem szeregowym komputera PC.

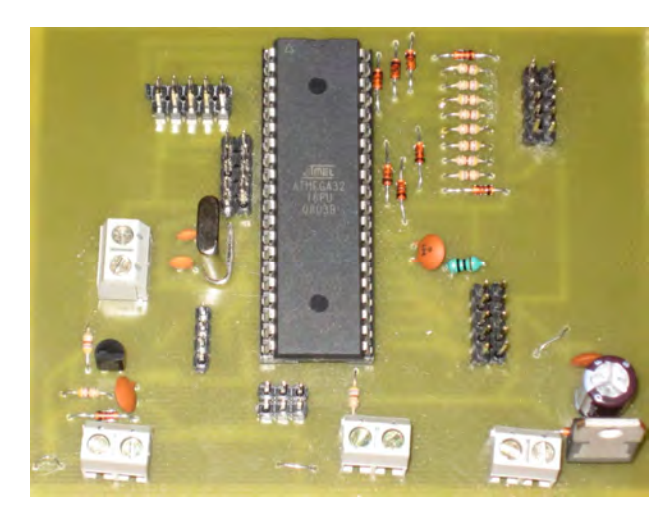

Rys. 1. Płytka sterownika głównego

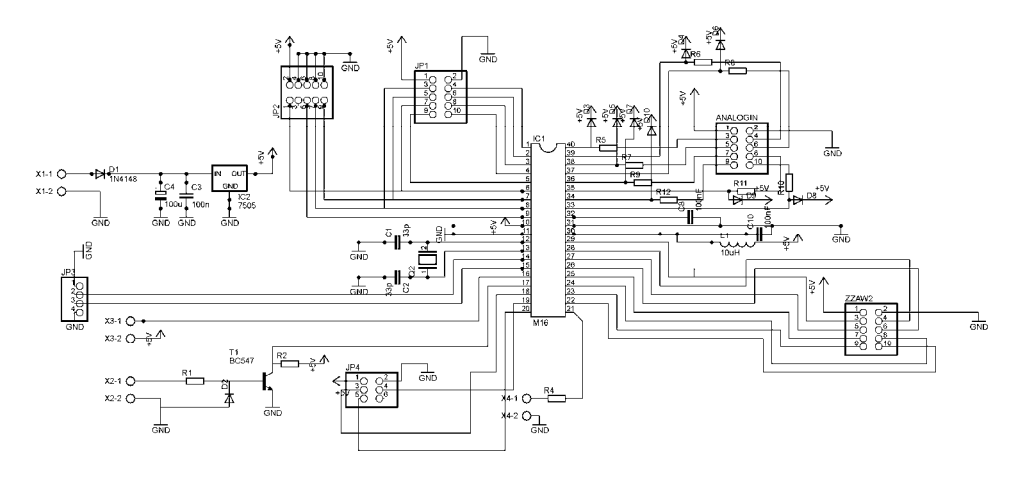

**Rys. 2**. Schemat sterownika głównego:

IC1 – mikrokontroler ATMEGA 32, ANALOGIN - wejścia analogowe, IC2 – stabilizator napięcia 5V, ZZAW2 – złącze modułu mocy, JP2 – złącze programatora, JP3 – złącze do komunikacji z komputerem, JP4 – złącze sterownika przepustnicy, X1 – złącze zasilania 12V, X2 – wejście czujnika prędkości obrotowej, X3 – wejście czujnika Halla, X4 – złącze włącznika silnika, Q2 – rezonator kwarcowy 16MHz

Układ zasilający cewki zapłonowe i wtryskiwacze opiera się tranzystorach IRF840 oraz driverach MOSFET umożliwiających szybkie włączanie i wyłączanie tranzystorów. Układ posiada osiem wyjść, które mogą być dowolnie wykorzystane do zasilania cewek lub wtryskiwaczy.

220 Koncepcja elektronicznego sterownika pracy silnika…

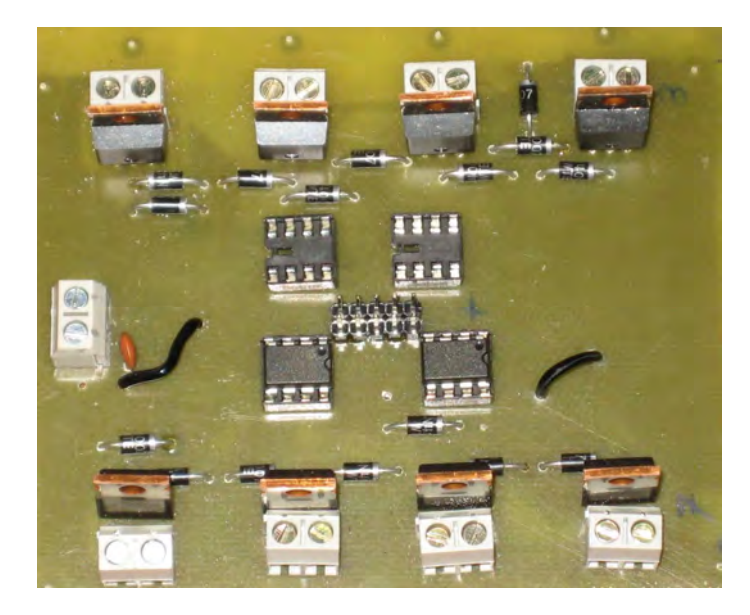

Rys. 3. Płytka układu zasilania cewek zapłonowych i wtryskiwaczy

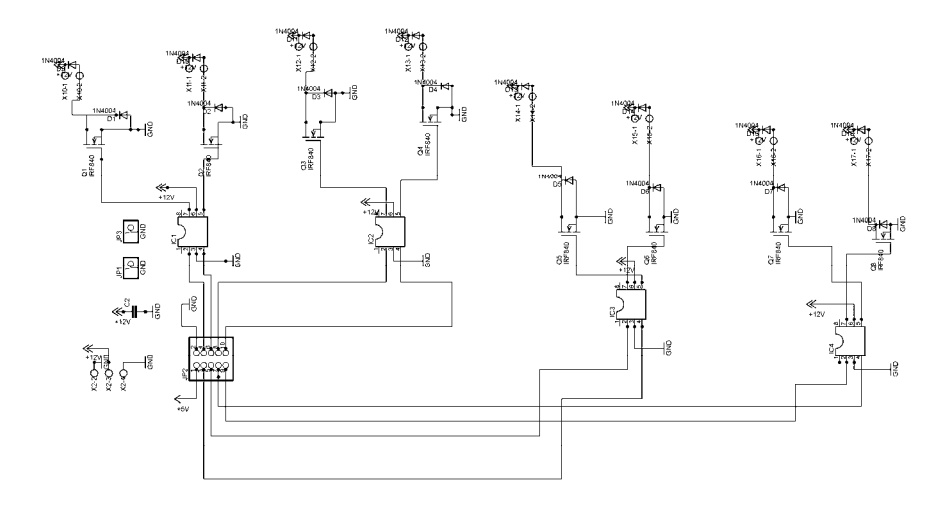

Rys. 4. Schemat układu zasilania cewek zapłonowych i wtryskiwaczy: IC1-IC4 – drivery MOSFET, JP2 – złącze sterownika głównego, X2 – zasilanie 12V, Q1- Q8 – tranzystory IRF840, X10-X17 – wyjścia do cewek i wtryskiwaczy.

Płytka sterownika przepustnicy zawiera układ L298 sterujący silnikiem prądu stałego przepustnicy. Na podstawie sygnałów PWM z mikrokontrolera układ ten utrzymuje listek przepustnicy w pozycji zadanej, odczytanej z elektronicznego pedału przyspiesznika.

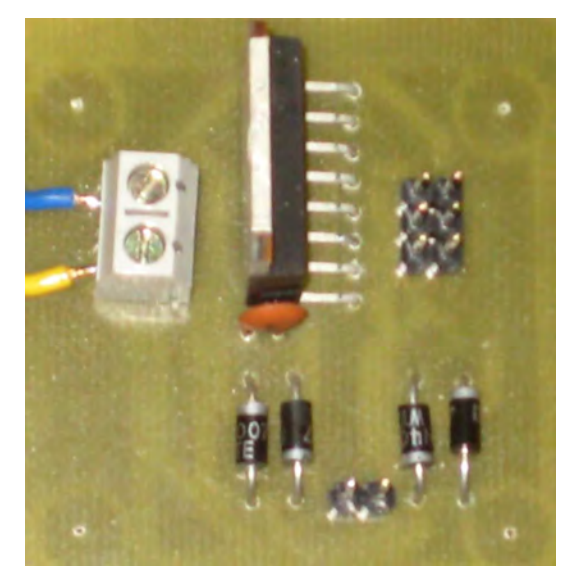

**Rys. 5.** Płytka z układem sterującym przepustnicą

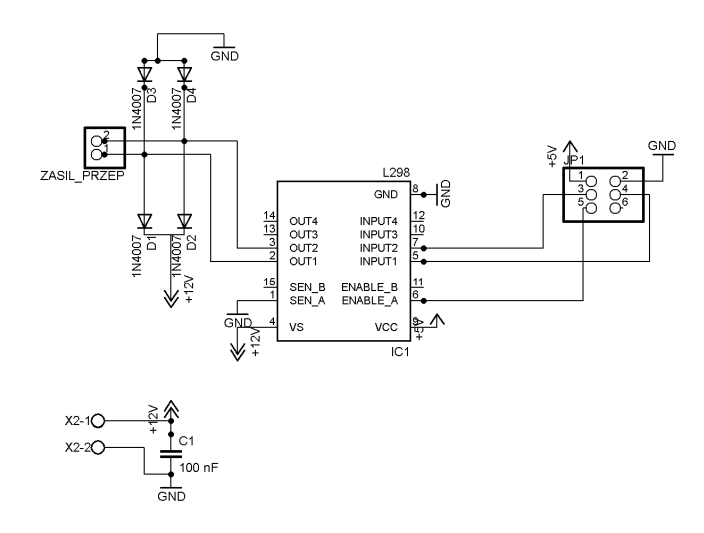

Rys. 6. Schemat układu sterowania przepustnicą: L298 – układ sterujący, JP1 – złącze sterownika głównego, ZASIL\_PRZEP – złącze zasilania przepustnicy, X2 – zasilanie 12V.

Sterownik został wykonany za trzech oddzielnych płytkach, aby w czasie testów urządzenia uniknąć uszkodzenia całego układu (w szczególności mikrokontrolera). Po zakończeniu testów przewidziane jest wykonanie całego układu na jednej płytce.

#### **4. Sterowanie wtryskiem i zapłonem**

Na podstawie sygnałów odbieranych z czujnika Halla i czujnika prędkości obrotowej wału korbowego mikrokontroler będzie wyznaczał moment wtrysku paliwa i przeskoku iskry zapłonowej na świecach. Czujnik Halla będzie informował sterownik o położeniu tłoków w GMP poszczególnych cylindrów. Dzięki czujnikowi prędkości obrotowej będzie

znany czas jednego obrotu wału korbowego. Na podstawie tych danych można dokładnie wyznaczyć moment wtrysku paliwa i zapłonu mieszanki w cylindrze.

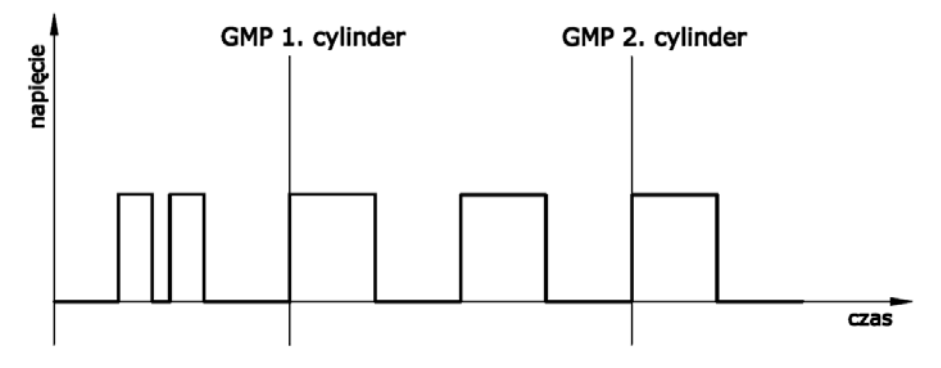

**Rys. 7.** Przebieg sygnałów z czujnika Halla

Kąt wyprzedzenia wtrysku i zapłonu oraz czas otwarcia wtryskiwaczy będzie zależał od aktualnej prędkości obrotowej silnika, temperatury silnika, położenia listka przepustnicy, odczytów z przepływomierza i sondy lambda.

#### **5. Podsumowanie**

Opisywany układ początkowo był wykonany na płytkach ewaluacyjnych w celu sprawdzenia możliwości zastosowania elektronicznego sterowania silnikiem Fiata 126p. Próby powiodły się pomyślnie. Obecnie trwają prace nad zaadaptowaniem zbudowanego przez nas i opisanego powyżej uniwersalnego sterownika silnika.

#### **6. Literatura**

- [1] Doliński J.: *Mikrokontrolery AVR w praktyce*, Wydawnictwo BTC, Warszawa 2003.
- [2] Drzewiecki P.: *Elektrotechnika i elektronika w pojazdach samochodowych*", Wydawnictwo KaBe, Krosno 2006.
- [3] Herner A., Riehl H-J.: *Elektrotechnika i elektronika w pojazdach samochodowych*, WKŁ, Warszawa 2006,
- [4] Kneba Z., Makowski S.: *Zasilanie i sterowanie silników*, WKŁ, Warszawa 2004.
- [5] Wiązania M.: *Programowanie mikrokontrolerów AVR w języku BASCOM*, Wydawnictwo BTC, Warszawa 2004.
- [6] www.auto-online.pl (listopad 2008)

# The concept of electronic control unit for engine Fiat 126p Summary

The article explains the conception of control unit for engine with spark ignition. Controller will be adapted to engine Fiat 126p.

# **7.6. Koncepcja układu zawieszenia pojazdu Low Rider\***

#### Streszczenie

W toku projektowym wykorzystano środowisko Solid Works, gdzie stworzono model bryłowy, przeprowadzono obliczenia kinematyczne i wytrzymałościowe. Opracowana konstrukcja spełniła przyjęte wymagania. Wyniki badań wirtualnych potwierdziły jej poprawność, na chwilę obecną realizowana jest część praktyczna projektu, gdzie możliwa będzie weryfikacja obliczeń.

#### **1. Wstęp**

 $\overline{a}$ 

Low Rider – samochód osobowy lub ciężarowy typu pickup posiadający zmodyfikowane zawieszenie oparte o system hydrauliczny, pneumatyczny lub hydropneumatyczny. System tego typu pozwala na jak najniższe zlokalizowanie pojazdu nad ziemią, wykonywanie różnych tricków np. jazda na trzech kołach a nawet podskoki auta.

Pierwsze Low Ridery pojawiły się w latach 30 w Ameryce Południowej i za sprawą meksykańskich emigrantów zaczęły zdobywać coraz większą popularność.

Pojazdy tego typu budowane są przede wszystkim w celach widowiskowych. Z ich udziałem rozgrywane są zawody w USA, choć coraz częściej pojawiają się one w naszym kraju. Chęć zbudowania takiego pojazdu pojawiła się już na pierwszym roku studiów spowodowana była fascynacją takich imprez oraz chęcią pokazania się w śród innych ciekawych aut pokazywanych na cyklicznych imprezach organizowanych przez SKN Auto-Moto-Club, jaką jest Forum Motoryzacji.

# **2. Przegląd rozwiązań konstrukcyjnych**

Zawieszenia pojazdów typu Low Rider ze względu rodzaj elementów resorujących można podzielić na trzy grupy.

- Zawieszenie hydrauliczne.
- − Zawieszenie hydropneumatyczne.
- − Zawieszenie pneumatyczne.

Zawieszenia hydrauliczne stosowane w pojazdach Low Rider charakteryzują się szybkim działaniem. Do ich zasilania stosuje się pompy hydrauliczne, które zasilane są z akumulatorów. Minimalna wartość napięcia stosowanego do ich zasilania to 36 VDC i więcej. Następnie za pomocą przewodów wysokiego ciśnienia olej dostaje się do siłowników i napiera na sprężynę, która z kolei wywiera nacisk na wahacz, co powoduje przemieszczenie wahaczy do dołu i zwiększenie prześwitu pomiędzy kołem a karoserią

*<sup>\*</sup> Grzegorz WŁODKOWSKI, Emil WERESA, Dariusz SZPICA, Politechnika Białostocka, Wydział Mechaniczny, Koło Naukowe Auto-Moto-Club* 

samochodu. Zawieszenia hydrauliczne to jedna z najważniejszych rzeczy w Low Riderze. Umożliwia szybkie podnoszenie i opuszczanie samochodu, a także podskakiwanie, bujanie i jazdę na trzech kołach.

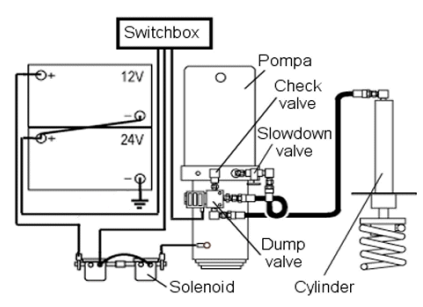

**Rys. 1.** Schemat zawieszenia, http://www.lowrider.pl/artykuly/05 /pix/schemat1.gif (styczeń 2010r)

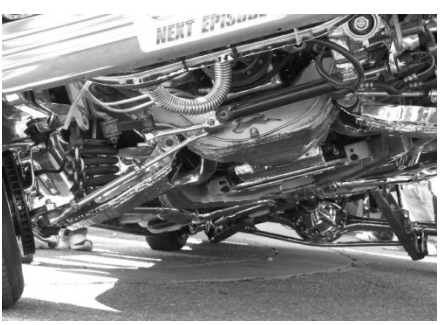

**Rys. 2.** Widok zawieszenia pojazdu, http://www.tovx.com/autoex/ lowrider1.jpg (styczeń 2010r)

Zawieszenie hydropneumatyczne – rodzaj zawieszenia stosowany w samochodach osobowych marki Citroën należących do klasy średniej i wyższej. Układ hydropneumatyczny zapewnia stały prześwit auta, bez względu na jego obciążenie. W skład układu wchodzą:

- − Specjalny płyn.
- − Zbiornik płynu wraz z czujnikiem poziomu płynu.
- − Pompa, która napędzana jest przez silnik pojazdu, lub wyspecjalizowany silnik elektryczny.
- − Regulator ciśnienia.
- − Akumulator ciśnienia.
- − Zawór bezpieczeństwa wraz z czujnikiem ciśnienia.
- − Dwa korektory prześwitu, po jednym na oś.
- − Cztery siłowniki, po jednym przy każdym kole pojazdu.
- − Cztery amortyzatory, przykręcone po jednym na każdy z siłowników.

W tego typu zawieszeniu zintegrowano jednocześnie trzy podukłady, wspólnie zasilane ciśnieniem LHM: układ zawieszenia, układ hamulcowy, wspomaganie kierownicy.

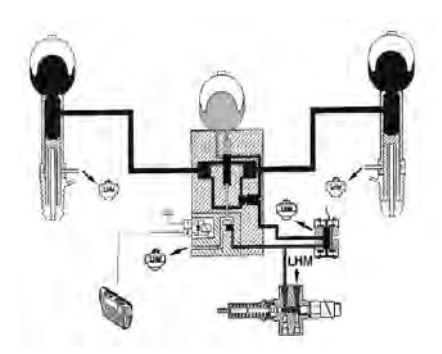

**Rys. 3.** Schemat zawieszenia – tryb sport, http://oto.to/schematy/hydra /hydr\_040.jpg ( marzec 2010)

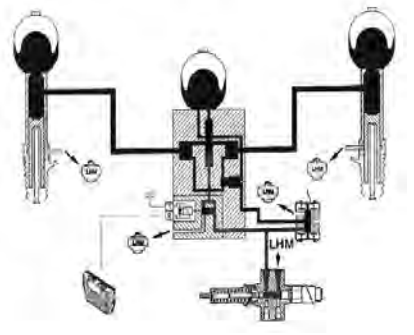

**Rys. 4.** Schemat zawieszenia – tryb komfort, http://oto.to/schematy/hydra /hydr\_030.jpg (marzec 2010)

Zasadniczymi elementami typowego zawieszenie pneumatycznego spotykanego w samochodach osobowych wysokiej klasy są: sprężarka elektryczna, blok zaworów sterujących, sterownik, czujniki wysokości, elektrozawory regulacji siły tłumienia. Wszystkie one cechują się znaczną niezawodnością, jednocześnie układ sterowania i zasilania sprężonym powietrzem w odróżnieniu do stosowanego w pojazdach ciężarowych nie wymaga specjalnej obsługi. Rozwój technologii materiałowej i nieustanne podwyższanie parametrów technicznych miechów powodują, że producenci samochodów osobowych coraz śmielej korzystają z zawieszeń czysto pneumatycznych. Do układów sterujących nowej generacji należy system adaptacyjnego zawieszenia pneumatycznego firm ContiTech Luftfedersysteme i Continental Automotive Systems**.** 

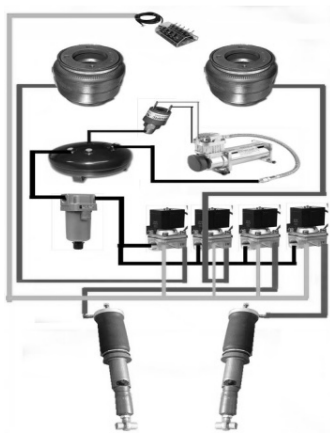

**F.B.S** 

**Rys. 5.** Schemat zawieszenia, http://images. google.pl/imgres?imgurl=http:// i306.photobucket.com/albums/nn249/LiL\_Shu teS/airridela youtrevised.jpg, (marzec 2010)

**Rys. 6.** Widok gotowego zestawu do montażu,http://chromowane.pl/airride\_a irbagit /kit\_I-s.jpg (marzec 2010r)

# **3. Koncepcja własna konstrukcji**

Konstrukcja układu zawieszenia projektowanego do pojazdu bazowego powinna spełniać następujące wymagania:

- − Przeniesienie na koła i układ zawieszenia pojazdu wszystkich sił pionowych, poprzecznych oraz podłużnych pochodzących od obciążenia pojazdu.
- − Zachowanie zwartej budowy i możliwie jak najmniejszych gabarytów.
- − Zachowanie sztywności konstrukcji: wzdłużnej, poprzecznej i skrętnej.
- − Zapewnienie łatwego i bezpiecznego wykonywania czynności obsługowych i naprawczych.
- − Możliwość łatwego demontażu i montażu całego układu zawieszenia pojazdu.
- − Zabezpieczenie przed korozją.
- − Walory estetyczne i użytkowe.

Założenia dotyczące konstrukcji wynikają z możliwości finansowych i dostępności potrzebnych podzespołów:

- − Tylny most napędowy Ford Transit.
- − Silnik Forda Scorpio 2.9 V6.
- − Element sprężynująco amortyzujący dobrany z katalogu (resor pneumatyczny 6x2 Dunlop).
- − Elementy łączące resor z zawieszeniem wykonane ze stali, łączone techniką spawania.
- − Układ jezdny z pojazdu bazowego Ford Granada z modyfikacjami.
- − Zmienione punkty mocowania z ramą.
- − Zmienione i wzmocnione mocowania wahaczy.

Na rys.7,8,9, przedstawiono kolejno: projekt układu zawieszenia przedniego, kolumnę sprężysto - tłumiącą, projekt tylnego zawieszenia.

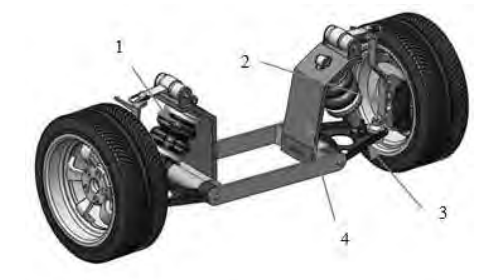

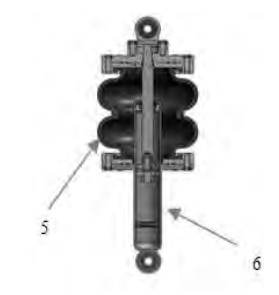

**Rys. 7.** Widok zawieszenia przedniego 1 – kolumna, 2 – zwrotnica, 3 – wahacz dolny resorowany, 4 - rama pomocnicza,

**Rys. 8.** Widok kolumny amortyzatora 5 – resor pneumatyczny (miech), 6 – amortyzator

Zawieszenie przednie składa się z dwóch wahaczy poprzecznych po każdej stronie pojazdu, które są mocowane obrotowo do ramy, ramy pomocniczej lub nadwozia, a ich zewnętrzne końce, są połączone za pomocą przegubów kulowych ze zwrotnicą lub łożyskowane obrotowo. Im większa może być efektywna odległość między wahaczami, tym mniejsze będą siły w wahaczach i ich przegubach, co znaczy, że tym mniejsza będzie podatność tych elementów na odkształcenia i tym dokładniejsze prowadzenie kół. Główną zaletą zawieszenia z podwójnymi wahaczami poprzecznymi, dzięki określonemu wzajemnemu położeniu wahaczy, jest możliwość wyznaczenia zarówno wysokości położenia środka przechyłu poprzecznego, jak również środka przechyłu wzdłużnego. Ponadto dzięki różnym długościom wahaczy można wpływać na przemieszczenia kątowe kół przy ich ruchu pionowym, czyli na kąty pochylenia kół i niezależnie od tego (w pewnych granicach) także na zmiany rozstawu kół. Przy krótszym wahaczu górnym koło dociążane uzyskuje ujemny kąt pochylenia, a koło odciążane dodatni. Można w ten sposób przeciwdziałać zmianom kątów pochylenia kół wywołanym poprzecznymi przechyłami nadwozia.

W zawieszeniu zależnym, koła danej osi połączone są ze sobą sztywną belką. Jeśli to oś napędowa, połączenie stanowi obudowa mostu napędowego. Zawieszenia zależne stosowane są powszechnie w samochodach ciężarowych i autobusach, zarówno dla przedniej i tylnej osi. Coraz częściej jednak resory wypierane są, sprężyste elementy pneumatyczne. W samochodach osobowych zawieszenie zależne stosowane jest, coraz rzadziej, tylko dla osi tylnej. W przypadku klasycznego układu napędowego ze sztywnym mostem napędowym elementem sprężystym mogą być resory piórowe, które pełnią jednocześnie rolę elementów prowadzących. Należy zwrócić uwagę ze zastosowanie w tym przypadku elementu pneumatycznego wiąże się z koniecznością zastosowania drążków reakcyjnych i P'anharda.

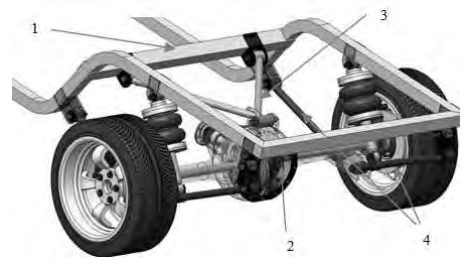

**Rys. 9.** Widok koncepcji tylnego zawieszenia, 1 – rama pojazdu, 2 – most napędowy, 3 – drążek P'anharda, 4 – drążki reakcyjne

#### **4. Badania symulacyjne zaprojektowanego układu**

Obliczenia kinematyczne i wytrzymałościowe, podobnie jak cała konstrukcja realizowana z wykorzystaniem środowiska SolidWorks. Proces konstruowania od samego początku poddawano analizie wytrzymałościowo-funkcjonalnej. Wykorzystanie dodatku CosmosWorks i jego kompatybilność z podstawowym oprogramowaniem pozwoliły na szybką analizę. Wyniki obliczeń wytrzymałościowych pozwoliły wnioskować o poprawności konstrukcyjnej prezentowanego zawieszenia, przy spełnieniu wymaganego warunku dużej sztywności poszczególnych elementów.

#### **4.1. Analiza kinematyczna działania układu zawieszenia**

a) b)  $\overline{g}$ ras ia **Tatiak** 74637 74970 753.81 75795 742.08 tra 21 27034 c)  $\qquad \qquad d)$ 1794 ika. deg)  $rac{1}{2}$  and  $-178.5$ **Shiring** qtowe szczenie kat szczenie 413 Przemie: Pizerzio -92.1  $178.0$  $\overline{a}$  $184$   $284$   $224$ 264 284 0.00 0.19 0.39 0.58 0.78 0.97 1.18 146  $1.75$  $104$  $124$  $+44$ 164  $2.44$  $304$  $1.36$ 1.94

Badanie ruchu zostało przeprowadzone w programie SolidWorks Motion, a jego przykładowe wyniki przedstawione zostały na rys. 10.

**Rys. 10.** Kinematyka ruchu układu zawieszenia

#### **4.2. Analiza wytrzymało***ś***ciowa wybranego podzespołu układu zawieszenia**

Ze względu na przyspieszony proces obliczeń oraz na możliwość poddania konstrukcji kilku rodzajom obciążeń obliczenia konstrukcji wykonane zostały w programie CosmosWorks. Wahacz obciążona siłą (1) 5000N i zastosowano umocowania (2): nieruchomy zawias i nieruchoma geometria (rys. 11a). W wyniku badania symulacyjnego określono największe statyczne przemieszczenie (rys. 11d) badanego elementu w miejscu zamocowania kolumny amortyzatora i wynosi ono 4.151e-005mm. Natomiast największe odkształcenie (rys. 11c) występuje w miejscu zastosowania tulejek metalowo – gumowych.

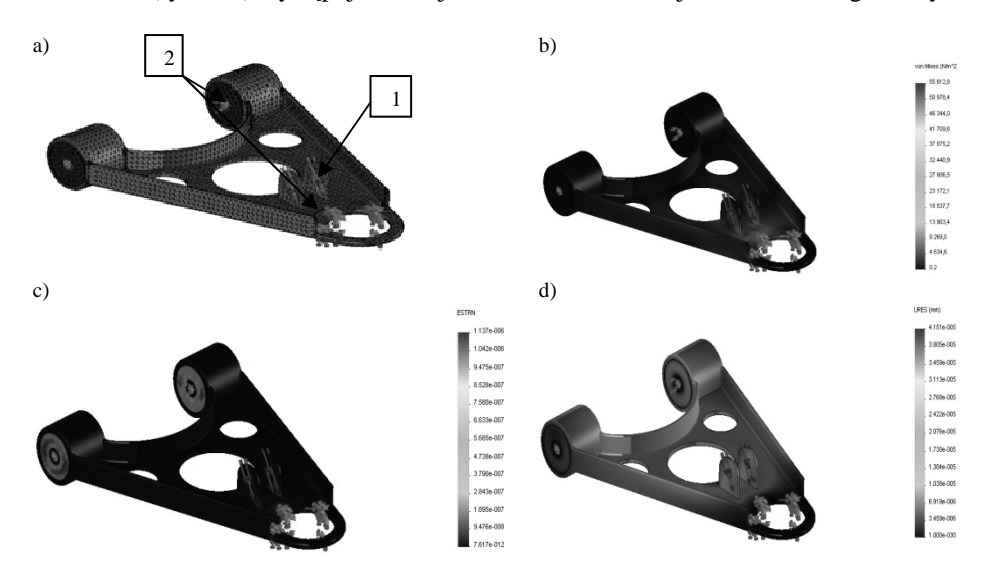

**Rys. 11.** Widok symulacji wytrzymałościowe wahacza przedniego: a) wahacz dolny z widocznymi siłami i mocowaniami z naniesioną siatką bryłową, b) widok naprężeń powstałych w wyniku obciążenia wahacza, c) widok odkształceń, d) widok przemieszczeń

# **5. Wnioski**

Wyniki przedstawionych symulacji dotyczą wybranych podzespołów, ponieważ ograniczenie wynikające z ilości stron w referacie nie pozwala na ujęcie całej konstrukcji zawieszenia, choć zostało ono poddane symulacjom w całości. Zawieszenie to jest w chwili obecnej wykonywane w metalu na Politechnice Białostockiej w ramach pracy dyplomowej. W ten sposób wykonywanie zawieszenia pozwala już na etapie projektowania dokonanie wszystkich koniecznych badań, jakie powinno przejść każde zawieszenie, do jakiego kol wiek pojazdu poruszającego się po drodze. I tak na przykład analiza kinematyczna pozwala na precyzyjne dobranie długości wahaczy a co za tym idzie zapobiegnięcie nadmiernemu zużyciu układu jezdnego w przyszłości.

#### **6. Literatura**

[1] Arczyński S: *Mechanika ruchu samochodu*, WNT, Warszawa, 2003.

- [2] Kamiński E, Pokorski J: *Dynamika zawieszeń i układów napędowych pojazdów samochodowych*, WKiŁ, Warszawa, 1983.
- [3] Kasprzyk T, Prochowski L: *Obciążenia dynamiczne zawieszeń*, WKiŁ, Warszawa 1990.

[4] Reimpell J.: *Podwozia samochodów*, WKiŁ, Warszawa, 2004.

[5] Reński A.: *Budowa samochodu*, OWPW, Warszawa, 2004.

[6] http://www.lowrider.pl/artykuly/05/pix/schemat1.gif.

[7] http://www.tovx.com/autoex/lowrider1.jpg.

[8] http://chromowane.pl/airride\_airbagit/kit\_I-s.jpg.

[9] http://static.howstuffworks.com/gif/car-suspension-17.jpg.

#### Concept of the suspension system of the Low Rider

#### Summary

In the course of the design the software Solid Works was used to create the solid model and to calculate kinematics and strength. Developed design complied with the adopted requirements. The results confirmed the correctness of the virtual model, at the present moment practical part of the project is being conducted to verify the calculations.

# Indeks autorów

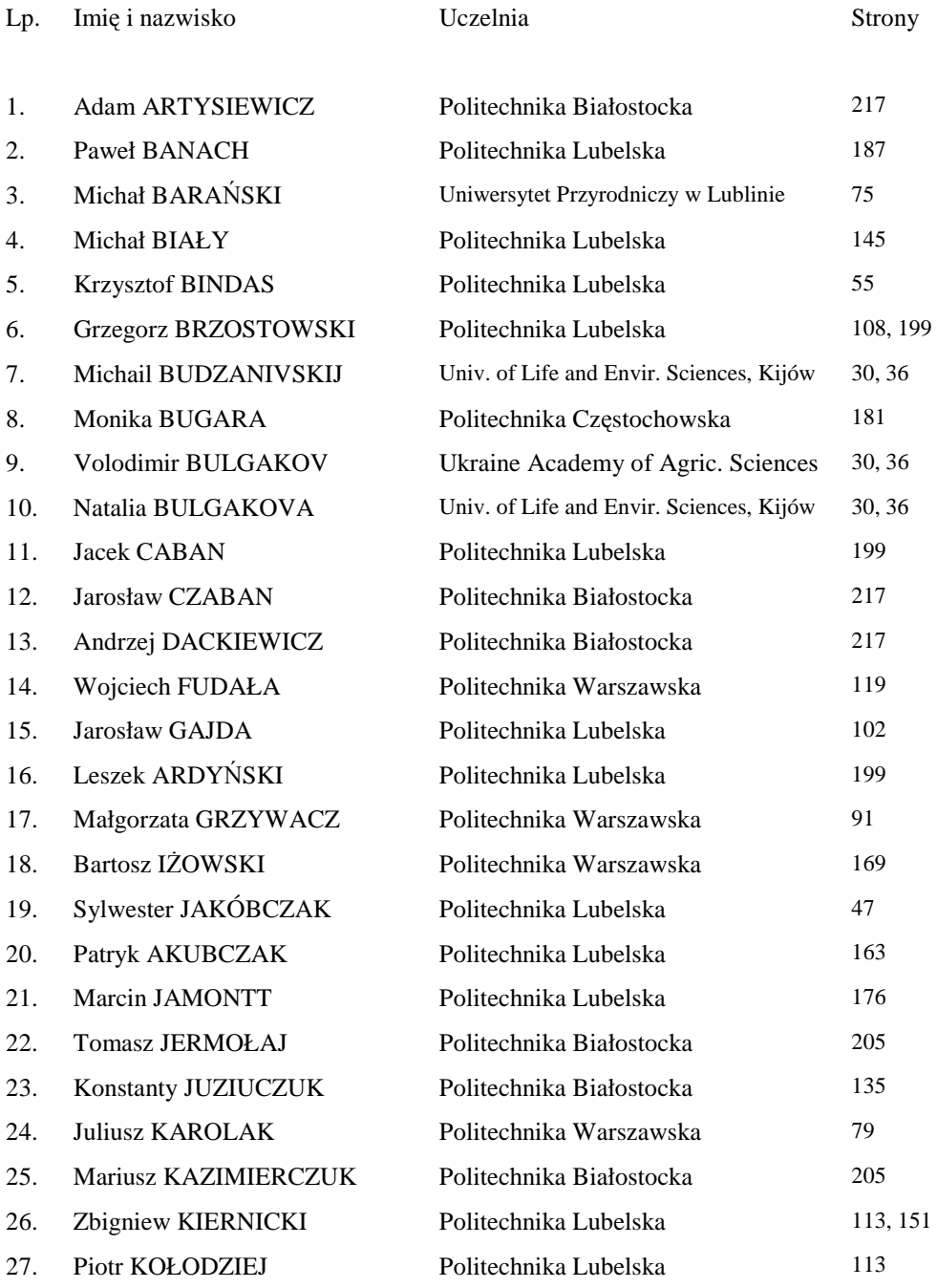

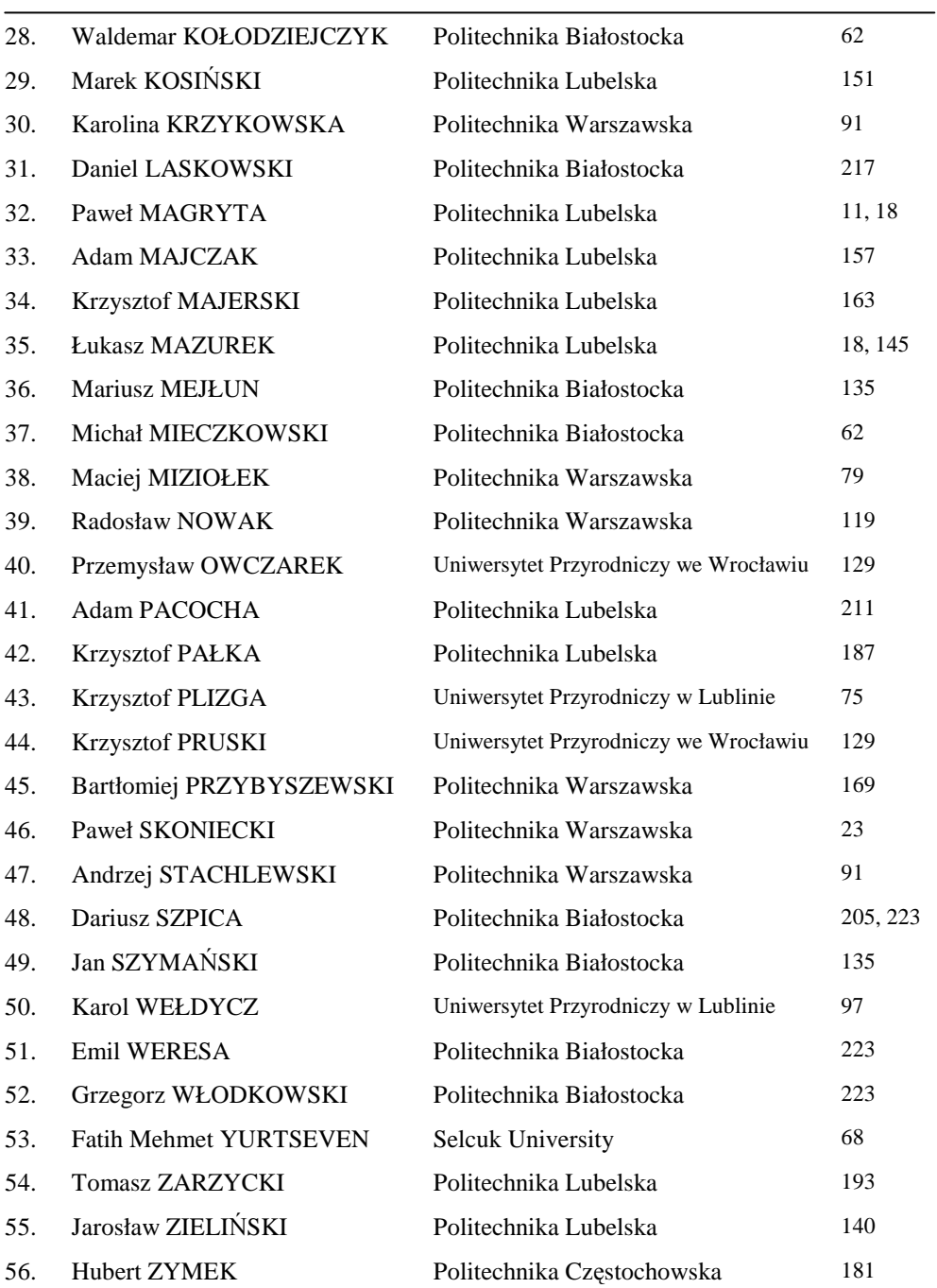